**République algérienne démocratique et populaire Ministère de l'enseignement supérieur et de la recherche scientifique Université A/Mira de Bejaia Faculté Science Technologie Département Génie Civil Spécialité Structure**

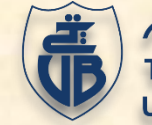

MEMOIRE DE FIN D'ET

حايعة بحانة **Tasdawit n Bgavet** Université de Béjaïa

**En vue de l'obtention du diplôme de MASTER en Génie civil option : structure**

*Thème :*

Etude d'un hangar en charpente métallique avec mezzanine à usage industriel

**Présenté par : Encadré par : M<sup>r</sup> MOUHOUBI Yacine <sup>M</sup><sup>r</sup> MAOUCHE Nour Eddine Mme : N. OUARI**

**Jury : M<sup>r</sup> : A. LARABAT ZIANE M<sup>r</sup> : B. BANOUNE**

# *Remerciements*

*Au terme de ce modeste travail, nous tenons à exprimer notre profonde gratitude et nos vifs remerciements :* 

*Avant tout, à Allah le tout puissant pour nous avoir donner la force et la patience pour mener à terme ce travail.*

*A nos familles et nos amis, qui nous ont toujours encouragé et soutenu durant toute la période de nos études.*

*A Mme Ouari notre encadrante, pour avoir encadré notre travail. Nous tenons également à remercier les membres de jury qui nous feront l'honneur de juger ce travail.*

*Nous n'oublions pas aussi tous les enseignants qui ont contribué à notre formation durant notre cursus universitaire. A tout ceux qui ont contribué de près ou de loin à la réalisation de ce projet.* 

# *Dédicaces*

*Rien n'est aussi beau à offrir que le fruit d'un dur labeur qu'on dédie du fond du cœur à ceux qu'on aime et qu'on remercie en exprimant de la gratitude et de la reconnaissance durant toute notre existence.* 

*Je dédie ce modeste travail* 

*A mes chers parents qui n'ont cessé de m'aider me soutenir et me pousser pour aller de l'avant et me dépasser durant toute ma vie et mon cursus ,merci de m'avoir appris et transmis vos valeurs et principes qui ont fait de moi l'homme que je suis aujourd'hui* 

*A ma chère pour son soutien et tout ce qu'elle a pu faire pour moi A mes chers frères : Hayet et Said A mes valeureux amis :* 

*Idir, Omar, Assirem, Azize Maza .* 

*A mon binôme et ami Yacine* 

 *Nour Eddine* 

# *Dédicaces*

*Rien n'est aussi beau à offrir que le fruit d'un dur labeur qu'on dédie du fond du cœur à ceux qu'on aime et qu'on remercie en exprimant de la gratitude et de la reconnaissance durant toute notre existence.* 

*Je dédie ce modeste travail* 

*A mes chers parents qui n'ont cessé de m'aider me soutenir et me pousser pour aller de l'avant et me dépasser durant toute ma vie et mon cursus ,merci de m'avoir appris et transmis vos valeurs et principes qui ont fait de moi l'homme que je suis aujourd'hui* 

*A ma chère Feriel pour son soutien et tout ce qu'elle a pu faire pour moi* 

*A mes chers frères : AMEL et KHALED A mes valeureux amis :* 

*Idir, Omar, Dyhia, Taous, Assirem, Azize Maza .* 

*A mon binôme et ami Nour Eddine.* 

 *Yacine* 

# **Table des matières**

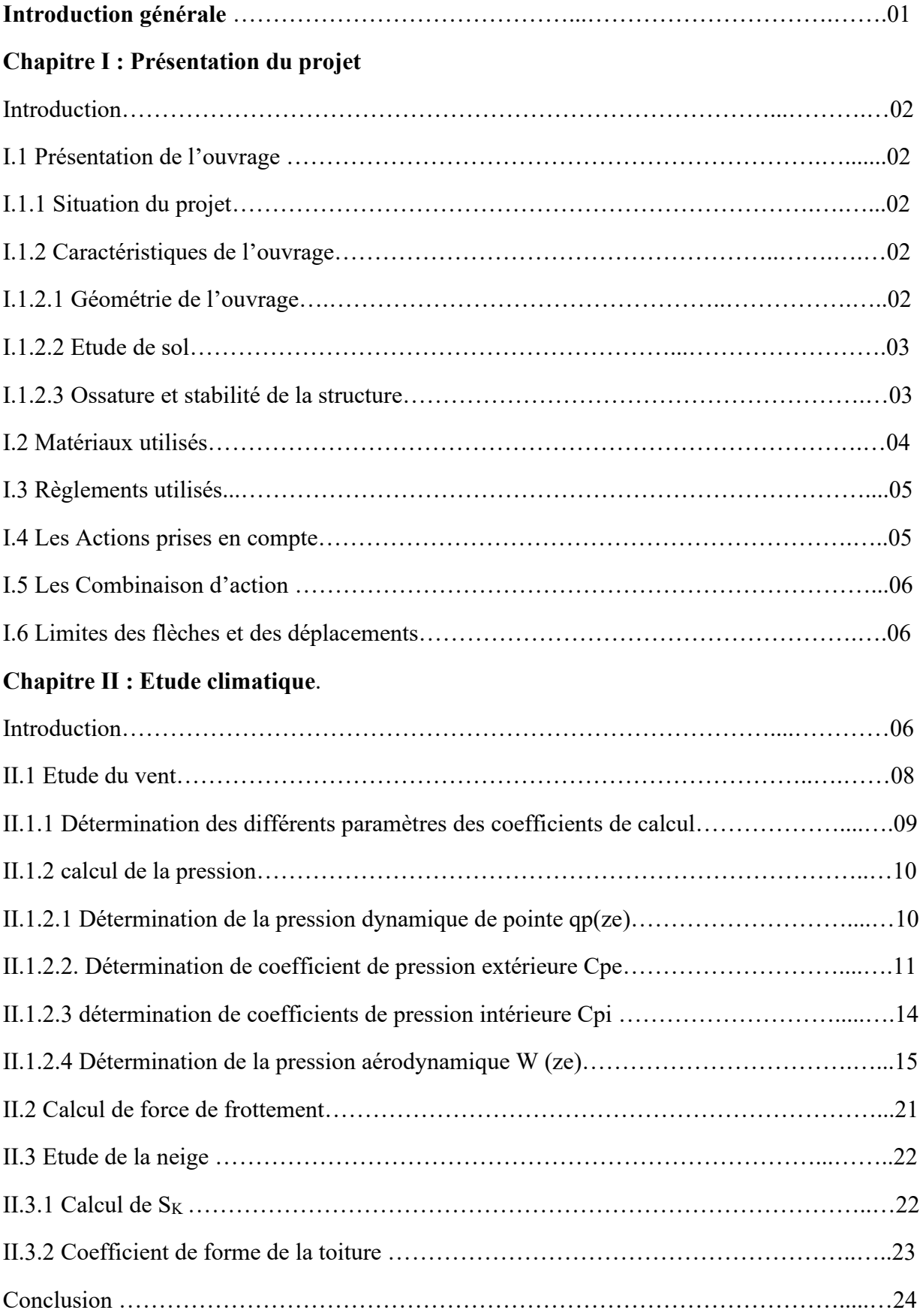

## **Chapitre III : Calcule des éléments de la structure**

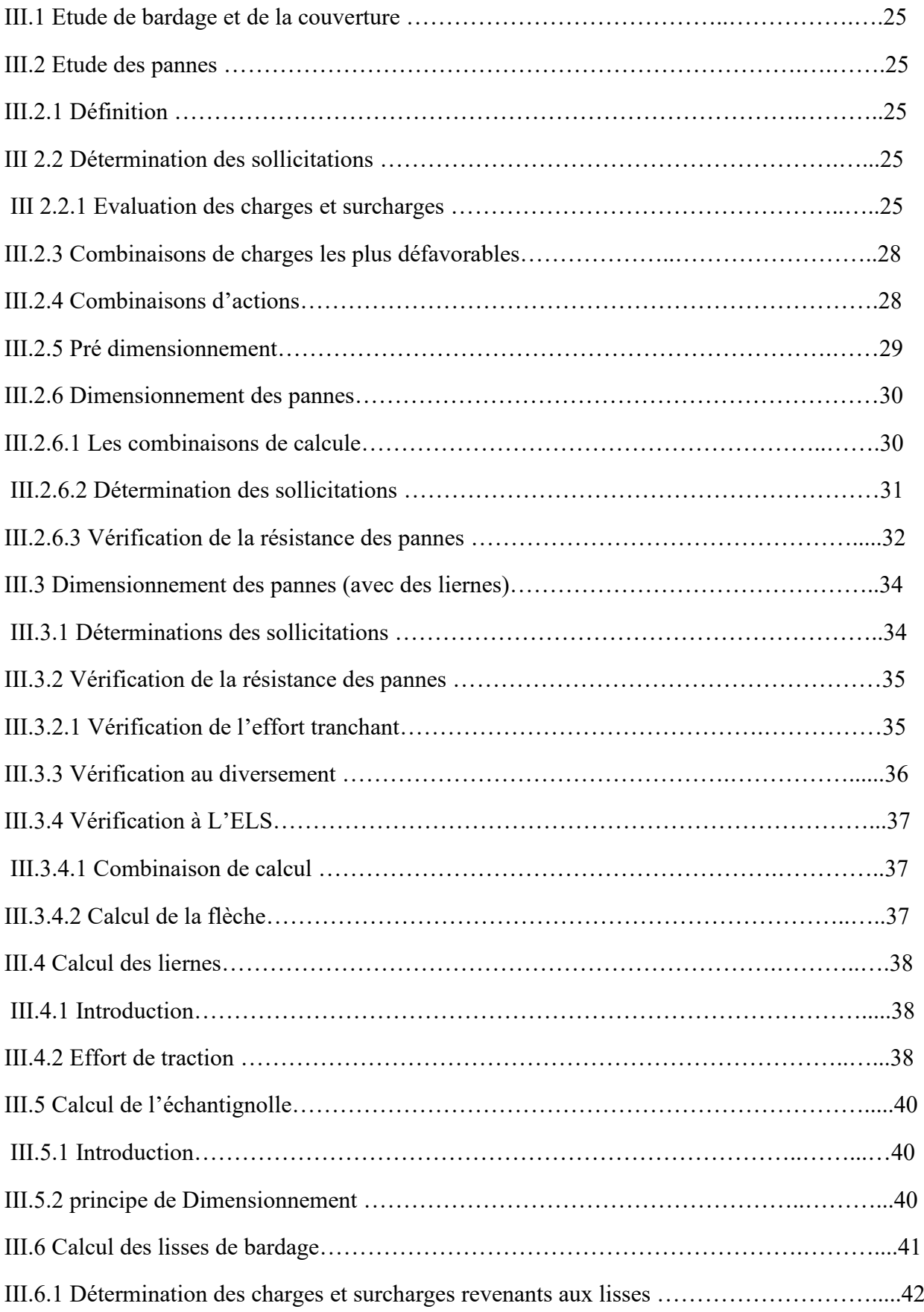

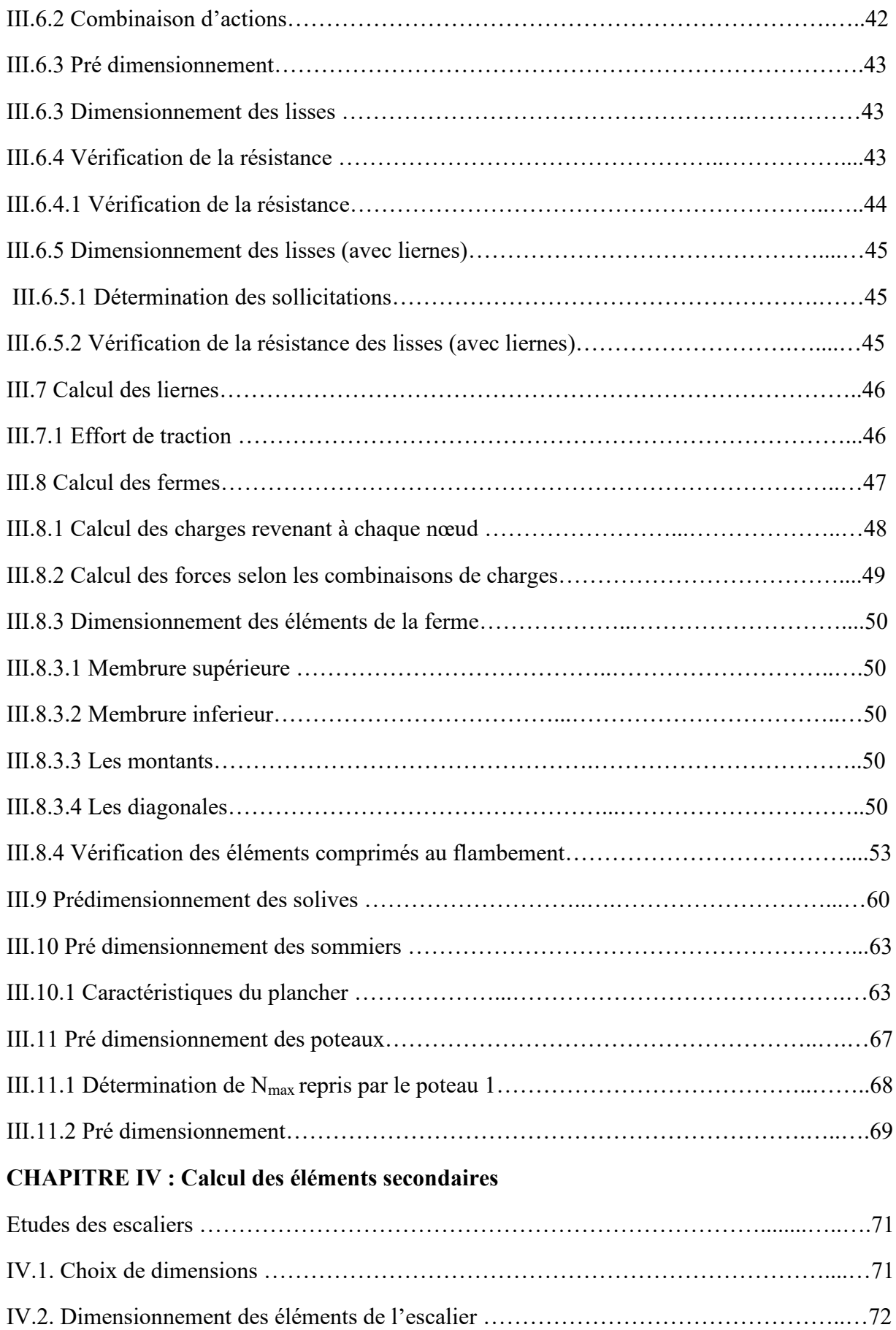

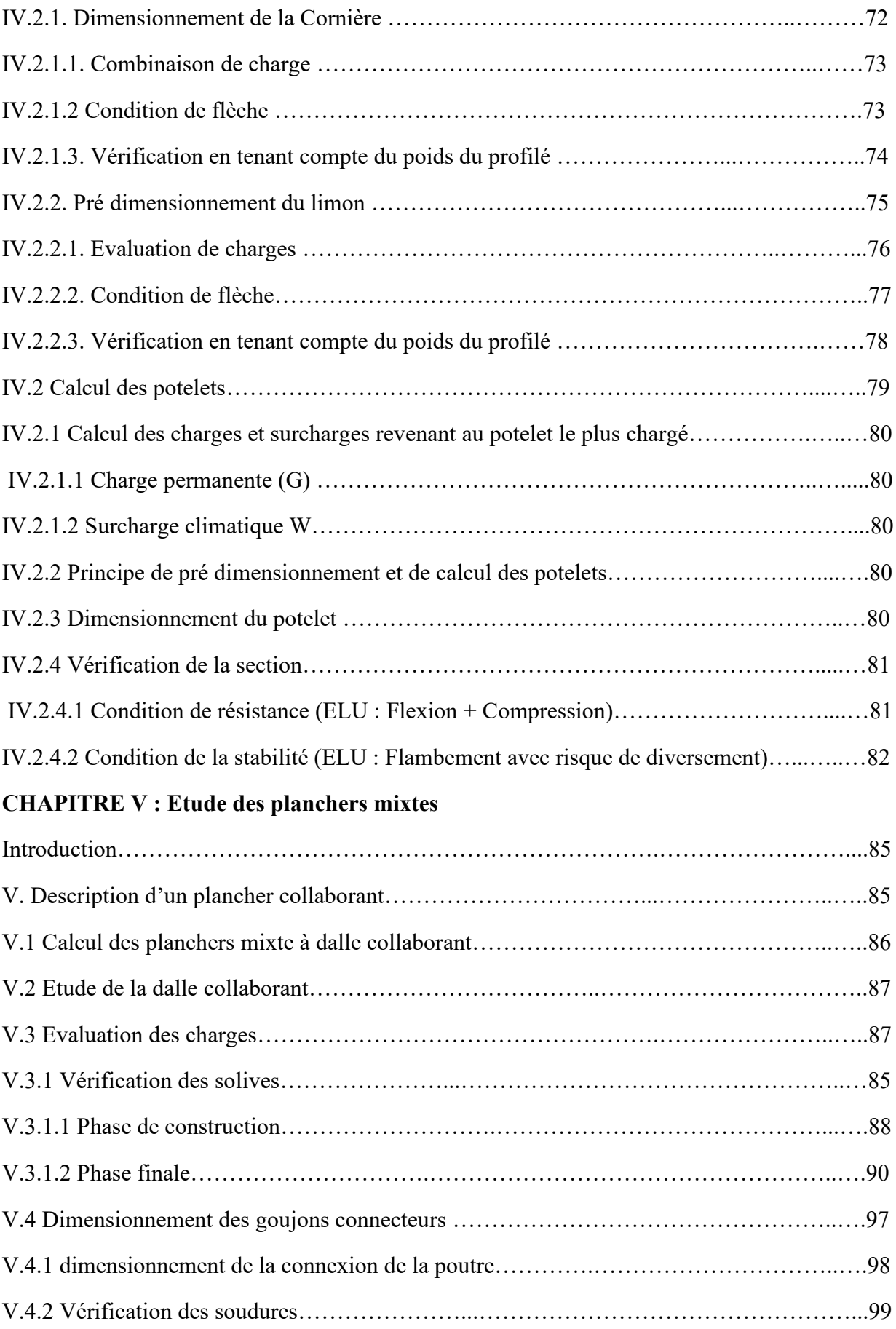

### **CHAPITRE VI : Etude des contreventements**

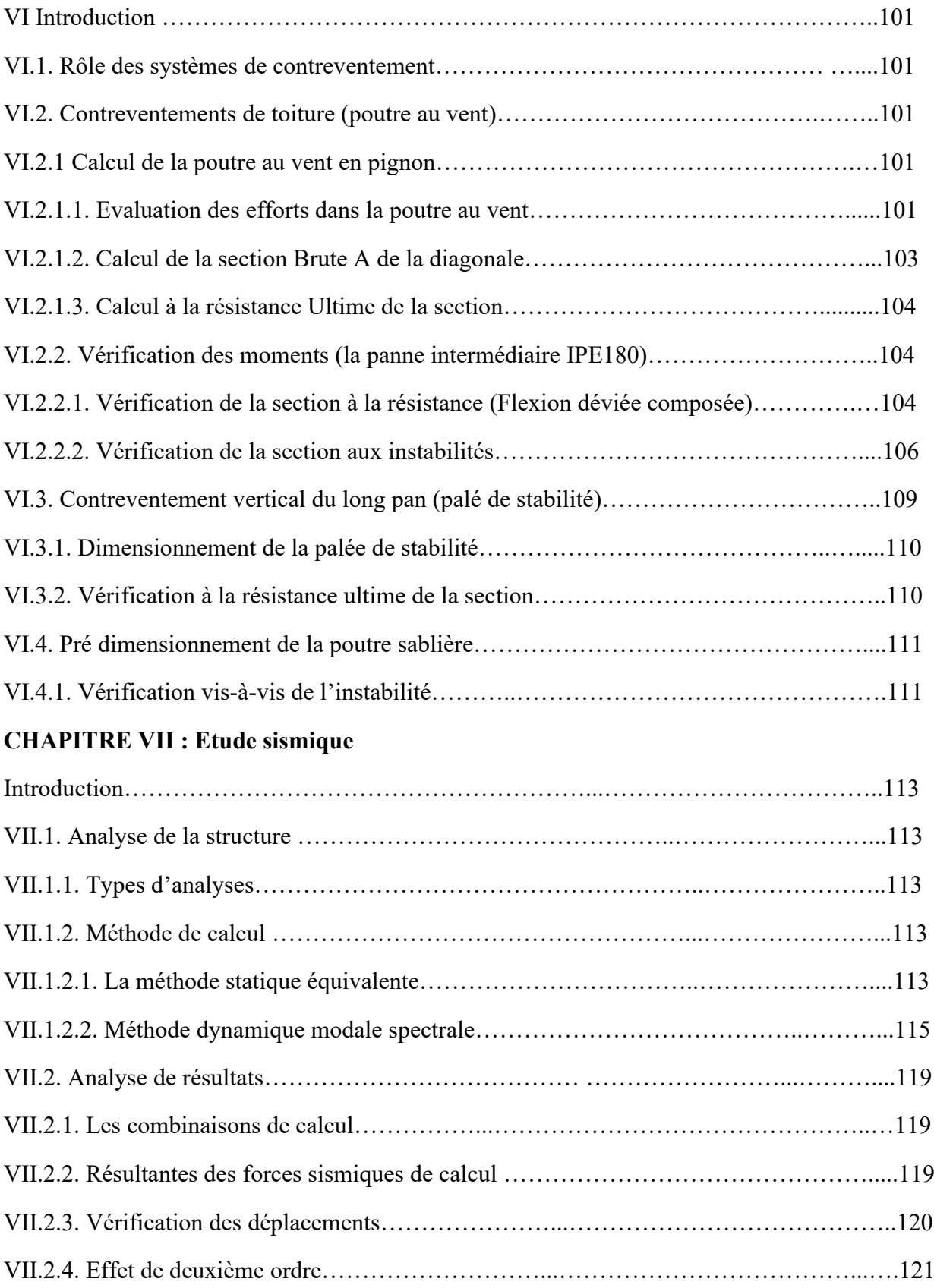

### **CHAPITRE VIII : Vérification de l'ossature**

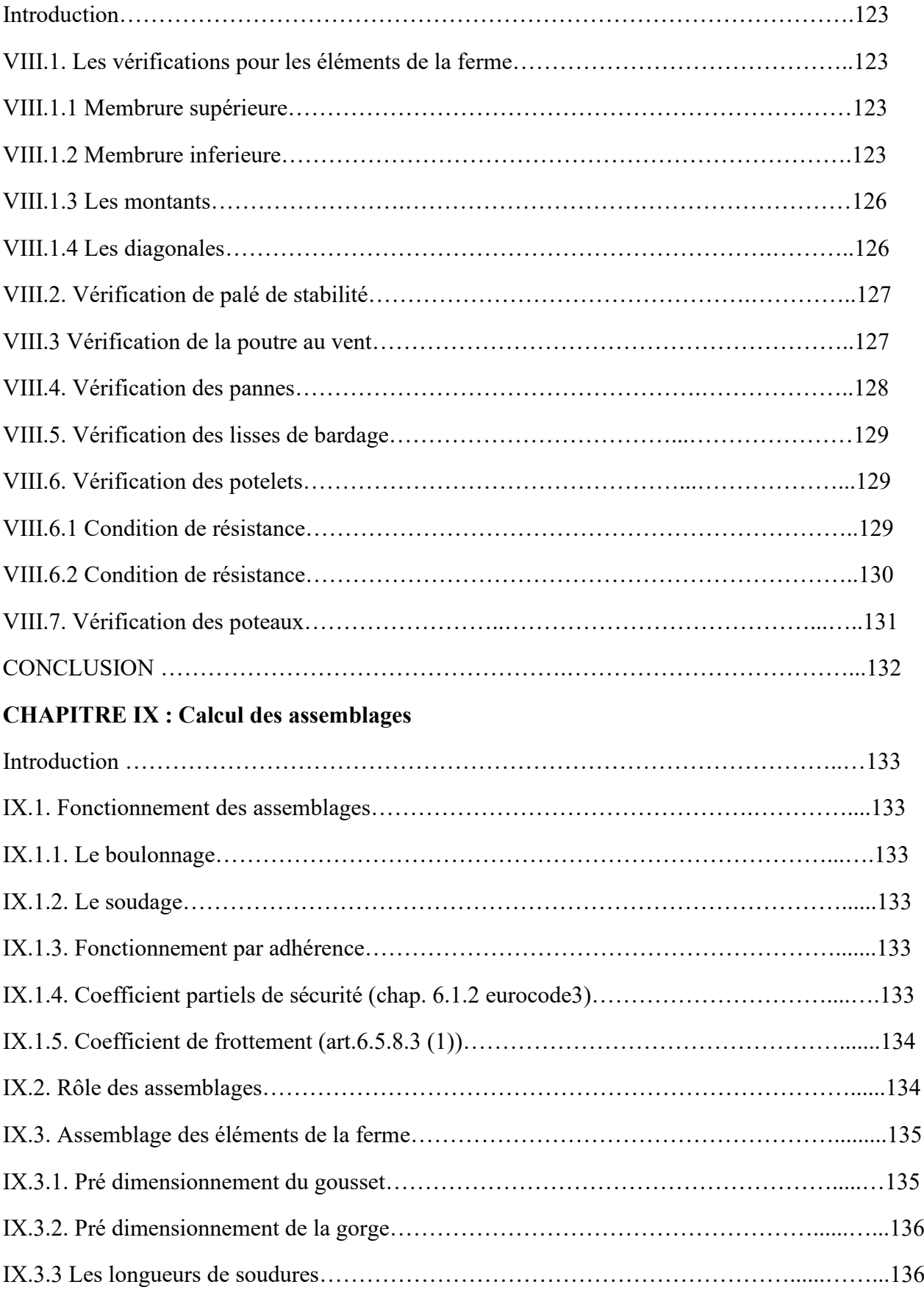

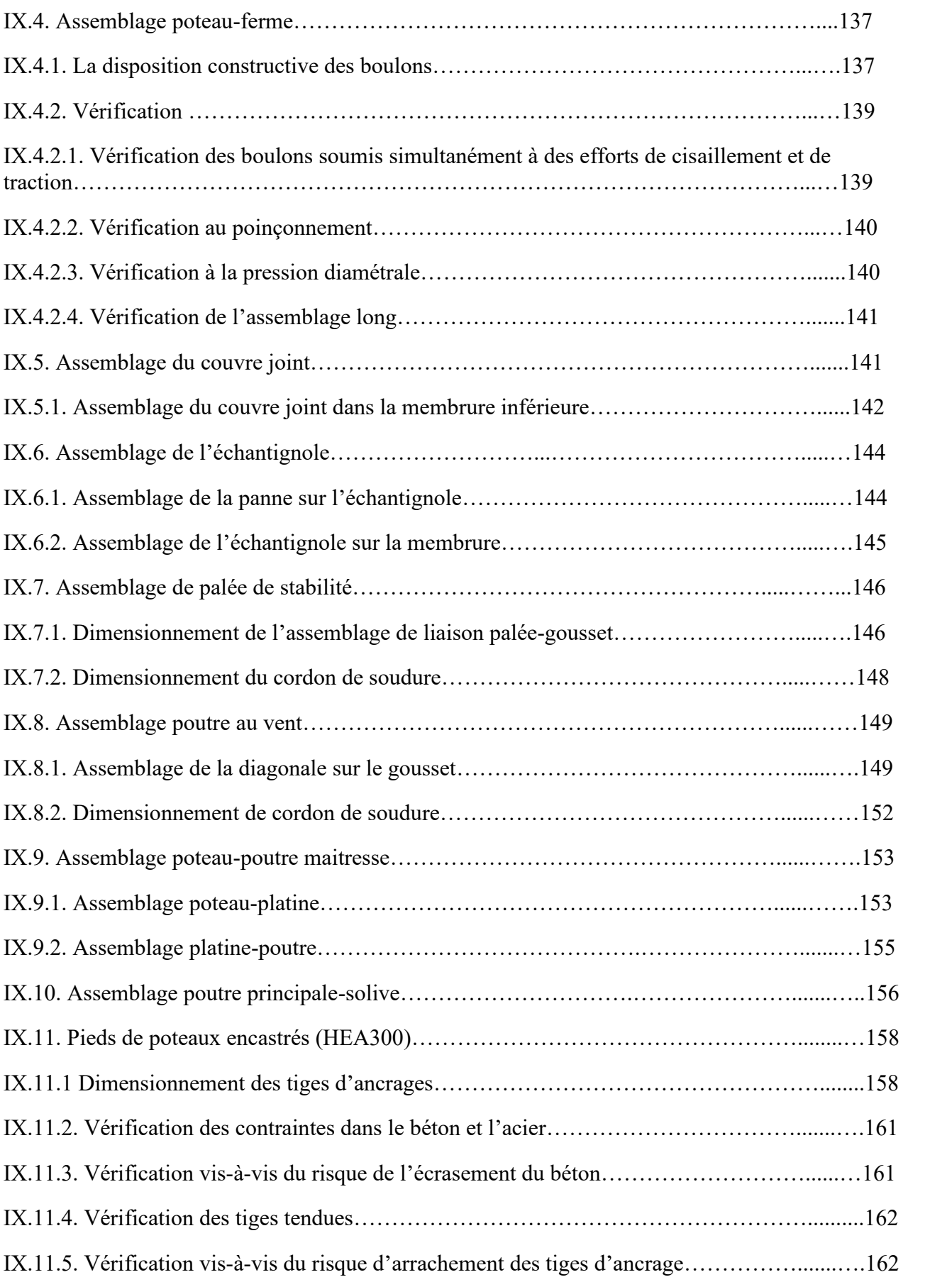

### **CHAPITRE X : Etude de l'infrastructure**

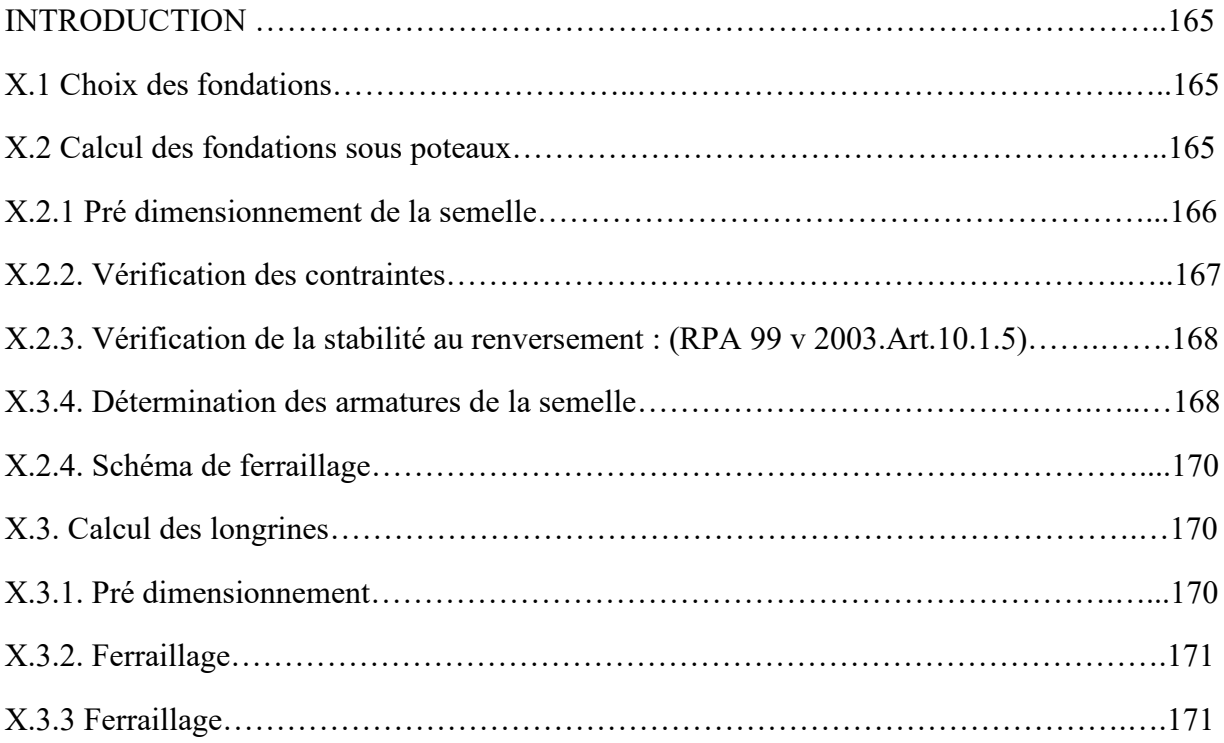

## **LISTE DES FIGURES**

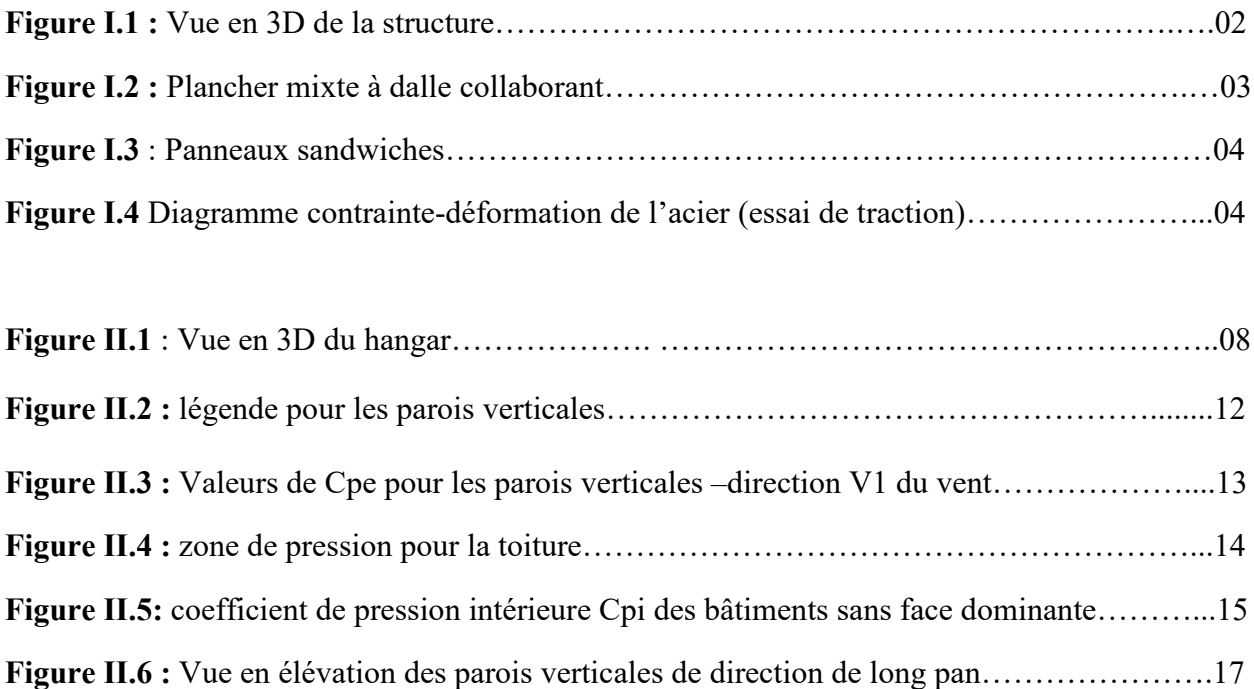

**Figure II.7** : Vue en plan de la paroi verticale de direction du long pan……………….……….17

**Figure II.8** : Répartition du vent sur la toiture  $\theta = 0^{\circ}$  …………………………………………………………18

**Figure II.9** : répartition de la charge de la neige sur la toiture……………..…………………...22

**Figure II.10** : Charge de la neige sur la toiture……………………………………………...…..24

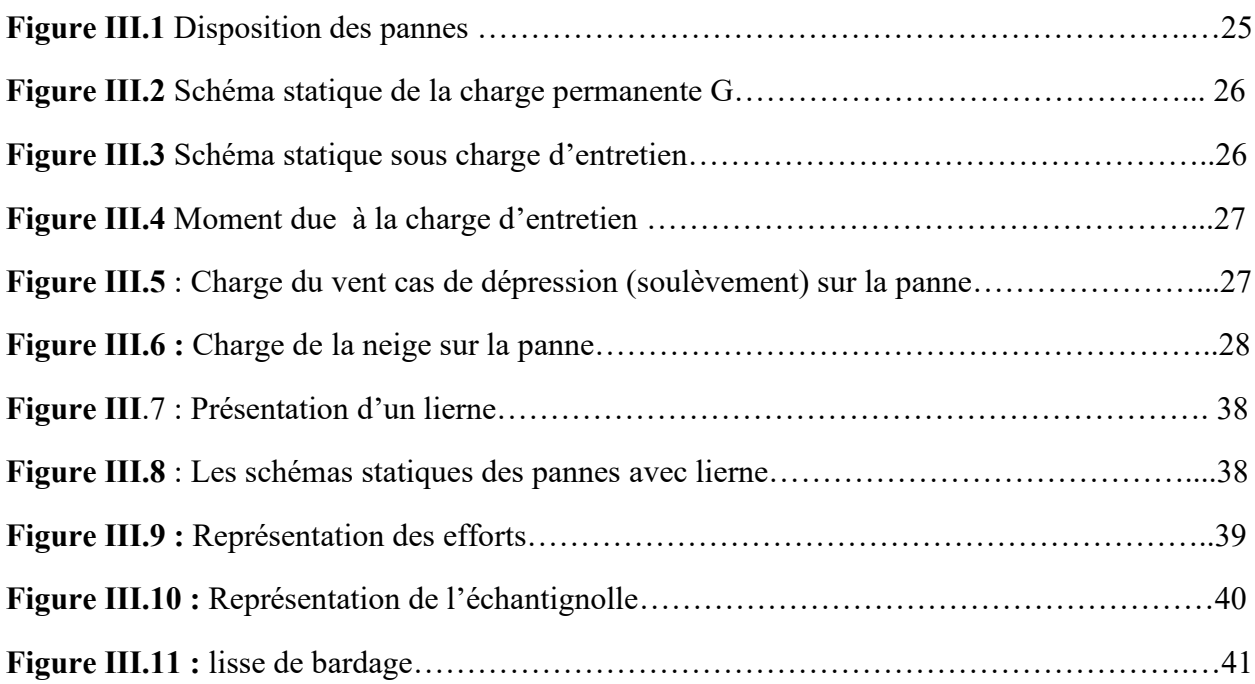

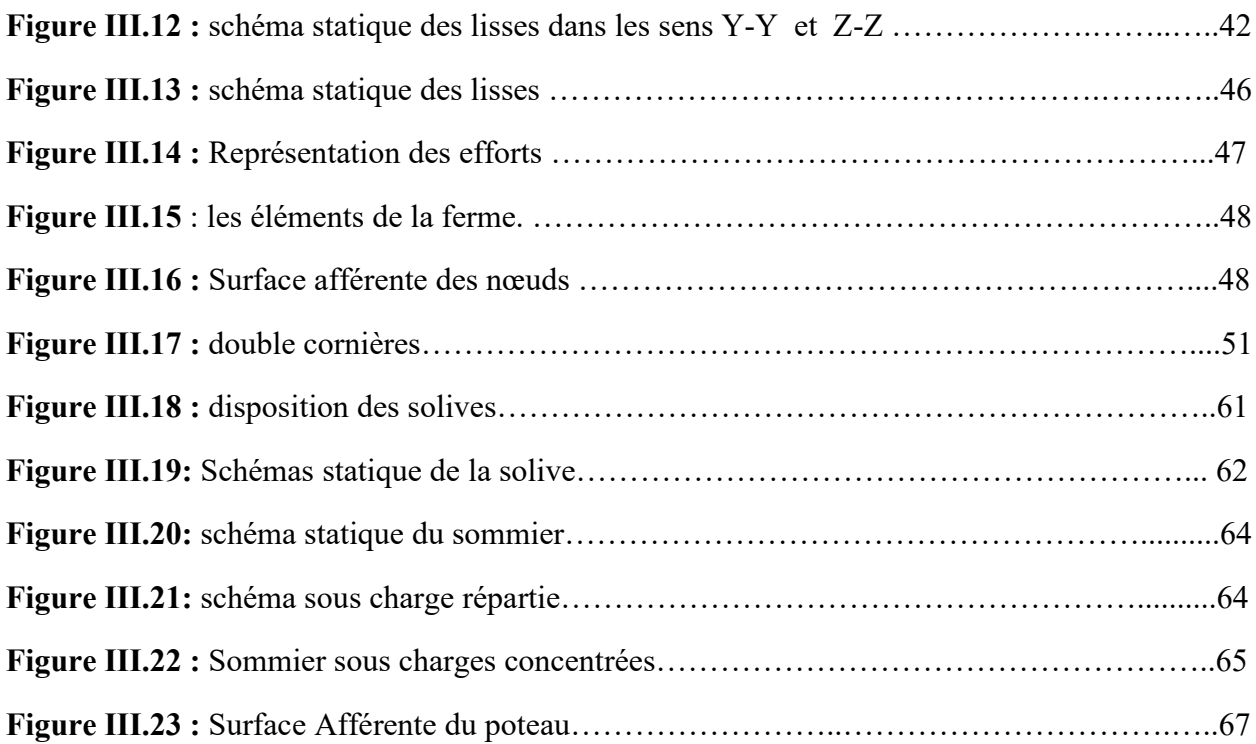

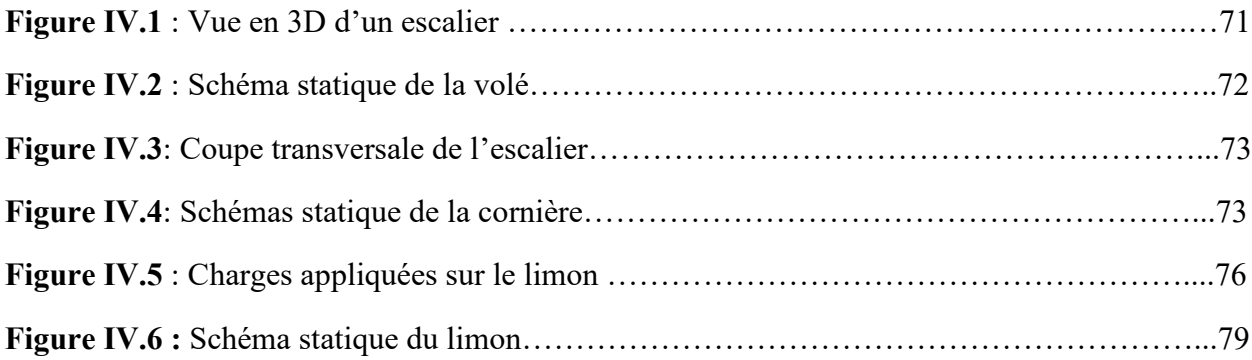

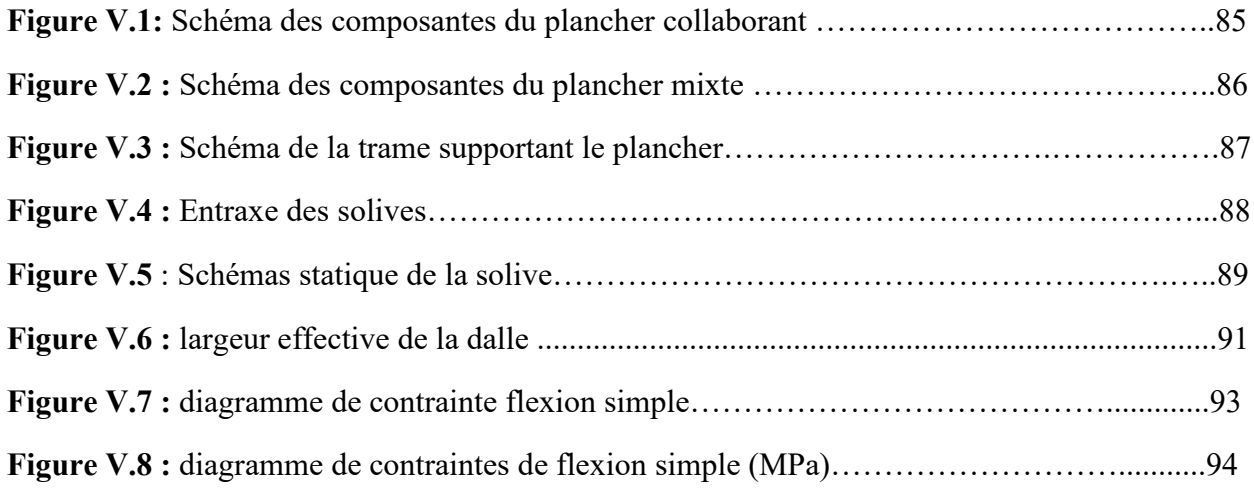

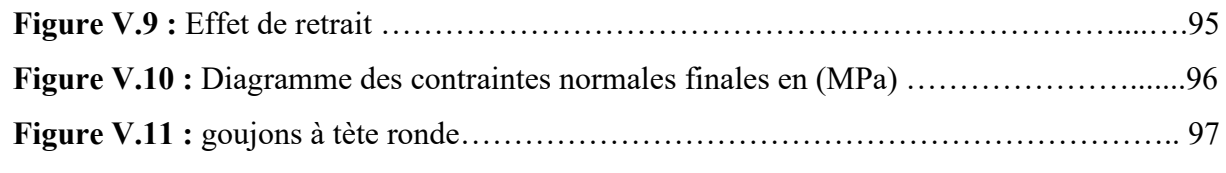

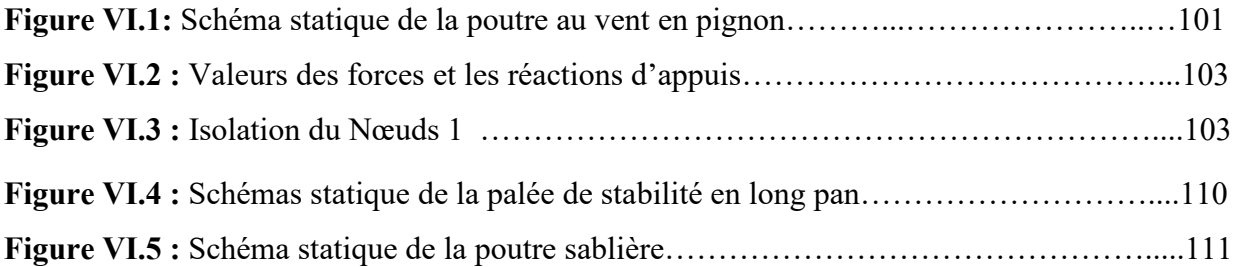

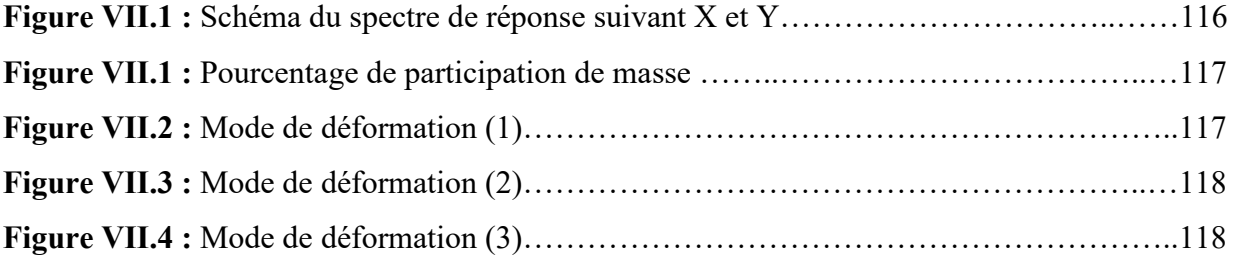

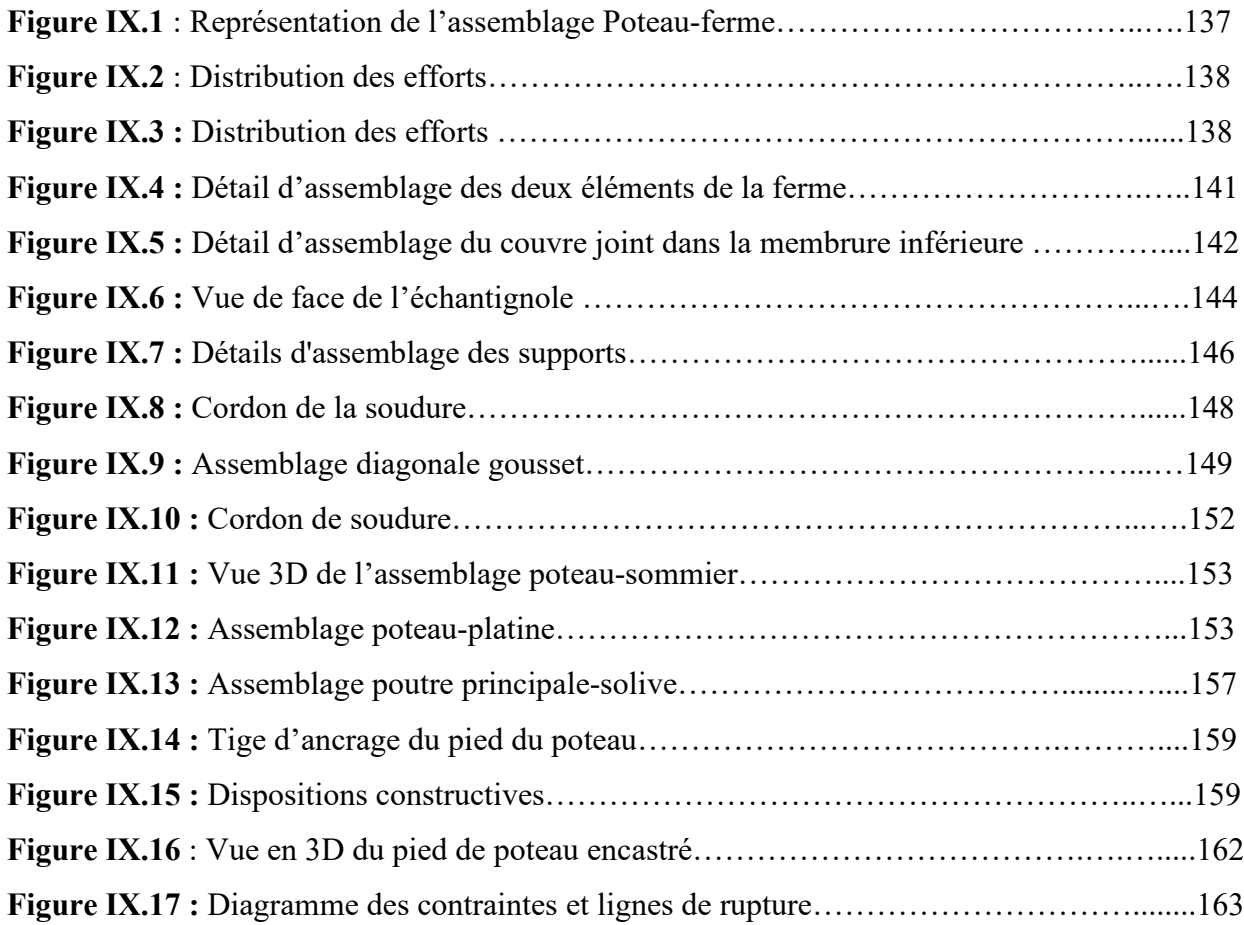

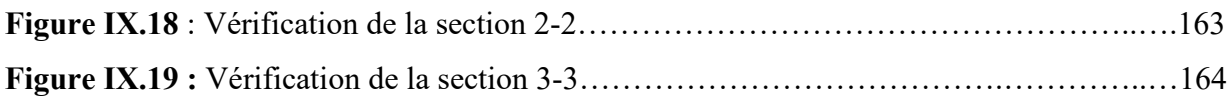

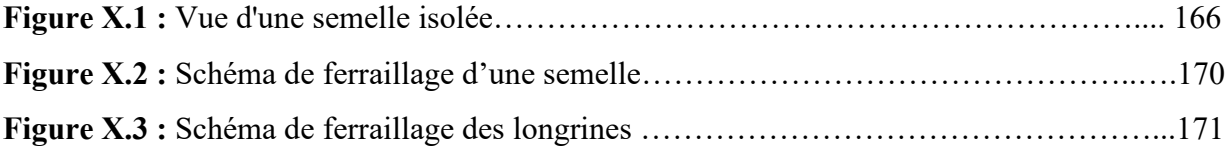

# **LISTE DES TABLEAUX**

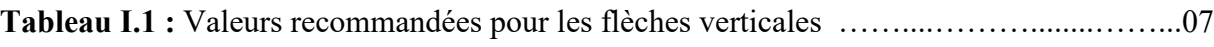

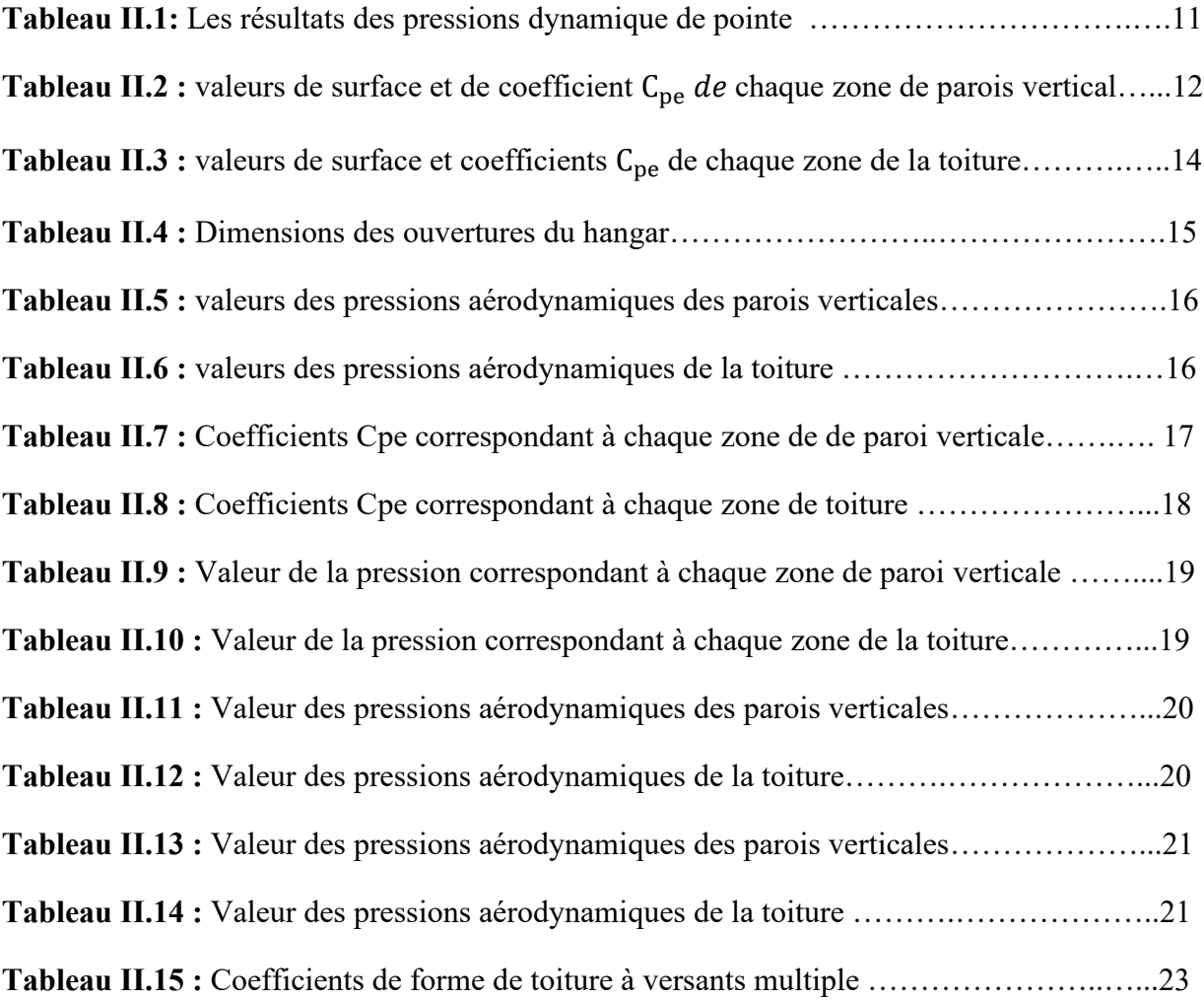

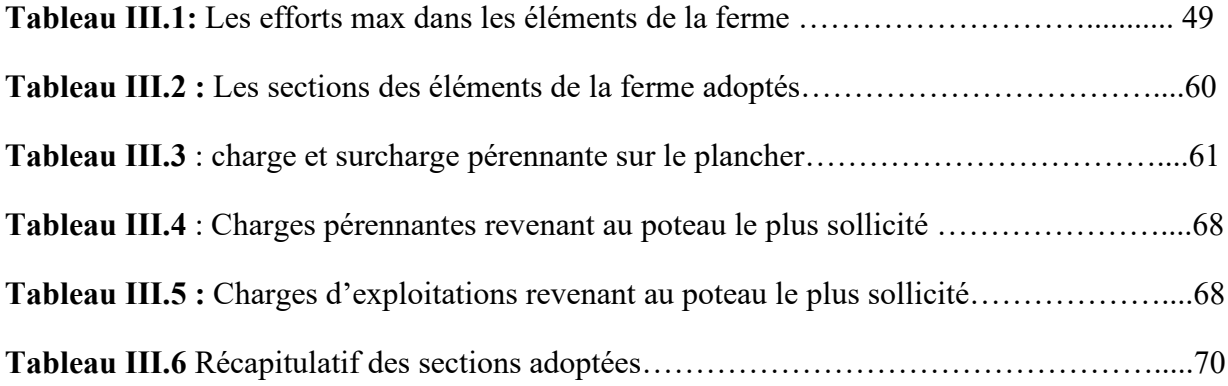

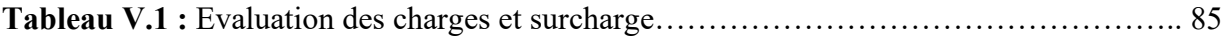

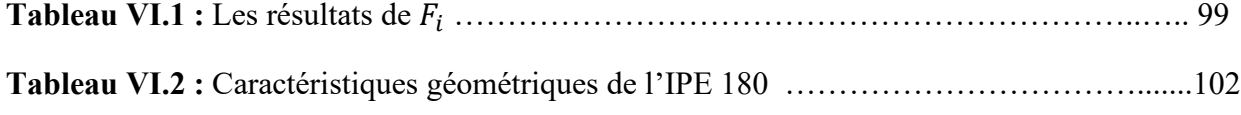

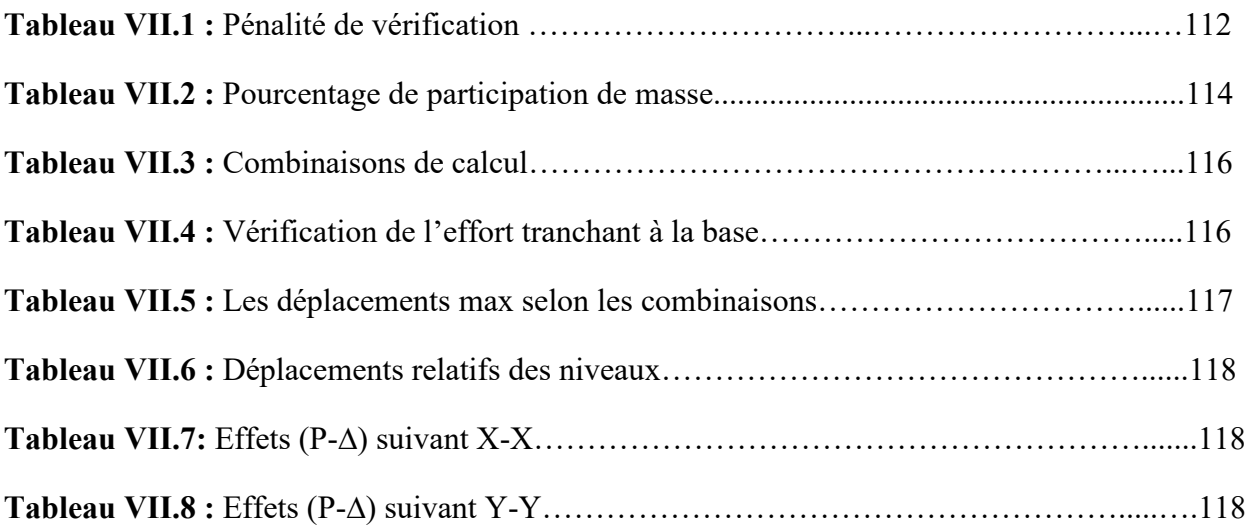

**Tableau VIII.1 :** Les profilés adoptés pour tous les éléments de la structure…...……….....…133

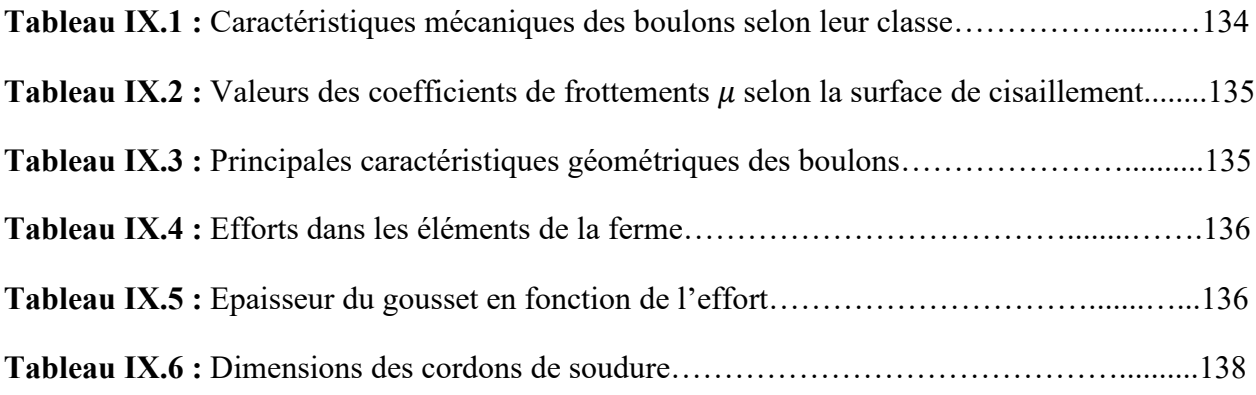

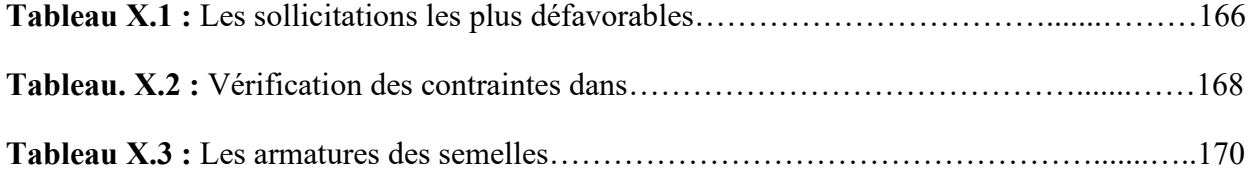

# **Les principales notations utilisées sont les suivants**

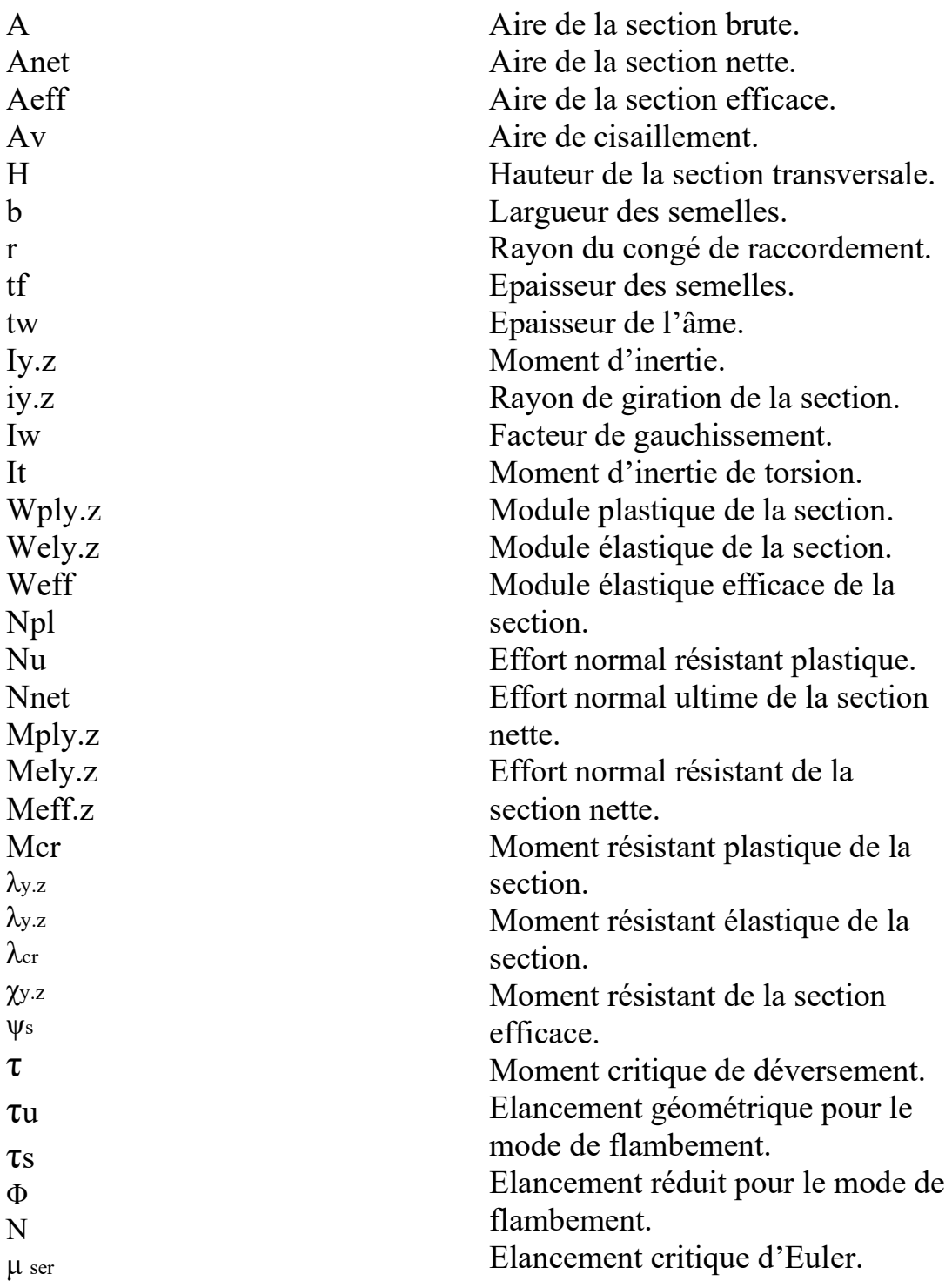

# **INTRODUCTION GENERALE**

## INTRODUCTION GENERALE

Parmi les différents modes de construction, la construction métallique est celle qui a connu le plus de développement, sur divers aspects et dans de divers domaines essentiellement dans le domaine industriel et public ; ceci revient aux conditions de confort et de sécurité que procure ce type de conception.

Notre projet consiste à étudier un bâtiment industriel en construction métallique avec mezzanine à usage de fabrication et de stockage, la réalisation de ce mémoire fait appel à plusieurs étapes. Le manuscrit est réparti en X chapitre.

L'étude de la structure est menée essentiellement en utilisant le logiciel d'éléments finis ROBOT qui permet à la fois de modéliser, d'analyser et de dimensionner différents types de structures.

Ainsi après le pré dimensionnement des différents éléments de la structure, un modèle 3D de celle-ci sera conçu avec le logiciel.

# **Chapitre I**

**Présentation du projet** 

### **Introduction**

La construction métallique permet une mise en œuvre rapide et efficace, une durée de vie importante et une démolition dans le respect de l'environnement. Considérant sa durée de vie totale, un ouvrage en acier supporte la comparaison avec les autres modes de construction. Une bonne connaissance des matériaux utilisés en construction métallique est indispensable pour la réalisation d'une structure. Dans notre cas, nous avons choisi l'acier E24 comme matériau de base pour l'étude technique et conception d'un bâtiment métallique pour ses caractéristiques physiques et mécaniques (rigidité, ductilité, …) qui permettent de répondre aux exigences demandées.

### **I.1 Présentation de l'ouvrage**

### **I.1.1 Situation du projet**

L'assiette d'assise du projet est sur un terrain de pente légèrement abrupte et régulière, elle est située à quelques centaines de mètres à l'est de la RN05 et à 2Km environ au sud-est du village Thaouirith chef-lieu de la d'Ath Mansour, Daïra de Mechedlla (wilaya de Bouira) qui est classé selon le RPA 1999 Version 2003, commune comme zone de moyenne sismicité IIa. Avec un site de catégorie S2, qui concerne les sols fermes selon le rapport du sol. L'ouvrage est classé dans le groupe 2B ayant une importance moyenne.

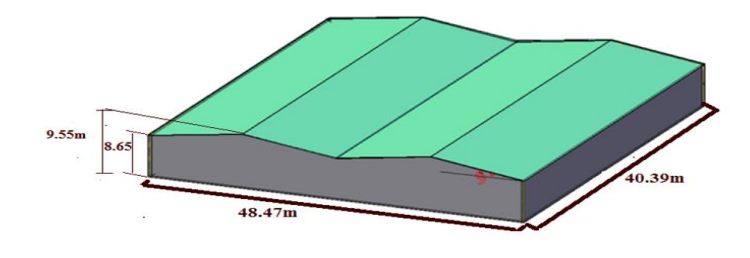

**Figure I.1 :** Vue en 3D de la structure.

### **I.1.2 Caractéristiques de l'ouvrage**

### **I.1.2.1 Géométrie de l'ouvrage**

-Langueur de l'ouvrage (long pan) : **40.39m**

-largeur de l'ouvrage (pignon) : **48.47m**

-Hauteur total : **10.9m**

-Hauteur poteaux : **9.55m**

-La toiture est de **2 versants**

-la pente de toiture  $\alpha$ =6.35<sup>°</sup>

### **I.1.2.2 Etude de sol**

Les études faites sur le sol (rapport préliminaire de sol) ou le projet sera implanté nous renseignent sur :

- La contrainte admissible du sol tirée de la portance : **σadm= 2.3 bar** (rapport sol).

-Le site est de catégorie S2 qui concerne les sols fermes.

-Les caractéristiques mécaniques sont estimées  $\varphi$ =35° et **C=0.57** bar

### **I.1.2.3 Ossature et stabilité de la structure**

La structure est constituée de portiques métalliques à multi travées, ces portiques assurent la stabilité transversale de l'ossature.

La stabilité longitudinale est assurée par des palées de stabilité.

### • **Plancher**

La structure comporte un plancher collaborant constituer de ;

- ✓ Une dalle en béton armé
- ✓ Une tôle nervurée
- $\checkmark$  Des solives
- $\checkmark$  Goujons connecteurs

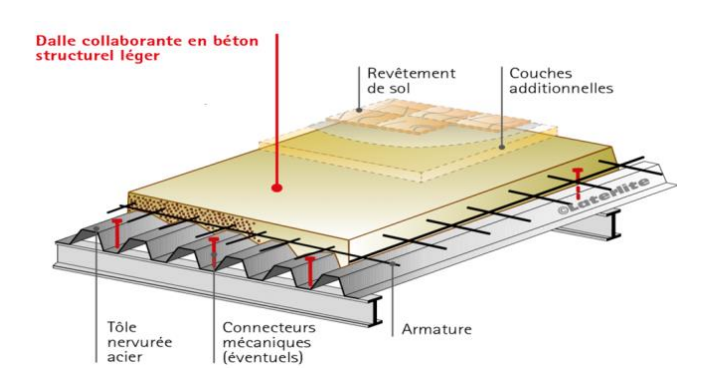

**Figure I.2 :** Plancher mixte à dalle collaborant.

### • **Toiture**

La toiture est en charpente métallique à multiple versant.

Elle est constituée de barre de couverture en panneaux sandwiche reposant sur des pannes en IPE et de poutre au vent.

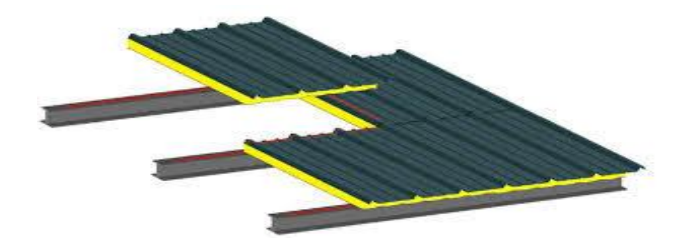

**Figure I.3** : panneaux sandwiches

### ● **Les façades et cloisons**

Les façades extérieures sont réalisées avec des panneaux sandwiches fixé aux lisses de bardages. Les murs de la mezzanine sont réalisés avec de la maçonnerie.

### **I.2 Matériaux utilisés**

### • **Propriétés de l'acier**

### **1. Résistance**

La nuance d'acier courante et leurs résistances limites sont données par le règlement **Eurocode03**.

La nuance choisie pour la réalisation de cet ouvrage est l'acier **S235**.

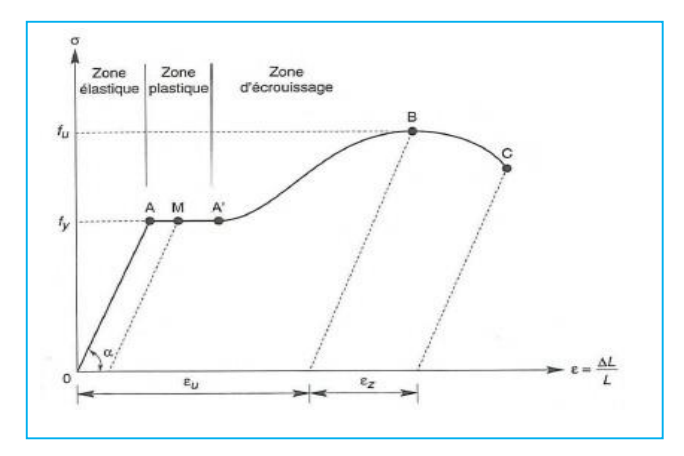

**Figure I.4** diagramme contrainte-déformation de l'acier (essai de traction)

**2. Propriétés mécanique :** (§3.2.3 CCMA97)

**-**Module d'élasticité longitudinale : E = 210000 MPa.

- **-**Module d'élasticité transversale : G = E/2(1+υ).
- **-**Coefficient de dilatation thermique  $\alpha = 12.10^{-6}/C^{\circ}$

**-**Masse volumique  $\rho = 7850 \frac{kg}{m^3}$ 

### • **Béton**

Le béton utilisé pour les fondations est dosé à 350  $kg/m^3$  de ciment ordinaire CPA dont les caractéristiques physiques et mécaniques sont :

-Masse volumique  $\rho = 2.5 t/m^3$ .

- -La résistance à la compression à 28 jours :  $f_{c28}$ = 25Mpa.
- La résistance à la traction à 28 jour :  $f_{t28}= 2.1 \text{Mpa}$ .
- -Coefficient de dilatation thermique  $\alpha = 10^{-6}C^{\circ}$

-Coefficient de retrait  $\mathcal{E} = 4.10^{-6}$ 

### **I.3 Règlements utilisés**

Pour réaliser cette étude Les règlements techniques utilisés sont :

-Règles de conception et de calcul des structures en acier (**CCMA97A**) document technique

réglementaire **D.T.R-B-C-2.44**

-Règles parasismique Algérienne (**RPA99 version 2003**) **D.T.R-B.C-2.48**.

-Charges permanentes et surcharges d'exploitation **D.T.R -BC-22**

-Règles de calcul des fondations superficielles **D.T.R-B.C.2-33**

-Règles neige et vent (RNVA2013) **D.T.R-C2.47**

### **I.4 Les Actions prises en compte**

•**Actions Permanentes (G)** : dont l'intensité est constante ou très peu variable dans le temps, ou varie dans le même sens en tendant vers une limite, tel que :

– Poids propre de la structure

– Poussée des terres et liquides

•**Actions variables (Q)** : Dont l'intensité varie fréquemment et de façon importante dans le temps tel que :

– Charges d'exploitation

– Charges climatiques (neige S, vent W)

– Charges appliquées en cours d'exécution

**•Actions Accidentelles** : Ce sont des actions qui ne surviennent que rarement durant la vie de l'ouvrage mais dont les conséquences peuvent être très néfastes, parmi ces actions, on peut répertorier :

- L'action sismique notée E.

- Le choc, l'incendie, l'explosion, etc.…

### **I.5 Les Combinaisons d'action**

### **• Combinaison durable (CCMA97 RNVA99)**

### **a) Etat limite ultime (ELU)**

Pour les structures de bâtiment industriel, on utilise la plus défavorable des deux formules suivantes :

- Avec prise en compte uniquement de l'action variable la plus défavorable :

```
1.35.G_{max} + G_{min} + 1.5Q
```
-Avec prise en de toutes les actions variables défavorable :

**1. 35.G**<sub>max</sub> + **G**<sub>min</sub> + **1.35** ∑ $Q_i$ 

### **b) Etat limite de service (ELS)**

Pour les structures de bâtiment, on utilise la plus défavorable des deux combinaisons suivantes :

-Avec prise en compte uniquement de l'action variable la plus défavorable : **G+Q**

-Avec prise en de toutes les actions variables défavorable : **G+ 0.9** ∑

### **• Combinaison accidentelles (RPA99 version 2003 article 5.2)**

L'action sismique est considérée comme une action accidentelle au sens de la philosophe de calculs aux états limite.

Les combinaisons d'action à considérer dans les calculs sont :

- $G + Q \pm E$  .... (1).
- **0.8 G** ± **E …. (2) :** Cette combinaison a été adoptée dans le cas où l'effet de G est favorable.

### **I.6 Limites des flèches et des déplacements**

Les valeurs limites recommandées pour les flèches verticales sont résumées dans le tableau 4.1 du CCM97 comme suit :

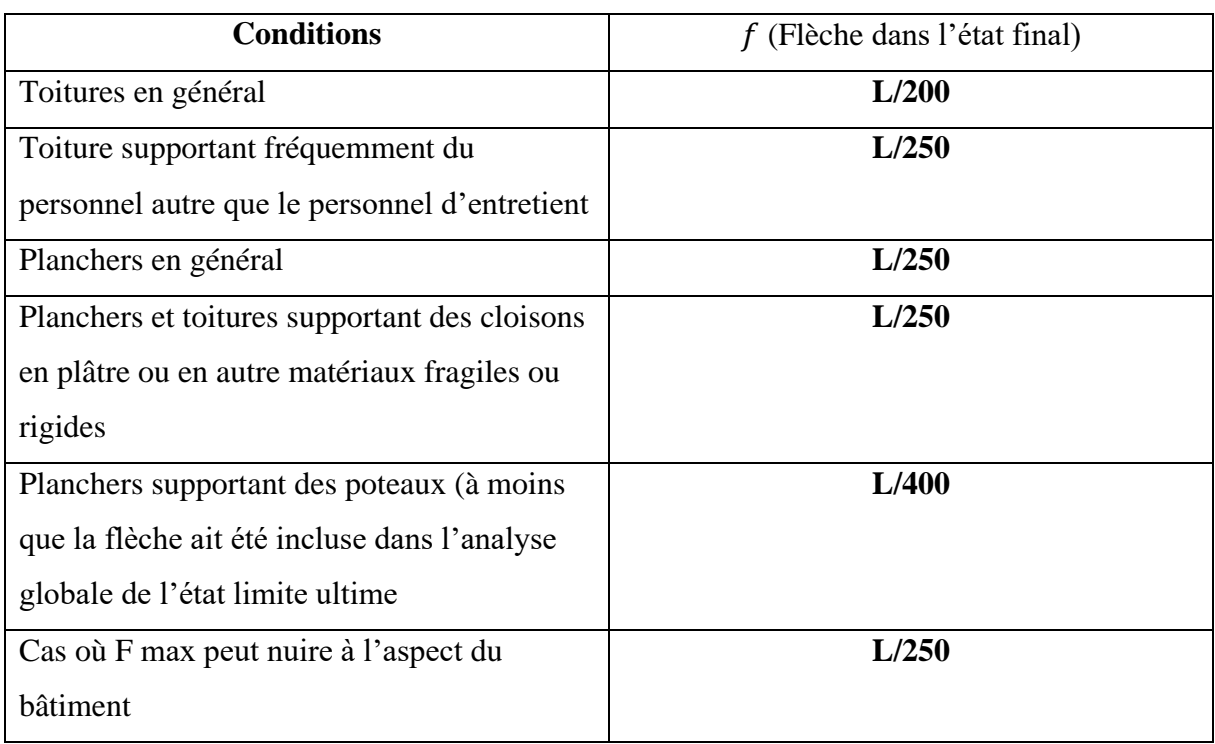

**Tableau I.1 :** Valeurs recommandées pour les flèches verticales

# **Chapitre II**

# **Etude climatique**

### **Introduction**

 L'effet du vent sur une construction métallique est généralement prépondérant, une étude approfondie doit être élaborée pour la détermination des différentes actions dues au vent et ce, dans toutes les directions possibles. Les calculs seront menés conformément au règlement neige et vent RNVA2013.

Les valeurs de pression du vent dépendent d'un certain nombre de facteurs :

- •De la région.
- •De site d'implantation.
- •De la hauteur de la construction.
- •De la forme géométrique de la construction.
- •De la rigidité de la construction.
- •Des ouvertures (ou de la perméabilité à l'air) de la construction.

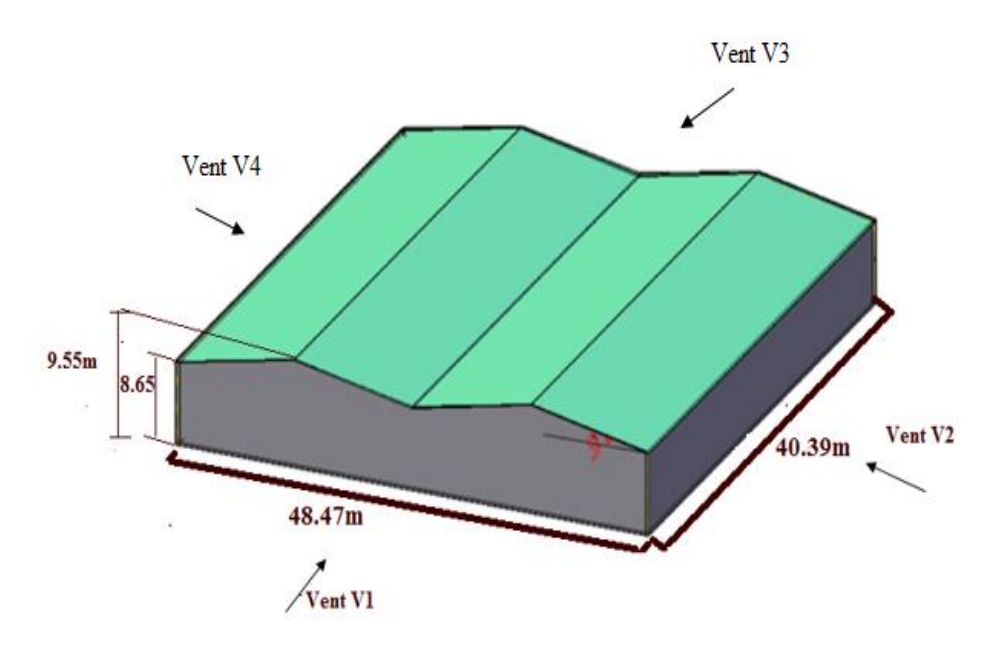

**Figure II.1** : Vue en 3D du hangar

### **II.1 Etude du vent**

Cette étude est réalisée à partir des caractéristiques dépendant de la structure ainsi que le site d'implantation. Dans notre cas ces caractéristiques sont les suivantes :

Wilaya de Bouira appartient à la zone de vent II. **(Tableau A.2-RNV2013)** La zone industrielle est classée comme un terrain de catégorie I. **(Tableau 2.4-RNV2013)**

### **II.1.1 Détermination des différents paramètres des coefficients de calcul**

### - **Effet de la région :**

Notre structure est située dans la **zone II,** dont la pression de référence est donnée par le tableau 2-2 du RNVA2013 : **qréf= 435 N/ .**

### - **Effet de site :**

La structure sera implantée en zone industrielle, donc d'après les données de tableau 2-4 dans le **RNVA2013**, la catégorie de terrain est **I**.

### D'où :

Le facteur de terrain  $K_T = 0.17$ 

Le paramètre de rugosité  $z = 0.01$ m

La hauteur minimale  $z_{min} = 1$ m

**ε=**0.44 (coefficient utilisé pour le calcul de Cd)

### - **Coefficient de topographie**

La structure est implantée dans un site plat donc :  $C_t = 1$  (Chapitre II RNVA2013).

### - **Coefficient d'exposition C<sup>e</sup> (ze)**

Le coefficient d'exposition au vent **Ce(z)** tient compte des effets de la rugosité du terrain de la topographie du site et de la hauteur au-dessus du sol, il tient compte de la nature turbulente du vent.

### **(RNV2013 ; paragraphe 2.4.1)**

**Ce(z)** est donné par la formule suivante :

 $C_e(z) = Ct^2(z) * Cr^2(z) + [1+7*Iv(z)].$ 

D'où ;

Cr : coefficient de rugosité.

Ct : coefficient de topographie.

Iv(z) : l'intensité de la turbulence.

z (en m) est la hauteur considérée.

### **(RNV2013 ; paragraphe 2.4.2)**

### - **Calcul de coefficient dynamique Cd**

Le coefficient dynamique C<sub>d</sub> tient compte des effets de réduction dus à l'imparfaite corrélation Des pressions exercées sur les parois ainsi que des effets d'amplification dus à la partie de turbulence ayant une fréquence proche de la fréquence fondamentale d'oscillation de la structure.

D'une manière générale, le coefficient Cd peut être déterminé selon la procédure du paragraphe 3.3. Cependant, la valeur simplifier du paragraphe 3.2 peut être admise sous réserve de satisfaire les conditions qui y sont énoncés.

Une valeur conservative de **C**<sup> $d=1$ </sup> peut être considéré dans le cas suivant : -Bâtiment dont la hauteur est inférieure à 15m.**(RNV2013 ; paragraphe 3.2)** 

### **II.1.2 Calcul de la pression**

### **II.1.2.1 Détermination de la pression dynamique de pointe qp(ze)**

la pression dynamique de pointe qp(ze) à la hauteur de référence ze est donnée par :

 $q_p(z_e) = q_{ref}$   $\star$   $c_e(z_e)$   $(N/m^2)$ 

### **(RNV2013 ; paragraphe 2.3)**

**(RNV2013 ; paragraphe 3.1)** 

### - **Coefficient de rugosité C<sup>r</sup>**

Le coefficient de rugosité **Cr**(z) traduit l'influence de la rugosité et de la hauteur sur la vitesse moyenne du vent.il définit par la loi logarithmique (logarithme népérien).

### **(RNV2013 ; paragraphe 2.4.4)**

$$
\begin{cases}\n\mathbf{C}\mathbf{r}(\mathbf{z}) = K_t \times Ln\left(\frac{\mathbf{z}}{z_0}\right) & \text{si} & \mathbf{z}_{min} \le \mathbf{z} \le 200 \text{ m.} \\
\mathbf{C}\mathbf{r}(\mathbf{z}) = K_t \times Ln\left(\frac{\mathbf{z}_{min}}{z_0}\right) & \text{si} & \mathbf{z} < \mathbf{z}_{min}\n\end{cases}
$$

Les valeurs du coefficient de rugosité sont données par le tableau 2.5 du RNV 2013 en fonction de la catégorie du terrain et de la hauteur.

On utilisant la formule d'interpolation suivante pour calculer  $C_r(z)$ :

$$
f(x) = f(x1) + \frac{f(x2) - f(x1)}{x2 - x1}(x - x1)
$$

Pour les parois verticales : **z=9.55 m**  $\rightarrow$  **C**<sub>**r**(z) =1.163</sub>

Pour la toiture :  $z=10.9$  m  $\rightarrow$   $Cr(z) = 1.186$ 

### - **Coefficient d'exposition Ce(ze)**

Le coefficient d'exposition au vent **Ce(z)** tient compte des effets de la rugosité du terrain de la topographie du site et de la hauteur au-dessus du sol, il tient compte de la nature turbulente du vent.

### **(RNV2013 ; paragraphe 2.4.1)**

**Ce(z)** est donné par la formule suivante **:**

$$
C_e(z) = C_t^2(z) * C_r^2(z) + [1+7*I_v(z)]
$$

### **(RNV2013 ; paragraphe 2.4.2)**

### - **Intensité de turbulence Iv(z)**

L'intensité de la turbulence est définie comme étant l'écart type de la turbulence divisé par la vitesse moyenne du vent et est donnée par l'équation 2.5 a et b.

$$
\begin{cases}\nI_v(z) = \frac{1}{C_t(z) \times Ln(\frac{z}{z_0})} & \text{pour } z > z_{min} \\
I_v(z) = \frac{1}{C_t(z) \times Ln(\frac{z_{min}}{z_0})} & \text{pour } z \le z_{min} \\
\end{cases}
$$
\n
$$
(a)
$$

 **(RNV2013 ; paragraphe 2.4.6)**

- •**Paroi verticale :**  $Z=9.55$  m> $Zmin=5$  m  $\rightarrow$  **Iv(z)=0.145**
- Toiture **:**  $Z=10.9 \text{ m} > Z$ min=5 m  $\rightarrow$  **Iv(z)=0.142**

### $\Rightarrow$  determination de coefficient d'expostion

- $\bullet$ **Paroi** verticale **:**  $Z=9.55$  m  $\rightarrow$   $Ce(Z)=2.725$
- Toiture **:**  $Z=10.9 \text{ m}$   $\rightarrow$   $Ce(Z)=2.804$

Les valeurs des pressions dynamiques de pointe  $q_p(z_e)$  sont résumées dans le tableau suivant :

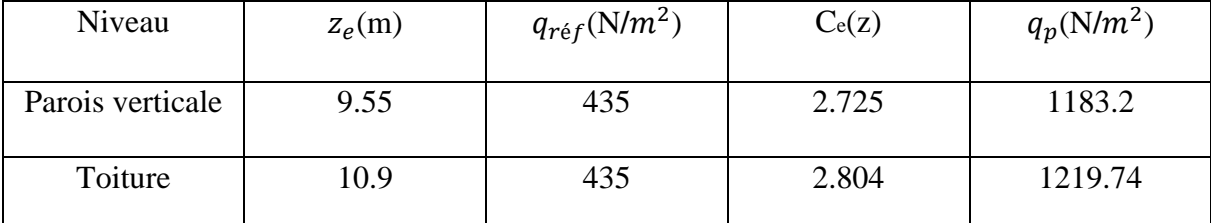

**Tableau II.1:** Les résultats des pressions dynamique de pointe

### **II.1.2.2. Détermination de coefficient de pression extérieure Cpe**

Les coefficients de pression extérieure Cpe des constructions a base rectangulaire et de leurs éléments constitutifs individuels dépendent de la dimension de la surface chargée. Ils sont définis pour des surfaces chargées de  $1m^2$  et  $10m^2$ , auxquelles correspondent les coefficients de pression notés respectivement Cpe1 et Cpe10.

### **(RNV2013 ; paragraphe 5.1.1.1)**

 $C_{pe}$  S'obtient à partir des formules suivantes :

$$
C_{pe} = C_{pe1}
$$
 si : S \le 1m<sup>2</sup>  
\n
$$
C_{pe} = C_{pe1} + (C_{pe10} - C_{pe1}) \times log_{10}(S)
$$
 si : 1m<sup>2</sup> < 5 < 10m<sup>2</sup>  
\n
$$
C_{pe} = C_{pe10}
$$
 si : S \ge 10m<sup>2</sup>

Tel que : S est la surface chargée de la paroi considérée en  $m^2$ .

### **(RNV2013 ; paragraphe 5.1.1.2)**

### **a) Vent perpendiculaire au pignon (V1)**

### ➢ **Paroi verticale :**

Pour cette direction du vent on a :

b : dimension perpendiculaire au vent (b=48.47m)

d : Dimension parallèle au vent (d=40.39m)

h : Hauteur du poteau (h=9.55m)

 $e = min [b, 2h] = 19.1m$ 

On a : d=40.39m>e=19.1m  $\rightarrow$  Donc on utilise la légende suivante :

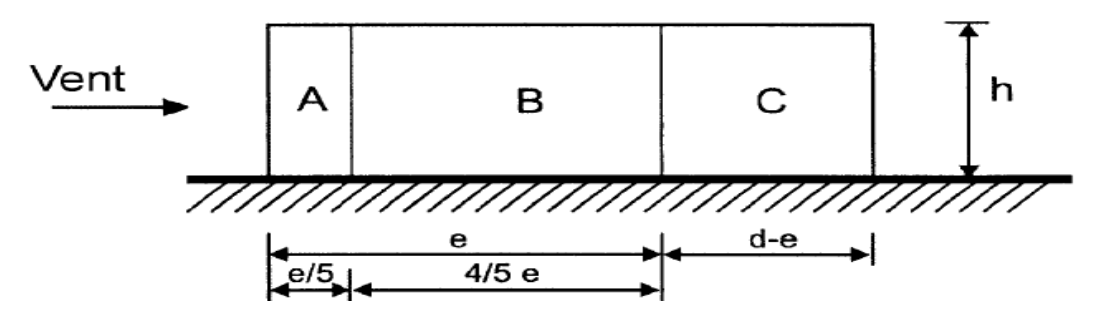

**Figure II.2 :** légende pour les parois verticales.

Les coefficients de pression extérieure C<sub>pe</sub> dans chaque zone sont donnés dans le tableau suivant :

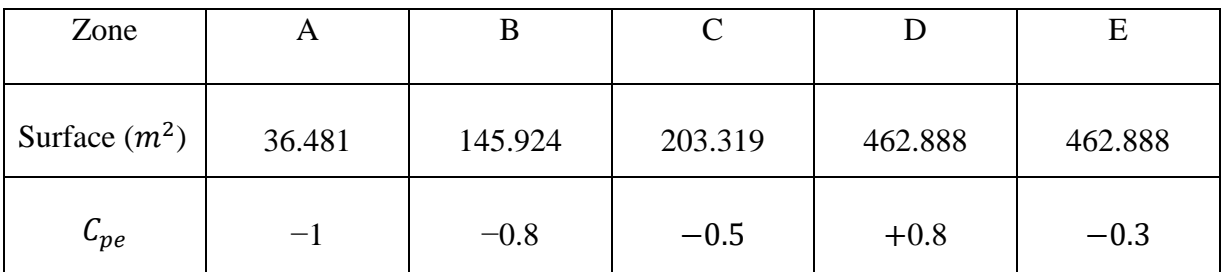

**Tableau II.2 :** valeurs de surface et de coefficient  $C_{pe}$  de chaque zone de parois vertical.

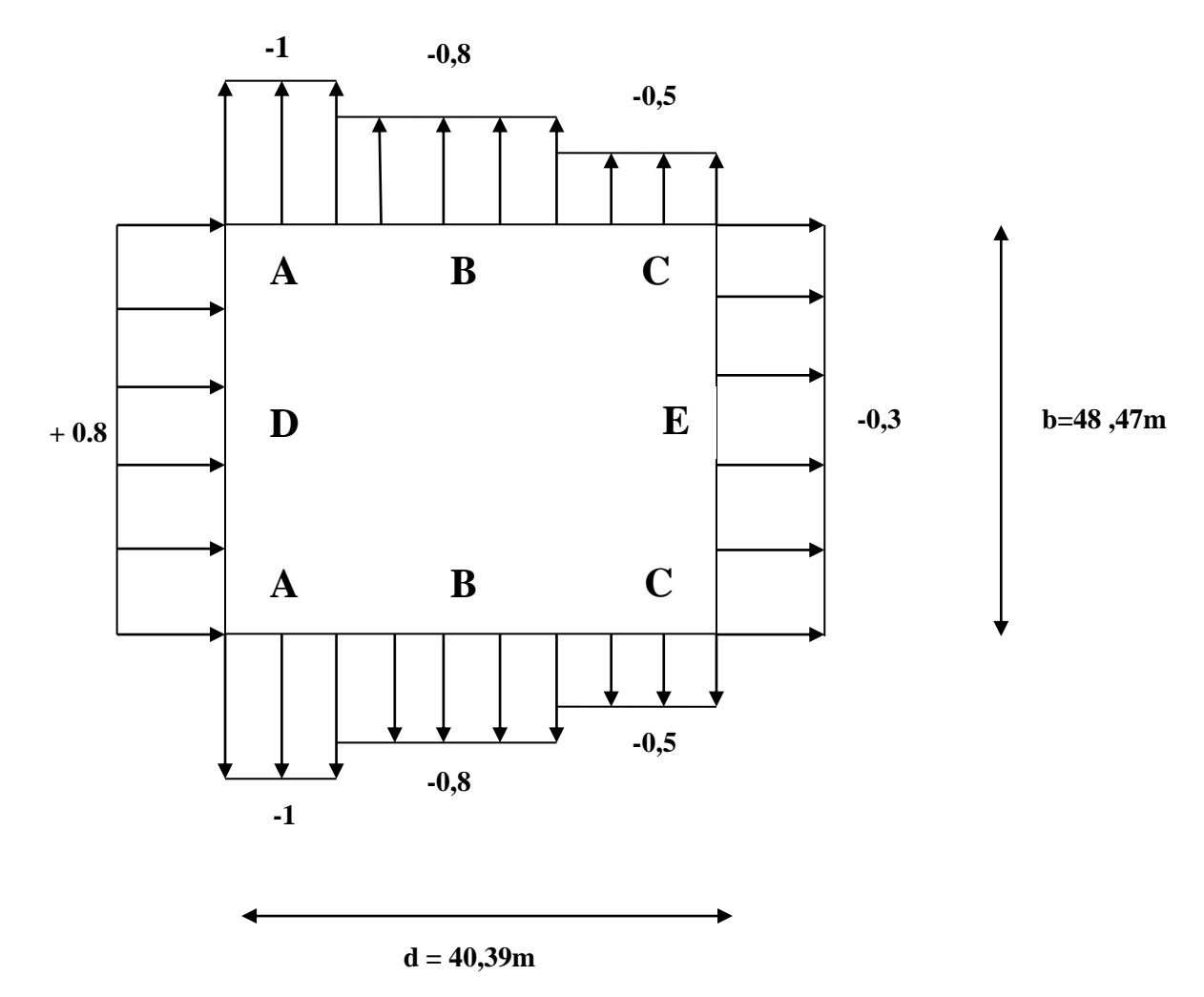

La figure suivante illustre la répartition des  $C_{pe}$ pour les parois verticales :

**Figure II.3 :** Valeurs de Cpe pour les parois verticales –direction V1 du vent

### • **Toiture**

Dans notre cas, on a une toiture à versant multiple, pour un vent dont la direction, est parallèles aux génératrice, les coefficients de pression de chaque versant s'obtient en utilisant les valeurs des toitures à un versant  $\theta = 90^{\circ}$ .

b= 48,47m, d= 40,39m, h= 10,9m,  $\alpha$ = 6,35°.

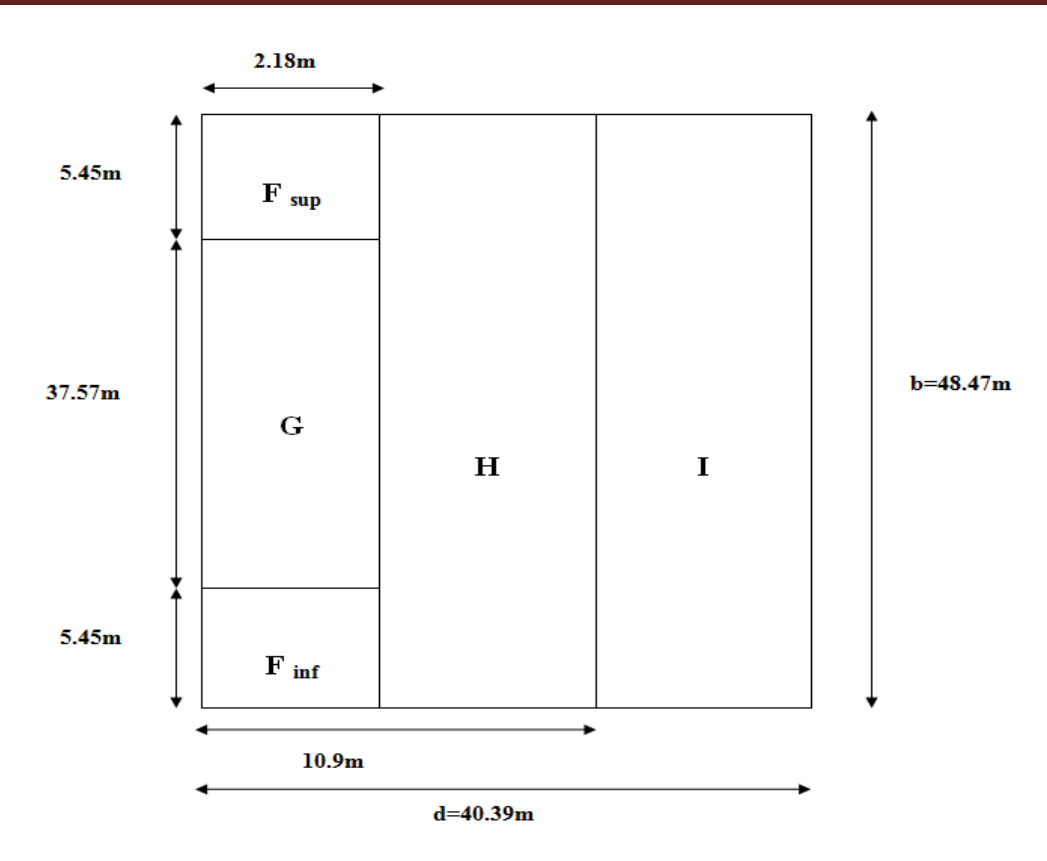

**Figure II.4 :** zone de pression pour la toiture.

La zone de pression et les valeurs respectives des coefficients correspondant à ces zones sont portées dans le tableau suivant :

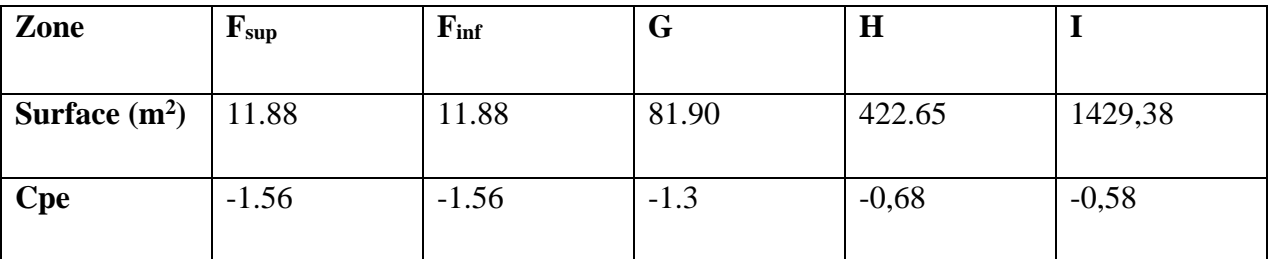

**Tableau II.3 :** valeurs de surface et coefficients Cpe de chaque zone de la toiture.

### **II.1.2.3 Détermination de coefficients de pression intérieure Cpi**

Pour les bâtiments sans face dominante, le coefficient de pression intérieure Cpi est déterminé à partir de la figure II.5 avec (h) la hauteur du bâtiment, (d) sa profondeur et μ<sup>p</sup> l'indice de perméabilité donné par :

### **(RNV 2013 ; paragraphes 5.2 .2.2).**

μ**p=**  $\sum$  dessurf acesdesouverturesouCpe ≤0  $\Sigma$  dessurf acesdetouteslesouvertures
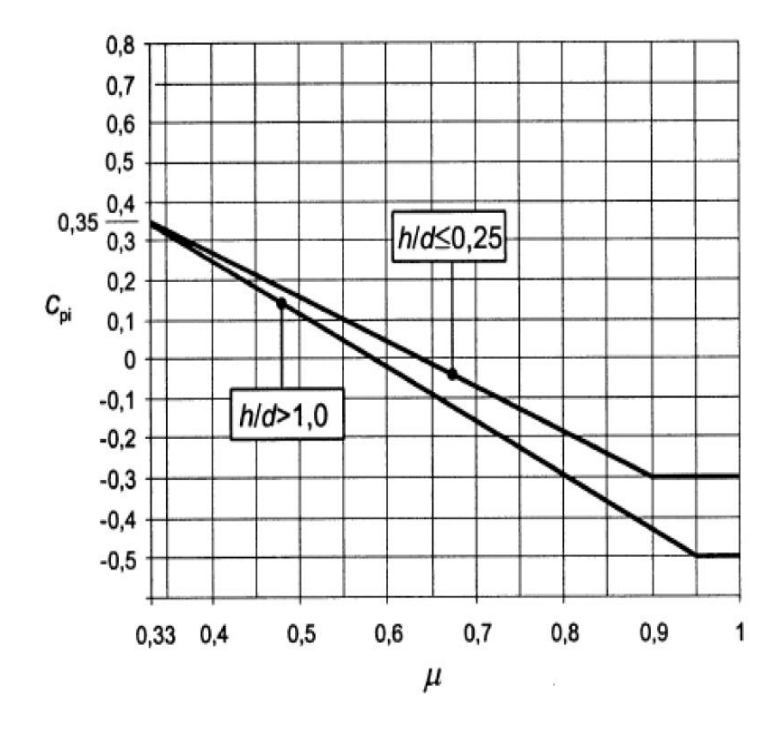

**Figure II.5:** coefficient de pression intérieure Cpi des bâtiments sans face dominante **(Figure 5.14 RNV 2013).**

❖ Notre hangar possède des ouvertures comme suit :

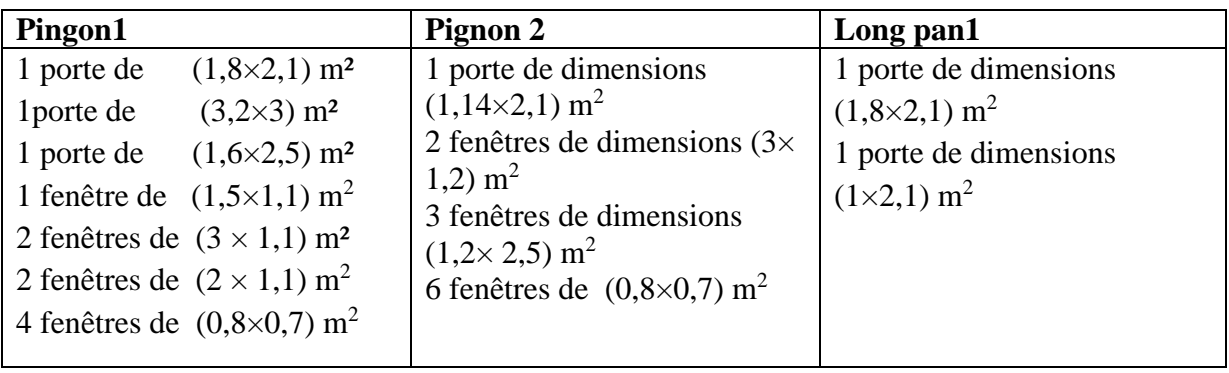

**Tableau II.4 :** Dimensions des ouvertures du hangar.

#### **II.1.2.4 Détermination de la pression aérodynamique W (ze)**

La pression aérodynamique W (zj) agissent sur une paroi est obtenue à l'aide de formule suivante :

 $W(zj) = q_p(ze)[Cpe-Cpi]$ 

**(RN2013 ; paragraphe 2.5.2)**

**a) Vent perpendiculaire au pignon 1 (V1)** ➢ **Paroi verticale**

On a : h= 9.55m, d=40.39m

 $h/d = 0.23 \leq 0.25$ 

 $\mu_{\rm p} = 0.45$ 

D'après la figure II.5, on aura :

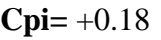

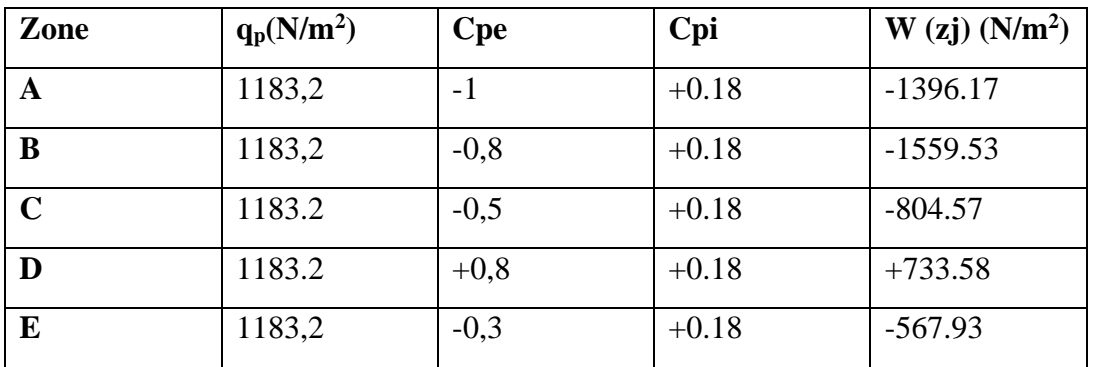

**Tableau II.5 :** valeurs des pressions aérodynamiques des parois verticales.

#### ➢ **Toiture :**

On a : h= 10.9m, d=40.39m

 $h/d = 0.27$ 

 $0.25 < h/d = 0.27 < 1$ 

 $μ<sub>p</sub> = 0.45$ 

D'après la figure II.5, par interpolation on aura :

**Cpi=** +0.179

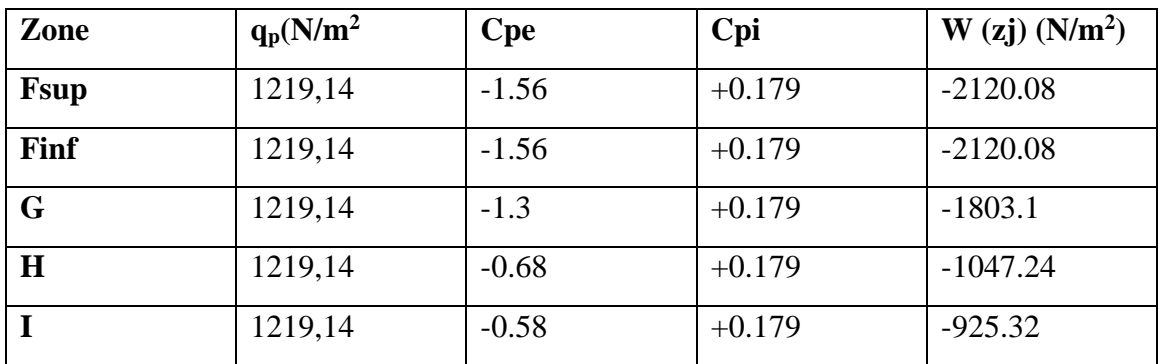

**Tableau II.6 :** valeurs des pressions aérodynamiques de la toiture*.*

#### **b) Vent perpendiculaire au long pan (V2)**

#### ➢ **Parois verticales**

d=48.47m (dimension parallèle au vent)

b=40.39 (dimension perpendiculaire au vent)

h=9.55

e= min (b, 2h)= min (40.39 ;  $2*9.55$ )

On a :  $d=48.47m > e=19.1m \rightarrow$  Donc on utilise la légende suivante

e=19.1m e/5= 3.82m

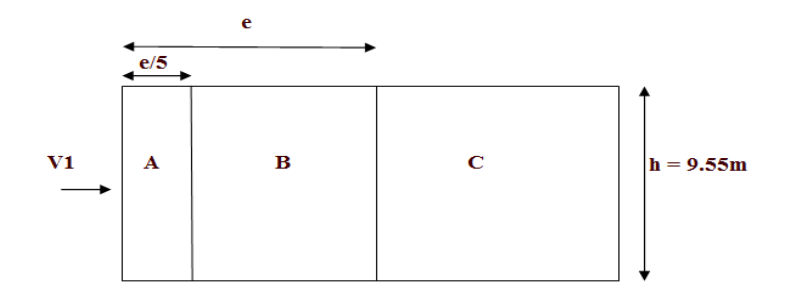

**Figure II.6 :** Vue en élévation des parois verticales de direction de long pan

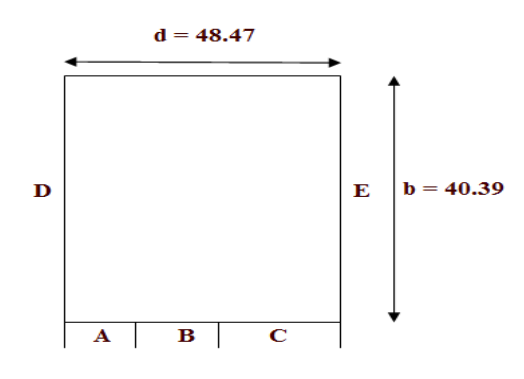

**Figure II.7** : Vue en plan de la paroi verticale de direction du long pan

| Zone    |                                 |         |          |          |          |
|---------|---------------------------------|---------|----------|----------|----------|
| Surface | 36.481                          | 145.924 | 280.4835 | 385.7245 | 385.7245 |
| Cpe     | $\overline{\phantom{0}}$<br>- 1 | $-0.8$  | $-U.$    | $+0.8$   | $-0.3$   |

**Tableau II.7** : Coefficients Cpe correspondant à chaque zone de de paroi verticale

#### ➢ **Toiture :**

Dans notre cas la toiture est a multiple versant avec un angle $\alpha$ =6.35° pour vent dans la derection est perpondculaire aux génératriceson prondra les valeurs de Cpe des toitures à 2 versant pour  $\theta = 0^{\circ}$ 

d=48.47m,  $b=40.39$ ,  $h=10.9$ 

 $e= min ( b, 2h ) = min ( 40.39 ; 2*10.9 )$ 

e=21.8m

 $e/4$  = 21.8/4 = 5.45 m

e/10=21.8/10= 2.18 m

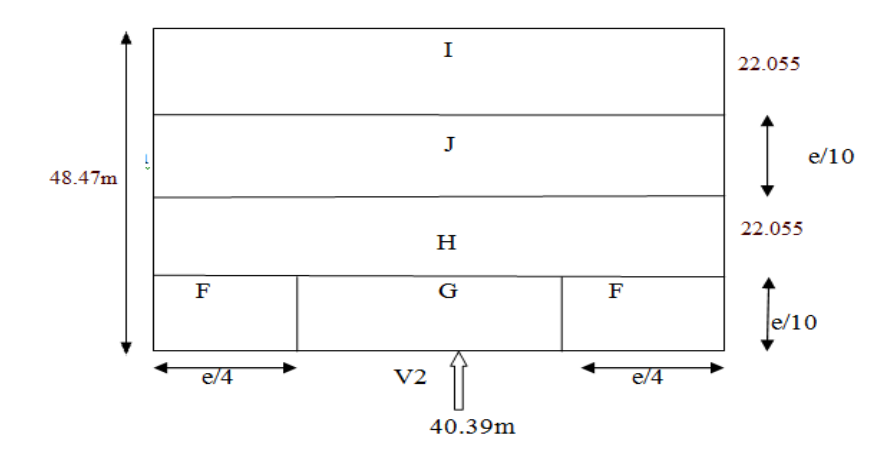

**Figure II.8** : Répartition du vent sur la toiture  $\theta = 0^\circ$ 

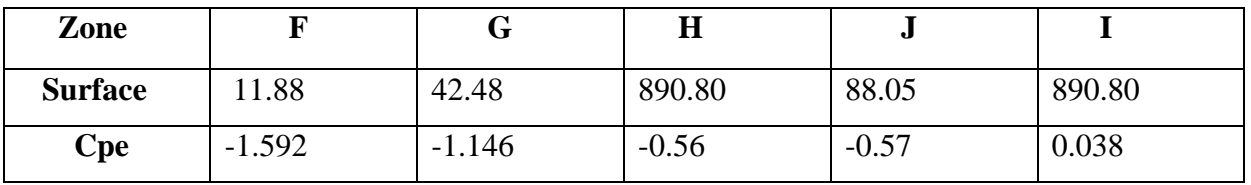

**Tableau II.8** : Coefficients Cpe correspondant à chaque zone de toiture

#### ➢ **Parois verticales**

#### **\*coefficient de pression extérieure Cpi**

h/d =9.55/48.47=0.19< 0.25

 $\mu_p = 0.9$ 

→ Cpi  $(0.9) = -0.3$ 

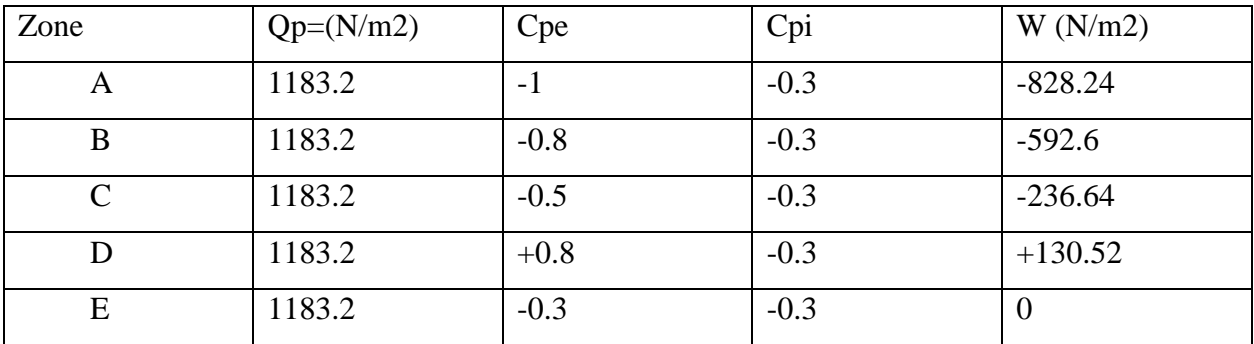

**Tableau II.9** : Valeur de la pression correspondant à chaque zone de paroi verticale.

#### ➢ **Toiture**

#### **\*coefficient de pression extérieure Cpi**

h/d =10.9/48.47=0.22< 0.25

 $\mu_p = 0.9$ 

→ Cpi  $(0.9) = -0.3$ 

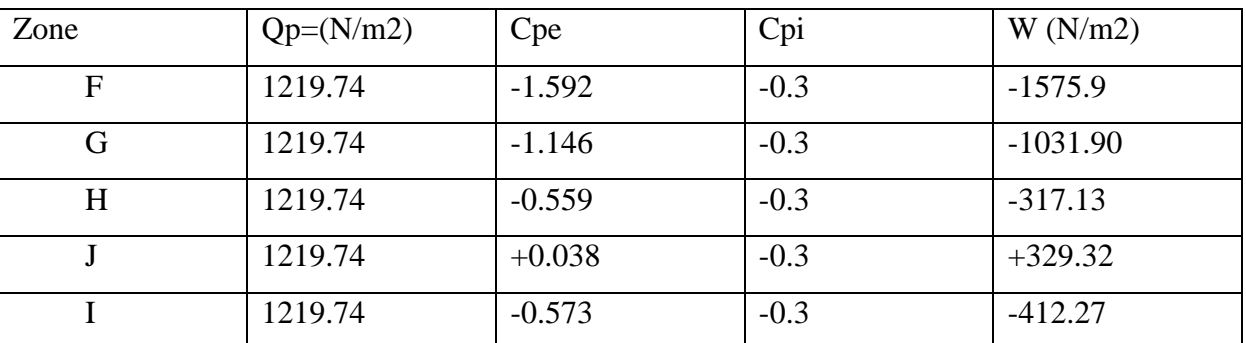

**Tableau II.10** : Valeur de la pression correspondant à chaque zone de la toiture

#### **c) Vent perpendiculaire au pignon 2 (V3)** ➢ **Parois verticales**

On a : h= 9.55m, d=40.39m

 $h/d = 0.23 \leq 0.25$ 

 $μ<sub>p</sub> = 0.63$ 

D'après la figure II.5, on aura :

**Cpi=** 0

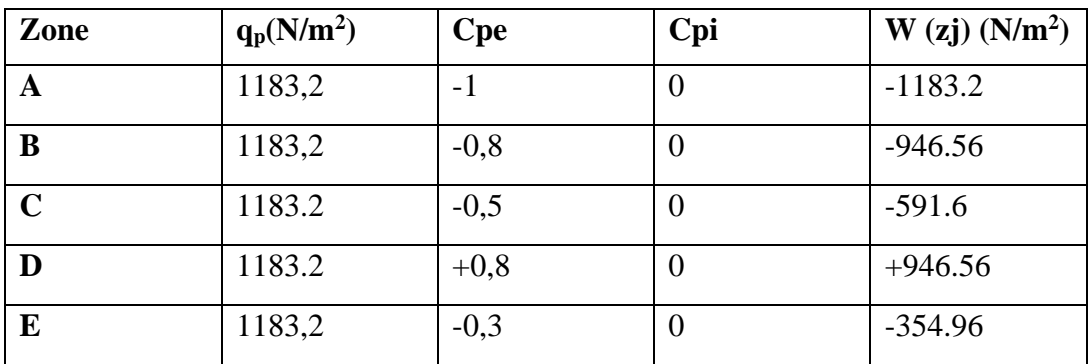

**Tableau II.11 :** valeurs des pressions aérodynamiques des parois verticales.

#### ➢ **Toiture**

On a : h= 10.9m, d=40.39m

 $h/d = 0.26$ 

 $0.25$  < h/d =  $0.26$  < 1

 $μ<sub>p</sub> = 0.63$ 

D'après la figure II.5, par interpolation on aura :

**Cpi=** -0.06

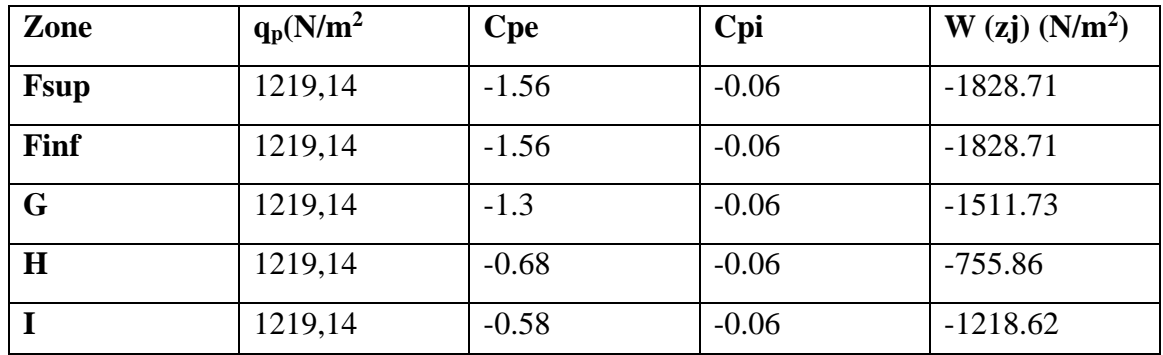

**Tableau II.12 :** valeurs des pressions aérodynamiques de la toiture*.*

#### **d) Vent perpendiculaire au long pan 2 (V4)** ➢ **Parois verticales**

On a : h= 9.55m, d=48.47m

 $h/d = 0.19 \le 0.25$ 

 $\mu_p = 1$ 

D'après la figure II.5, on aura :

**Cpi=** -0.3

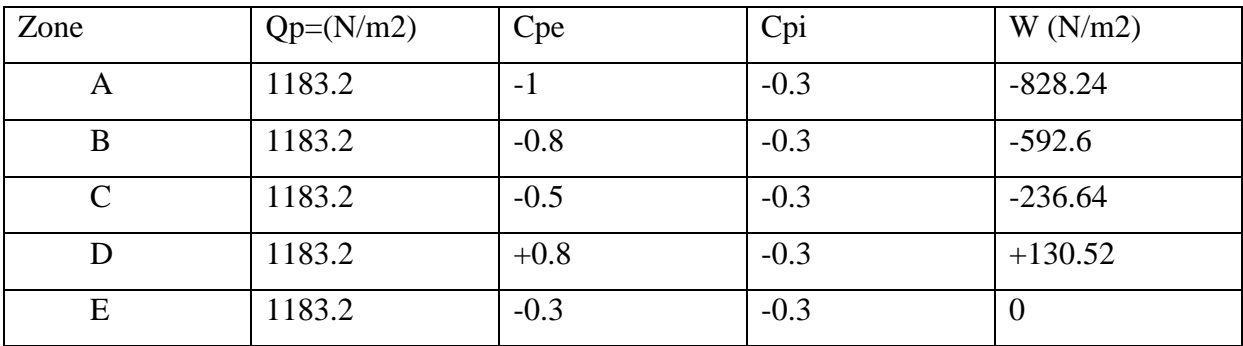

**Tableau II.13 :** valeurs des pressions aérodynamiques des parois verticales.

#### ➢ **Toiture**

On a : h= 10.9m, d=48.47m

 $h/d = 0.22 \leq 0.25$ 

 $\mu_p = 1$ 

D'après la figure II.5, on aura :

**Cpi=** -0.3

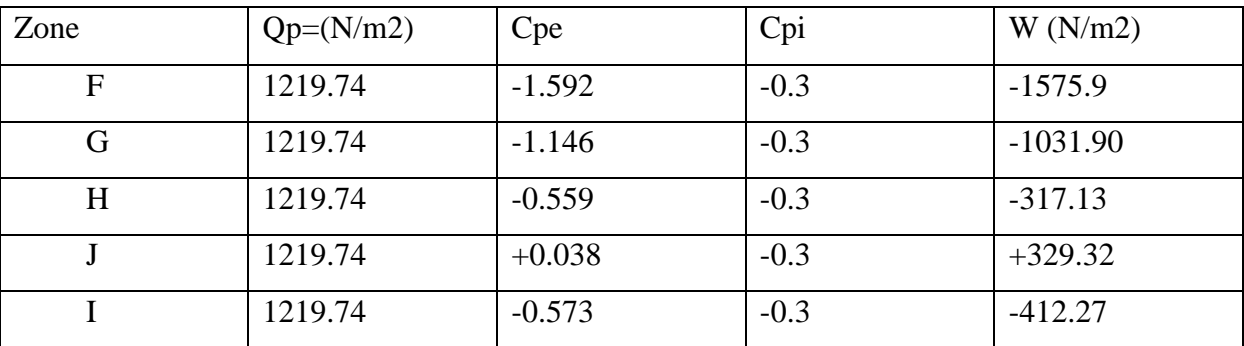

**Tableau II.14 :** valeurs des pressions aérodynamiques de la toiture.

**Remarque :** on ne constate que l'indice de perméabilité (μp) est supérieur ou égale à 0.9, ce qui donne la même valeur du coefficient de pression intérieur Cpi. En conclusion on aura la même charge du vent dans les deux sens parallèles.

#### **II.2 Calcul de force de frottement**

Les effets du frottement du vent sur la surface peuvent être négligés lorsque l'aire totale de toutes les surfaces parallèles au vent (ou faiblement inclinées par rapport à la direction du vent) est inférieure ou égale à 4 fois l'aire totale de toutes les surfaces extérieures perpendiculaire au vent (au vent et sous le vent). **(RN2013 ; paragraphe 2.6.3)**

# **II.3 Etude de la neige**

La charge caractéristique de neige S par unité de surface en projection horizontale de toiture est donnée selon le RNVA13 par la formule suivante :

 $S = \mu$ .  $S_k$  Où :

 $S_k$ en  $(KN/m^2)$ : Est la charge de la neige repartie sur la surface du sol donnée par le RNV13, en fonction de l'altitude ainsi que la zone de neige.

 $\mu$ : Coefficient d'ajustement des charges, fonction de la forme de la toiture, appelé coefficient de forme donné par le RNVA13

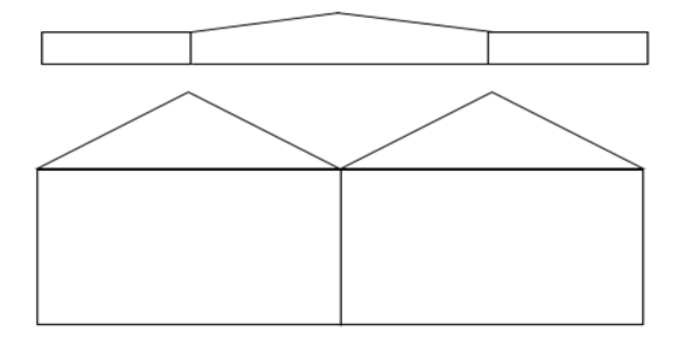

**Figure II.9** : Répartition de la charge de neige sur la toiture.

# **II.3.1 Calcul de**

Le coefficient  $S_k$  dépond dépend de la zone géographique et l'Ititude du site

Notre site est classé en Zone A (Bouira) Selon la classification du RNVA13.

 $S_k$  Est donné par la formule :

 $S_k = \frac{0.07H + 15}{100}$ 100

Avec :

H : altitude du site par rapport au niveau de mer :

H=320m

$$
\sum \limits_{k=1}^{n} S_k = \frac{0.07*320+15}{100}
$$

$$
S_k = 0.374 \, KN/m^2
$$

#### **II.3.2 Coefficient de forme de la toiture**

La toiture est à versants multiples symétriques (avec une pente inférieure à 60°), le coefficient de forme est donné par le tableau 3 du RNVA13.

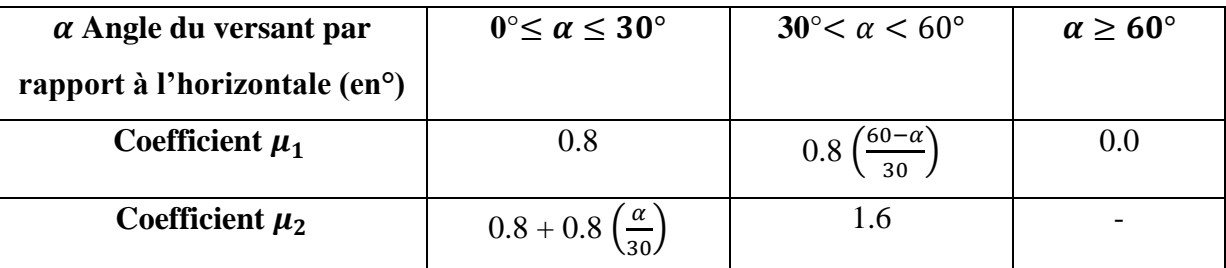

**Tableau II.15** : Coefficient de forme-toitures à versants multiple

On a :

 $\alpha$ =6.35°

 $\alpha = 6.35^{\circ} \in [0^{\circ}, 30^{\circ}]$ 

 $\mu_1 = 0.8$ 

 $\mu_2 = 0.8 + 0.8 \times (0.2)$ 

 $\mu_2 = 0.8 + 0.8 \times (6.35 /_{30})$ 

 $\mu_2 = 0.96$ 

 $S_1 = \mu_1 \times S_k$ 

 $S_1 = 0.8 \times 0.374$ 

 $S_1 = 0.299 KN/m^2$ 

 $S_2 = \mu_2 \times S_k$ 

 $S_2 = 0.96 \times 0.374$ 

 $S_2 = 0.359 KN/m^2$ 

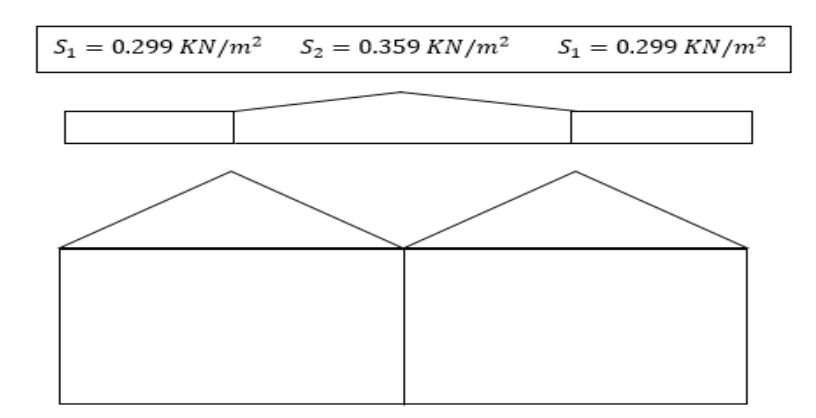

**Figure II.10** : La charge de la neige sur la toiture.

#### **Conclusion**

La charge de la neige à retenir est : **S=0.359 KN/m²²**

# **Chapitre III**

# **Calcul des éléments de la structure**

#### **III.1 Etude de bardage et de la couverture**

Dans notre cas l'isolation de la structure est assurée par des panneaux sandwichs qui sont bourrés de matériaux thermiques isolante, pour faire cela on doit déterminer ces caractéristiques à partir de la fiche technique du panneau sandwich (annexe) en fonction de la charge maximal appliquée (charge du vent) et l'entraxe des pannes afin d'estimer leur poids et l'épaisseur de ces panneaux pour dimensionner notre hangar.

#### ➢ **Etude de couverture**

Dans notre cas la charge du vent prise dans le calcul est  $W_{mov} = -1002.77 N/m^2$ , on effecute un choix d'un panneau de 40mm depaisseur, son poids est de  $10.05Kg/m^2$ et lentraxe de 1.5m (voir annexe des panneaux sandwich).

#### ➢ **Etude de bardage**

Dans ce cas on a une charge de  $W_{moy} = -796.45 N/m^2$  ce qui nous donne un panneau de 40mm d'épaisseur, et du poids de 9.2 $Kg/m^2$  avec un entraxe de 1.73 m entre les lisses (voir annexe des panneaux sandwich).

La charge des accessoires de fixation est de  $4Kg/m^2$ .

#### **III.2 Etude des pannes**

#### **III.2.1 Définition**

Les pannes sont calculées en flexion dévié, sous l'effet des charges pérennantes et d'exploitation ainsi que celle des charges climatiques.

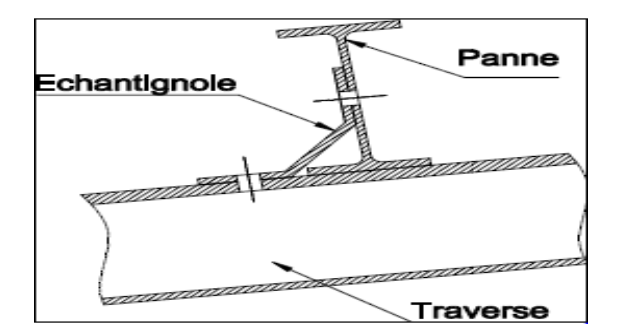

**Figure III.1** disposition des pannes

#### **III 2.2 Détermination des sollicitations**

#### **III 2.2.1 Evaluation des charges et surcharges**

#### **a) Charge permanente (G)**

- Poids propre de la couverture (panneau sandwich) ……………10.05kg/m2
- Poids propre d'accessoire d'attache …………………………….4kg/m2
- Poids propre des pannes estimés à ………………………………12kg/m2

 $\mathrm{G}=[(P_{converture}+P_{accessoire}\times\left(\frac{e}{cos\alpha}\right)]+P_{panne}$  $G = [(10.05 + 4) \times (\frac{1.5}{\cos 6.35})] + 12.9 = 0.34$ 

G=0.34 KN/ml

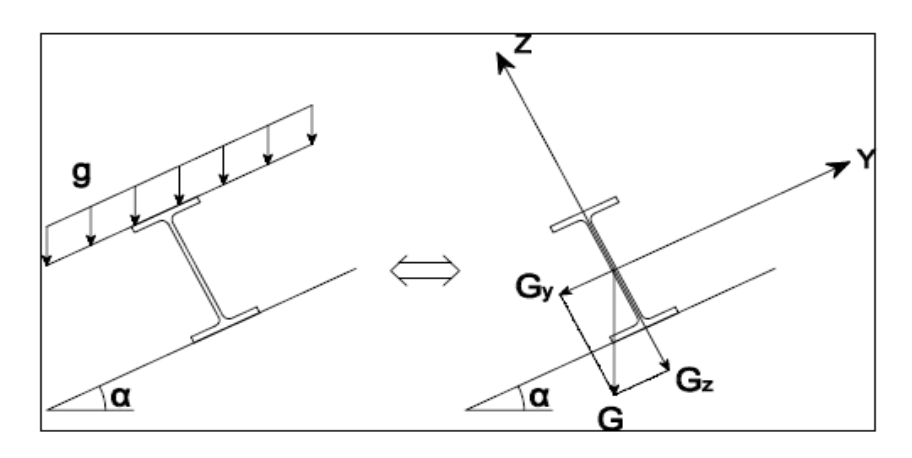

**Figure III.2** schéma statique de la charge permanente G

#### **b) surcharge d'entretien**

On considère uniquement dans les calculs une charge d'entretien qui est égale au poids d'un ouvrier et de son assistant et qui est équivalente a deux charges concentrées de 100Kg chacune située à 1/3et 2/3 de la panne.

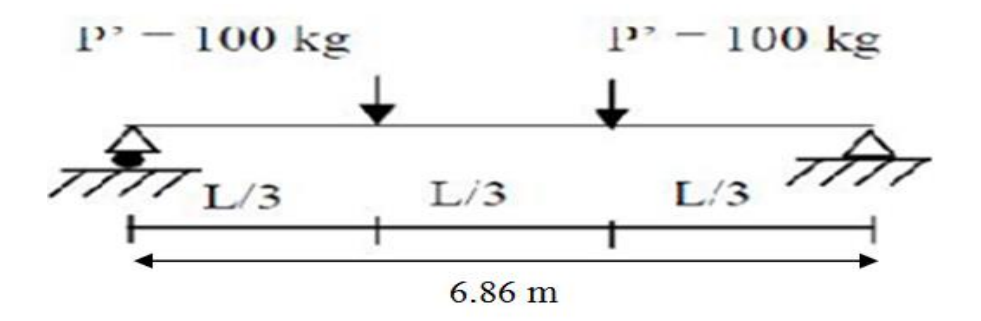

**Figure III.3** schéma statique sous charge d'entretien

 $M_{max}$  = 100\*2.28 = 228kg.m

On cherche la charge uniformément repartie équivalent qui nous nous donne le même moment trouvé par les deux charges concentrées. Et cela à fin d'unifier l'expression de la flèche sous tous les charges (charge d'exploitations et charges permanentes).

La charge uniformément repartie  $(P_{eq})$  due à la surcharge d'entretien est obtenue en égalisant les deux moments max dues à  $P_{eq}$  aux charge ponctuelles P.

$$
M_{max}=p \times \frac{l}{3}=P_{eq}\frac{l^2}{8}
$$

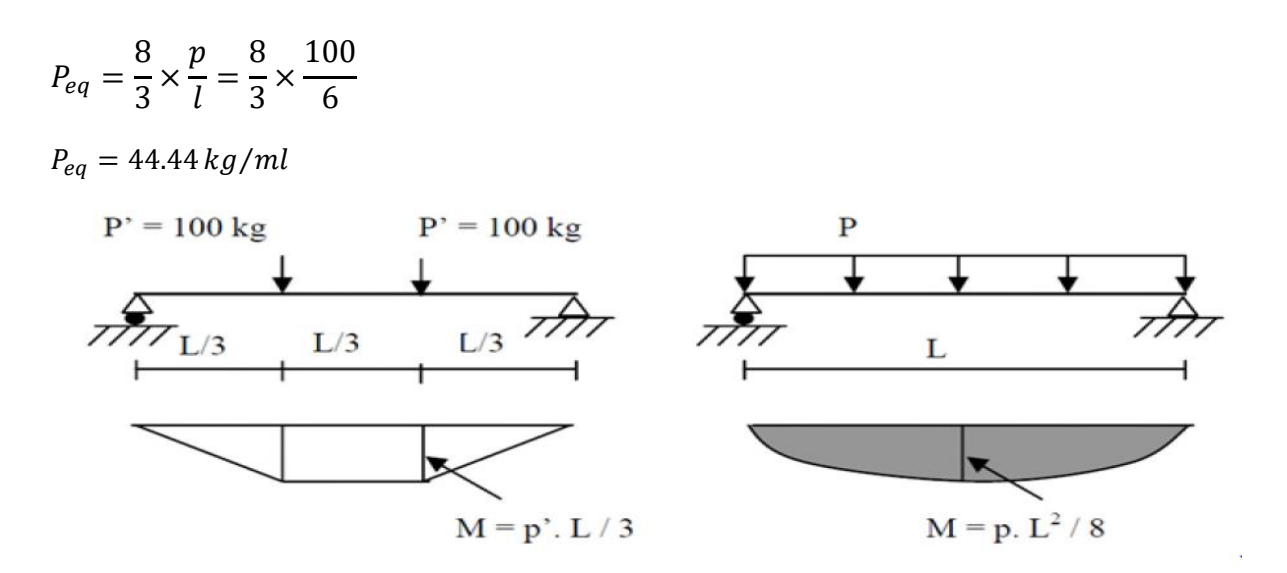

**Figure III.4 :** Moment due à la charge d'entretien

#### **c) Surcharge climatique**

- **Surcharge du vent (V)**
	- W= 1002.77 N/m² (chapitre 2)  $W = -1.002 \times b$
	- $b = 1.5$  m (entraxe des pannes)
	- W= -1.002\*1.5= -1.503 KN/ml

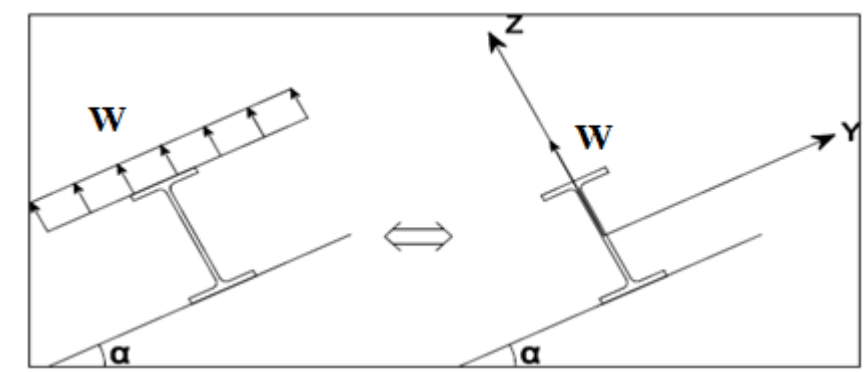

**Figure III.5 :** Charges du vent cas de dépression (soulèvement) sur la panne.

• **Surcharge due à la neige**

 $S = 0.359KN/m^2$  (Voir chapitre II)

 $S = 0.359*1.5 = 0.538$  KN/ml

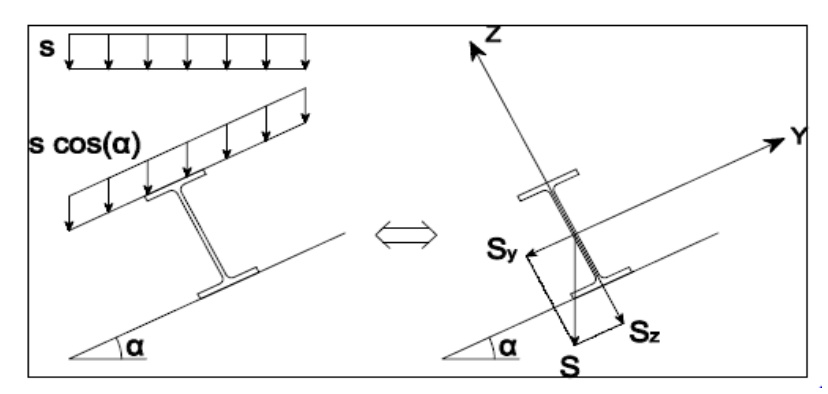

**Figure III.6** : Charge de la neige sur la panne.

#### **III.2.3 Combinaisons de charge les plus défavorables**

✓ **Les charges et surcharge appliquée**

 $G = 0.34$  KN/ml

 $P_{ea} = 0.444 KN/ml$ 

W= - 1.503 KN/ml

 $S = 0.538$  KN/ml

#### ✓ **Décomposition des charges**

#### **Suivant l'axe Z-Z**

 $G_{zz} = G \times \cos \alpha = 0.34 \times \cos 6.35 = 0.337$  KN/ml  $Q_{zz} = P_{eq} \times \cos \alpha = 0.444 \times \cos 6.35 = 0.441$  KN/ml  $w_{zz}$  = -1.503 KN/ml  $S_{zz} = S \times \cos \alpha = 0.538 \times \cos 6.35 = 0.534 \text{KN/ml}$ **Suivant l'axe Y-Y**  $G_{\text{vv}} = G \times \sin \alpha = 0.34 \times \sin 6.35 = 0.037 \text{KN/ml}$  $Q_{yy} = P_{eq} \times \sin \alpha = 0.444 \times \sin 6.35 = 0.049$  KN/ml  $w_{yy}$  = 0 KN/ml  $S_{\nu v} = S \times \sin \alpha = 0.538 \times \sin 6.35 = 0.059 K N/ml$ 

#### **IV.2.4 Combainison d'actions**

**Remarque :** d'après le DTR 2.2, les charge d'entretien des toitures ne se combinent pas avec les charge climatique (neige et vent).

• **ELU Axe Z-Z**

 $1.35G_{min} + 1.5W_z = 1.35 \times 0.337 + 1.5 \times (-1.503) = -1.79$  KN/ml

 $G_{Z,max}$  +1.5  $S_Z$  = 0.337 + 1.5  $\times$  0.534 = 1.13KN/ml

 $G_{Z,max}$  +1.5  $Q_Z$  = 0.337 + 1.5  $\times$  0.441 = 1 KN/ml

#### **Axe Y-Y**

 $1.35G_{min} + 1.5 W_y = 1.35 \times 0.037 + 1.5 \times (0) = 0.049$  KN/ml

 $G_{y,max}$  +1.5  $S_y$  = 0.037 + 1.5  $\times$  0.059 = 0.125KN/ml

 $G_{y,max}$  +1.5  $Q_y$  = 0.037 + 1.5 × 0.049 = 0.11KN/ml

# • **ELS**

#### **Axe Z-Z**

 $G_{min} + W_{z} = 0.337 + (-1.503) = -1.16$ KN/ml

 $G_Z + S_Z = 0.337 + 0.534 = 0.871$  KN/ml

 $G_Z + Q_Z = 0.337 + 0.441 = 0.778$  KN/ml

**Axe Y-Y** 

 $G_{min} + W_v = 0.037 + (0) = 0.037$  KN/ml

 $G_{y,max} + S_y = 0.037 + 0.059 = 0.096KN/ml$ 

 $G_{y,max} + Q_y = 0.037 + 0.049 = 0.086KN/ml$ 

#### **IV.2.5 Pré dimensionnement**

Le pré dimensionnement se fait par la condition de la flèche :

$$
f = \frac{5}{384} \frac{q_s l^4}{EI} \le f_{adm} = \frac{L}{200} = \frac{686}{200} = 3.43 \, \text{cm}
$$

L : la longueur de la panne

 $q_s:$  La charge la plus défavorable a l'ELS

Suivant l'axe Z-Z :

$$
\implies I_y \ge \frac{5}{3.43*384} \frac{q_s l^4}{E} = \frac{5 \times 1.16 \times 686^4 \times 10^{-1}}{3.43 \times 384 \times 2.1 \times 10^5} = 464.38 \text{ cm}^4
$$

Donc on choisit **IPE 140** Ces caractéristiques sont :

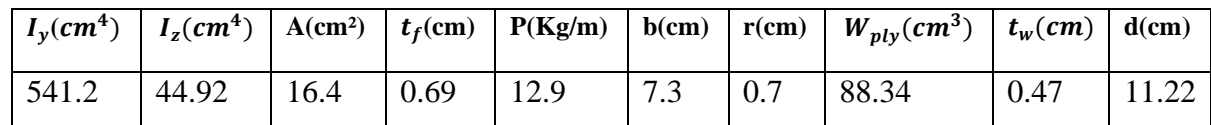

Le poids propre G devient alors :

$$
G = [(P_{course} + P_{accessoire}) \times (\frac{e}{\cos \alpha})] + P_{panne}
$$
  
\n
$$
G = [(10.05 + 4) \times (\frac{1.5}{\cos 6.35})] + 12.9 = 34.1 \text{ Kg/ml}
$$
  
\n
$$
G = 0.34 \text{ KN/ml}
$$
  
\n
$$
G_z = 0.34 \cos 6.35 = 0.337 \text{ KN/ml}
$$

 $G<sub>y</sub> = 0.34 \sin 6.35 = 0.037 KN/ml$ 

Si on ajoute le poids propre de l'IPE 140 dans la vérification de  $f<sub>z</sub>$  c'est-à-dire dans la charge  $q_z^s$  on aura alors

$$
q_z^s = G_z + W = 0.337 + (-1.503) = -1.16
$$
KN/ml

$$
I_{y} \ge \frac{5}{343*384} \frac{q_s l^4}{E} = \frac{5 \times 1.16 \times 686^4 \times 10^{-1}}{3.43 \times 384 \times 2.1 \times 10^5} = 795.86 \text{ cm}^4
$$

Donc l'IPE 140 est vérifié.

#### **III.2.6 Dimensionnement des pannes**

Les pannes sont sollicitées à la flexion déviée.

Elles doivent satisfaire les conditions suivantes :

- ➢ Condition de la flèche (l'ELS).
- ➢ Condition de résistance (l'ELU).

#### **III.2.6.1 Les combinaisons de calcule**

Selon les deux axes X et Y les combinaisons les plus défavorables sont les suivantes :

A l'ELU :

Sous le vent :

$$
q_z^u = G_z + 1.5W_z q_z^u = 0.337 + 1.5 \times (-1.503) = -1.91 \, \text{KN/ml}
$$

$$
q_y^u = 1.35G_y + 1.5W_y q_y^u = 1.35 \times 0.037 + 1.5 \times 0 = 0.049 \, \text{KN/ml}
$$

Sous charge d'exploitation :

$$
q_z^u = 1.35G_z + 1.5Q_z q_z^u = 1.35 \times 0.337 + 1.5 \times 0.441 = 1.116 \, KN/ml
$$
\n
$$
q_y^s = 1.35G_y + 1.5Q_y q_z^u = 1.35 \times 0.037 + 1.5 \times 0.049 = 0.123 \, KN/ml
$$

$$
f_{\rm{max}}
$$

Sous charge de la neige :

$$
q_z^u = 1.35G_z + 1.5S_z q_z^u = 1.35 \times 0.337 + 1.5 \times 0.534 = 1.255 \, \text{KN/ml}
$$

$$
q_y^u = 1.35G_y + 1.5S_y q_y^u = 1.35 \times 0.037 + 1.5 \times 0.059 = 0.138 \, KN/ml
$$

#### **III.2.6.2 Détermination des sollicitations**

- **a) Moments**
	- ✓ **Sous le vent**

$$
Axe Z-Z : M_y = \frac{q_z \times l^2}{8} = \frac{1.91 \times 6.86^2}{8} = 11.23 \text{ KN} \cdot m
$$

Axe Y-Y : $M_z = \frac{q_y \times l^2}{8}$  $\frac{8\times1^2}{8} = \frac{0.049\times6.866^2}{8}$  $\frac{80.886}{8}$  = 0.288 KN. m

✓ **Sous charge d'exploitation**

Area 
$$
Z - Z : M_y = \frac{q_z \times l^2}{8} = \frac{1.116 \times 6.86^2}{8} = 6.82 \, KN.m
$$

\nArea  $Y - Y : M_z = \frac{q_y \times l^2}{8} = \frac{0.123 \times 6.86^2}{8} = 0.723 \, KN.m$ 

✓ **Sous charge de la neige :**

$$
Axe Z-Z : M_y = \frac{q_z \times l^2}{8} = \frac{1.255 \times 6.86^2}{8} = 7.38 \text{ KN} \cdot m
$$

$$
Axe Y-Y : M_z = \frac{q_y \times l^2}{8} = \frac{0.138 \times 6.86^2}{8} = 0.811 \text{ KN} \cdot m
$$

- **b) Effort tranchant**
	- $\checkmark$  Effort tranchant due au vent :

$$
V_w = \frac{q \times l}{2} = \frac{-1.91 \times 6.86}{2} = -6.55 \, KN
$$

 $\checkmark$  Effort tranchant due à la neige :

$$
V_S = \frac{q \times l}{2} = \frac{1.255 \times 6.86}{2} = 4.3 KN
$$

 $\checkmark$  Effort tranchant due aux charges d'exploitation :

$$
V_Q = \frac{q \times l}{2} = \frac{1.16 \times 6.86}{2} = 3.97 \text{ KN}
$$

 $\checkmark$  Effort tranchant due au poids propre :

$$
V_G = \frac{q \times l}{2} = \frac{0.337 \times 6.86}{2} = 1.15 \, KN
$$

**1 er combinaison :**

 $V_Z = V_G + 1.5 V_w = 1.15 - 1.5 \times 6.55 = -8.67$  KN

#### **2ème combinaison :**

 $V_Z = 1.35V_G + 1.5V_Q = 1.35 \times 1.15 + 1.5 \times 3.97 = 7.5$  KN

#### **3eme combinaison :**

 $V_Z = 1.35V_G + 1.5V_S = 1.35 \times 1.15 + 1.5 \times 4.3 = 8$  KN

#### **III.2.6.3 Vérification de la résistance des pannes**

#### **a) Vérification de l'effort tranchant**

La vérification à l'effort de cisaillement est donnée par la formule suivant :  $V_z \leq V_{p\ell z}$ 

$$
V_{plz} = \frac{A_{vz} \times F_y}{\sqrt{3 \times \gamma_{m0}}} \tag{7}
$$

**Avec :**

 $F_y$ : Résistance limite d'élasticité

 $V_{plz}$ : Effort tranchant résistant de la section

 $A_{vz}$ : Aire de cisaillement

 $A_{vz} = A - 2 \times b \times tf + (tw + 2 \times r) \times tf$ 

 $A_{vz} = 7.64$ cm<sup>2</sup>

$$
V_{plz} = \frac{7.64 \times 23.5}{\sqrt{3} \times 1.1} = 94.23 \, KN
$$

- Sous le vent :  $V_z = 8.67 < V_{nlz} = 94.23$  Vérifiée
- Sous charge verticale :  $V_z = 7.5 < V_{plz} = 94.23$  Vérifiée • Sous la neige :
- $V_z = 8 < V_{v1z} = 94.23$  Vérifiée

#### ) **Vérification au diversement**

La vérification à faire est :  $M_{sdy} \leq x_{lt} \times \beta_w \times \frac{W_{ply} \times f_y}{W_{mid}}$  $\gamma_{m1}$ **EC3 Art 5.5.2(7)**

#### **• Classe de la section**

#### **a) Vérification de la semelle**

$$
\frac{b}{2t_f} \le 10\mathcal{E} \implies \frac{73}{2 \times 6.9} = 5.28 < 10\mathcal{E}
$$

 $\Rightarrow$  Semelle de classe 1.

#### **b) Vérification de l'âme**

$$
\frac{d}{t_w}\leq 72\mathcal{E} \implies \frac{112.2}{4.7}=23.87<72\mathcal{E}
$$

 $\Rightarrow$  Ame de classe 1.

Donc l'**IPE140** est de classe 1

 $\beta_w = 1 \implies$  Section de classe 1

 $x_{lt}$ : Coefficient de réduction en fonction de  $\overline{\lambda_{LT}}$ 

$$
\overline{\lambda_{LT}} = \sqrt{\frac{\beta_w \times W_{ply} \times f_y}{M_{cr}}} = \left[\frac{\lambda_{LT}}{\lambda_1}\right] (\beta_w)^{0.5}
$$

 $M_{cr}$ : Moment critique de diversement

$$
M_{cr} = \frac{c_1 \pi^2 E I_z}{(KL)^2} \left\{ \left[ \left( \frac{K}{K_w} \right)^2 \frac{I_w}{I_z} + \frac{(Kl)^2 \cdot G I_t}{\pi^2 E I_z} + \left( c_2 z_g - c_3 z_j \right)^2 \right]^{1/2} - \left( c_2 z_g - c_3 z_j \right) \right\}
$$

**EC3 Annexe F1.12(7)**

 $C_1, C_2, C_3$ : Facteurs dépendant des conditions de charge et d'encastrement

$$
C_1 = 1.132
$$
  $C_2 = 0.459$   $C_3 = 0.525$  **EC3 Tab F.1.2**

K et  $K_w$ : les facteurs de longueur effective et de gauchissement respectivement avec K=1 appui simple  $K_w = 1$ . **EC3 Tab F.1.2** 

L= 686 cm

 $Z_g = Z_a - Z_s$ 

 $Z_a$ = -7 cm sous le vent

 $Z<sub>a</sub> = 7$  cm sous la charge verticale

 $Z_s = 0$  cm section doublement symétrique **EC3 figure F.1.1** 

 $Z_i = 0$  cm section doublement symétrique **EC3 figure F.1.1** 

# $Z_a = Z_a - Z_s = -7$  cm sous levent  $Z_a = Z_a - Z_s = 7 cm$  sous charge verticale  $I_t = 2.45$  cm<sup>4</sup>,  $I_w = 1.98$  cm<sup>6</sup>

• Sous le vent

$$
M_{cr} = \frac{1.132 \times 3.14^2 \times 2.1 \times 10^5 \times 44.92}{(1 \times 686)^2} \left\{ \left[ \left( \frac{1}{1} \right)^2 \cdot \frac{1.98 \times 10^3}{44.92} + \frac{686^2 \times 0.4 \times 2.45}{3.14^2 \times 44.92} + \left( 0.459 \times (-7) \right)^2 \right]^{1/2} - \left( 0.459 \times (-7) \right) \right\}
$$

 $M_{cr} = 8.12$  KN.m

$$
\overline{\lambda_{LT}} = \sqrt{\frac{1 \times 88.34 \times 10^{-6} \times 235}{8.12 \times 10^{-3}}}
$$

 $\overline{\lambda_{LT}}$  = 1.59 > 0.4 donc il ya un resque de diversement.

Profilet laminé ;  $\alpha = 0.21$ ;

On tire  $x_{lt}$  à partire du tableau 5.5.2 de L'EC03 (courbe a) par interpolation entre :

$$
\lambda_{LT} = 1.5 \text{ et } y_{LT} = 1.6
$$
  
\n $\overline{\lambda_{LT}} = 1.59$   
\n $x_{lt} = 0.3371$   
\nOn à  $M_{sdy} = 11.23 \text{ KN.m}$ 

$$
M_{sdy} \le 0.3371 \times 1 \times \frac{88.34 \times 235 \times 10^{-3}}{1.1}
$$

 $M_{\text{sdy}} \leq 6.36 \, KN.\,m$ 

 $11.23KN \cdot m > 6.36 KN \cdot m \implies$  Non verifiée

Le diversement n'est pas vérefié donc on adopte des liernes, les resultats de la nouvelle vérefication sont donnés comme suite :

#### **III.3 Dimensionement des pannes (avec des liernes)**

#### **III.3.1 detremintion des sollicitations**

- **a) Moments :**
	- ✓ **Sous le vent**

Area Z-Z

\n
$$
M_y = \frac{q_z \times l^2}{8} = \frac{1.91 \times 6.86^2}{8} = 11.23 \, KN.\,m
$$

Area Y-Y

\n
$$
M_z = \frac{q_y \times l^2}{8} = \frac{0.049 \times 3.43^2}{8} = 0.072 \, KN.m
$$

✓ **Sous charge d'exploitation**

$$
Axe Z-Z \t\t M_y = \frac{q_z \times l^2}{8} = \frac{1.16 \times 6.86^2}{8} = 6.82 \text{ KN} \cdot m
$$

Area Y-Y

\n
$$
M_{z} = \frac{q_{y} \times l^{2}}{8} = \frac{0.123 \times 3.43^{2}}{8} = 0.18 \, \text{K} \, \text{N} \cdot m
$$

✓ **Sous charge de la neige**

$$
Axe Z-Z \t M_y = \frac{q_z \times l^2}{8} = \frac{1.255 \times 6.86^2}{8} = 7.38 \text{ KN} \cdot m
$$

Area Y-Y

\n
$$
M_z = \frac{q_y \times l^2}{8} = \frac{0.138 \times 3.43^2}{8} = 0.202 \, KN.m
$$

#### **III.3.2 Vérification de la résistance des pannes**

#### **III.3.2.1 Vérification au diversement**

La vérification à faire est :  $M_{sdy} \leq x_{lt} \times \beta_w \times \frac{W_{ply} \times f_y}{w}$  $\gamma_{m1}$ **EC3 Art 5.5.2(7)**.  $\beta_w = 1 \implies$  Section de classe 1  $x_{lt}$ : Coefficient de réduction en fonction de  $y_{LT}$ 

$$
\lambda_{LT} = \sqrt{\frac{\beta_W \times W_{ply} \times f_y}{M_{cr}}} = \left[\frac{y_{LT}}{y_1}\right] (\beta_W)^{0.5}
$$

 $M_{cr}$ : Moment critique de diversement

$$
M_{cr} = \frac{c_1 \pi^2 E I_z}{(KL)^2} \left\{ \left[ \left( \frac{K}{K_w} \right)^2 \frac{I_w}{I_z} + \frac{(Kl)^2 \cdot G I_z}{\pi^2 E I_z} + \left( c_2 z_g - c_3 z_j \right)^2 \right]^{1/2} - \left( c_2 z_g - c_3 z_j \right) \right\}
$$

**EC3 Annexe F1.12(7)**

 $C_1, C_2, C_3$ : Facteurs dépendant des conditions de charge et d'encastrement

$$
C_1 = 1.132
$$
  $C_2 = 0.459$   $C_3 = 0.525$  **EC3 Tab F.1.2**

K et  $K_w$ : les facteurs de longueur effective avec K=1 appui simple  $K_w$ =1. **EC3 Tab F.1.2** 

L= 343 cm

$$
Z_g = Z_a - Z_s
$$

 $Z_a$ = -7 cm sous le vent

 $Z_a$  = 7 cm sous la charge verticale

- $Z_s = 0$  cm section doublement symétrique **EC3 figure F.1.1**
- $Z_i = 0$  cm section doublement symétrique **EC3 figure F.1.1**
- $Z_a = Z_a Z_s = -7$  cm sous levent
- $Z_q = Z_q Z_s = 7$  cm sous charge verticale

$$
I_t = 1.98 \, \text{cm}^4, \quad I_w = 2.45 \times 10^3 \, \text{cm}^6
$$

• Sous le vent

$$
M_{cr} = \frac{1.132 \times 3.14^2 \times 2.1 \times 10^5 \times 44.92}{(1 \times 343)^2} \left\{ \left[ \left( \frac{1}{1} \right)^2 \cdot \frac{1.98 \times 10^3}{44.92} + \frac{343^2 \times 0.4 \times 2.45}{3.14^2 \times 44.92} + \left( 0.459 \times (-7) \right)^2 \right]^{1/2} - \left( 0.459 \times (-7) \right) \right\}
$$

 $M_{cr} = 18.75$ KN.m

$$
\overline{\lambda_{LT}} = \sqrt{\frac{1 \times 88.34 \times 10^{-6} \times 235}{18.75 \times 10^{-3}}}
$$

 $\overline{\lambda_{LT}}$  = 1.05 > 0.4 donc il ya un resque de diversement

Profilet laminé ;  $\alpha$  = 0.21;

On tire  $x_{lt}$  à partire du tableau 5.5.2 de (courbe a) L'EC03 :

$$
\overline{\lambda_{LT}} = 1 \quad \lambda_{LT} = 1.1
$$

$$
\overline{\lambda_{LT}} = 1.05
$$

 $x_{lt} = 0.6308$ 

On à  $M_{\text{sdy}} = 11.23 \text{ KN.m}$ 

$$
M_{sdy} \le 0.6308 \times 1 \times \frac{88.34 \times 235 \times 10^{-3}}{1.1}
$$

 $M_{\text{sdy}} \leq 11.9$  KN. m

 $M_{sdv}$ =11.23KN.  $m < M_r = 11.9$  KN.  $m \implies$  Verifiée

Le diversement est vérifié donc on adopte pour un IPE140

#### **III.3.3 Vérification de la condition de résistance**

La condition à vérifier est :

$$
\left(\frac{M_{\gamma}}{M_{ply}}\right)^{\alpha} + \left(\frac{M_{z}}{M_{ply}}\right)^{\beta} \le 1
$$
\n
$$
\text{EC03Art5.4.8.1(11)}
$$

Avec :

$$
M_{ply} = \frac{W_{ply} \times f_y}{\gamma_{m0}} = 18.87 \text{ KN} \cdot m
$$

$$
M_{plz} = \frac{W_{plz} \times f_y}{\gamma_{m0}} = 4.11 \text{ KN} \cdot m
$$

Section en I ou H :  $\alpha = 2$ ,  $\beta = 1$ 

- Sous le vent :  $\left(\frac{11.23}{18.87}\right)^2 + \left(\frac{0.072}{4.11}\right)^1$  $\implies$  Vérifiée • Sous charge verticale :
- $\left(\frac{6.82}{18.87}\right)^2 + \left(\frac{0.723}{4.11}\right)^1$  $\implies$  Vérifiée

#### **III.3.4 Vérification à L'ELS**

#### **III. 3.4.1 combinaison de calcul**

(1) 
$$
\oint_{l} z = G_z + Q_z q_z = 0.337 + 0.411 = 0.781 \text{ KN/ml}
$$
  
\n $\begin{cases}\n q_y = G_y + Q_y q_y = 0.037 + 0.049 = 0.086 \text{ KN/ml} \\
 q_z = G_z + W_z q_z = 0.337 + (-1.503) = -1.16 \text{ KN/ml} \\
 q_y = G_y + W_y q_y = 0.037 + 0 = 0.037 \text{ KN/ml}\n\end{cases}$   
\n(3)  $\begin{cases}\n q_z = G_z + S_z q_z = 0.337 + 0.534 = 0.871 \text{ KN/ml} \\
 q_y = G_y + S_y q_y = 0.037 + 0.059 = 0.096 \text{ KN/ml}\n\end{cases}$ 

# **III.3.4.2 Calcul de la flèche**

$$
f = \frac{5}{384} \frac{q_{s} l^4}{EI} \le \frac{L}{200}
$$

• Suivant l'axe Z-Z :

$$
f_z = \frac{5 \times 1.16 \times 6.86^4}{384 \times 2.1 \times 44.92} = 0.35 \text{ cm} < \frac{L}{200} = 3.43 \text{ cm} \implies \text{Véritiée}
$$

• Suivant l'axe Y-Y :

$$
f_{y} = \frac{5 \times 0.037 \times 3.43^{4}}{384 \times 2.1 \times 541.2} = 5.86 \times 10^{-5} \text{ cm} < \frac{L/2}{200} = 1.71 \text{ cm}
$$
 \n $\implies$  Véritiée

#### **Conclusion**

Donc on choisit pour toutes les pannes un **IPE140.**

# **III.4 Calcul des liernes**

#### **III.4.1 Introduction**

Les efforts de traction sollicitant les liernes ne peuvent pas s'attachés aux pannes faitières, Sont donc transmis au portique par des tirants en diagonale.

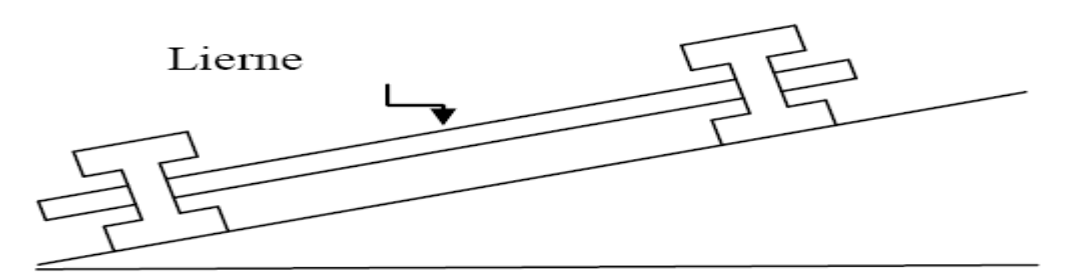

**Figure III**.7 : Présentation d'un lierne

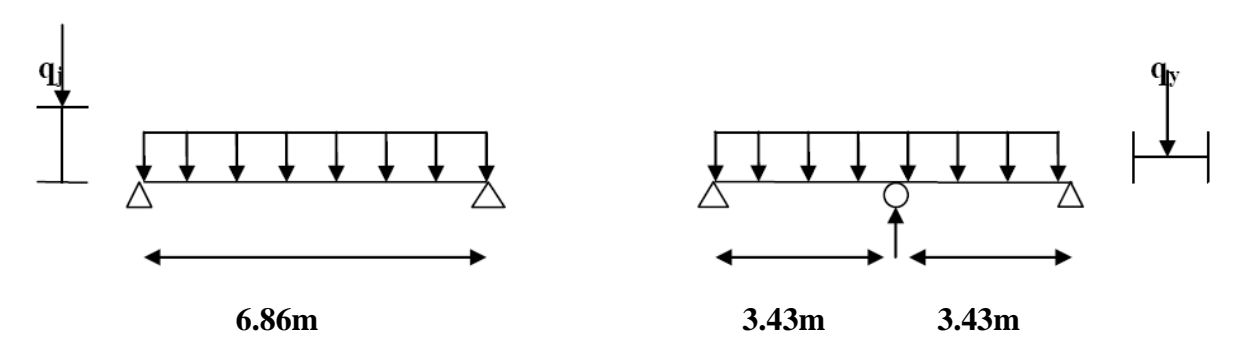

**Figure III.8 : Les schémas statiques des pannes avec lierne**

Dans notre projet on a un hangar à quatre versants avec 8 espacements de 1.5m pour chaque versant.

#### **III.4.2 Effort de traction**

$$
T_i = N_{tsdi} = (2n - 1)\frac{R}{2}
$$

n : nombre de lierne

$$
N_t^{max} = max(T_7, T_b)
$$

 $T_b$ : Effort de traction de brettele

$$
T_7 = N_{tsdi} = (2 \times 7 - 1) \frac{R}{2} = 13 \times \frac{R}{2}
$$
  
R = 1.25 × q<sub>y</sub> ×  $\frac{L}{2}$  → R = 1.25 × 0.096 ×  $\frac{6.86}{2}$  = 0.411kN  
 $T_7$  = 13 ×  $\frac{0.411}{2}$  = 2.67 KN

$$
T_b = \frac{\frac{T_8}{2}}{\cos \theta}
$$
  
avec  $\theta = Artg \frac{3.43}{1.5} = 66.37^{\circ}$   

$$
T_8 = (2 \times 8 - 1) \frac{R}{2} = 3.08 \text{kN}
$$
  

$$
T_b = \frac{\frac{3.08}{2}}{\cos 66.37} = 3.84 \text{ KN}
$$
  

$$
T_{max} = \text{Max } (T_7 = 2.671, T_b = 3.84)
$$
  

$$
T_{max} = 3.84 \text{ KN}
$$

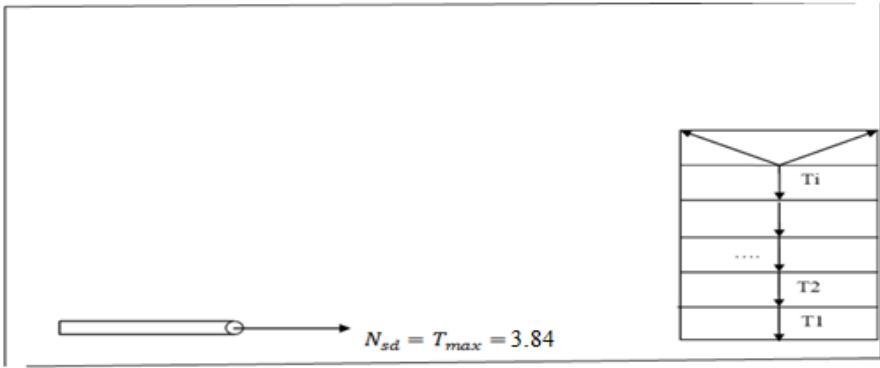

**Figure III.9 :** Représentation des efforts

Pour les éléments sollicités en traction axial, la valeur de calcul  $N_{sd}$  de leffort de traction dans chaque section transversale doit satisfaire la condition suivante :

$$
N_{sd} \leq N_{tsd}
$$

 $N_{tsd}$ : La résistance de calcul de la section de traction

$$
N_{tsd} = A \frac{f_y}{\gamma_{m0}}
$$
  
\n
$$
A = \frac{\pi \phi^2}{4}
$$
  
\n
$$
\phi \ge \sqrt{\frac{4 \times N_{sd} \times \gamma_{m0}}{\pi \times f_y}}
$$
  
\n
$$
\phi \ge \sqrt{\frac{4 \times 3.84 \times 1}{3.14 \times 0.235}}
$$

 $\varnothing \geq 4.56$ 

◯ On choisir un Ø10 pour les liernes des pannes.

# **III.5 Calcul de l'échantignolle**

#### **III.5.1 Introduction**

L'échantignolle est un dispositif de fixation permettant d'attacher les pannes aux fermes, le principal effort de résistance de l'échantignolle est le moment de renversement au chargement (surtout l'action de soulèvement du vent).

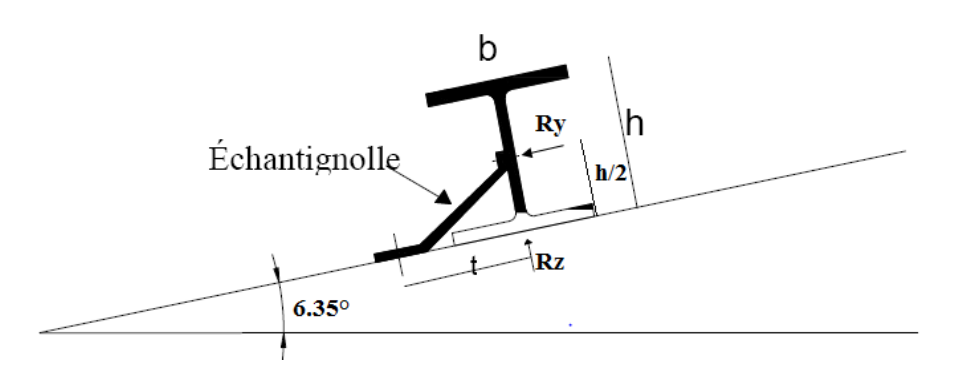

**Figure III.10** : Représentation de l'échantignole.

L'excentrement (t) est limité par la condition suivante :

$$
2\left(\frac{b}{2}\right) \le t \le 3\left(\frac{b}{2}\right)
$$

Pour un IPE  $140 \rightarrow$  (b= 7.3cm, h=14cm)

7.3cm≤  $t ≤ 10.95$ cm

Soit  $t = 10$ cm

#### **III.5.2 Principes de Dimensionnement**

$$
M_r(A) = R_z \times t + R_y \times \left(\frac{h}{2}\right)
$$
  

$$
q_{zmax} = -1.91KN/ml
$$

 $q_{ymax} = 0.138KN/ml$ 

#### ➢ **Echantignolle de rive**

$$
R_z = \frac{q_z \times L}{2} = \frac{1.91 \times 6.86}{2} = 6.55 \text{ KN}
$$
  

$$
R_y = \frac{q_y \times L}{4} = \frac{0.138 \times 6.86}{4} = 0.23 \text{ KN}
$$

#### ➢ **Echantignolle intermédiaire**

 $R'_z = 2 \times R_z = 13.1$  KN

 $R'_{v} = 2 \times R_{v} = 0.46$  KN

#### ➢ **Calcul du moment renversant**

 $M_r(A) = R_z \times t + R_y \times \left(\frac{h}{2}\right)$  $\frac{\pi}{2}$  $M_r = 13.1 \times 0.1 + 0.46 \times 0.07$  $M_r = 1.34$  KN. m  $\partial \leq \frac{M_r}{W}$  $\frac{M_r}{W_{el}} \implies W_{el} \leq \frac{M_r}{\partial}$  $\partial$  $W_{el} \leq$  $1.34 \times 10^5 \times 1.1$  $235 \times 10^{2}$  $W_{el} \leq 6.27 \, \text{cm}^3$ On à  $W_{el} = \frac{b \times e^2}{6}$  $\frac{6}{6}$  (pour une section rectangulaire). Donc  $e \geq \int_{0}^{6 \times W_{el}}$  $\frac{W_{el}}{b}e \geq \Longrightarrow \sqrt{\frac{6 \times 6.27}{7.3}}$  $\frac{x_{0.27}}{7.3}$  = 2.27 cm

 $e = 2.3cm$ 

# **III.6 Calcul des lisses de bardage**

#### **Introduction**

Les lisse de bardage sont généralement constituées des poutrelles (IPE, UAP, UPE) ou des profils minces formé à froid, elles sont disposées verticalement leur principal rôle est de reprendre les efforts du vent sur le bardage ainsi de maintenir ce dernier.

Elles sont fixées sur les poteaux de portique ou éventuellement sur des potelets intermédiaires, l'entraxe des lisses est déterminé par la portée admissible des bacs de bardage.

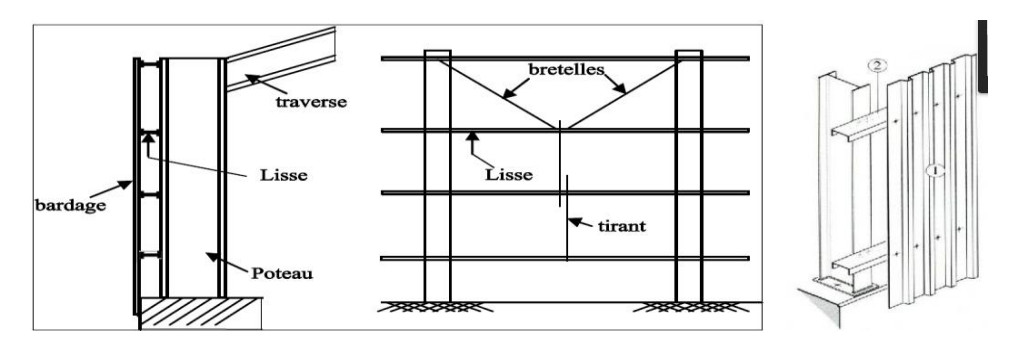

**Figure III.11 :** lisse de bardage

#### **III.6.1 Détermination des charges et surcharges revenants aux lisses**

On à  $H_{\text{poteau}} = 8.65$ m

 $e = 1.73$  m  $\rightarrow$  n = 5

- **a) Les charges permanentes**
- Poids propre de bardage (panneaux sandwich) ..........9.2Kg/m<sup>2</sup>
- Poids propre d'accessoires de fixation …………………...4Kg/m²
- Poids propre de lisse on suppose un (UAP130)……….13.74Kg/m

 $G = [(P_{bardage} + P_{accessoirs}) \times e] + P_{lisse}]$ 

 $G = (9.2+4) \times 1.73 + 13.74 = 36.55$  Kg/m

 $G = 0.365$  KN/ml

#### **b) Surcharge climatique due au vent**

La valeur maximale obtenue lors de l'étude au vent faites dans le chapitre 2

 $W = -0.796$  KN/m<sup>2</sup>

 $W = -0.796 \times 1.73 = -1.37$  KN/ml

#### **III.6.2 Combinaison d'actions**

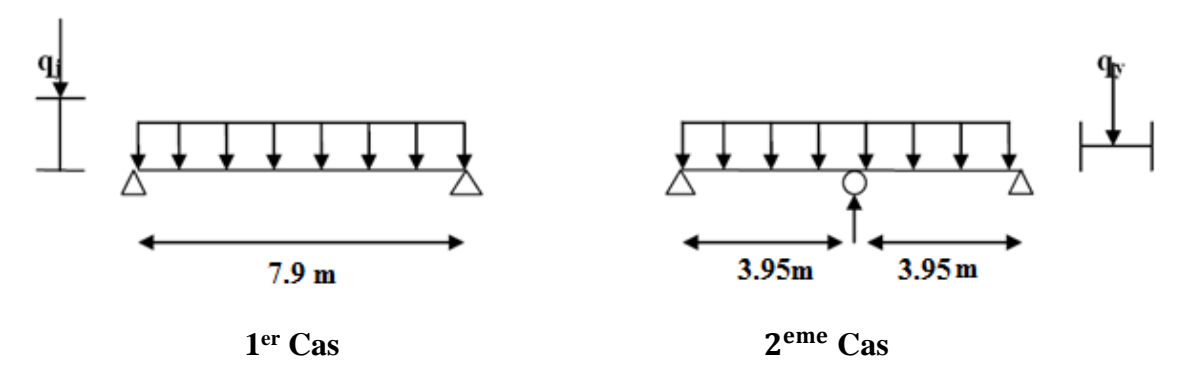

**Figure III.12 :** Les schémas statiques de la lisse dans les deux plans Y-Y et Z-Z

#### **A L'ELU**

$$
q_y = 1.35 \text{ G} = 1.35 \times 0.365 = 0.492 \text{KN/ml}
$$

$$
q_z = 1.5 w = 1.5 \times (-1.43) = -2.05 \text{ KN/ml}
$$

#### **A L'ELS**

 $q_v = G = 0.365$  KN/ml

 $q_z = w = -1.37$  KN/ml

#### **III.6.3 Pré dimensionnement**

Le pré dimensionnement se fait par la condition de la flèche :

$$
f = \frac{5 \cdot w \cdot l^4}{384 \cdot EI} \le f_{adm} = \frac{l}{200} \frac{-790}{200} = 3.95 \, \text{cm}
$$

Suivant l'axe Z-Z :

$$
Iy \ge \frac{5.w.l^4}{3.43 \times 384 \times E} = \frac{5 \times 1.37 \times 790^4 \times 10^{-1}}{3.43 \times 384 \times 2.1 \times 10^5} = 964.61 cm^4
$$

On choisit un **UAP 175**

**Ses caractéristiques sont :**

 $I_y = 1269.99 \text{cm}^4 \text{A} = 27.06 \text{cm}^2$   $P = 21.24 \text{ Kg/ml}$ 

#### $Iz = 126.36$ cm<sup>4</sup>  **H = 17.5 cm**

Le poids propre (G) devient alors :

$$
G = [(P_{bardag} + P_{accessoirs}) \times e] + P_{lisse}
$$

$$
G = (9.2+4) \times 1.73 + 21.24 = 44.07 \text{ Kg/m} \longrightarrow
$$

**G = 0.440 KN/ml**

#### **III.6.4 Dimensionnement des lisses**

#### **a) Les combinaisons de calcul**

**A L'ELU**

$$
q_y = 1.35 \text{ G} = 1.35 \times 0.440 = 0.594 \frac{\text{KN}}{\text{ml}}
$$
  
 $q_z = 1.5 \text{ w} = 1.5 \times (-1.37) = -2.05 \frac{\text{KN}}{\text{ml}}$ 

#### **A L'ELS**

$$
q_y = G = 0.440 \, \text{KN/ml}
$$

 $q_z = w = -1.37KN/ml$ 

#### **b) Détermination des sollicitations**

#### • **Moments**

➢ Sous le vent :

Area Z-Z

\n
$$
M_{y} = \frac{q_{z} \times l^{2}}{8} = \frac{2.05 \times 7.90^{2}}{8} = 15.99 \text{ KN} \cdot m
$$
\nArea Y-Y

\n
$$
M_{z} = \frac{q_{y} \times l^{2}}{8} = 0 \text{ KN} \cdot m
$$

➢ Sous le poids propre

Area Z-Z

\n
$$
M_{y} = \frac{q_{z} \times l^{2}}{8} = 0 \, KN.m
$$
\nArea Y-Y

\n
$$
M_{z} = \frac{q_{y} \times l^{2}}{8} = \frac{0.594 \times 7.90^{2}}{8} = 4.63 \, KN.m
$$

#### **III.6.4.1 Vérification de la résistance**

#### **a) Condition de résistance**

La condition à vérifier est la suivante :

$$
\left[\frac{M_y}{M_{ply}}\right]^\alpha + \left[\frac{M_z}{M_{plz}}\right]^\beta \le 1
$$

On a un **UAP 175** classe  $1 \div {\alpha = 2 \choose \alpha = 1}$  $\begin{cases}\n\pi - 2 \\
\beta = 1\n\end{cases}$ 

Avec :

$$
M_{ply} = W_{ply} \times \frac{f_y}{\gamma_{m0}} = 171.47 \times \frac{23.5 \times 10^{-2}}{1} = 40.29 \text{ KN. m}
$$

$$
M_{plz} = W_{plz} \times \frac{f_y}{\gamma_{m0}} = 47.62 \times \frac{23.5 \times 10^{-2}}{1} = 11.19 \, \text{KN} \cdot \text{m}
$$

▪ **Sous le vent**

$$
\left[\frac{15.99}{40.29}\right]^2 + \left[\frac{0}{11.19}\right]^1 = 0.157 \le 1
$$
 Vérifiée

▪ **Sous charge vertical**

$$
\left[\frac{0}{40.29}\right]^2 + \left[\frac{4.63}{11.19}\right]^1 = 0.413 \le 1
$$
 Vérifiée

▪ **Sous charge vertical et vent**

$$
\left[\frac{16.69}{40.29}\right]^2 + \left[\frac{4.63}{11.19}\right]^1 = 0.546 \le 1
$$
 Vérifiée

**b) Vérification a L'ELS**

Calcul de la flèche

$$
f = \frac{5.qs.l^4}{384.El} \le f_{adm} = \frac{l}{200-200} = 3.95cm
$$

Suivant l'axe Z-Z

$$
f_{y} = \frac{5 \times 1.37 \times 7.9^{4}}{384 \times 2.1 \times 1269.99} = 0.026m = 2.6cm \le 3.95cm \text{ (Vérifiée)}
$$

≤ 1 **EC03 Art 5.4.8.1(11)** 

Suivant l'axe Y-Y

$$
f_z = \frac{5 \times 0.440 \times 7.9^4}{384 \times 2.1 \times 126.36} = 0.084m = 8.4cm > 3.95cm
$$
 (Non vérifiée)

La flèche n'est pas vérifiée donc on opte pour des liernes.

#### **III.6.5 Dimensionnement des lisses (avec liernes)**

#### **III.6.5.1 Détermination des sollicitations**

➢ Sous le vent :

 $Axe Z-Z$  $q_z \times l^2$  $\frac{\times l^2}{8} = \frac{2.05 \times 7.9^2}{8}$  $\frac{8}{8}$  = 15.99 KN. m

Area Y-Y

\n
$$
M_z = \frac{q_y \times l^2}{8} = 0 \, KN.m
$$

➢ Sous le poids propre

Area 2-Z

\n
$$
M_y = \frac{q_z \times l^2}{8} = 0 \, KN.m
$$

Area Y-Y

\n
$$
M_z = \frac{q_y \times l^2}{8} = \frac{0.594 \times 3.95^2}{8} = 1.15 \, KN. \, m
$$

#### **III.6.5.2Verification de la résistance des lisses (avec liernes)**

#### **• Vérification à l'ELS**

Calcul de la flèche

$$
f = \frac{5. qs. l^4}{384. EI} \le f_{adm} = \frac{l}{200}
$$

Suivant l'axe Z-Z

$$
f_y = \frac{5 \times 1.37 \times 7.9^4}{384 \times 2.1 \times 1269.99} = 0.026m = 2.6cm \le 3.95cm
$$
 (Vérifiée)

Suivant l'axe Y-Y

$$
f_z = \frac{5 \times 0.440 \times 3.95^4}{384 \times 2.1 \times 126.36} = 0.0052m = 0.52cm \le 1.975cm
$$
 (Vérifiée)

**Conclusion : L'UAP 175** convient comme lisse de bardage.

# **III.7 Calcul des liernes**

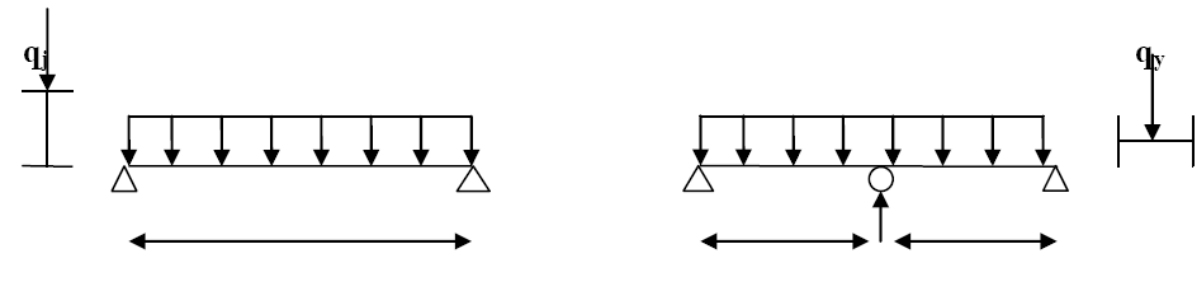

**6.86m 3.43m3.43m**

**Figure III.13 : Schéma** statique des lisses.

#### **III.7.1 Effort de traction**

$$
T_i = N_{tsdi} = (2n - 1)\frac{R}{2}
$$

n : nombre de lierne

$$
N_t^{max} = max(T_4, T_b)
$$

 $T_b$ : Effort de traction de brettèle

 $T_4 = N_{tsdi} = (2 \times 4 - 1) \frac{R}{2}$  $\frac{R}{2} = 7 \times \frac{R}{2}$ 2  $R = 1.25 \times q_y \times \frac{L}{2}$ 2  $R = 1.25 \times 0.440 \times \frac{7.90}{3}$  $\frac{190}{2}$  = 2.17kN  $T_4 = 7 \times \frac{2.17}{2}$  $\frac{11}{2}$  = 7.59 KN  $T_b =$  $rac{T_5}{2}$  $cos\theta$ Avec  $\theta = \text{Artg } 3.95/1.73 = 66.34^{\circ}$  $T_5 = (2 \times 5 - 1) \frac{R}{2}$  $\frac{\pi}{2}$  = 9.76kN  $T_b =$ 9.76 2  $\frac{2}{\cos 66.34} = 12.16$  KN  $T_{max}$  =Max ( $T_4$  = 7.59,  $T_b$  = 12.16)  $T_{max} = 12.16KN$ 

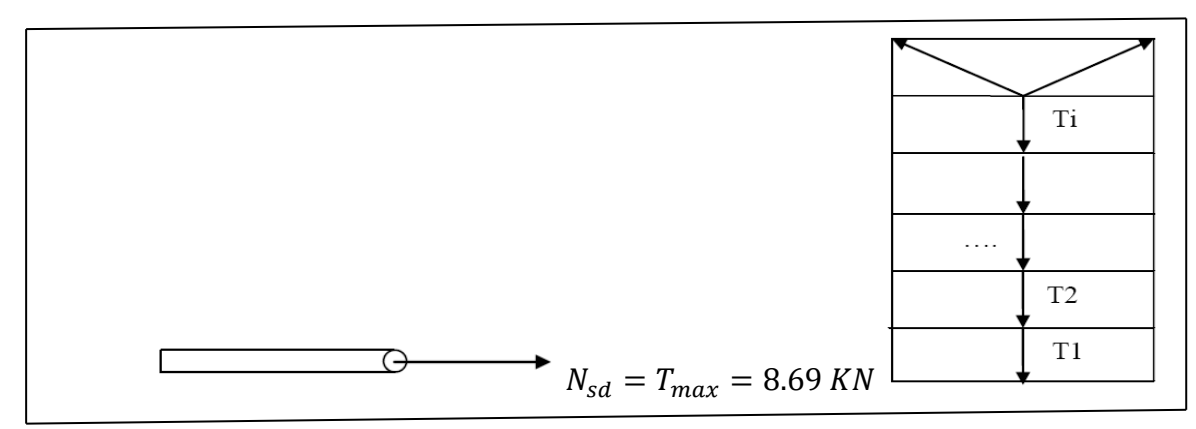

**Figure III.14 :** Représentation des efforts

Pour les éléments sollicités en traction axial, la valeur de calcul  $N_{sd}$  de leffort de traction dans chaque section transversale doit satisfaire la condition suivante :

 $N_{sd} \leq N_{tsd}$ 

 $N_{tsd}$ : La résistance de calcul de la section de traction

$$
N_{tsd} = A \frac{f_y}{\gamma_{m0}}
$$
  
\n
$$
A = \frac{\pi \phi^2}{4}
$$
  
\n
$$
\phi \ge \sqrt{\frac{4 \times N_{sd} \times \gamma_{m0}}{\pi \times f_y}}
$$
  
\n
$$
\phi \ge \sqrt{\frac{4 \times 12.16 \times 1}{3.14 \times 0.235}}
$$

 $\varnothing \geq 8.11$ 

<del>○</del>On choisir un Ø10 pour les liernes des lisses

# **III.8 Calcul des fermes**

#### **Introduction**

Les fermes jouent un rôle de poutre (poutre maitresse) d'une toiture en charpente métallique, constituées par des barres assemblées entre elles formant des triangles, composé de :

- Dune membrure supérieure (arbalétrier).
- D'une membrure inferieure (entrait).
- D'une âme treillis constituées d'élément verticaux (montant) et oblique (diagonales) elles sont généralement articulées a leurs appuis.

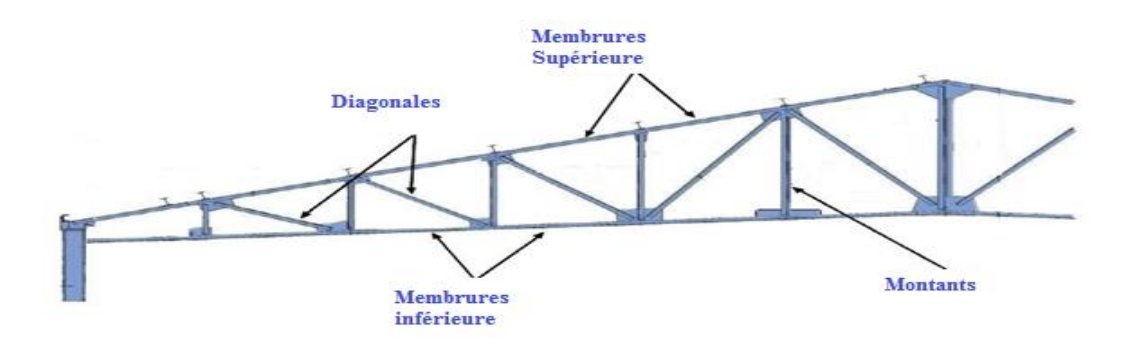

**Figure III.15** : les éléments de la ferme.

Dans notre cas on à un hangar constitué de toiture composé de deux fermes de longueur de 24.23m chacune. Chaque ferme supporte 8 pannes par versant avec un entraxe de 1.5m.

L'étude se fait selon la combinaison la défavorable des deux combinaisons suivantes :

- G + 1.5 W pour le cas d'un soulèvement
- $\pm$  1.35 G + 1.5 S pour le cas de la neige seul

Par raison de symétrie le schéma statique est une ferme de 24 m qui supporte des charges concentres qui sont transmise par la toiture par l'intermédiaire des pannes. L'entraxe des fermes est de 6 m.

On dimensionne les barres de la ferme les plus sollicitées en compression et en traction (membrure supérieure, membrure inférieur, montants, et diagonales).

**III.8.1 Calcul des charges revenant à chaque nœud**

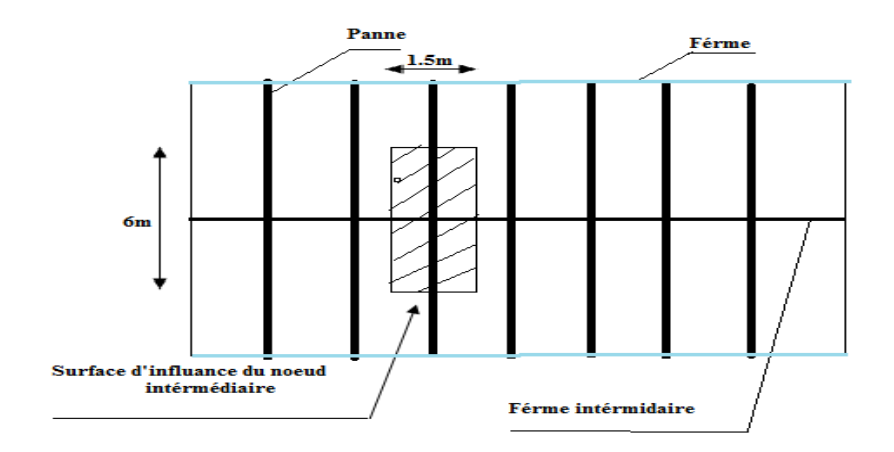

**Figure III.16 : Surface afférente des nœuds** 

#### **a) Nœud intermédiaire**

 $S = 1.5 \times 6 = 9$  m<sup>2</sup>

#### ▪ **Poids propre**

- La couverture (TN40) +Accessoire de pose ……………0.14 ×S= (0.14×9) = 1.26 KN
- La panne IPE  $140$  …  $\ldots$   $\ldots$   $\ldots$
- Les contreventements  $\ldots$   $\ldots$   $\ldots$
- TOTAL ………………………………………………………………....... 2.394 KN

#### ▪ **Surcharge climatique**

**1) Surcharge du vent**

$$
q_j=-1.002~\text{KN/m}^2
$$

 $V = q_i \times S = 1.002 \times 9 = 9.018$  KN

#### **2) Surcharge de la neige**

 $S_{\text{max}} = 0.359 \text{ KN/m}^2$ 

La surface revenante à chaque Nœud est de 9 m².

Donc:  $S = 0.359 \times 9 = 3.23$  KN

#### **III.8.2 Calcul des forces selon les combinaisons de charges**

#### **1) Nœud intermédiaire**

#### **a) Vent (soulèvement)**

 $F = G + 1.5 V = 2.394 + 1.5 (-9.018) = -11.13KN$ 

#### **b) Neige**

 $F = 1.35G + 1.5 S = (1.35 \times 2.394) + (1.5 \times 3.23) = 8.07 KN$ 

❖ La détermination des efforts dans les éléments de la ferme est obtenue à l'aide d'un modèle 2D avec le logiciel ROBOT 2016.

On enregistre seulement les efforts max dans les d'efférents éléments de la ferme.

Les résultats sont comme suite :

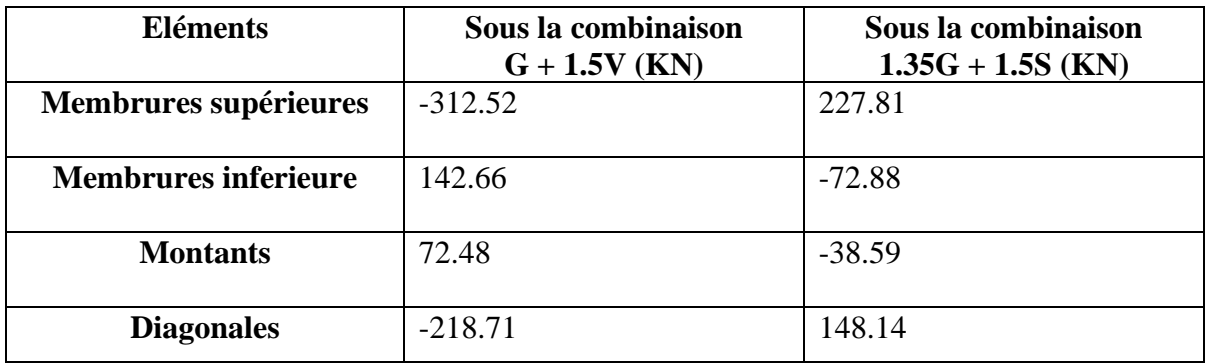

**Tableau III.1:** Les efforts max dans les éléments de la ferme.
### **Remarque** :

- $\checkmark$  La combinaison la plus défavorable pour toutes les barres est  $G + 1.5$
- $\checkmark$  Convention de Signe (+) Traction et (-) Compression

### **III.8.3Dimensionnement des éléments de la ferme**

Les éléments sont dimensionnés à base des efforts normaux Nsd qui les sollicitent, et ils doivent vérifier la condition suivante :

$$
N_{pl} = \frac{A \times f_y}{\gamma_{mo}} \ge N^{max}
$$

**EC03 Art 5.4.3.1**

 $\gamma_{m0} = 1$ 

 $f_y = 235$  Mpa

### **III.8.3.1 Membrure supérieure**

 $N^{max} = -312.52$  KN

$$
N_{pl} = \frac{A \times f_y}{\gamma_{m0}} \ge N^{max} \quad \Longrightarrow \quad A \ge \frac{N^{max} \times \gamma_{m0}}{f_y} = \frac{312.52 \times 1}{23.5} = 13.29 \text{ cm}^2
$$

 $A \ge 13.29$   $cm^2$ 

Soit 2L (  $60 \times 60 \times 6$ ) de section A<sub>s</sub> = 13.82 cm<sup>2</sup>

### **III.8.3.2 Membrure inférieure**

 $N^{max} = 142.66$  KN

$$
N_{pl} = \frac{A \times f_y}{\gamma_{m0}} \ge N^{max} \quad \Longrightarrow \quad A \ge \frac{N^{max} \times \gamma_{m0}}{f_y} = \frac{142.66 \times 1}{23.5} = 6.07 \text{ cm}^2
$$

 $A \ge 6.07$  cm<sup>2</sup>

Soit 2L ( $40 \times 40 \times 5$ ) de section A<sub>s</sub> = 7.58 cm<sup>2</sup>

### **III.8.3.3 Les montants**

 $N^{max} = 72.48$  KN

$$
N_{pl} = \frac{A \times f_y}{\gamma_{m0}} \ge N^{max} \quad \Longrightarrow \quad A \ge \frac{N^{max} \times \gamma_{m0}}{f_y} = \frac{72.48 \times 1}{23.5} = 3.08 \text{ cm}^2
$$

A $\geq$  3.08  $cm<sup>2</sup>$ 

Soit 2L (  $35 \times 35 \times 3.5$ ) de section A<sub>s</sub> = 4.7 cm<sup>2</sup>

### **III.8.3.4 Les diagonales**

 $N^{max} = -218.71$  KN

$$
N_{pl} = \frac{A \times f_y}{\gamma_{m0}} \ge N^{max} \quad \Longrightarrow \quad A \ge \frac{N^{max} \times \gamma_{m0}}{f_y} = \frac{218.71 \times 1}{23.5} = 9.3 \text{ cm}^2
$$

# A $\geq$  9.3  $cm<sup>2</sup>$

Soit 2L (  $50 \times 50 \times 5$ ) de section A<sub>s</sub> = 9.6 cm<sup>2</sup>

# **III.8.4 Vérification des éléments comprimés au flambement**

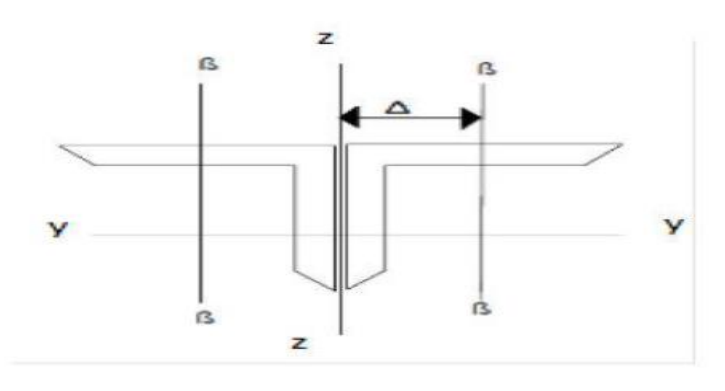

**Figure III.17 :** double cornière.

La vérification à faire est la condition suivante :

$$
N_{crd} = \beta_w \times x_{min} \times \frac{A \times f_y}{\gamma_{m1}}
$$
 EC3 Art 5.5

# **a) Vérification des membrures supérieure**

$$
N^{\max} = -312.52 \text{ KN}
$$

$$
L_{y.z} = 151 \text{ cm}
$$

Soit une double cornière  $2L (60 \times 60 \times 6)$ de section  $A_s = 13.82$  cm<sup>2</sup>

$$
I_z = 2[I_\beta + A_c * \Delta^2]
$$

 $I_z: I_\beta$  D'une seule cornière

 $A_c$ : Aire d'une seule cornière

$$
I_{y} = 2I_{\alpha} = 2 \times 22.79 = 45.58
$$

$$
I_Z=104.98\ cm^2
$$

$$
i_y = \sqrt{\frac{I_Y}{A}} = \frac{45.58}{13.82} = 1.81
$$

$$
i_z = \sqrt{\frac{I_z}{A}} = \frac{104.98}{13.82} = 2.75
$$

$$
\lambda_{y} = \frac{L_{Y}}{i_{y}} = \frac{151}{1.81} = 83.42
$$
\n
$$
\lambda_{z} = \frac{L_{z}}{i_{z}} = \frac{151}{2.75} = 54.90
$$
\n
$$
\overline{\lambda} = \left(\frac{\lambda}{\lambda_{1}}\right) \times [\beta_{w}]^{0.5} \text{ avec } : \beta_{w} = 1
$$
\n
$$
\lambda_{1} = \pi \left[\frac{E}{f_{y}}\right]^{0.5} = 93.3 \text{ \xi}
$$
\n
$$
\xi = \left[\frac{235}{f_{y}}\right]^{0.5}
$$
\n
$$
\overline{\lambda_{y}} = \left(\frac{\lambda_{y}}{93.3 \text{ \xi}}\right) = \left(\frac{83.42}{93.3}\right) = 0.89
$$
\n
$$
\overline{\lambda_{z}} = \left(\frac{\lambda_{z}}{93.3 \text{ \xi}}\right) = \left(\frac{33.04}{93.3}\right) = 0.58
$$
\n
$$
\overline{\lambda_{y}} \ge 0.2
$$
\n
$$
\overline{\lambda_{z}} \ge 0.2
$$

# - **Calcul de**

On a une section en forme de  $L \rightarrow$  **courbe C**  $\rightarrow \alpha = 0.49$ 

$$
x_y = 06060
$$
  
\n
$$
x_z = 0.7969
$$
  
\n
$$
x_{min} = min(x_y, x_z) = 0.6060
$$
  
\n
$$
N_{crd} = \beta_w \times x_{min} \times \frac{A \times f_y}{\gamma_{m1}} \ge N_{sd}
$$
  
\n
$$
N_{crd} = 1 \times x_{min} \times \frac{A \times 23.5}{1.1} = 1 \times 0.6060 \times 13.82 \times \frac{23.5}{1.1} = 178.91 \text{ KN}
$$
  
\n
$$
\rightarrow N_{crd} = 178.91 \text{ KN} \lt N_{sd} = 312.52 \text{ KN}
$$
  
\nOn augmented la section des cornières à **2L** (70×70×9)  
\n**2L** (70×70×9)  $\rightarrow$  A =23.76cm<sup>2</sup>  
\n
$$
I_y = 2I_x = 2 \times 104.94
$$

 $I_Z = 233.64$   $cm^2$ 

$$
i_y = \sqrt{\frac{l_y}{A}} = \sqrt{\frac{104.94}{23.76}} = 2.10
$$
  
\n
$$
i_z = \sqrt{\frac{l_z}{A}} = \sqrt{\frac{233.64}{23.76}} = 3.13
$$
  
\n
$$
\lambda_y = 71.90
$$
  
\n
$$
\lambda_z = 48.24
$$
  
\n
$$
\lambda_y = \left(\frac{\lambda_y}{93.3 \ \xi}\right) = \left(\frac{71.90}{93.3}\right) = 0.77
$$
  
\n
$$
\overline{\lambda_z} = \left(\frac{\lambda_z}{93.3 \ \xi}\right) = \left(\frac{48.24}{93.3}\right) = 0.5
$$
  
\n
$$
\overline{\lambda_y} \ge 0.2
$$

$$
\overline{\lambda}_z \geq 0.2
$$

Il y a lieu de tenir compte du risque de flambement.

# - **Calcul de**

On a une section en forme de  $L \rightarrow$  **courbe C**  $\rightarrow \alpha = 0.49$ 

D'après le Tableau 5.5.2 par interpolation on trouve :

$$
x_y = 0.6809
$$
  
\n
$$
x_z = 0.8430
$$
  
\n
$$
x_{min} = min(x_y, x_z) = 0.6809
$$
  
\n
$$
N_{crd} = \beta_w \times x_{min} \times \frac{4 \times f_y}{\gamma_{m1}} \ge N_{sd}
$$
  
\n
$$
N_{crd} = 1 \times x_{min} \times \frac{4 \times 23.5}{1.1} = 1 \times 0.6809 \times 23.76 \times \frac{23.5}{1.1} = 345.62 \text{ KN}
$$
  
\n
$$
\rightarrow N_{crd} = 345.62 \text{ KN} \gg N_{sd} = 312.52 \text{ KN}
$$
  
\nb) Verification des membranes inferieurs  
\n
$$
N^{max} = 142.46 \text{ KN}
$$

 $L_{v,z} = 150$  cm

Soit une double cornière Soit 2L ( $40 \times 40 \times 5$ ) de section A<sub>s</sub> = 7.58 cm<sup>2</sup>

$$
I_z = 2[I_\beta + A_c * \Delta^2]
$$

 $I_z: I_\beta$  D'une seule cornière

 $A_c$ : Aire d'une seule cornière

$$
I_y = 2I_{\alpha} = 2 \times 5.43 = 10.86
$$
  
\n
$$
I_z = 29.3 \text{ cm}^2
$$
  
\n
$$
i_y = \sqrt{\frac{I_Y}{A}} = \frac{10.86}{7.58} = 1.19
$$
  
\n
$$
i_z = \sqrt{\frac{I_z}{A}} = \frac{29.3}{7.58} = 1.96
$$
  
\n
$$
\lambda_y = \frac{L_Y}{i_y} = \frac{150}{1.19} = 126.05
$$
  
\n
$$
\lambda_z = \frac{L_z}{i_z} = \frac{150}{1.96} = 75.53
$$
  
\n
$$
\lambda = \left(\frac{\lambda}{\lambda_1}\right) \times [\beta_w]^{0.5} \text{ avec } : \beta_w = 1
$$
  
\n
$$
\lambda_1 = \pi \left[\frac{E}{f_y}\right]^{0.5} = 93.3 \text{ \&}
$$
  
\n
$$
\xi = \left[\frac{235}{f_y}\right]^{0.5}
$$
  
\n
$$
\overline{\lambda_y} = \left(\frac{\lambda_y}{93.3 \text{ \&}}\right) = \left(\frac{126.05}{93.3}\right) = 1.35
$$
  
\n
$$
\overline{\lambda_z} = \left(\frac{\lambda_z}{93.3 \text{ \&}}\right) = \left(\frac{75.53}{93.3}\right) = 0.80
$$
  
\n
$$
\overline{\lambda_y} \ge 0.2
$$
  
\n
$$
\overline{\lambda_z} = 0.2
$$

Il y a lieu de tenir compte du risque de flambement.

# - **Calcul de**

On à une section en forme de  $L \rightarrow$  **courbe C**  $\rightarrow \alpha = 0.49$ 

D'après le Tableau 5.5.2 par interpolation on trouve :

$$
x_y = 0.3690
$$
  
\n
$$
x_z = 0.6622
$$
  
\n
$$
x_{min} = min(x_y, x_z) = 0.3960
$$
  
\n
$$
N_{crd} = \beta_w \times x_{min} \times \frac{A \times f_y}{r_{mn}} \ge N_{sd}
$$
  
\n
$$
N_{crd} = 1 \times x_{min} \times \frac{A \times 23.5}{1.1} = 1 \times 03690 \times 7.58 \times \frac{23.5}{1.1}72.30 \text{ KN}
$$
  
\n
$$
\rightarrow N_{crd} = 72.30 \text{ KN} < N_{sd} = 142.66 \text{ KN}
$$
  
\nOn augmented la section des comières à **2L** (50×50×8)  
\n**2L** (50×50×8)  $\rightarrow$  A =14.82cm<sup>2</sup>  
\n
$$
I_y = 2I_{\alpha} = 2 \times 16.28 = 32.56
$$
  
\n
$$
I_z = 79.94 \text{ cm}^2
$$
  
\n
$$
i_y = \sqrt{\frac{I_y}{A}} = \sqrt{\frac{32.56}{14.82}} = 1.48
$$
  
\n
$$
i_z = \sqrt{\frac{I_z}{A}} = \sqrt{\frac{79.94}{14.82}} = 2.32
$$
  
\n
$$
\lambda_y = 101.35
$$
  
\n
$$
\lambda_y = (64.65)
$$
  
\n
$$
\lambda_y = (\frac{\lambda_y}{93.3 \text{ K}}) = (\frac{0.01.35}{93.3}) = 1.08
$$
  
\n
$$
\overline{\lambda_z} = (\frac{\lambda_z}{93.3 \text{ K}}) = (\frac{64.65}{93.3}) = 0.7
$$
  
\n
$$
\overline{\lambda_z} \ge 0.2
$$
  
\nRence the values of the second term is 1.8 cm<sup>2</sup>, the second term is 1.9 cm<sup>2</sup> cm<sup>2</sup>

Il y a lieu de tenir compte du risque de flambement

# - **Calcul de**

On a une section en forme de  $L \rightarrow$  **courbe C**  $\rightarrow \alpha = 0.49$ 

$$
x_y = 0.4953
$$
  
\n
$$
x_z = 0.7247
$$
  
\n
$$
x_{min} = min(x_y, x_z) = 0.4953
$$
  
\n
$$
N_{crd} = \beta_w \times x_{min} \times \frac{4 \times f_y}{\gamma_{m1}} \ge N_{sd}
$$
  
\n
$$
N_{crd} = 1 \times x_{min} \times \frac{4 \times 23.5}{1.1} = 1 \times 0.4953 \times 14.82 \times \frac{23.5}{1.1} = 156.82 \text{ KN}
$$
  
\n
$$
\rightarrow N_{crd} = 156.82 \text{ KN} \gg N_{sd} = 142.46 \text{ KN}
$$
  
\n**c) Veirification des montants**  
\n
$$
N^{max} = 72.48 \text{ KN}
$$
  
\n
$$
L_{y.z} = 201 \text{ cm}
$$
  
\nSoit une double comière 2L (35 × 35 × 3.5) de section A<sub>s</sub> = 4.7 cm<sup>2</sup>  
\n
$$
I_y = 2I_\alpha = 2 \times 2.66 = 5.32
$$
  
\n
$$
I_z = 15.98 \text{ cm}^2
$$

$$
i_y = \sqrt{\frac{l_y}{A}} = \frac{5.32}{4.7} = 1.06
$$
  
\n
$$
i_z = \sqrt{\frac{l_z}{A}} = \frac{15.98}{4.7} = 1.84
$$
  
\n
$$
\lambda_y = \frac{L_y}{i_y} = \frac{201}{1.06} = 189.5
$$
  
\n
$$
\lambda_z = \frac{L_z}{i_z} = \frac{201}{1.84} = 109.23
$$
  
\n
$$
\overline{\lambda} = \left(\frac{\lambda}{\lambda_1}\right) \times [\beta_w]^{0.5} \text{avec : } \beta_w = 1
$$
  
\n
$$
\lambda_1 = \pi \left[\frac{E}{f_y}\right]^{0.5} = 93.3 \text{ \& }
$$
  
\n
$$
\xi = \left[\frac{235}{f_y}\right]^{0.5}
$$

$$
\overline{\lambda_y} = \left(\frac{\lambda_y}{93.3 \ \xi}\right) = \left(\frac{189.5}{93.3}\right) = 2.03
$$

$$
\overline{\lambda_z} = \left(\frac{\lambda_z}{93.3 \ \xi}\right) = \left(\frac{109.23}{93.3}\right) = 1.17
$$

$$
\overline{\lambda_y} \ge 0.2
$$

$$
\overline{\lambda_z} \ge 0.2
$$

## - **Calcul de**

On a une section en forme de  $L \rightarrow$  **courbe C**  $\rightarrow \alpha = 0.49$ 

$$
x_y = 0.1914
$$
  
\n
$$
x_z = 0.4489
$$
  
\n
$$
x_{min} = min(x_y, x_z) = 0.1914
$$
  
\n
$$
N_{crd} = \beta_w \times x_{min} \times \frac{4 \times f_y}{\gamma_{mi}} \ge N_{sd}
$$
  
\n
$$
N_{crd} = 1 \times x_{min} \times \frac{4 \times 23.5}{1.1} = 1 \times 0.1914 \times 4.7 \times \frac{23.5}{1.1} = 19.21 \text{ KN}
$$
  
\n
$$
\rightarrow N_{crd} = 19.21 \text{ KN} < N_{sd} = 142.66 \text{ KN}
$$
  
\nOn augmented la section des comières à 2L (50×50×5)  
\n2L (50×50×5) → A =9.6cm<sup>2</sup>  
\n
$$
I_y = 2I_{\alpha} = 2 \times 10.96 = 21.92
$$
  
\n
$$
I_z = 53.44 \text{ cm}^2
$$
  
\n
$$
i_y = \sqrt{\frac{I_y}{A}} = \sqrt{\frac{21.92}{9.6}} = 1.51
$$
  
\n
$$
i_z = \sqrt{\frac{I_z}{A}} = \sqrt{\frac{53.44}{9.6}} = 2.35
$$
  
\n
$$
\lambda_y = 133.11
$$
  
\n
$$
\lambda_z = 85.53
$$

$$
\lambda_{y} = \left(\frac{\lambda_{y}}{93.3 \ \xi}\right) = \left(\frac{133.11}{93.3}\right) = 1.42
$$

$$
\overline{\lambda_{z}} = \left(\frac{\lambda_{z}}{93.3 \ \xi}\right) = \left(\frac{85.53}{93.3}\right) = 0.9
$$

$$
\overline{\lambda_{y}} \ge 0.2
$$

$$
\overline{\lambda_{z}} \ge 0.2
$$

## - **Calcul de**

On a une section en forme de  $L \rightarrow$  **courbe C**  $\rightarrow \alpha = 0.49$ 

$$
x_y = 0.3422
$$
  
\n
$$
x_y = 0.5998
$$
  
\n
$$
x_{min} = min(x_y, x_z) = 0.3422
$$
  
\n
$$
N_{crd} = \beta_w \times x_{min} \times \frac{A \times f_y}{\gamma_{m1}} \ge N_{sd}
$$
  
\n
$$
N_{crd} = 1 \times x_{min} \times \frac{A \times 23.5}{1.1} = 1 \times 0.3422 \times 11.38 \times \frac{23.5}{1.1} = 83.19 \text{ KN}
$$
  
\n
$$
\rightarrow N_{crd} = 83.19 \text{ KN} > N_{sd} = 72.48 \text{ KN}
$$
  
\n**d) Verification des diagonales**  
\n
$$
N^{max} = -218.71 \text{ KN}
$$
  
\n
$$
L_{yz} = 135 \text{ cm}
$$
  
\nSoit une double cornière 2L (50 × 50 × 5) de section A<sub>s</sub> = 9.6 cm<sup>2</sup>  
\n2L (50×50×5) → A =9.6 cm<sup>2</sup>  
\n
$$
I_y = 2I_{\alpha} = 2 \times 10.96 = 21.92
$$

$$
I_Z=53.44\ cm^2
$$

$$
i_y = \sqrt{\frac{I_Y}{A}} = \sqrt{\frac{21.92}{9.6}} = 1.51
$$

$$
i_z = \sqrt{\frac{l_z}{A}} = \sqrt{\frac{53.44}{9.6}} = 2.35
$$
  
\n
$$
\lambda_y = 89.40
$$
  
\n
$$
\lambda_z = 57.44
$$
  
\n
$$
\lambda_y = \left(\frac{\lambda_y}{93.3 \ \xi}\right) = \left(\frac{89.40}{93.3}\right) = 0.95
$$
  
\n
$$
\overline{\lambda_z} = \left(\frac{\lambda_z}{93.3 \ \xi}\right) = \left(\frac{57.44}{93.3}\right) = 0.61
$$
  
\n
$$
\overline{\lambda_y} \ge 0.2
$$
  
\n
$$
\overline{\lambda_z} \ge 0.2
$$

### - **Calcul de**

On a une section en forme de  $L \rightarrow$  **courbe C**  $\rightarrow \alpha = 0.49$ 

$$
x_y = 0.5698
$$
  
\n
$$
x_{\min} = \min(x_y, x_z) = 0.5698
$$
  
\n
$$
N_{crd} = \beta_w \times x_{\min} \times \frac{4 \times f_y}{\gamma_{m1}} \ge N_{sd}
$$
  
\n
$$
N_{crd} = 1 \times x_{\min} \times \frac{4 \times 23.5}{1.1} = 1 \times 0.5698 \times 9.6 \times \frac{23.5}{1.1} = 116.86 \text{ KN}
$$
  
\n
$$
\rightarrow N_{crd} = 116.86 \text{ KN} < N_{sd} = 218.71 \text{ KN}
$$
  
\nOn augmented la section des cornières à **2L** (60×60×7)→ A =15.96 cm<sup>2</sup>  
\n
$$
I_y = 2I_x = 2 \times 26.05 = 52.1
$$
  
\n
$$
I_z = 120.16 \text{ cm}^2
$$
  
\n
$$
i_y = \sqrt{\frac{I_y}{A}} = \sqrt{\frac{52.1}{15.96}} = 1.8
$$

$$
i_z = \sqrt{\frac{I_z}{A}} = \sqrt{\frac{120.16}{15.96}} = 2.74
$$
  
\n
$$
\lambda_y = 75
$$
  
\n
$$
\lambda_z = 49.09
$$
  
\n
$$
\lambda_y = \left(\frac{\lambda_y}{93.3 \text{ }\xi}\right) = \left(\frac{75}{93.3}\right) = 0.8
$$
  
\n
$$
\overline{\lambda_z} = \left(\frac{\lambda_z}{93.3 \text{ }\xi}\right) = \left(\frac{49.09}{93.3}\right) = 0.52
$$
  
\n
$$
\overline{\lambda_y} \ge 0.2
$$
  
\n
$$
\overline{\lambda_z} \ge 0.2
$$

### - **Calcul de**

On a une section en forme de  $L \rightarrow$  **courbe C**  $\rightarrow \alpha = 0.49$ 

D'après le Tableau 5.5.2 par interpolation on trouve :

$$
x_y = 0.6622
$$
  
\n
$$
x_y = 0.8221
$$
  
\n
$$
x_{min} = min(x_y, x_z) = 0.6622
$$
  
\n
$$
N_{crd} = \beta_w \times x_{min} \times \frac{A \times f_y}{\gamma_{m1}} \ge N_{sd}
$$
  
\n
$$
N_{crd} = 1 \times x_{min} \times \frac{A \times 23.5}{1.1} = 1 \times 0.6622 \times 15.96 \times \frac{23.5}{1.1} = 225.78 \text{ KN}
$$

$$
\rightarrow \qquad Ncrd = 225.78 \, KN > Nsd = 218.71 \, KN
$$

❖ **Résumé des résultats :** Les sections choisies sont résumées dans le tableau suivant :

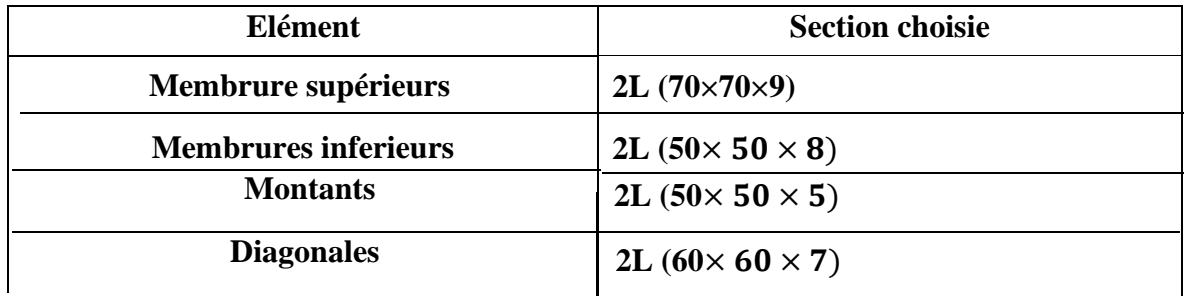

Tableau III.2: les sections des éléments de la ferme adoptés

≥ **EC03 Art 5.5.1.1** 

# **III.9 Prédimensionnement des solives**

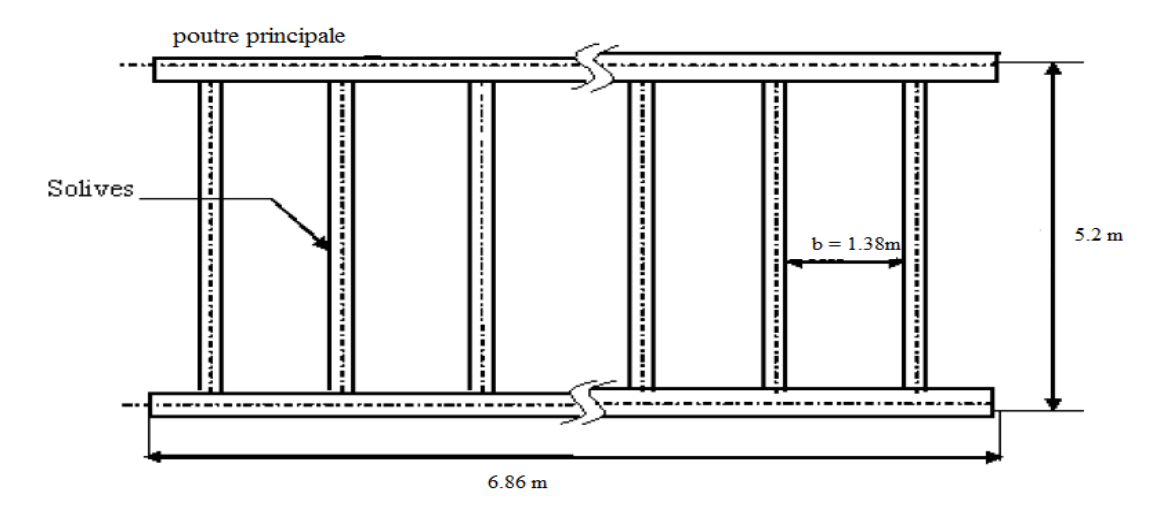

### **Figure III.18 :** disposition des solives.

### **• Plancher mixte**

On a les caractéristiques suivantes :

Portée de la solive : L = 5.2m.

Entre axe des solives :  $e_{solve} = 1.38$ m.

#### **Les charges permanentes**

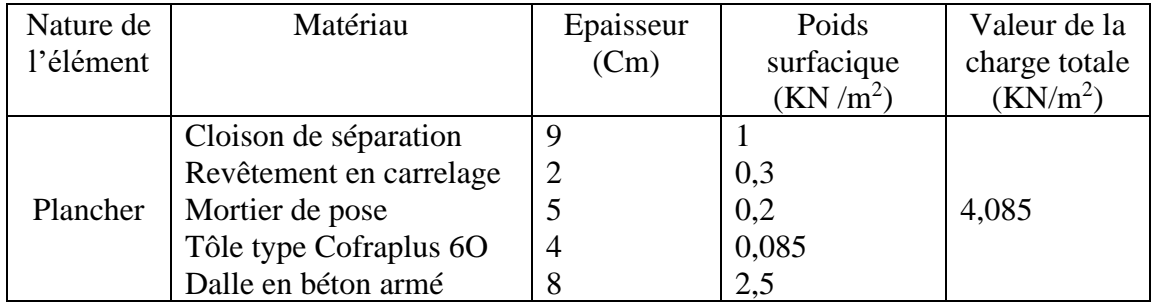

**Tableau III.3** : charge et surcharge pérennante sur le plancher

# **Charge d'exploitation :** Q= 2.5KN /m<sup>2</sup>

Les combinaisons de charges :

 $q_u = (1.35G + 1.5Q) \times e_{solve}$ 

$$
q_s = 12.78 \, KN/m
$$

 $q_s = (G + Q) \times e_{solve}$ 

 $q_s = 9.0873 \, KN/m$ 

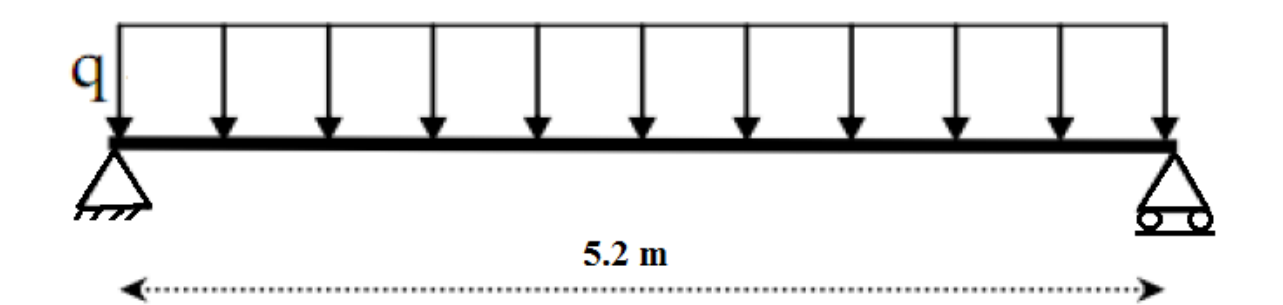

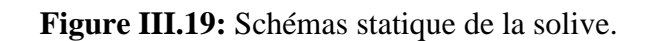

### **ELS**

Il faut vérifier :

$$
f_{cal} = \frac{5 \times q_s \times l^4}{384 \times E \times I_y} \le f_{adm} = \frac{l}{200}
$$

 $I_y = 197.9$  cm<sup>4</sup>

Soit un IPE 120 avec :  $I_y = 317.8 \text{ cm}^4$ 

### **• Vérification en tenant compte du poids du profilé**

**a) La flèche**

$$
q'_{s} = q_{s} + G_{projil\acute{e}}
$$

$$
q'_{s} = 9.184 \, KN/m
$$

La vérification à faire est :

$$
f_{cal} = \frac{5 \times q_s \times l^4}{384 \times E \times I_y} \le f_{adm} = \frac{l}{200}
$$
  

$$
f_{cal} = \frac{5 \times 9.184 \times 2.6^4}{384 \times 2.1 \times 317.8} = 8.18 \times 10^{-3} cm \le f_{adm} = \frac{260}{200} = 1.3 cm
$$

 $f_{cal} \leq f_{adm} \implies$  (Condition vérifié)

**b) La résistance**

 $q_u = 1.35(G \times e_{\textit{solve}} + G_{\textit{profile}}) + 1.5Q \times e_{\textit{solve}}$  $q_u = 12.92 K N/m$ La vérification à faire est :  $M_{sd}$  <  $M_{plrd}$  $M_{sd} =$  $q_u \times l^2$ 8  $M_{sd1} = 10.91 \, KN.m$ 

 $M_{plrd} =$  $W_{ply} \times f_y$  $\gamma_{m0}$  $M_{plrd} = 14.27$  KN. m  $M_{sd} < M_{plrd} \implies$  (Vérifiée)

### **c) Cisaillement :**

La vérification à faire est :

 $V_{sd}$  <  $V_{nlrd}$  $V_{sd} =$  $q_u \times l$ 2  $V_{sd} = 34.008KN$  $V_{plrd} =$  $A_{vz} \times (f_y/\sqrt{3})$  $\gamma_{m0}$ 

 $V_{nlrd} = 85.6 K N$  $V_{sd} < V_{plrd} \Rightarrow$  (**Vérifiée**).

Toutes les conditions sont vérifiées, alors on adopte **IPE 120** comme solive pour le plancher.

# **III.10 Pré dimensionnement des sommiers**

Les poutres porteuses (sommiers) sont des éléments structuraux qui permettent de supporter les charges des planchers et les transmettent aux poteaux. Elles sont sollicitées principalement par un moment de flexion.

### **III.10.1 Caractéristiques du plancher**

Portée du sommier : L= 6.92m.

Entre axe des sommiers :  $e_{\text{sommier}} = 5.2$ m.

Entre axe des solives :  $e_{solve} = 1.38$ m.

Charges permanentes du plancher :  $G=4.085KN/m^2$ .

Surcharge d'exploitation :  $Q = 2.5KN/m^2$ .

Les solives exercent des charges concentrées sur le sommier avec :

 $P_{\text{solve}} = G_{\text{solve}} \times e_{\text{symmier}}$ 

 $P_{solve} = 0.54 KN$ 

### **a) Vérification de la flèche**

Pour calculer les efforts internes de cette poutre, on utilise le principe de superposition.

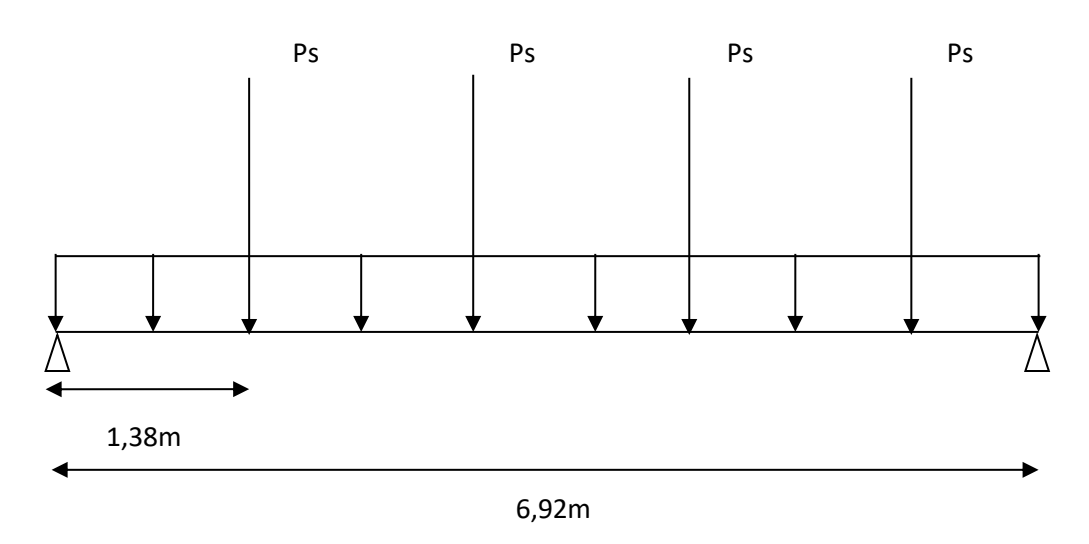

**FigureIII.20 :** Schéma statique du sommier.

**Cas n°1** : on considère le sommier soumis à une charge repartie Ps sur sa longueur.

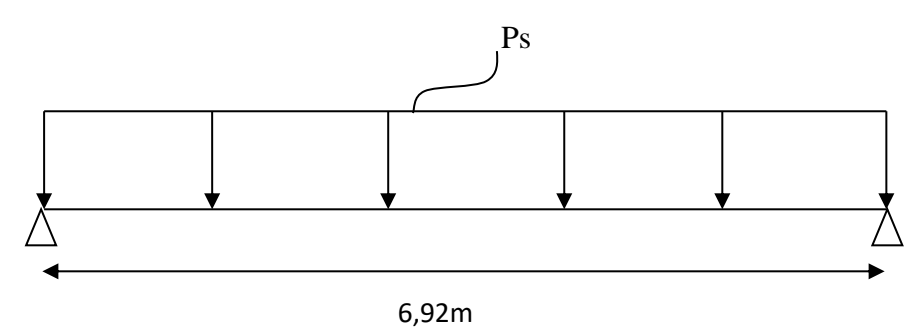

**Figure III.21:** Sommier sous charge répartie.

### **• Combinaison des charges**

 $P_s = (G + Q) \times e_{sonier}$ 

$$
P_s = 34.242 \; KN/m
$$

### **Vérification de la flèche**

$$
f_{cal1} = \frac{5 \times P_s \times l^4}{384 \times E \times I_{y1}} \le f_{adm} = \frac{l}{250}
$$

 $I_{y1} \ge 17588.827$   $cm<sup>4</sup>$ 

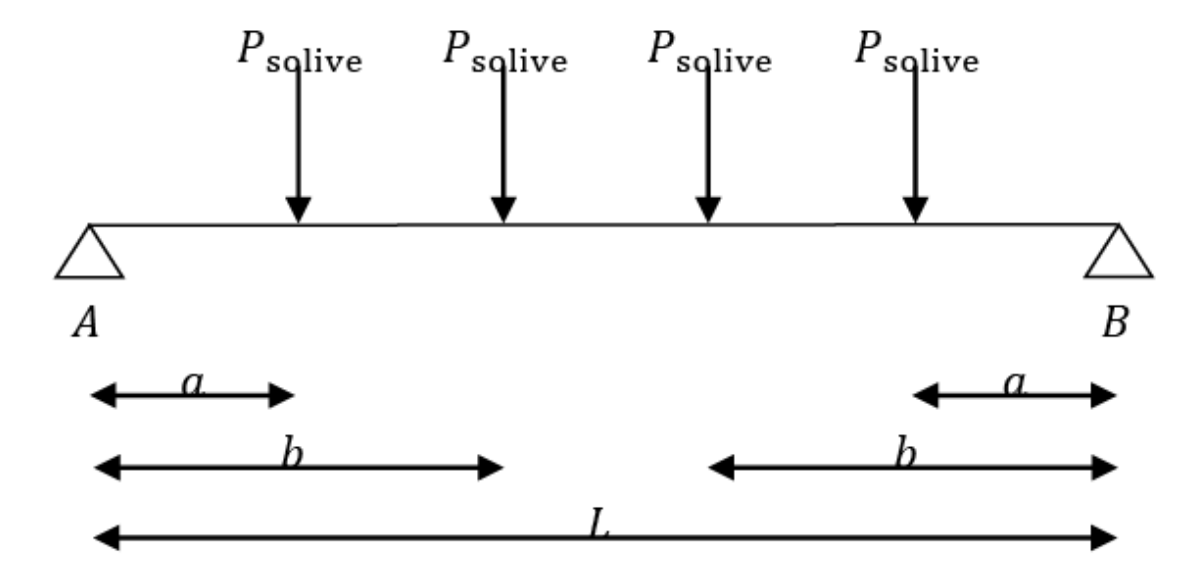

**Cas n°2 :** on considère le sommier soumis à 4 charges concentrées  $P_{solve}$ :

**Figure III.22:** Sommier sous charges concentrées.

En utilisant la méthode d'intégration directe de la RDM, on trouve :

$$
f = \frac{P_{solve}}{24 \times E \times I_{y2}} \times [a(3l^2 - 4a^2) + b(3l^2 - 4b^2)] \le f_{adm} = \frac{l}{250}
$$
  
\n
$$
a = 1.38 \text{ mb} = 3.46 \text{ m}
$$
  
\n
$$
I_{y2} \ge \frac{250 \times P_{solve}}{24 \times E \times I_{y2}} \times [a(3l^2 - 4a^2) + b(3l^2 - 4b^2)]
$$
  
\n
$$
I_{y2} \ge 433.128 \text{ cm}^4
$$
  
\n
$$
I_{y1} + I_{y2} = 18021.955 \text{ cm}^4
$$
  
\nOn choisit **HEB280** avec :  $I_y = 19270.3 \text{ cm}^4$ 

**• Classe de la section**

**a) Vérification de la semelle**  $\boldsymbol{b}$  $2t_f$  $\leq 10\epsilon \Rightarrow$ 280  $\frac{12}{2 \times 18}$  = 7.77 < 108  $\Rightarrow$  Semelle de classe 1.

### **b) Vérification de l'âme**

 $\boldsymbol{d}$  $t_w$  $\leq 72E \Rightarrow$ 196 10.5  $= 18.66 < 72\epsilon$  $\Rightarrow$  Ame de classe 1. Donc HEB280 est de classe 1.

**• Vérification en tenant compte du poids du profilé :**

### **a) La flèche**

$$
P'_{s} = P_{s} + G_{profit}
$$

$$
P'_{s} = 35.273 \, KN/m
$$

**Cas n°1 :** Charge repartie.

$$
f_{cal1} = \frac{5 \times P'_s \times l^4}{384 \times E \times I_y}
$$

 $f_{cal1} = 2.602 \, \text{cm}$ 

**Cas n°2 :** Charge concentrée.

$$
f_{cal2} = \frac{P_{solve}}{24 \times E \times I_y} \times [a(3l^2 - 4a^2) + b(3l^2 - 4b^2)]
$$

$$
f_{cal2}=0.0006\ cm
$$

La flèche totale calculée est :

$$
f = 2.6026 \text{ cm} < \frac{l}{250} = 2.768 \text{ cm} \implies \text{Vérifiée}
$$

On adopte pour un HEB280 avec :  $I_y = 19270.3$   $cm<sup>4</sup>$ 

### **b) La résistance**

**Cas n°1 :** Charge repartie.

$$
P_u = 1.35(G \times e_{sommier} + G_{projilé}) + 1.5Q \times e_{sommier}
$$
  
\n
$$
P_u = 49.568 \, KN/m
$$
  
\n
$$
M_{sd1} = \frac{P_u \times l^2}{8}
$$

 $M_{sd1} = 296.704$  KN. m

**Cas n°2 :** Charge concentrée.

$$
P'_{solve} = P_{solve} = 1.164 \, KN
$$

$$
M_{sd2} = P'_{solve} \times (a + b)
$$

$$
M_{sd2} = 5.633 \, KN.m
$$

Finalement le moment max est :

$$
M_{sd} = M_{sd1} + M_{sd2}
$$
  
\n
$$
M_{sd} = 302.337 \text{ KN} \cdot m
$$
  
\n
$$
M_{plrd} = \frac{W_{ely} \times f_y}{\gamma_{m0}}
$$
  
\n
$$
M_{plrd} = 323.545 \text{ KN} \cdot m
$$
  
\n
$$
M_{sd} < M_{plrd} \implies \text{Vérifiée.}
$$

**c) Cisaillement**  $V_{sd} =$  $P_u \times l$  $\frac{1}{2} + 2P'$ solive  $V_{sd} = 173.833 KN$  $V_{plrd} =$  $A_{vz} \times (f_y/\sqrt{3})$  $\gamma_{m0}$ 

 $V_{nlrd} = 557.63 KN$  $V_{sd} < V_{plrd} \Rightarrow$  Vérifiée.

Toutes les conditions sont vérifiées, alors on adopte **HEB280** comme sommier pour le plancher.

# **III.11 Prédimensionnement des poteaux**

Dans le pré dimensionnement des poteaux prévus pour résister aux efforts extérieurs, on tient compte de la nature de leur liaison aux poutres. En principe les poteaux serons encastres en bas et articules en haut. Ils seront pré dimensionnes a L'ELU en compression simple On choisit un poteau central appartenant au plancher de la mezzanine auquel revient la plus grande surface.

Poteau centrale auquel revient la plus grande surface **Niveau 1 : (plancher mixte)** 1.98 m  $S_{plancher} = (5.5 \times 5.41)$ m<sup>2</sup> **Niveau 2 : (toiture)** 3.43 m  $S_{plancher} = (5.53 \times 5.41)$ m<sup>2</sup> **Les charges revenant au poteau 1 2.6 m 2.9 m Charges permanentes G** Figure III.23 **:** Surface Afférente du poteau

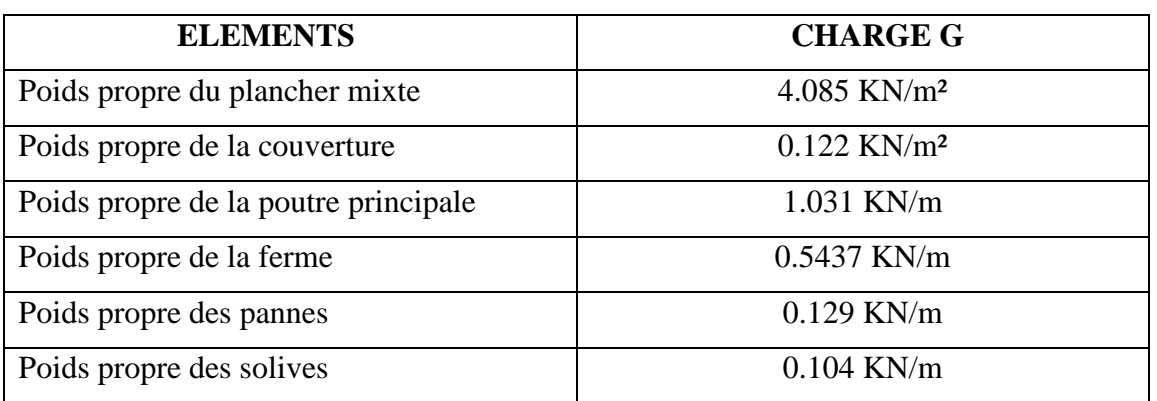

**Tableau III.4** : Charges pérennantes revenant au poteau le plus sollicité

### **a) Charges d'exploitations**

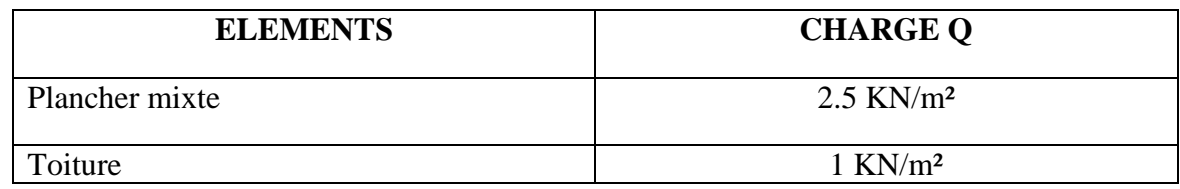

**Tableau III.5 :** Charges d'exploitations revenant au poteau le plus sollicité

Le poteau se dimensionne à L'ELU en compression simple selon la formule suivante :

$$
N_{max} = \frac{A.f_y}{\gamma_{m0}}
$$

Avec :

 $N_{max}$ : Effort normal de compression sollicitant déterminé par la descente de charge

: Section du poteau

 $f_y$ : Limite d'élasticité de l'acier

 $\gamma_{m0}$ : Coefficient partiel de sécurité

# **III.11.1 Détermination de**  $N_{max}$ **repris par le poteau 1**

### **a) Toiture**

- Poids de la couverture :

 $G=0.122 \times (5.53 \times 5.41) = 3.64$  KN

- Poids de la ferme :

 $G = 0.5437 \times 5.53 = 3.006KN$ 

- Poids des pannes :

 $G = 0.129 \times (4 \times 5.41) = 2.79$  KN

- Surcharge d'exploitation :

 $Q = 1 \times (5.53 \times 5.41) = 29.91$  KN  $N_G = 3.64 + 2.79 + 3.006 = 9.436KN$  $N_0 = 29.91KN$ 

### **b) Plancher mezzanine (plancher mixte)**

- Poids du plancher :

 $G=4.085 \times (5.5 \times 5.41) = 122.42$  KN

- Poids de poutre principal :

 $G = 1.031 \times 5.41 = 5.57KN$ 

- Poids de la poutre secondaire :

 $G = 0.104 \times 5.5 = 0.572$  KN

- Poids de la solive :

 $G = 0.104 \times 5.5 = 0.572$  KN

- Surcharge d'exploitation :  $Q = 2.5 \times (5.5 \times 5.41) = 74.387$  KN
- $N_G = 122.42 + 0.572 + 0.572 + 5.57 = 129.134KN$

 $N_0 = 74.37KN$ 

### **III.11.2 Pré dimensionnement**

- ✓ Poteau Niveau 2
- $N_t = 1.35 N_G + 1.5 N_O$
- $N_t = 1.35 \times 9.436 + 1.5 \times 29.91 = 57.60KN$

$$
N_t = N_{max} = \frac{A \cdot f_y}{\gamma_{m0}}
$$

$$
\implies A = \frac{N_{max} \times \gamma_{m0}}{f_y} = \frac{57.60 \times 1}{23.5}
$$

A= 2.45 cm² soit Un **HEA 300**

✓ Poteau niveau 1

$$
N_G = N_{G.toiture} + N_{G.plancher} + N_{G.profilé}
$$
  

$$
N_G = 9.436 + 129.134 + 0.883 \times 3.65 = 141.79 KN
$$

 $N_Q = N_{Q.toiture} + N_{Q.plancher}$  $N_Q = 19.91 + 74.37 = 104.28$  KN  $N_{max} = 1.35 N_G + 1.5 N_Q$  $N_{max} = 1.35 \times 141.79 + 1.5 \times 104.28 = 347.84$  KN

$$
N_{max} = \frac{A.f_y}{\gamma_{m0}}
$$
  
\n
$$
\implies A = \frac{N_{max} \times \gamma_{m0}}{f_y} = \frac{347.84 \times 1}{23.5} = 14.80 \text{ cm}^2
$$

A=  $15.19$  cm<sup>2</sup> soit Un **HEA 300** de section A =  $112.5$  cm<sup>2</sup>

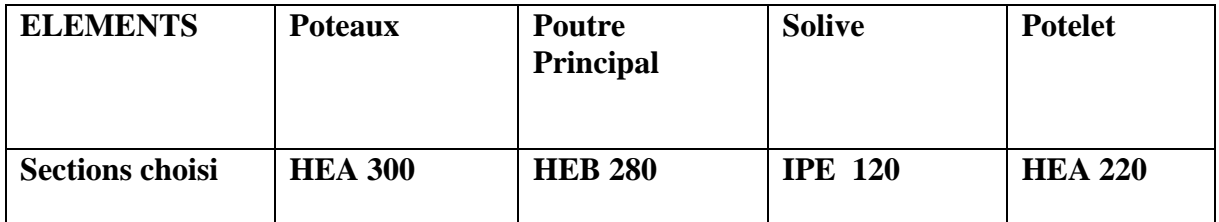

**Tableau III.6 :** Récapitulatif des sections adoptées.

# **Chapitre IV**

# **Calcul des éléments secondaires**

# **Etude des escaliers**

Les escaliers sont des éléments qui permettent l'accès aux différents étages du bâtiment.

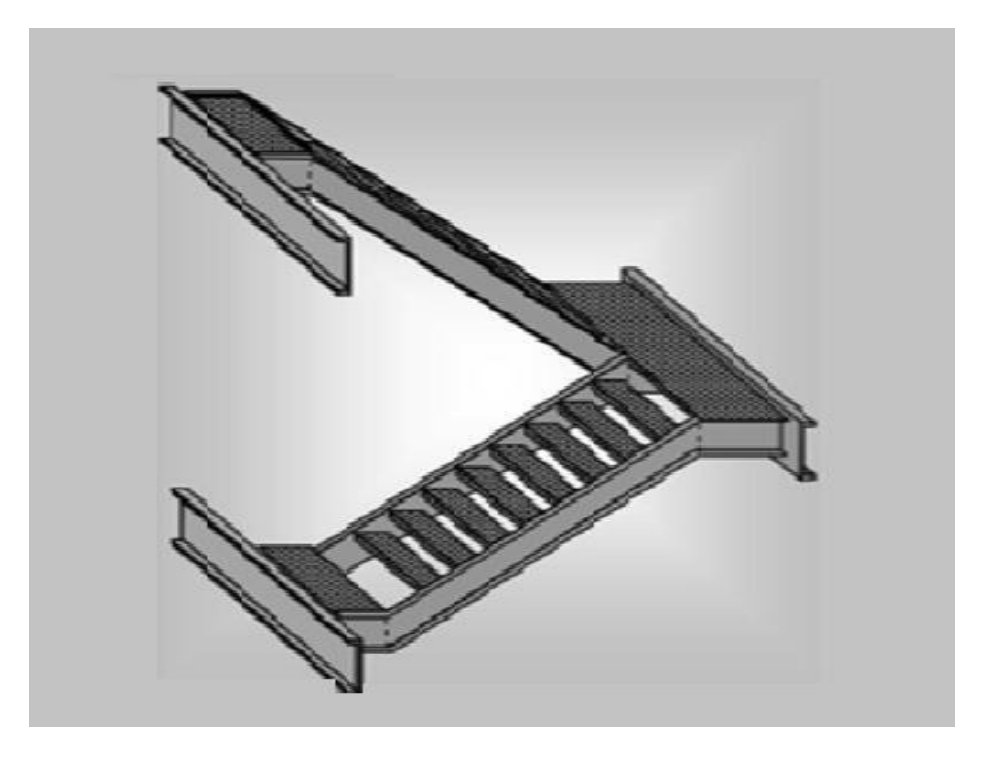

**Figure IV.1** : Vue en 3D d'un escalier

# **IV.1. Choix de dimensions**

Le choix de dimensions se fait selon la formule de BLONDEL

$$
60 \; cm \leq g+2h \leq 64 \; cm
$$

 $Avec : h =$  $\boldsymbol{H}$  $\boldsymbol{n}$ 

- h : Hauteur de la contremarche donnée par : 16 cm  $\leq$  h  $\leq$  18 cm
- g : Largeur de la marche donnée par :  $25 \text{ cm} \leq \text{g} \leq 32 \text{ cm}$

n : Nombre de contremarches

H : Hauteur à franchir avec une volée : H= 1.4 m

La condition assurant le confort de l'escalier est donnée par la relation de BLONDEL

60 cm ≤ g+2h ≤ 64 cm

Avec :

On prend : h = 17.5 cm  $\Rightarrow$  n =  $\frac{140}{175}$  $\frac{140}{17.5}$  = 8 contremarches  $n-1= 8-1 = 7$  marches

Application de la règle de **BLONDEL** :

60 cm  $\leq$  g+2h  $\leq$  64 cm

 $\Rightarrow 60 - 2 \times h \le g \le 64 - 2 \times h$ 

$$
\Rightarrow 25 \text{ cm} \le g \le 29 \text{ cm}
$$

On prend :  $g = 28$  cm

Angle d'inclinaison :  $\alpha = \arctan z = \frac{1.4}{1.28}$  $\frac{1.4}{1.96} = 0.71 \Rightarrow \alpha = 35.53^{\circ}$ 

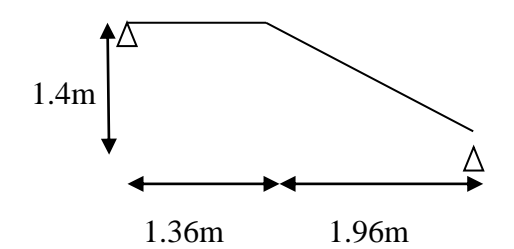

**Figure IV.2** : Schéma statique de la volé 1

### **IV.2. Dimensionnement des éléments de l'escalier**

### **a) Charges permanentes :**

Garde-corps……………………………………………….............0.02 × 78.5 = 1.57 /<sup>2</sup>

Tôle striée (5 mm)………………………………………………0.005 × 78.5 = 0.4 /<sup>2</sup>

### **b) Charge d'exploitation :**

 $Q = 2.5$   $KN/m^2$ 

### **IV.2.1. Dimensionnement de la Cornière**

Les cornières sont sollicitées par :

$$
G=1.97~KN/m^2
$$

$$
Q = 2.5 \, KN/m^2
$$

Chaque cornière reprend la moitié de la charge.

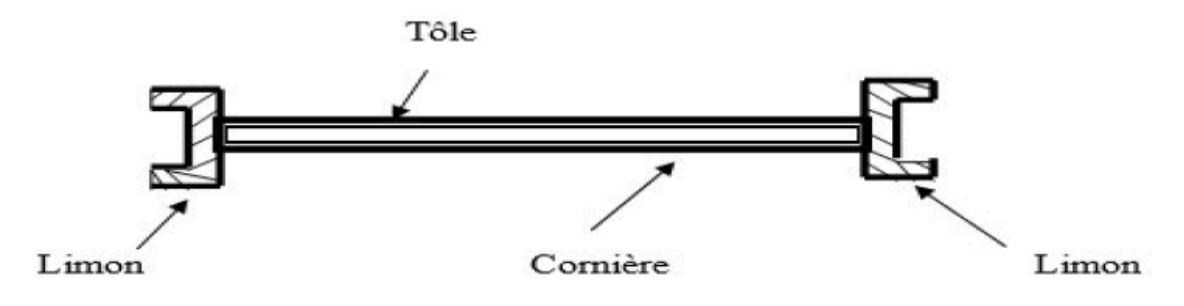

**Figure IV.3**: Coupe transversale de l'escalier.

# **IV.2.1.1. Combinaison de charge**

 $G = 1.97 K N/m^2$  $Q = 2.5 \, KN/m^2$  $g = 0.28\,m$ **ELU :**  $q_u = (1.35G + 1.5Q) \times$  $\overline{g}$ 2  $q_u = 0.897 K N/m$ **ELS :**

$$
q_s = (G + Q) \times \frac{g}{2}
$$

$$
q_s = 0.626 \, KN/m
$$

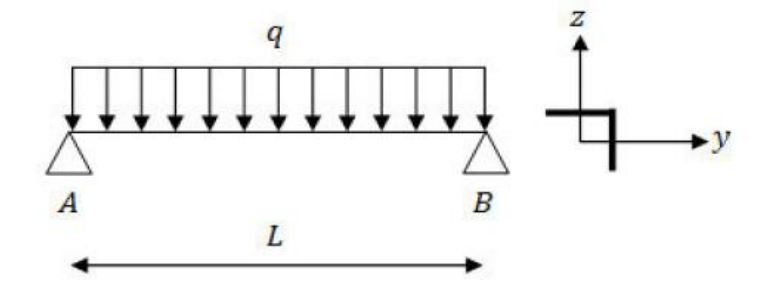

**Figure IV.4**: Schémas statique de la cornière

# **IV.2.1.2 .Condition de flèche**

Il faut vérifier :

$$
f_{cal} = \frac{5 \times q_{ser} \times l^4}{384 \times E \times I_y} \le f_{adm} = \frac{l}{300}
$$

Avec :

 $q_s = 0.626 \, K N/m$  $l = 143 \, cm$ 

$$
I_{y} \ge \frac{300 \times 5q_{ser} \times l^{3}}{384 \times E}
$$

$$
I_y \ge 3.405 \, \text{cm}^4
$$

Soit une cornière à ailes égales  $135 \times 35 \times 5$  avec les caractéristiques suivantes :

$$
I_y = I_z = 3.56 \text{ cm}^4
$$

$$
W_{ely} = W_{elz} = 1.45 \text{ cm}^3
$$

 $G_{conri\`ere} = 0.0257 \, KN/m$ 

# **IV.2.1.3. Vérification en tenant compte du poids du profilé**

 $\overline{g}$ 

 $\frac{g}{2}$  + (1.35 $G_{connière}$ )

# **• La flèche :**

$$
q' = q + G_{conrière}
$$
  
\n
$$
q' = 0.6517 \, KN/m
$$
  
\n
$$
f_{cal} = \frac{5 \times q_{ser} \times l^4}{384 \times E \times I_y}
$$
  
\n
$$
f_{cal} = 0.474 \, cm
$$
  
\n
$$
f_{adm} = \frac{l}{300}
$$
  
\n
$$
f_{adm} = 0.476 \, cm
$$
  
\n
$$
f_{cal} < f_{adm} \rightarrow \text{Vérifiee}
$$
  
\n• La résistance :  
\nII faut vérifier que :  $M_{sd} < M_{rd}$   
\n
$$
q_u = (1.35G + 1.5Q) \times \frac{g}{2} + (1.5Q) \times \frac{g}{2}
$$

Avec :

$$
G = 1.97 \text{ KN/m}^2
$$

$$
Q = 2.5 \text{ KN/m}^2
$$

 $g = 0.28 m$ 

 $G_{conr)$ ère = 0.0257 KN/m  $q_u = 0.932 \, KN/m$ 

$$
M_{sd} = \frac{q_u \times l^2}{8}
$$

 $M_{sd} = 0.238$  KN. m

$$
M_{rd} = \frac{W_{ely} \times f_y}{\gamma_{m0}}
$$

 $M_{rd} = 0.34$  KN. m

On a :  $M_{sd} < M_{rd} \rightarrow$ Vérifiée

### **• Vérification au cisaillement :**

$$
V_{sd} = \frac{q_u \times l}{2}
$$

 $V_{sd} = 0.666 K N$ 

$$
V_{plrd} = \frac{A_{vz} \times (\frac{f_y}{\sqrt{3}})}{\gamma_{m0}}
$$
  
\n
$$
A_{vz} = A - (a \times t) = 2.05 \text{ cm}^2
$$
  
\n
$$
V_{plrd} = 27.81 \text{ KN}
$$
  
\n
$$
V_{sd} < V_{plrd} \rightarrow \text{Vérifiée}
$$

Toutes les conditions sont vérifiées, alors  $L35 \times 35 \times 5$  convient comme cornière de support.

# **IV.2.2. Pré dimensionnement du limon**

Le limon est un élément qui supporte le poids total de l'escalier et qui permet aux marches de prendre appui.

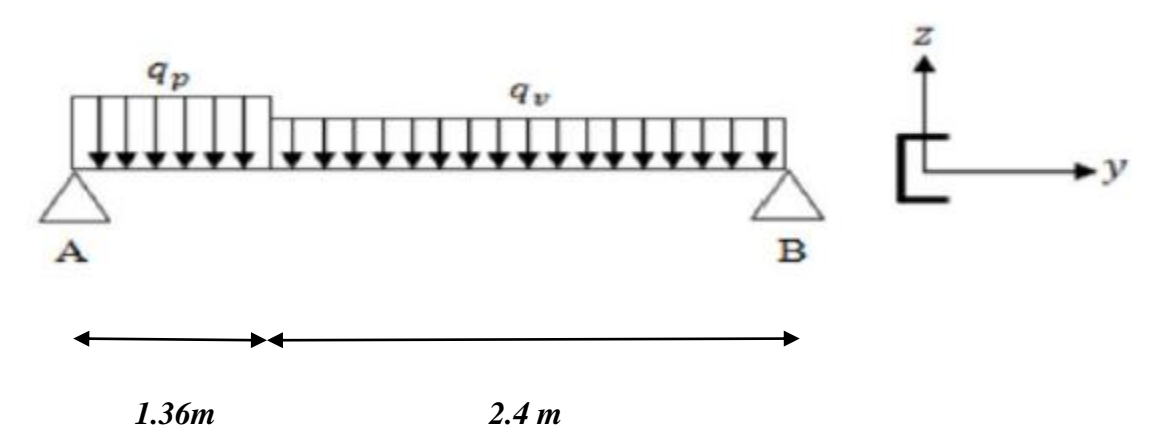

Figure IV.5 : Charges appliquées sur le limon

# **IV.2.2.1. Evaluation de charges**

**a) Volée :**

### **• Charges permanente :**

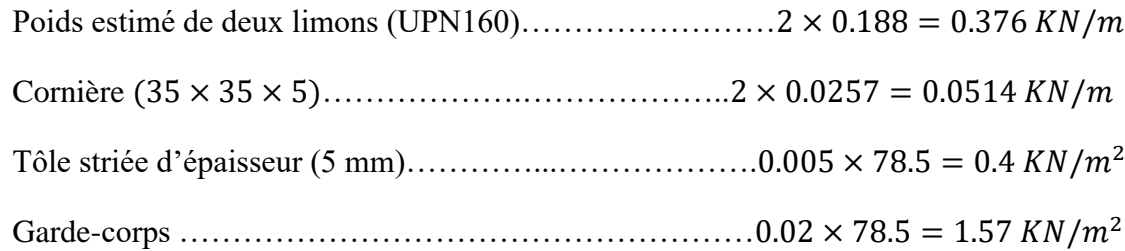

Charge totale :

$$
G_v = (G_{tole} \times L_m) + (G_{garde.crys} \times 1) + G_{cor} + G_{2\,limos}
$$

 $G_v = (0.4 \times 1.43) + (1.57 \times 1) + 0.0514 + 0.376$ 

 $G_v = 2.56 \, KN/m$ 

**b) Palier :**

### **• Charges permanentes :**

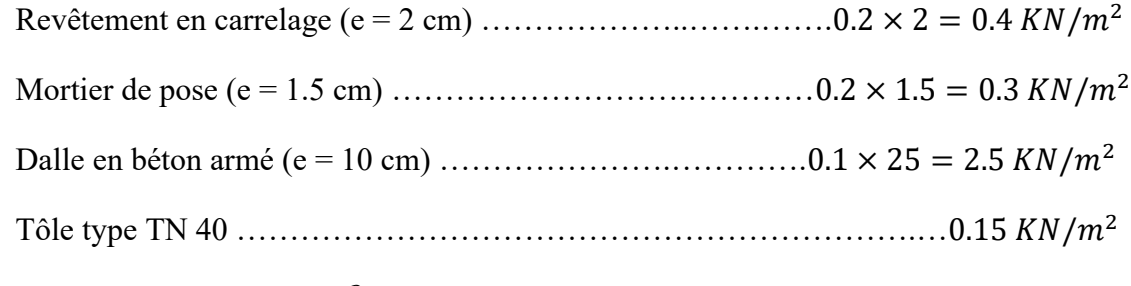

Charge totale :  $G_p = 3.35 \, KN/m^2$ 

**• Charge d'exploitation :**

$$
Q = 2.5 \text{ KN/m}^2
$$

$$
Q_e = 2.5 \times \frac{1.43}{2}
$$

 $Q_e = 1.787 K N/m$ 

La charge revenant au limon est :

$$
q_v = \frac{(G_v + Q_e)}{2}
$$
  

$$
q_v = 2.173 \text{ KN/m}
$$
  

$$
q_p = \frac{(G_p + Q_e) \times L_m}{2}
$$

 $L_m$ : La longueur de la marche.

$$
L_m=1.43m
$$

Donc :

$$
q_p = 4.182 \text{ KN/m}
$$

$$
q = \max(q_v; q_p) = 4.182 \text{ KN/m}
$$

### **IV.2.2.2. Condition de flèche**

II faut vérifier : 
$$
f_{cal} = \frac{5 \times q_p \times l^4}{384 \times E \times l_y} \le f_{adm} = \frac{l}{300}
$$
  
\n $I_y \ge \frac{300 \times 5q_p \times l^3}{384 \times E}$   
\n $l = l_v + l_p$   
\n $l = 3.76$  m  
\n $I_y \ge 413.51$  cm<sup>4</sup>  
\nSoit un UPN140 avec les caractéristiques suivantes :

$$
I_y = I_z = 605 \, \text{cm}^4
$$
\n
$$
W_{ply} = 103 \, \text{cm}^3
$$
\n
$$
G_{projili\acute{e}} = 0.16 \, \text{KN/m}
$$

# $A_{vz} = 10.41$  cm<sup>2</sup>

# **IV.2.2.3. Vérification en tenant compte du poids du profilé**

**• La flèche :**

$$
q' = q + G_{projilé}
$$

$$
q' = 4.342 \, KN/m
$$

$$
f_{cal} = \frac{5 \times q_{ser} \times l^4}{384 \times E \times l_y}
$$

Avec :

 $l = l_v + l_p$  $l = 3.76 m$  $f_{cal} = 0.88 \, \text{cm}$  $f_{adm} =$  $\mathfrak l$ 300  $f_{adm} = 1.25 \, \text{cm}$  $f_{cal} < f_{adm} \rightarrow$ Vérifiée.

# **• La résistance :**

Charge totale :

$$
G_v = (G_{tole} \times L_m) + (G_{garde.crys} \times 1 ml) + G_{cor} + G_{2 \, \text{limons}}
$$
  
\n
$$
G_v = (0.4 \times 1.43) + (1.57 \times 1) + 0.0514 + (0.16 \times 2)
$$
  
\n
$$
G_v = 2.51 \, \text{KN/m}
$$
  
\n
$$
q_v = \frac{(1.35G_v + 1.5Q)}{2}
$$
  
\n
$$
q_v = 3.569 \frac{\text{KN}}{m}
$$
  
\n
$$
q_p = \frac{(1.35G_p + 1.5Q) \times l_m}{2}
$$
  
\n
$$
q_p = 5.914 \, \text{KN/m}
$$

Le limon est considéré comme une poutre isostatique, alors on utilise la méthode de la résistance des matériaux pour calculer les réactions d'appuis et le moment maximal.

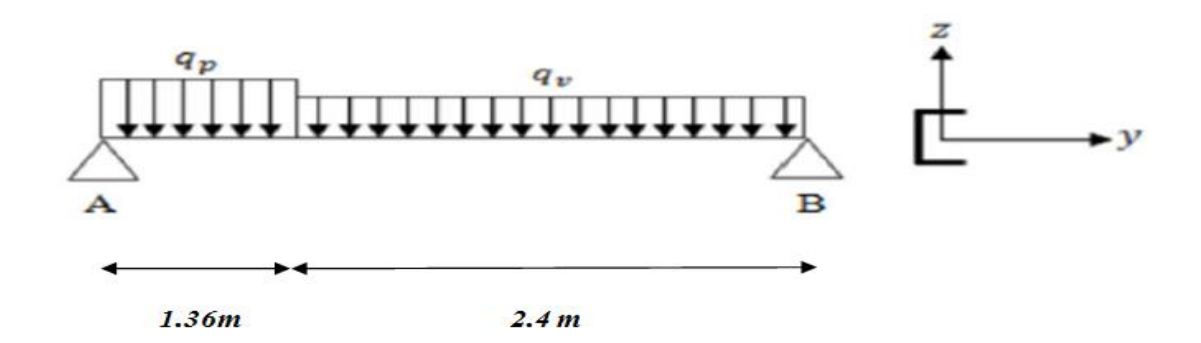

**Figure IV.6** : Schéma statique du limon.

 $\Sigma F_v = 0 \Rightarrow R_A + R_B = 16.6$  KN

$$
R_A = 9.32 \, KN
$$
  

$$
R_B = 7.28 \, KN
$$

Donc les efforts maximums sont :  $\begin{cases} M_{sd} = 7.426 \text{ K}N \cdot m \\ V = R_1 - 9.32 \text{ K}N \end{cases}$  $V_{sd} = R_A = 9.32 \, KN$ 

$$
M_{rd} = \frac{W_{ply} \times f_y}{\gamma_{m0}}
$$

 $M_{rd} = 24.205$  KN. m

 $M_{sd}$  <  $M_{rd}$   $\rightarrow$  Vérifiée.

**• Cisaillement :**

$$
V_{plrd} = \frac{A_{vz} \times (f_y/\sqrt{3})}{\gamma_{m0}}
$$

 $V_{nlrd} = 141.24 \, KN$ 

 $V_{sd}$  <  $V_{nlrd}$   $\rightarrow$  Vérifiée.

On choisit pour le limon un **UPN140.**

# **IV.2 Calcul des potelets**

### **Introduction**

 Les potelets sont des éléments destinés à rigidifier la clôture (bardage) et résister aux efforts horizontaux dus au vent, et sont plus souvent des profils en I ou H. Leurs caractéristiques varient en fonction de la nature de bardage ainsi que la hauteur de la construction.

Ils sont considérés comme articulés dans les deux extrémités.

### **IV.2.1 Calcul des charges et surcharges revenant au potelet le plus chargé**

### **IV.2.1.1 Charge permanente (G) :**

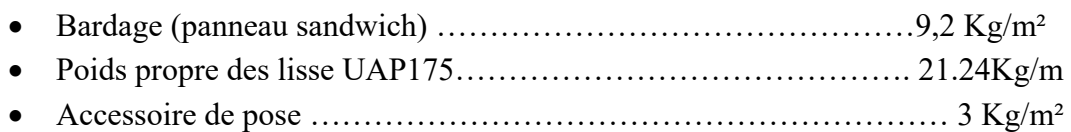

Le nombre de lisse supporter par le potelet  $N=5$  lisses, avec un entraxe de 1.73 m La hauteur du potelet est de h=8.65 m et d'un entraxe de 6.4 m

### **IV.2.1.2 Surcharge climatique W**

Vent ...................................... 0,796 KN/m²

 $W = 0,796 \times 6,4 = 5,094$  KN/ml

### **IV.2.2 Principe de pré dimensionnement et de calcul des potelets**

Les potelets sont dimensionnés et calculés pour satisfaire simultanément aux :

- Condition de résistance (ELU : Flexion + Compression)
- Condition de la stabilité (ELU : diversement + Flambement)
- Condition de la flèche (ELS**)**

### **IV.2.3 Dimensionnement du potelet**

Sous la condition de flèche

$$
f = \frac{5}{384} \frac{W.1^4}{EI} \le f_{ad} = \frac{1}{200} = \frac{865}{200} = 4.32 \text{cm}
$$

$$
\Rightarrow I_y \ge \frac{5}{384} \frac{5.094 \times 865^4 \times 10^{-1}}{4.32 \times 2.1 \times 10^5} = 4093.16 \text{ cm}^4
$$

Soit un HEA **220**

$$
\mathbf{HEA 220} \begin{cases} I_y = 5409.7 \text{ cm}^4 \\ I_z = 1954.5 \text{ cm}^4 \\ A = 64.3 \text{ cm}^2 \\ P = 50.5 \text{ Kg/m} \\ h = 21 \text{ cm} \end{cases}
$$

### **IV.2.4 Vérification de la section**

### **IV.2.4.1 Condition de résistance (ELU : Flexion + Compression)**

Sachant que les calculs seront menés en plasticité (sections de classes 1 et 2), la condition à Satisfaire est :

$$
M_S \leq M_R
$$

Avec :

Si 
$$
N_S \le \min 0.5 N_{plw}
$$
;  $0.25 N_{pl} \rightarrow M_R = M_{pl} = W_{ply} \cdot \frac{f_y}{\gamma_{mo}}$ 

Si  $N_S > \min{0.5 N_{plw} : 0.25 N_{pl} \rightarrow M_R = \varphi M_{pl} = \varphi W_{ply} \cdot \frac{f_y}{v}}$  $\gamma_{m0}$ 

 $M_{pl}$ : Moment résistant plastique

 $M_S$ : Moment sollicitant

 $N_S$ : Effort normal sollicitant

 $N_{pl}$ : Effort normal résistant plastique

 $N_{plw}$ : Effort normal résistant plastique de l'âme

 $A_w$ : Section de l'âme

- Poids des lisses UAP175 :  $21.24 \times 6.4 \times 5 = 679.68$  Kg
- Poids propre du bardage :  $(9.2+3) \times 8.65 \times 6.4 = 675.39$  Kg
- Poids propre du potelet :  $50.5 \times 8.65 = 436.825$  Kg

 $G =$  Poids des lisses UAP150 + Poids propre du bardage + Poids propre du potelet

 $G= 679.68 + 675.39 + 436.825 = 1791.89$  Kg

 $N_S = 1.35G = 1.35 \times 1791.89 = 24.19$  KN.

$$
N_{pl} = A.\frac{f_y}{\gamma_{m0}} = 64.3 \times \frac{23.5}{1} = 1511.05 \, KN
$$

 $0.25 N_{pl} = 0.25 \times 1511.05 = 377.76 KN$ 

$$
N_{plw} = A_w \cdot \frac{f_y}{\gamma_{m0}}
$$
  
\n
$$
A_w = A - 2bt_f = 15.9 \text{ cm}^2
$$
  
\n
$$
N_{plw} = A_w \cdot \frac{f_y}{\gamma_{m0}} = 15.9 \times \frac{23.5}{1} = 373.65 \text{KN}
$$

 $0.5 N_{\text{plw}} = 186.82 KN$ 

 $min(0.5 N_{plw} ; 0.25 N_{pl}) = min(186.82 KN; 377.76 KN) = 186.82 KN$ 

 $N_S \leq 0.5 N_{plw} \implies$  Donc  $M_R = M_{pl} = W_{ply} \frac{f_y}{V_w}$  $\gamma_{m0}$ 23.5

$$
M_{pl} = 568.5 \times \frac{248}{1} = 133.59 \text{ KN} \cdot m
$$
\n
$$
M_S = \frac{Q_u^z \cdot l^2}{8}
$$
\n
$$
Q_u^z = 1.5 \text{ W} = 1.5 \times 5.29 = 7.93 \text{ KN/m}
$$
\n
$$
M_S = \frac{7.93 \times 8.65^2}{8} = 74.16 \text{ KN} \cdot m
$$
\n
$$
M_S = 74.16 \text{ KN} \cdot m \le M_R = M_{pl} = 133.59 \text{ KN} \cdot m
$$
\n
$$
\implies C \text{ est vérifier}
$$

### **IV.2.4.2 Condition de la stabilité (ELU : Flambement avec risque de diversement)**

Vérification à faire est :

$$
\frac{N_s}{x_z \cdot N_{pl}} + \frac{K_{lt} \cdot M_s}{x_{lt} M_{pl}} \le 1
$$

Calcul du coefficient de réduction minimal pour le flambement  $x_{min}$ 

Flambement par rapport à l'axe fort y-y (dans le plan du portique).

 $\alpha$ : Facteur d'imperfection correspondant à la courbe de flambement approprier, donné par le tableau 5.5.1 de EC03

**Classe de la section :** 

### **a) Vérification de la semelle :**

$$
\frac{b}{2t_f} \le 10\mathcal{E} \implies \frac{220}{2 \times 11} = 10 \le 10\mathcal{E}
$$

 $\Rightarrow$  Semelle de classe 1.

### **b) Vérification de l'âme :**

$$
\frac{d}{t_w} \le 72\mathcal{E} \implies \frac{152}{7} = 21.71 < 72\mathcal{E}
$$

 $\Rightarrow$  Ame de classe 1.

Donc **HEA220** est de classe 1.

$$
\lambda_{y} = \frac{l_{y}}{i_{y}} = \frac{865}{9.17} = 94.32
$$

$$
\overline{\lambda_{y}} = \left(\frac{\lambda_{y}}{\lambda_{1}}\right) \times [\beta_{A}]^{0.5}
$$

$$
\overline{\lambda_{y}} = \frac{94.32}{93.9} = 1.004
$$

D'apres le tableau (5.5.3)

$$
\begin{cases} h/d = 210/220 = 0.95 < 1.2\\ t_f = 11 < 100 \end{cases}
$$

Axe de flambement y-y  $\rightarrow$  courbe de flombement b ;  $\alpha = 0.34$ 

Avec interpolation d'apres le tableau 5.5.2 EC03 on aura :

$$
x_{\rm y}=0.5945
$$

Flambement par rapport à l'axe fort z-z

$$
\lambda_z = \frac{l_z}{i_z} = \frac{173}{5.51} = 31.39
$$

$$
\overline{\lambda_z} = \frac{31.39}{93.9} \times 1 = 0.33
$$

Axe de flambement z-z  $\rightarrow$  courbe de flombement c ;  $\alpha = 0.49$ 

Avec interpolation d'apres le tableau 5.5.2 EC03 on aura :

$$
x_{\rm z}=0.9335
$$

 $x_{min} = \min (x_y = 0.5945; x_z = 0.9335) = 0.5945$ 

Calcul de l'élencement réduit vis-à-vis du diversment

$$
\lambda_{LT} = \frac{\frac{l_z}{i_z}}{(C_1)^{0.5} \left[1 + \frac{1}{20} \left(\frac{\frac{l_z}{i_z}}{t_f}\right)^2\right]^{0.25}}
$$

$$
\lambda_{LT} = 28.58
$$

$$
\overline{\lambda_{LT}} = \left(\frac{\lambda_{LT}}{\lambda_1}\right) \times [\beta_w]^{0.5} = 0.304
$$

$$
\Phi_{lt} = 0.5 [1 + \alpha_{lt} (\overline{\lambda_{LT}} - 0.2) + \overline{\lambda_{LT}}^2]
$$
  
\n
$$
\Phi_{lt} = 0.571
$$
  
\n
$$
\chi_{lt} = \frac{1}{\Phi_{lt} + [\Phi_{lt}^2 - \overline{\lambda_{LT}}^2]^{0.5}}
$$
  
\n
$$
\chi_{LT} = 0.948
$$
  
\nCalculate K<sub>1</sub>:  
\n
$$
u_{LT} = 0.15 \overline{\lambda_z} \beta_{MLT} - 0.15 = 0.15 \times 0.33 \times 1.3 - 0.15 = -0.085
$$
  
\n
$$
u_{LT} = -0.085
$$
  
\n
$$
K_{lt} = 1 - \frac{u_{LT} N_s}{x_z A f_y} = 1
$$
  
\n
$$
N_s = 24.19 \text{ KN}
$$
  
\n
$$
M_s = 74.16 \text{ KN.m}
$$
  
\n
$$
M_R = M_{pl} = 133.59 \text{ KN.m}
$$
  
\n
$$
x_{min} = 0.5945
$$
  
\n
$$
N_{pl} = 1511.05 \text{ KN}
$$
  
\n
$$
x_z = 0.9335
$$
  
\n
$$
x_{LT} = 0.948
$$

# **Vérification au flambement avec risque du diversement**

$$
\frac{N_s}{x_z \cdot N_{pl}} + \frac{K_{lt} \cdot M_s}{x_{lt} M_{pl}} = 0.602 \le 1
$$

→ **C'est vérifier** 

**Conclusion :**

Le HEA 220 convient comme potelet.
# **Chapitre V**

## **Etude des planchers mixtes**

#### **Introduction**

 Dans le domaine de construction, l'association de l'acier et le béton est la combinaison la plus fréquemment utilisée. Mêmes que leur nature est déférente, ces deux matériaux peuvent être complémentaires :

- Le béton a une bonne résistance à la compression mais une faible résistance a la traction c'est pour cela on doit lui associer l'acier qui a une très bonne résistance à la traction
- Les éléments métalliques sont relativement élancés et sujets au voilement ; le béton peut empêcher ce phénomène de voilement.
- Le béton assure à l'acier une protection contre la corrosion et une isolation thermique aux températures élevées (augmentation de la résistance au feu).
- Sous réserve d'une disposition approprier, l'acier permet de rendre la structure ductile. Pour que l'ensemble travaille de façon monolithique il faut s'assurer que les efforts sont bien transmis entre la poutre et le béton de la dalle c'est le rôle des connecteurs

#### **V. Description d'un plancher collaborant**

Dans notre cas le plancher est de (10cm) épaisseur qui repose sur coffrage perdu (coffraplus 60) contiens des connecteurs (goujons) qui assure la liaison d'ensemble du plancher et le non glissement de la dalle pleine en fin une poutraison métallique qui supporte le plancher et ses composantes.

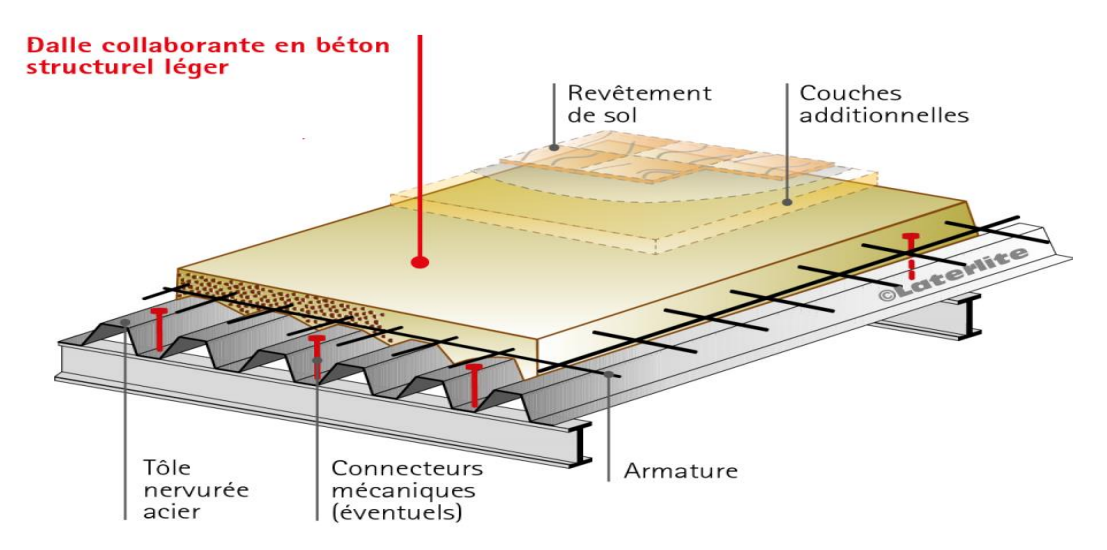

**Figure V.1:** Schéma des composantes du plancher collaborant

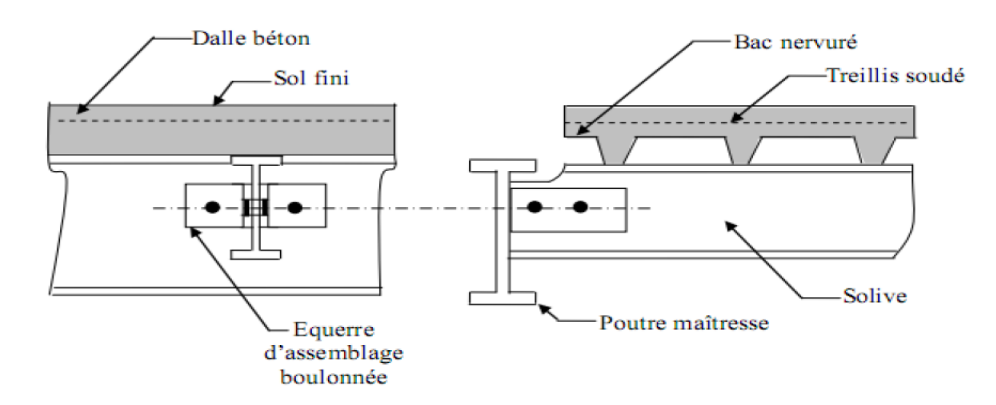

**Figure V.2 :** Schéma des composantes du plancher mixte

#### **V.1 Calcul des planchers mixte à dalle collaborant**

Le calcul des planchers mixte se fait en deux phases :

- Phase de construction
- Phase finale

#### **1) Phase de construction :**

Dans cette phase c'est le profilé seul qui travaille et les charges prises en compte dans cette phase sont les suivantes :

- ▪Poids propre du profilé
- ▪Poids propre du béton frais
- ▪Poids propre de la tôle
- ▪Surcharge chantier (ouvrier)
- **2) Phase finale :**

Le béton ayant durci, donc la section mixte acier béton (profilé et la dalle) travaillant ensemble en doit tenir compte des charges suivantes :

- ▪Le poids propre du profilé
- Le poids propre du béton sec
- Le poids propre de la tôle cofraplus60
- ▪Surcharge d'exploitation

Dans notre cas on considère le plancher à usage bureau

#### **V.2 Etude de la dalle collaborant**

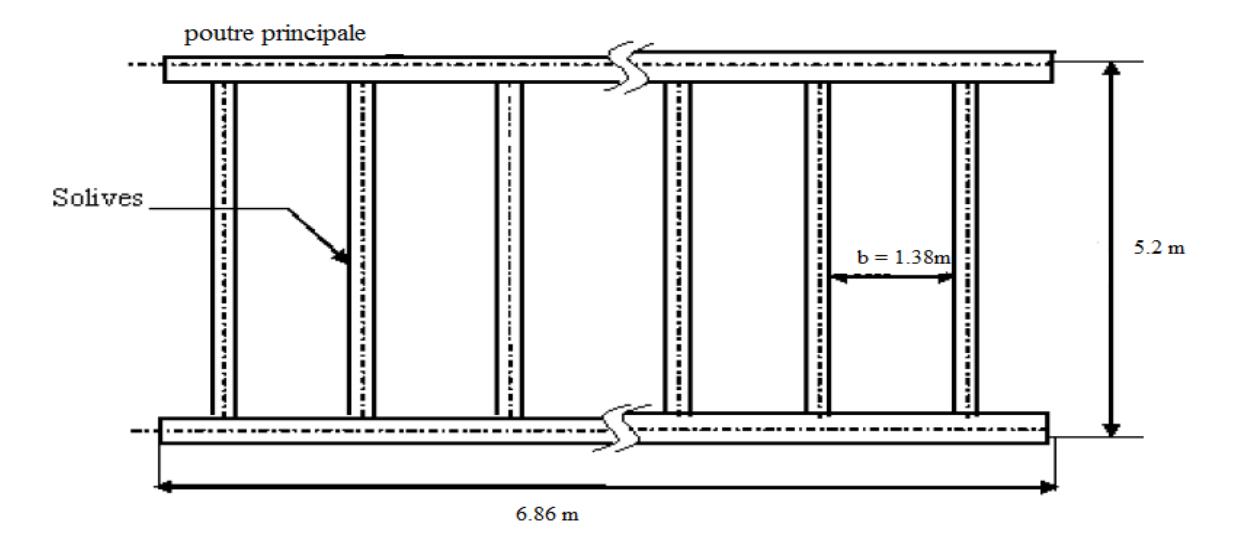

**Figure V.3 :** Schéma de la trame supportant le plancher

#### **Caractéristique des éléments constructifs**

Pour l'acier on à utiliser des profilé IPE comme solive qui ont les caractéristiques suivantes :

- Module de Young  $E_a = 2.1 \times 10^5 MPa$ .
- La limite élastique de traction  $F_v = 235 MPa$
- La limite élastique de cisaillement  $\tau_e = 0.58 F_v$

Pour le plancher on à utiliser un béton C25/30 de 10cm d'épaisseur qui a les caractéristiques suivantes :

- La résistance caractéristique à la compression  $f_{c28}$ = 25 MPa.
- La masse volumique  $\sqrt{2} = 25 \text{ K} \cdot \text{m}^3$
- Le coefficient de retrait  $\mathcal{E} = 2.10^{-4}$
- Coefficient d'équivalence (acier-béton) n =  $\frac{E_a}{E_b}$  = 15

#### **V.3 Evaluation des charges**

Ce sont les actions correspondant aux mobiliers et aux personnes qui habites ou fréquemment L'immeuble. Pour cela le règlement technique DTR-BC 2.2 (charges et surcharges) nous fixe Les valeurs des charges et surcharges.

#### 1) **Charges permanentes**

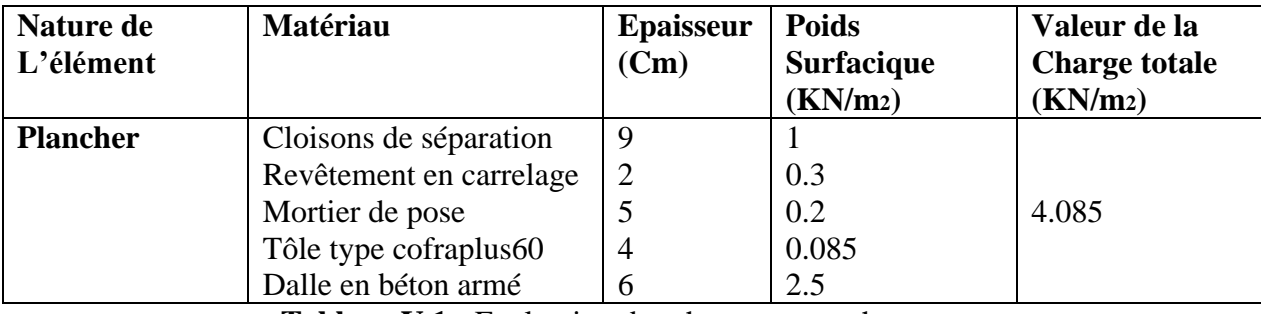

**Tableau V.1 :** Evaluation des charges et surcharge

#### 2) **Les surcharges d'exploitation(***Q***) :**

Plancher courant : Q= 2,5 KN/m² (usage de bureaux)

#### **V.3.1 Vérification des solives**

#### **V.3.1.1 Phase de construction**

- \* Poids propre profilé IPE 120 ………………………………  $g_p = 0.104 \text{KN/m}$
- \* Poids propre du béton frais …………………………………….  $G_b = 2.5 \text{KN/m}^2$
- \* Poids propre de la tôle cofraplus 60…………………. G<sup>t</sup> = 0.085KN/m²
- \* Surcharge de construction (ouvrier) …………………  $Q_c = 1 \text{KN/m}^2$

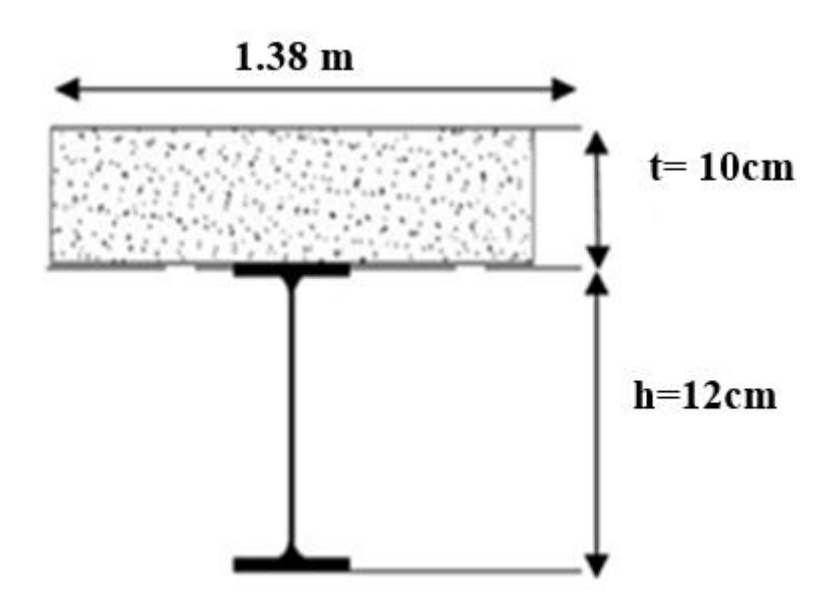

**Figure V.4 :** Entraxe des solives

#### **a) vérification de la résistance à L'ELU**

On a un entraxe b= 1.38 m

 $q_u = 1.35 \times g_p + (1.35G_b + 1.35G_t + 1.5Q_c) \times b$ 

 $q_{\text{u}} = 1.35 \times 0.104 + (1.35 \times 2.5 + 1.35 \times 0.085 + 1.5 \times 1) \times 1.38$ 

 $q_{\rm u} = 7.02$ KN/m

• **Vérification à la flexion** 

$$
M_{sd} \leq M_{rd} = \frac{W_{ply} \cdot F_{\mathcal{Y}}}{\gamma_{m0}}
$$

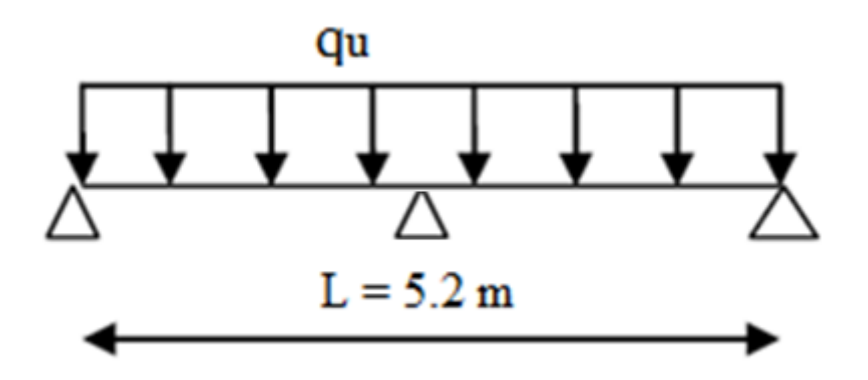

**Figure V.5** : Schémas statique de la solive

Avec :

 $M_{sd}$ : Moment sollicitant.

 $M_{rd}$ : Moment résistant.

L : longueur de la solive.

$$
M_{sd} = \frac{q_u \times L^2}{8} = \frac{7.02 \times 2.6^2}{8} = 5.93 \text{KN} \cdot m
$$

$$
M_{rd} = \frac{60.73 \times 235 \times 10^{-3}}{1} = 14.27 \text{ KN} \cdot m
$$

1  $M_{sd} = 5.93 \, KN. \, m \le M_{rd} = 14.27 \, KN. \, m$  (Vérifier)

#### • **Vérification de l'effort tranchant**

$$
V_{sd} \le V_{plrd} = \frac{A_{vz} \cdot F_y}{\sqrt{3} \cdot \gamma_{m0}}
$$

 $V_{sd}$ : Effort tranchant sollicitant.

 $V_{\text{plrd}}$ : Effort tranchant résistant.

$$
A_{vz} = A - 2 \times b \times tf + (tw + 2 \times r) \times tf
$$
  

$$
A_{vz} = 6.31 \text{cm}^2
$$

$$
V_{sd} = \frac{q \times l}{2} = \frac{7.02 \times 2.6}{2} = 9.12KN
$$
  
\n
$$
V_{plrd} = \frac{A_{vz} \cdot F_y}{\sqrt{3} \cdot \gamma_{m0}} = \frac{6.31 \times 23.5}{\sqrt{3} \times 1} = 85.61 KN
$$
  
\n
$$
V_{sd} = 9.12KN \le V_{plrd} = 85.61 KN \implies (V \text{erifier})
$$

Pas d'interaction entre l'effort tranchant et le moment fléchissant donc le moment résistant ne sera pas réduit.

#### • **Vérification de la flèche**

Combinaison de charge

 $q_s = g_p + (G_b + G_t + Q_c) \times 1.38$ 

 $q_s = 0.104 + (2.5 + 0.085 + 1) \times 1.38$ 

 $q_s = 5.05$ KN/m

Il faut vérifier si  $f = \frac{5}{20}$ 384  $q_S l^4$  $\frac{I_S l^4}{EI} \leq f_{adm} = \frac{L}{20}$  $\frac{L}{200} = \frac{260}{200}$  $\frac{200}{200}$  = 1.3cm

 $f_{cal} = \frac{5 \times 5.05 \times 2.6^4 \times 10^2}{384 \times 21 \times 317.8}$  $\frac{x5.05 \times 2.6^4 \times 10^2}{384 \times 21 \times 317.8} = 0.45$  cm <  $\frac{L}{20}$  $\frac{L}{200}$  = 1.3 cm

#### < **La flèche est vérifiée**

Don pas désaiment en phase de construction

#### **V.3.1.2 Phase finale**

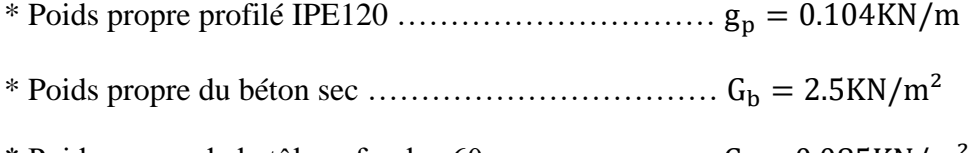

- \* Poids propre de la tôle cofraplus  $60$ …………………..  $G_t = 0.085 \text{KN/m}^2$
- \* Surcharge de d'exploitation  $\dots\dots\dots\dots\dots\dots\dots\dots\dots\dots$  Q = 2.5KN/m<sup>2</sup>
- \* revêtement, lit de sable, cloison………………..… … … … G<sup>c</sup> = 1.5KN/m²

#### **a) Combinaison d'action**

#### **A L'ELU**

 $q_u = 1.35 \times g_p + (1.35G_b + 1.35G_t + 1.35G_c + 1.5Q) \times 1.38$ 

$$
q_u = 1.35 \times 0.104 + (1.35 \times 2.5 + 1.35 \times 0.085 + 1.35 \times 1.5 + 1.5 \times 2.5) \times 1.38
$$

 $q_{\rm u} = 12.92$ KN/m

#### **A L'ELS**

$$
q_s = g_p + (G_b + G_t + G_c + Q) \times 1.38
$$
  
\n
$$
q_s = 0.104 + (2.5 + 0.085 + 1.5 + 2.5) \times 1.38
$$
  
\n
$$
q_s = 9.19 \text{KN/m}
$$

#### **b) Largeur de la dalle effective** (beff) **:**

 $b_{\text{eff}} = \min \left( 2 \frac{l_0}{8} \right)$  $\left(\frac{10}{8}; b\right)$  avec  $l_0 = 5.2m$  (longueur de la solive); b= 1.38 m (entraxe des solives)  $b_{\text{eff}} = \min (2$ 5.2  $\left(\frac{1}{8}\right)$ ; 1.38) = min (1.3: 1.38)

 $b_{\text{eff}} = 1.3m$ 

#### **c) Calcul de la section mixte**

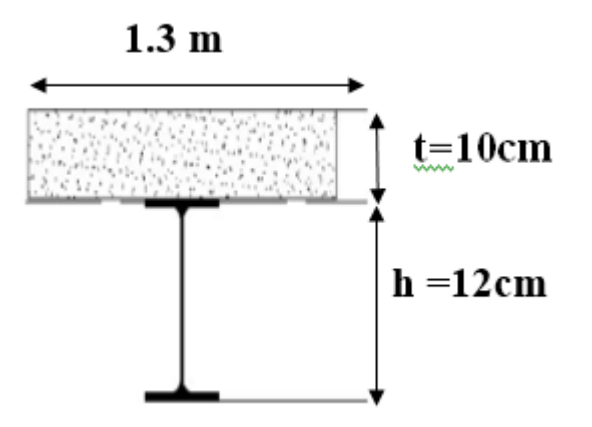

**Figure V.6 :** largeur effective de la dalle

$$
S = A + \frac{\beta}{n} \to \text{avec } \beta = b_{eff} \times t
$$

Soit :

S : La Section mixte

A : section de la poutre

n : coefficient d'équivalence acier béton n =  $\frac{E_a}{E_b}$  = 15

$$
S = 13.2 + \frac{130 \times 10}{15} = 99.86 \text{cm}^2
$$

#### **d) Position du centre de gravité**

$$
d = \frac{b_{eff} \times t}{n} \times \frac{t+h}{2 \times s} = \frac{130 \times 10}{15} \times \frac{10 + 12}{2 \times 99.86} = 9.54 \text{cm}
$$

d : Distance entre le CDG de la solive et l'axe neutre.

$$
F_a = A. \frac{f_y}{\gamma_{m1}} = 13.2 \times \frac{23.5}{1.1} = 282 \text{ KN}
$$
  

$$
F_c = b_{\text{eff}} \times h_c \left( 0.85 \times \frac{f_{c28}}{\gamma_c} \right) = 130 \times 65 \times \left( 0.085 \times \frac{2.5}{1.5} \right) = 1197.83 \text{ KN}
$$

Avec :

Fa : Force appliqué sur le profilé métallique

F<sub>c</sub>: Force appliqué sur le béton

On  $\grave{a}: F_c > F_a \leftrightarrow$  axe neutre passe dans la dalle

#### **e) Moment fléchissant de la section mixte**

Le moment d'inertie par rapport la l'axe neutre

$$
I_{m} = I_{A} + A \times d^{2} + \frac{b \times t^{3}}{12 \times n} + \frac{b \times t}{b} \left(\frac{t+h}{2} - d\right)^{2}
$$
  
\n
$$
I_{m} = 317.8 + 13.2 \times 9.54^{2} + \frac{130 \times 10^{3}}{12 \times 15} + \frac{130 \times 10}{15} \left(\frac{10 + 12}{2} - 9.54\right)^{2}
$$
  
\n
$$
I_{m} = 2426.11 \text{cm}^{4}
$$

#### **f) Moment fléchissant max**

$$
M_{\text{max}} = M_{\text{sd}} = \frac{q_u \times l^2}{8} = \frac{12.92 \times 2.6^2}{8} = 10.91 \, \text{KN} \cdot \text{m}
$$

#### **g) calcul du moment plastique résistant**

$$
Z_{\text{anp}} = \frac{F_a}{b_{\text{eff}} \times (0.85 \times \frac{f_{c28}}{\gamma_c})} = \frac{284}{130 \times (0.085 \times \frac{2.5}{1.5})} = 1.51 < h_c
$$
\n
$$
M_{plrd} = F_a \left[ \frac{h_a}{2} + h_p + h_c - \frac{Z_{\text{anp}}}{2} \right]
$$

Avec :

Z<sub>anp</sub>: Axe neutre plastique.

 $h_a$ = 12 cm (Hauteur du profilé).

 $h_c$  = 6 cm (hauteur de la dalle en béton).

 $h_p = 4$  cm (Hauteur de la tôle).

$$
M_{plrd} = 284 \left[ \frac{12}{2} + 4 + 6 - \frac{1.51}{2} \right] = 43.29 \text{KN} \cdot \text{m}
$$

D'où la condition  $M_{sd} = 10.91$  KN.  $m \leq M_{plrd} = 43.29$ KN.  $m$  c'est Vérifier

**h) Vérification des contraintes de flexion :** 

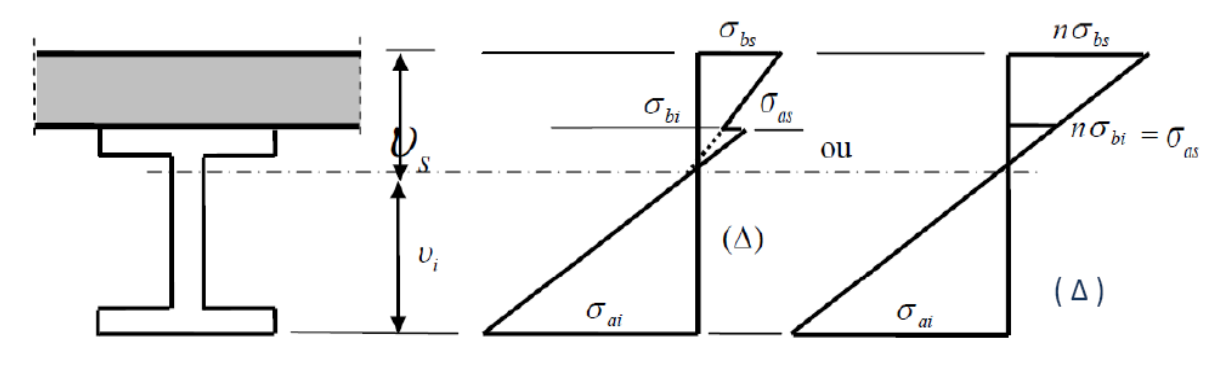

**Figure V.7 :** diagramme de contrainte flexion simple

- $v_i = \frac{h}{2}$  $\frac{h}{2} + d = \frac{12}{2} + 9.54 = 15.54$  cm  $v_s = \frac{h}{2}$  $\frac{h}{2}$  + t - d =  $\frac{12}{2}$  + 10 - 9.54 = 6.46 cm
- υi : Position de la fibre la plus tendu de l'acier par rapport à l'axe neutre
- υs : Position de la fibre la plus comprimé du béton par rapport à l'axe neutre
- 1) contrainte dans le profilé :
	- $\checkmark$  Fibre inferieur (traction)

$$
\sigma_{ai} = \frac{M_{max}}{I_m} \times v_i
$$
  
Donc  $\sigma_{ai} = \frac{10.91 \times 10^{-3}}{2426.11 \times 10^{-8}} \times 15.54 \times 10^{-2} = 95.69 MPa$ 

 $\checkmark$  Fibre supérieur (compression)

$$
\sigma_{as} = \frac{M_{max}}{I_m} \times (v_s - t)
$$
  

$$
\sigma_{as} = \frac{10.91 \times 10^{-3}}{2426.11 \times 10^{-8}} \times (6.46 - 10) \times 10^{-2} = -15.91 \text{MPa}
$$

#### **2) contrainte dans la dalle en béton**

 $\checkmark$  Fibre supérieur (compression)

$$
\sigma_{bs} = \frac{M_{max}}{I_m \times n} \times v_s = \frac{10.91 \times 10^{-3}}{15 \times 2426.11 \times 10^{-8}} \times (6.46) \times 10^{-2} = 1.93 \text{MPa}
$$

 $\checkmark$  Fibre inferieur (traction)

$$
\sigma_{bi} = \frac{M_{max}}{I_m} \times (v_s - t) = \frac{10.91 \times 10^{-3}}{15 \times 2426.11 \times 10^{-8}} \times (6.46 - 10) \times 10^{-2} = -1.06 \text{ MPa}
$$

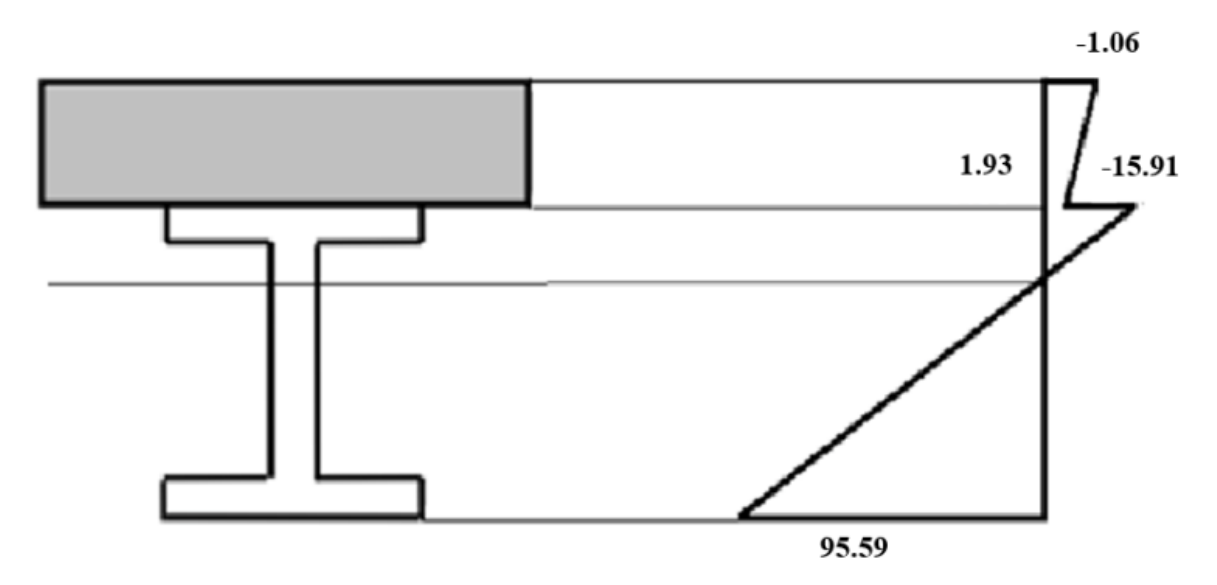

**Figure V.8 :** diagramme de contraintes de flexion simple (MPa)

#### **i) Vérification à l'effort tranchant (cisaillement) :**

La vérification à faire est la suivante :

$$
\tau = \frac{v_{sd}}{h_1 \times t_w} \leq 0.58 f_y
$$

Talque  $V_{sd} = \frac{q \times l}{2}$  $\frac{\times l}{2} = \frac{13.08 \times 5.2}{2}$  $\frac{8 \times 3.2}{2} = 34.008 KN$ 

$$
\tau = \frac{v_{sd}}{h_1 \times t_w} = \frac{34.008 \times 10^3}{0.56 \times 11.28 \times 10^{-4}} = 53.83 \, MPa
$$

Donc **τ** =53.83  $\leq$  0.58  $f_y$  = 136.3MPa (Vérifier)

#### **J) Vérification de la flèche**

On doit vérifier que

$$
f = \frac{5}{384} \frac{q_s l^4}{EI} \le f_{\text{adm}} = \frac{L}{400} = \frac{520}{400} = 1.3 \text{cm}
$$

$$
f = \frac{5 \times 9.31 \times 5.2^4}{384 \times 2.1 \times 6613.88} = 0.0063 \, \text{cm} \, f < f_{\text{adm}} \, \text{La flèche est vérifiée}
$$

#### **h) Contrainte additionnelle de retrait**

 Après coulage de la dalle, le béton en durcissement, devrait s'accompagner d'un retrait (Raccourcissement). Mais la dalle étant solidarisée avec les poutres en acier ce retrait est contrarié par l'acier qui s'oppose au raccourcissement de la dalle l'interface acier/béton l'effet du retrait peut se cumuler avec l'effet de température ces effets provoquent :

- Un raccourcissement de la poutre en acier  $\mathcal{E}_a$
- •Un allongement de la dalle béton par rapport à sa position d'équilibre, car ne pouvant librement se rétracter, le béton se tend. En Effiat ce qui équivaut à un allongement et

l'on a  $\mathcal{E} = \mathcal{E}_a + \mathcal{E}_b$ .

#### ❖ **Calcul des contraintes**

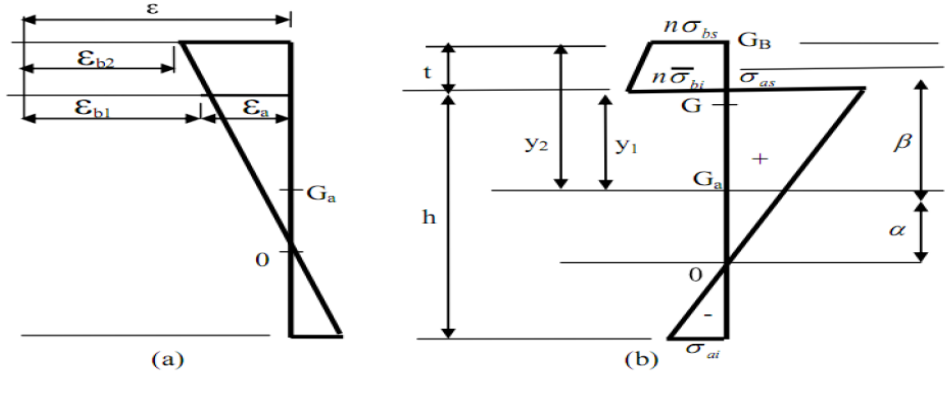

(a) déformations dues au retrait

(b) contraintes dues au retrait

**Figure V.9 :** Effet de retrait

*K***=**  . ℇ . . n .I<sub>a</sub> .A+b.t .I<sub>a</sub> +b .t .A<sub>a</sub> . $\beta^2$  $\beta =$  $h + t$ 2 =  $12 + 10$ 2  $= 11$  cm β : Distance entre le CDG de l'acier et le CDG du béton  $b = 130$  cm  $t = 10$  cm(6 + 4)  $E = 2 \times 10^{-4}$  $E_a = 2 \times 10^7$  $A = 13.2$  cm<sup>2</sup>  $I_a = 317.8$  cm<sup>4</sup>  $K=$ (130×10)×2.1×107×2×10−4×11×13.2 (15×317.8×13.2)+(130×10×317.8)+(130×10×13.2×11 2)  $K = 310$  N/cm<sup>3</sup> = 0.310 N/mm<sup>3</sup>  $\alpha = \frac{I_y}{I_y}$  $A_a$ .  $\beta$ = 317.8  $\frac{12.14}{13.2 \times 11}$  = 2.18 cm

α : Distance entre le CDG de l'acier et l'axe neutre de la section homogène  $y_1 =$ h 2  $+ \alpha =$ 12  $\frac{1}{2}$  + 2.18 = 8.18  $\rightarrow$  y<sub>1</sub> = 8.18cm  $y_2 = y_1 + t = 8.18 + 10 = 18.8$   $\rightarrow y_2 = 18.8$  cm

 $y_1$ : Distance entre l'interface et l'axe neutre de la section homogène

 $y_2$  : Distance entre la fibre supérieure du béton et l'axe neutre de la section homogène

D'où les valeurs des contraintes sont comme suit

$$
\sigma_{as} = K \times y_1 = 0.310 \times 81.8 = 25.35 MPa
$$
  
\n
$$
\sigma_{ai} = K \times (h_a \times y_1) = 0.200 \times (120 - 81.8) = 7.64 MPa
$$
  
\n
$$
\sigma_{bi} = \frac{(E_a \times E - K \times y_1)}{n} = \frac{(2.1 \times 10^5 \times 2 \times 10^{-4} - 81.8 \times 0.310)}{15} = 1.10 MPa
$$
  
\n
$$
\sigma_{bs} = \frac{(E_a \times E - K \times y_2)}{n} = \frac{(2.1 \times 10^5 \times 2 \times 10^{-4} - 18.8 \times 0.310)}{15} = 2.41 MPa
$$

➢ **Vérification des contraintes finales** 

$$
\sigma_{as} = 25.35 - 15.91 = 9.44 \text{ MPa} < f_y = 235 \text{ MPa}
$$
\n
$$
\sigma_{ai} = 95.59 - 7.64 = 87.95 \text{ MPa} < f_y = 235 \text{ MPa}
$$
\n
$$
\sigma_{bi} = -1.06 + 1.1 = 0.04 \text{ MPa} < f_{bu} = \frac{0.85f_{c28}}{\gamma_b} = 14.2 \text{ MPa}
$$
\n
$$
\sigma_{bs} = 1.93 + 2.41 = 4.34 \text{ MPa} < f_{bu} = \frac{0.85f_{c28}}{\gamma_b} = 14.2 \text{ MPa}
$$

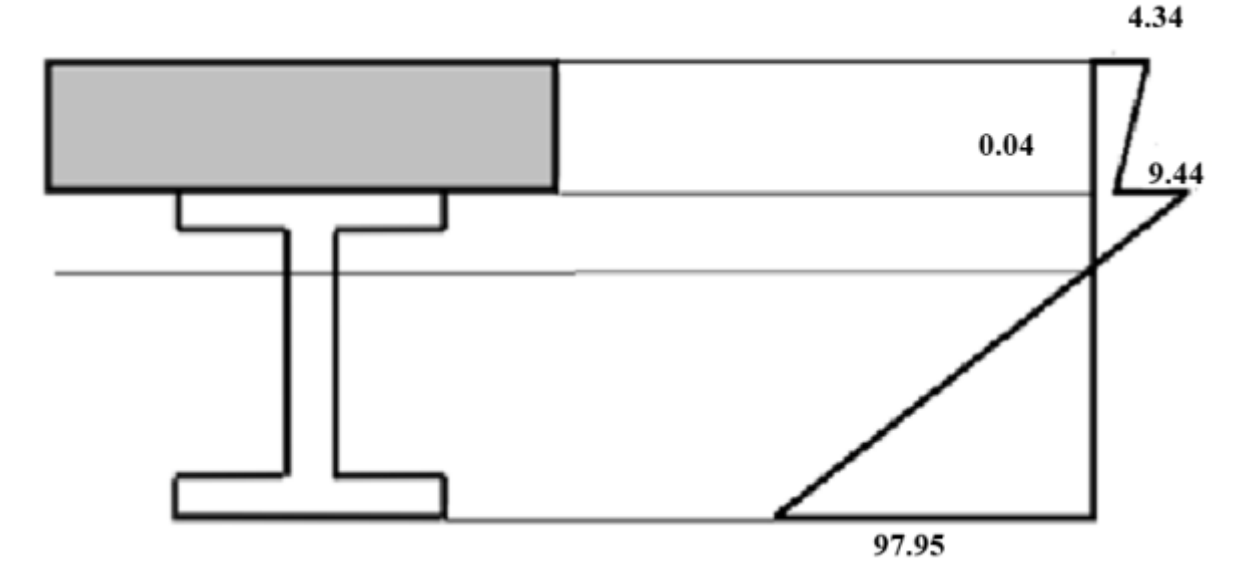

**Figure V.10 : Diagramme des contraintes normales finales en MPa**

### **V.4 Dimensionnement des goujons connecteurs :**

#### **Définition :**

 Les connecteurs sont des éléments métalliques soudés sur la semelle supérieure de la solive, ils ont pour rôle d'assurer la liaison entre la dalle de béton et la solive

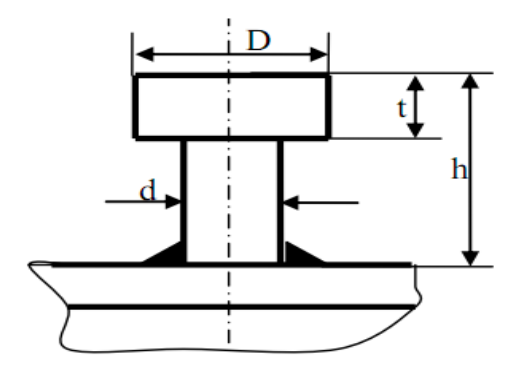

**Figure V.11 :** goujons à tète ronde

On fait un choix d'un goujon de diamètre d= 18 mm

Et de hauteur  $h = 80$  mm

ℎ  $\frac{h}{d}$  > 4  $\rightarrow \frac{80}{18}$  $\frac{60}{18}$  = 4.44 > 4  $\implies \alpha = 1$ 

Dapres l'EC04 la clause 2 de l'art 6.12

Les goujons a tétes soudées dune longueur hors tout après soudage d'où moins quatre fois le diamétre, et d'un diamètre de moins 16 mm sans dépassé 22 mm peuvent étre considérer comme ductile de degrés de connexion définit par le rapport :  $\frac{N}{N}$  $N_f$ 

$$
5 \le L \le 25 \to \frac{N}{N_f} \ge 0.025 + 0.03L
$$

Avec :

L : La porté en métre

N<sub>f</sub> : Nombre de connecteured déterminer pour la longeur de poutre

N : Nombre de connecteurs présent à linferieure de méme longueur de poutre

#### **1) Résistance au cisaillement**  $(P_{rd})$

Le dimensionnement de la connexion est réalisé en supposant une connexion complète on utilise des tôles profilées en acier et des goujons à têtes soudés

La résistance de calcul au cisaillement d'un connecteur vaut :

$$
P_{rd} = \min \begin{cases} P_{rd1} = 0.8 \times \left(\frac{I_u \times n \times a}{I_v \times 4}\right) & \text{EC4 Art 6.3.2.1} \\ P_{rd1} = 0.29 \times \alpha \times d^2 \times \frac{\sqrt{f_{ck} E_{cm}}}{\gamma_v} & \text{FC4 Art 6.3.2.1} \\ P_{rd1}: \text{Effort résistant au cisaillement du goujon lui-même} \\ P_{rd1}: \text{Effort résistant au cisaillement de l'enrobage du goujon} \\ f_u : \text{la résistance ultime en traction spécifier de matéria de goujon, sans dépassé 500 N/mm²} \\ f_{ck} = 250 \text{ daN/cm²} & \text{(La résistance à la compression à 28 jours de classe C25/30).} \\ E_{cm}: \text{La valeur u module sécant du béton (pour un béton de masse volumique courante d'une classe de résistance donné ou de résistance caractéristique à la compression } f_{ck} \\ \text{Pour la classe C25/30 on à } E_{cm} = 30.5 \text{KN/mm²} \end{cases}
$$

 $\alpha$ : Facteur de correction

$$
0.8 \times \frac{400}{1.25} \times \frac{3.14 \times 18^2}{4} \times 10^{-3} = 65.144 \text{KN}
$$

 $\angle$ **x**  $\angle$   $\angle$   $\angle$ 

 $AN: Prd = min$ 

$$
0.29 \times \frac{1 \times 18^2}{1.25} \times \sqrt{25 \times 30.5 \times 10^3} = 65.638
$$

 $\implies$  Prd = min (65.144 KN; 65.638 KN) = 65.144 KN (résistance d'un goujon).

#### **V.4.1 dimensionnement de la connexion de la poutre**

La poutre est simplement appuyée et chargé uniformément

$$
L_{cr} = \tfrac{L}{2} \text{ Donc } S_t = \tfrac{L_{cr}}{N_f}
$$

Avec :

L<sub>cr</sub>: Longueur critique.

 $S_t$ : Espacement entre goujons.

N<sub>f</sub>: Nombre de goujons.

L : Longueur de la poutre.

$$
V_{lf} = \min\left(\frac{A_a f_y}{\gamma_{m1}}; b_{eff} \times 0.85 \times \frac{(h_c + h_p) f_{c28}}{\gamma_c}\right)
$$
\n
$$
V_{lf} = \min\left(\frac{13.2 \times 235 \times 10^{-1}}{1.1}; 0.85 \times 130 \times \frac{10 \times 25 \times 10}{1.5}\right)
$$
\n
$$
V_{lf} = \min(282 \ ; \ 1841.066) = 282 \, KN
$$
\n
$$
V_{lf}
$$
: Effort de cisaillement.

Donc le nombre de connecteur par longueur critique

$$
N_f^{cr} = \frac{V_{lf}}{P_{rd}} = \frac{282}{65.144} = 4.32
$$

On prend  $N = 10$  goujons sur la demi-longueur c'est-à-dire 20 goujons sur toute la longueur

#### **Espacement**

$$
L_{cr} = \frac{L}{2} = \frac{520}{2} = 260 \text{cm}
$$
 donc  $S_t = \frac{L_{cr}}{N_f} = \frac{260}{10} = 26 \text{cm}$ 

Donc un goujon chaque 26 cm

$$
5 \le L \le 25 \to \frac{N}{N_f} \ge 0.025 + 0.03L
$$
  
\n
$$
D' \circ \dot{\alpha} \frac{N}{N_f} = \frac{10}{9.34} = 1.07
$$
  
\n
$$
0.25 + 0.03 \times L = 0.25 \times 0.03 \times 5.2 = 0.406
$$
  
\n
$$
\frac{N}{N_f} = \frac{10}{9.34} = 1.07 \text{ } >0.25 + 0.03 \times L = 0.25 \times 0.03 \times 5.2 = 0.406 \text{ (Vérifié)}
$$

#### **V.4.2 Vérification des soudures**

#### **CCM 97 6.6.5.3 donne :**

La résistance d'un cordon d'angle peut être considérée adéquate si en tout point de sa longueur, la résultante de tous les efforts par unité de longueur transmis par la soudure ne dépasse pas sa résistance de calcul $F_{wrd}$ .

Indépendamment de l'orientation de la soudure, la résistance de calcul par unité de longueur

F<sub>wrd</sub> sera déterminée par la formule :

a : la gorge de la soudure

$$
a < min (d; t_f) = min(18; 8.5) = 8.5 \text{mm}
$$

d: Diamètre du goujon.

t<sub>f</sub>: Epaisseur de la semelle du profilé.

L : longueur du cordon de soudure circulaire

 $L = π × d = π × 18 = 56.52$  mm

$$
\text{Acier } S_{235} \begin{cases} \beta_{\text{w}} = 0.8\\ \gamma_{\text{mw}} = 1.25\\ f_{\text{u}} = 360 \text{ MPa} \end{cases}
$$

➢ L'effort sollicitant

Donné par :  $F_{sd} = \frac{V_{lf}}{Nf} = \frac{282}{10}$  $\frac{10}{10}$  = 28.2 KN

➢ L'effort résistant par goujon

$$
F_{\rm wrd}=a.\,L.\frac{f_u}{\beta_w\gamma_{\rm mw}\sqrt{3}}
$$

$$
F_{\text{wrd}} = 8.5 \times 56.52 \times \frac{360 \times 10^{-3}}{0.8 \times 1.25 \times \sqrt{3}}
$$

 $F_{wrd}$  = 99.85 KN

Donc quel que soit la direction de l'effort sollicitant  $F_{sd}$  par rapport au cadrons on à :

 $F_{sd} = 28.2$  KN  $\le F_{wrd} = 99.85$  KN

**Condition vérifiée**

## **Chapitre VI**

## **Etude** des **contreventements**

#### **VI. Introduction**

Les contreventements sont des dispositifs conçus pour reprendre les efforts dus au vent, séisme, freinage longitudinal du pont roulant et de les acheminer vers les fondations. Ils sont disposés en toiture, dans le plan des versants (poutres au vent), et en façade (palées de stabilité).

#### **VI.1. Rôle des systèmes de contreventement**

Les contreventements ont pour fonctions principales de :

**-** Reprendre et de transmettre jusqu'aux fondations les efforts dus aux actions latérales ou horizontales causés par : le vent, le séisme, les explosions, les chocs de véhicules, la poussée des terres…

 **-** Empêcher de grandes déformations (ou de limiter les déplacements horizontaux) sous l'effet de ces actions.

 **-** Jouer un rôle important vis-à-vis des phénomènes d'instabilité en réduisant les risques de flambement et de déversement. En effet, ils diminuent les longueurs de flambement des poteaux, et ils constituent parfois des appuis latéraux intermédiaires pour les membrures comprimées de poutres et de portiques vis-à-vis du déversement.

**-** Possèdent un rôle important dans les problèmes de vibration de la construction, dans son ensemble ou dans des éléments élancés de cette construction et ce, en modifiant la période fondamentale. Ce qui permet d'éviter le phénomène de résonnance.

#### **VI.2. Contreventements de toiture (poutre au vent)**

Les contreventements sont disposés généralement suivant les versants de la toiture. Ils sont placés le plus souvent dans les travées de rive. Leurs diagonales sont généralement des cornières doubles qui sont fixées sur la traverse (ou ferme). Leur rôle principal est de transmettre les efforts du vent du pignon aux fondations.

#### **VI.2.1 Calcul de la poutre au vent en pignon**

Elle sera calculée comme une poutre à treillis reposant sur deux appuis et soumises aux réactions horizontales supérieures des potelets auxquelles on adjoint l'effort d'entraînement. Le calcul des poutres à treillis repose sur les hypothèses suivantes :

-Les nœuds sont considérés comme des articulations, même si les barres sont assemblées par des cordons de soudure qui sont loin d'une articulation.

-Les axes des barres sont concourants aux nœuds.

-Les charges sont considérées concentrées et appliquées au droit des nœuds (pour

n'avoir que des barres sollicitées par des efforts normaux).

**VI.2.1.1. Evaluation des efforts dans la poutre au vent** 

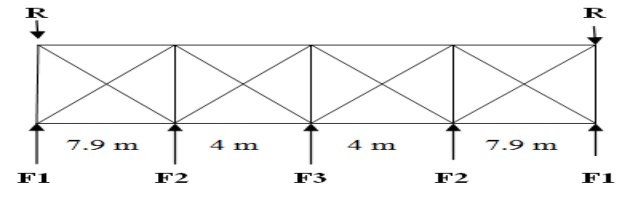

**Figure VI.1 :** Schéma statique de la poutre au vent en pignon.

On a :

$$
F_{int} = 1.25 \left[ 1.5 \left[ (W^{max} \times S_i) + \frac{F_{fr}}{n} \right] \right]
$$
  

$$
F_{riv} = 1.5 \left[ (W^{max} \times S_i) + \frac{F_{fr}}{n} \right]
$$

 $L_i$ : Entre axes.

Avec :  $S_i = L_i \times \frac{h_i}{2}$ 2

- n : Nombre de nœuds
- $h_i$ : Hauteur de chaque poteau

La force d'entrainement  $F_{fr}$  est la force de frottement pour la toiture, dans notre cas la force de frottement  $F_{fr} = 0$  (Voire chapitre II).

$$
\bigoplus \left\{ \begin{array}{l} F_{int} = 1.25[1.5[(W^{max} \times S_i)]] \\ F_{riv} = 1.5[(W^{max} \times S_i)] \end{array} \right.
$$

D'après l'étude au vent, la valeur de **Wmax** est donnée comme suit : **Wmax= 1.559 KN/m2** (voir chapitre II).

Les résultats de  $F_i$  sont résumés dans le tableau si dessous :

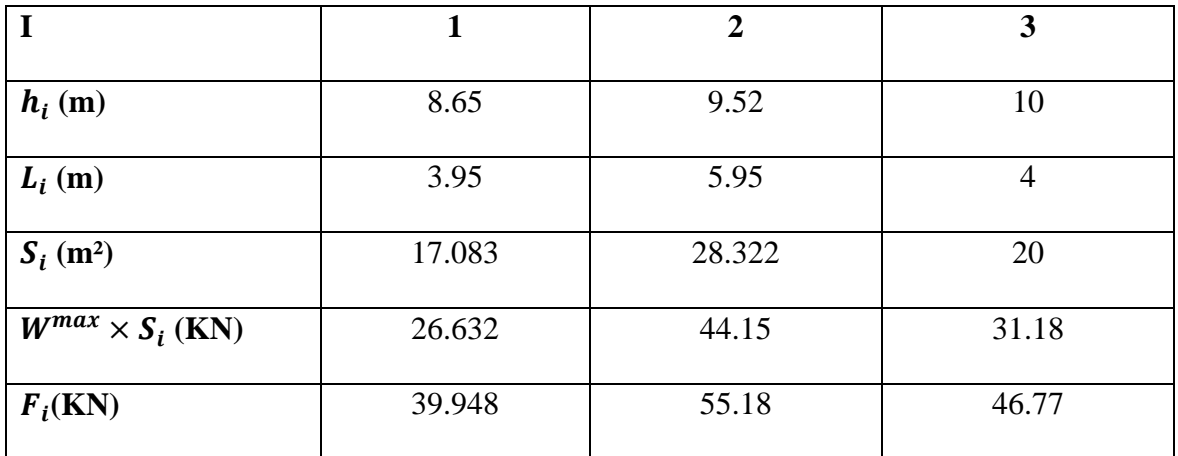

**Tableau VI.1 :** Les résultats de  $F_i$ 

#### **a) Calcul des Réactions**

$$
R_A = R_B = F_1 + F_2 + \frac{F_3}{2}
$$
  

$$
R_A = R_B = 118.51 \text{ KN}
$$

Les valeurs des réactions ainsi que les forces exercées sur la poutre au vent Sont présentées sur la figure suivante :

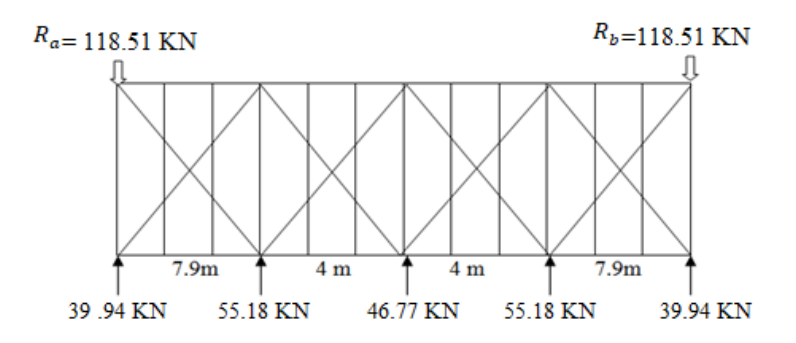

**Figure VI.2 :** Valeurs des forces et les réactions d'appuis

#### **b) Calcul des efforts de tractions**

On établit que **Fd** dans les diagonales d'extrémités (les plus sollicités) est donné comme suite :

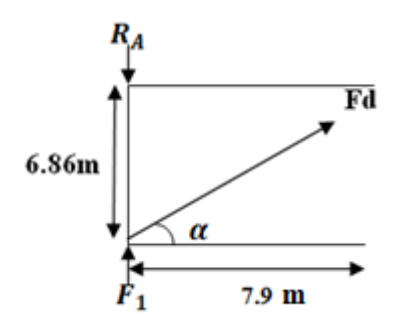

**Figure VI.3 :** Isolation du Nœuds 1.

$$
\tan^{-1} \alpha = \tan^{-1} \left( \frac{6.86}{7.9} \right)
$$
  
\n
$$
\rightarrow \alpha = 40.96^{\circ}
$$
  
\n
$$
\sum F_y = 0 \rightarrow -R_A + F_1 + F_d \times \cos \alpha = 0
$$
  
\n
$$
\rightarrow F_d = \frac{R_A - F_1}{\cos \alpha} = 104.03 \text{ KN}
$$

#### **VI.2.1.2. Calcul de la section Brute A de la diagonale**

$$
N_{Sd} \le N_{pl} = A \cdot \frac{f_y}{\gamma_{m0}}
$$

$$
A \ge \frac{N_{Sd} \times \gamma_{m0}}{f_y} = \frac{104.03 \times 1}{23.5}
$$

$$
A \ge 4.42 \text{ cm}^2
$$

Soit une cornière de L (50× 50 × 6) avec :  $A = 5.69$  cm<sup>2</sup>

#### **VI.2.1.3. Calcul à la résistance Ultime de la section**

$$
N_{Sd} \leq N_{ur.d} = \frac{0.9 A_{nette} . f_u}{\gamma_{m2}}
$$

#### **- Calcul de la section Nette**

Soit une cornière de L (50 $\times$  50  $\times$  6), avec un boulon de 12 mm et un trou de 13 mm.

$$
A_{\text{net}} = A_1 + \Sigma A_2
$$
  
\n
$$
A_1 = (5 \times 0.6) - (1.3 \times 0.6) = 2.22 \text{ cm}^2
$$
  
\n
$$
A_2 = (5 - 0.6) \times 0.6 = 2.64 \text{ cm}^2
$$
  
\n
$$
\Sigma = \frac{3A_1}{3A_1 + A_2} = 0.71
$$
  
\n
$$
A_{\text{net}} = 2.22 + (0.71 \times 2.64) = 4.09 \text{ cm}^2
$$
  
\n
$$
N_{\text{ur.d}} = \frac{0.9A_{\text{nette}} \cdot f_u}{\gamma_{\text{m2}}}
$$

$$
N_{ur.d} = 106.01 \, KN
$$

$$
N_{Sd} = 104.03 \, KN < N_{ur.d} = 106.01 \, KN \, (V \, \text{ériti\,})
$$

Donc la cornière L ( $50 \times 50 \times 6$ ) convient pour les diagonales de la poutre au vent.

#### **VI.2.2. Vérification des moments (la panne intermédiaire IPE140)**

C'est une section soumise à une charge verticale et une force de compression  $F_2 = 55.18$  KN.

#### **VI.2.2.1. Vérification de la section à la résistance (Flexion déviée composée)**

La condition à vérifier est la suivante :

$$
\left[\frac{M_{y}}{M_{Nply}}\right]^{\alpha} + \left[\frac{M_{z}}{M_{Nply}}\right]^{\beta} \le 1
$$
\n
$$
\text{EC03 Art 5.4.8.1(11)}
$$

On à : IPE 140 de classe 1  $\rightarrow \alpha = 2$  et  $\beta = 1$ 

Avec :

$$
M_{ply,rd} = M_{ply} \left[ \frac{1 - n}{1 - 0.5a} \right]
$$

$$
M_{plz,rd} = M_{plz} \left[ 1 - \left( \frac{n - a}{1 - a} \right)^2 \right]
$$

 $a = min \left( \frac{A_w}{4} \right)$  $\left(\frac{w}{A}\right)$ ; 0.5

 $n=\frac{N_{Sd}}{N}$  $\frac{N_{Sd}}{N_{pl}}$ ;  $N_{pl} = A \cdot \frac{f_y}{\gamma_m}$  $\frac{f_{y}}{v_{mo}}$ ;  $M_{plz} = W_{plz} \times \frac{f_{y}}{v_{m}}$  $\frac{f_y}{\gamma_{m0}}$ ;  $M_{ply} = W_{ply} \times \frac{f_y}{\gamma_m}$  $\gamma_{m0}$ 

➢ **Flexion déviée (calcul des pannes)**

#### **Charges verticales (voir chapitre III Calcul des pannes)**

 $G = 0.34$  KN/m  $G_z = G \times \cos 6.35^\circ = 0.337 K N/m$  $G_y = G \times \sin 6.35^\circ = 0.037 \, KN/m$ 

 $S = 0.538 K N/m$  $S_z = S \times \cos 6.35^\circ = 0.534 K N/m$  $S_v = S \times \sin 6.35^\circ = 0.059 \, KN/m$ 

#### ➢ **Compression**

 $V = F_2 = 55.18$  KN

#### ➢ **Combinaison de charges**

 $q_{sd} = 1.35 G_z + 1.5 S$ 

- $q_{sd} = 1.26$  KN/m
- $N_{Sd} = 1.35 V$
- $N_{Sd} = 74.49 K N/m$
- $q_{zsd} = q_{sd} \times \cos \alpha = 1.252 \text{ KN/m}$

 $q_{ysd} = q_{sd} \times \sin \alpha = 0.139$  KN/m

$$
M_{y,sd} = \frac{q_z \times l^2}{8} = \frac{1.252 \times 6.86^2}{8} = 7.364 \text{ KN} \cdot m
$$

$$
M_{z,sd} = \frac{q_y \times l^2}{8} = \frac{0.139 \times 3.43^2}{8} = 0.204 \text{ KN} \cdot m
$$

#### **Caractéristiques de l'IPE 140**

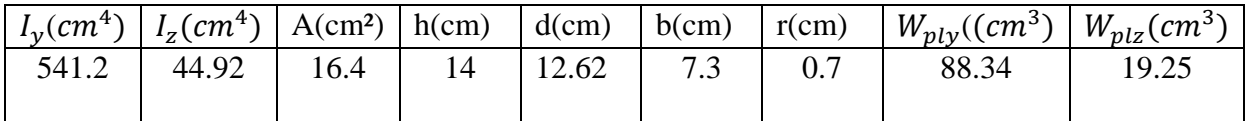

**Tableau VI.2 :** Caractéristiques géométriques de l'IPE 140

$$
M_{plz} = W_{plz} \times \frac{f_y}{\gamma_{m0}} = 19.25 \times 10^{-6} \times \frac{23.5 \times 10^{-2}}{1} = 4.52 \text{ KN.m}
$$

$$
M_{ply} = W_{ply} \times \frac{f_y}{\gamma_{m0}} = 88.34 \times 10^{-6} \times \frac{23.5 \times 10^{-2}}{1} = 20.75 \, \text{KN} \cdot \text{m}
$$

$$
N_{pl} = A.\frac{f_y}{\gamma_{m0}} = \frac{16.4 \times 23.5}{1} = 385.4 \text{ KN}
$$

#### **-Incident de l'effort normal**

$$
0.25N_{\rm pl} = 96.35 \text{ kN}
$$

$$
A_w = A - 2bt_f = 6.42
$$
 cm<sup>2</sup>

$$
0.5N_{\text{plw}} = 0.5A_{\text{w}} \cdot \frac{f_y}{\gamma_{m0}} = \frac{0.5 \times 6.42 \times 23.5}{1} = 75.43 \text{ KN}
$$

 $N_{Sd} = 74.49$  KN  $\lt{min}$  (0.25 $N_{pl} = 96.35$  kN ; 0.5 $N_{plw} = 75.43$  KN  $) \rightarrow$  il y a pas une interaction entre le moment résistant et l'effort normal. Donc le calcul se fera à la flexion déviée, d'où :

$$
\left[\frac{M_y}{M_{ply}}\right]^\alpha + \left[\frac{M_z}{M_{plz}}\right]^\beta = 0.171 \le 1
$$
\n(Vérifiée)

#### **VI.2.2.2. Vérification de la section aux instabilités**

#### **-Semelle supérieure**

La semelle supérieure qui est comprimée sous l'action des charges verticales descendantes est susceptible de déverser, vu qu'elle est fixée à la toiture il n'y a donc pas risque de déversement.

#### **-Semelle inférieure**

La semelle inférieure qui est comprimée sous l'action du vent du soulèvement est susceptible de déverser de moment quelle est libre tout au long de sa portée.

#### **●Combinaison à l'ELU**

 $W = -2.12$   $KN/m^2$  $W_z = W \times e$  $W_z = -2.12 \times 1.5 = -3.18 \, KN/m$  $G = 0.34$  KN/m  $G_v = G \times \sin 6.35^\circ = 0.037 \, KN/m$  $G_z = G \times \cos 6.35^\circ = 0.337 \, KN/m$  $q_{uv, sd} = 1.35 \times G_v = 1.35 \times 0.34 \times \sin 6.35 = 0.05$  KN/m

 $q_{uz, sd} = G_z + 1.5W = 0.34 \times \cos 6.35 + 1.5 \times (-3.18) = -4.433$  KN/m

#### ➢ **Moments**

Area of the image shows a linear equation:

\n
$$
A \times Z \cdot Z \implies M_{y.sd} = \frac{q_{z, sd} \times l^2}{8} = 26.07 \, KN. \, m
$$
\n
$$
A \times Y \cdot Y \implies M_{z.sd} = \frac{q_{y, sd} \times (l/2)^2}{8} = 0.073 \, KN. \, m
$$

#### ➢ **Effort normal**

 $N_{Sd} = F_2 = 55.18 KN$ 

#### **a) Vérification au flambement avec flexion composée**

On doit vérifier :

 $N_{sd}$  $\frac{N_{sd}}{x_{min} N_{pl,rd}} + \frac{K_y M_{y,sd}}{M_{ply,rd}}$  $\frac{K_y \cdot M_{y sd}}{M_{plyrd}} + \frac{K_z \cdot M_{z sd}}{M_{plz rd}}$  $M_{plz,rd}$ ≤  **EC03 Art 5.5.4** 

**Avec :** 

$$
K_{y.z} = 1 - \frac{u_{y.z} N_{sd}}{x_{y.z} A. f_y}
$$
 Avec:  $K_{y.z} \le 1.5$   

$$
u_{y.z} = \overline{\lambda}_{y.z} (2\beta_{M.y.z} - 4) + \frac{w_{pLy.z} - w_{el.y.z}}{w_{el.y.z}}
$$
 Avec:  $u_{y.z} \le 0.90$ 

 $\beta_{M,y,z}$ : sont des facteurs de moment uniforme équivalant pour le flambement par flexion

#### **- Calcul du coefficient de réduction minimal pour le flambement**

#### **a) Flambement par rapport à l'axe fort y-y (dans le plan du portique)**

 : Facteur d'imperfection correspondant à la courbe de flambement approprier, donné par le tableau 5.5.1 de EC03.

$$
\lambda_y = \frac{l_y}{i_y} = \frac{686}{5.74} = 119.51
$$

$$
\overline{\lambda_y} = \left(\frac{\lambda_y}{\lambda_1}\right) \times [\beta_A]^{0.5}
$$

$$
\overline{\lambda_y} = \frac{119.51}{93.9} \times 1 = 1.27
$$

D'apres le tableau (5.5.3)

$$
\int_{t_f}^{h/b} = 140/73 = 1.91 > 1.2
$$
  
 $t_f = 6.9 > 40$  mm

Axe de flambement y-y  $\rightarrow$  courbe de flombement (a).

D'apres le tableau 5.5.2 EC03 avec interpolation on aura :

$$
x_{\rm y}=0.4882
$$

#### **b) Flambement par rapport à l'axe fort z-z**

$$
\lambda_z = \frac{l_z}{i_z} = \frac{343}{1.65} = 207.87
$$

$$
\overline{\lambda_z} = \frac{207.87}{93.9} \times 1 = 2.21
$$

Axe de flambement  $z-z \rightarrow$  courbe de flombement (b).

D'apres le tableau 5.5.2 EC03 avec interpolation on aura :

$$
x_{\rm z}=0.1751
$$

$$
x_{min} = \min(x_y; x_z) = 0.1751
$$

$$
u_{y.z} = \lambda_{y.z} (2\beta_{M.y.z} - 4) + \frac{W_{p1.y.z} - W_{e1.y.z}}{W_{e1.y.z}}
$$

On a une poutre simplement appuyée avec une charge uniformément répartie :

$$
\beta_{M,y,z} = 1.3
$$
\n
$$
u_{y} = \overline{\lambda}_{y,z} (2\beta_{M,y} - 4) + \frac{w_{pLy} - w_{el,y}}{w_{el,y}}
$$
\n
$$
u_{y} = -1.63 < 0.9
$$
\n
$$
u_{z} = \overline{\lambda}_{z} (2\beta_{M,z} - 4) + \frac{w_{plz} - w_{el,z}}{w_{el,z}}
$$
\n
$$
u_{z} = -2.52 < 0.9
$$
\n
$$
K_{y} = 1 - \frac{u_{y} N_{sd}}{x_{y,A} f_{y}} = 0.52 < 1.5
$$
\n
$$
K_{z} = 1 - \frac{u_{z} N_{sd}}{x_{z,A} f_{y}} = -1.06 < 1.5
$$
\n
$$
N_{sd} = \frac{N_{sd}}{x_{min} N_{pl}} + \frac{K_{y} M_{y,sd}}{M_{plyrd}} + \frac{K_{z} M_{z,sd}}{M_{plzrd}} \le 1
$$

#### $0.92 < 1$  (Vérifiée)

#### **b) Vérification au diversement**

$$
\frac{N_{sd}}{x_{min}.N_{pl}} + \frac{K_{LT}.M_{y,sd}}{x_{LT}.M_{ply,rd}} + \frac{K_{z}.M_{z,sd}}{M_{plz,rd}} \le 1
$$
\n
$$
\text{EC03 (5.52 Art5.5.4)}
$$

Avec :

$$
K_{lt} = 1 - \frac{u_{LT} N_s}{x_z A f_y}
$$
  
\n
$$
u_{LT} = 0.15 \overline{\lambda}_z \beta_{MLT} - 0.15
$$
  
\n
$$
\beta_{MLT}
$$
: est un facteur du moment uniforme équivalent pour le diversement  
\n
$$
u_{LT} = 0.15 \overline{\lambda}_z \beta_{MLT} - 0.15 = 0.15 \times 1.78 \times 1.3 - 0.15 = 0.28 < 0.9 \text{ (Vérifiée)}
$$
  
\n
$$
\lambda_{lt} = \frac{\frac{l_z}{i_z}}{(C_1)^{0.5} \times \left[1 + \frac{1}{20} \times \left[\frac{\frac{l_z}{i_z}}{t_f}\right]^2\right]^{0.25}}
$$
  
\n
$$
\lambda_{lt} = 123.57
$$
  
\n
$$
\overline{\lambda_{lt}} = \left(\frac{\lambda_{lt}}{\lambda_1}\right) \times [\beta_A]^{0.5} = 1.31
$$
  
\n
$$
\varphi_{lt} = 0.5[1 + \alpha_{lt} \times (\overline{\lambda_{lt}} - 0.2) + \overline{\lambda_{lt}}^2] = 2.94
$$
  
\n
$$
x_{lt} = \frac{1}{\varphi_{lt} + [\varphi_{lt}^2 - \overline{\lambda_{lt}}^2]^{0.5}} = 0.1794
$$
  
\n
$$
K_{lt} = 1 - \frac{u_{LT} N_s}{x_z A f_y} = 0.77 < 1 \qquad \text{(Vérifiée)}
$$

#### **La vérification**

$$
\frac{N_{sd}}{x_{min} \cdot N_{pl}} + \frac{K_{lt} \cdot M_{y.sd}}{x_{lt} M_{ply:rd}} + \frac{K_z \cdot M_{z.sd}}{M_{plz:rd}} < 1
$$
\n
$$
0.893 < 1 \qquad \text{(Véritiée)}
$$

#### **VI.3. Contreventement vertical du long pan (palé de stabilité)**

Les palées de stabilité sont destinées à assurer la stabilité des parois ou files d'ossature, vis-àvis des efforts horizontaux qui peuvent les solliciter :

- ✓ Vent
- $\checkmark$  Freinage des ponts roulants
- ✓ Effets des séismes
- $\checkmark$  Flambement et diversement

Le dimensionnement s'effectue en négligent les diagonales comprimées on admet qu'elles flambent. Dans ce cas tous les efforts sont reprisés par les diagonales en traction.

#### **VI.3.1. Dimensionnement de la palée de stabilité**

Evaluation des efforts de traction dans les diagonales tendues se faite par la méthode des Coupures.

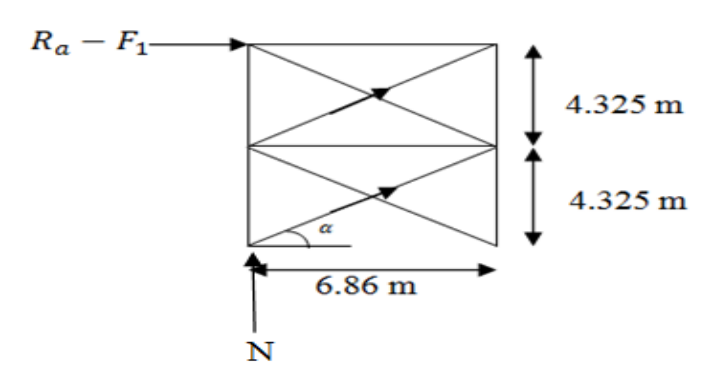

**Figure VI.4 :** Schémas statique de la palée de stabilité en long pan.

$$
\tan \alpha = \frac{4.325}{6.86} \rightarrow \alpha = \tan^{-1} \frac{4.325}{6.86} = 32.23^{\circ}
$$
  
\n
$$
\alpha = 32.23^{\circ}
$$
  
\n
$$
N_{\text{tsd}} = \frac{R_a - F_1}{\cos \alpha}
$$
  
\n
$$
N_{\text{tsd}} = \frac{118.51 - 39.948}{\cos(32.23^{\circ})} = 92.87 \text{ KN}
$$

**-Calcul de la section brute A**

$$
N_{Sd} \le N_{pl.Rd} = A \cdot \frac{f_y}{\gamma_{m0}}
$$
  

$$
A \ge \frac{N_{Sd} \times \gamma_{m0}}{f_y} = \frac{92.87 \times 1}{23.5} = 3.95 \text{ cm}^2
$$

 $A \geq 3.95$  cm<sup>2</sup>

Soit une cornière de  $L(50 \times 50 \times 6)$  avec :  $A = 5.69$  cm<sup>2</sup>

#### **VI.3.2. Vérification à la résistance ultime de la section**

#### **-Calcul de la section nette**

$$
A_{net} = A_1 + \varepsilon.A_2
$$
  
\n
$$
A_1 = (5 \times 0.6) - (1.3 \times 0.6) = 2.22 \text{ cm}^2
$$
  
\n
$$
A_2 = (5 - 0.6) \times 0.6 = 2.64 \text{ cm}^2
$$
  
\n
$$
\varepsilon = \frac{3A_1}{3A_1 + A_2} = 0.71
$$
  
\n
$$
A_{nette} = 2.22 + (0.71 \times 2.64)
$$

 $A<sub>nette</sub> = 4.09$  cm<sup>2</sup>

$$
N_{sd} \le N_{u,rd} = \frac{0.9 \times A_{nette} \times f_u}{\gamma_{m2}}
$$
  

$$
N_{sd} \le N_{u,rd} = 106.01 \, KN
$$
 (Vérifiée)

Donc on opte pour une cornière de  $L(50 \times 50 \times 6)$ .

#### **VI.4. Pré dimensionnement de la poutre sablière**

la poutre sablière travaille exactement comme la panne intermédiaire c'est à dire à la flexion bi axial (sous  $M_{sy}$  et  $M_{sz}$ ) et un effort normal, il y a que la charge qui va changer.

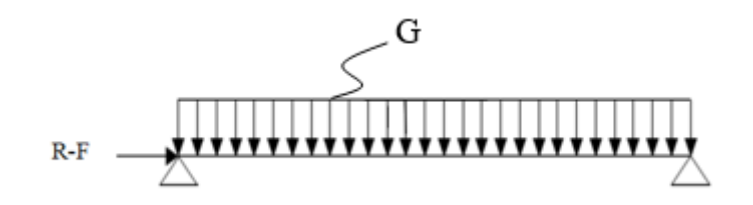

**Figure VI.5 :** Schéma statique de la poutre sablière.

$$
F1 = 39.94 \text{ KN}
$$
  
\n
$$
R = R_A = R_B = 118.51 \text{ KN}
$$
  
\n
$$
N_{sd} = R - F1 = 78.57 \text{ KN}
$$
  
\n
$$
N_{sd} \le N_{pl} = A \cdot \frac{f_y}{\gamma_{m0}}
$$
  
\n
$$
A \ge \frac{N_{sd} \times \gamma_{m0}}{f_y} = \frac{78.57 \times 1}{23.5}
$$

 $A \geq 3.34$   $cm<sup>2</sup>$ 

On adopte un profilé de type **HEA100**. Avec :  $A = 21.2$  cm<sup>2</sup>,  $G = 16.7$  Kg/m

#### **VI.4.1. Vérification vis-à-vis de l'instabilité**

La vérification aux instabilités est donnée par la formule suivante :

$$
\frac{N_{sd}}{x_{min} \cdot N_{pl}} + \frac{K_y \cdot M_{y sd}}{M_{plyrd}} \le 1
$$

$$
\lambda_y = \frac{l_y}{i_y} = \frac{686}{4.06} = 168.96
$$

$$
\overline{\lambda_y} = \left(\frac{\lambda_y}{\lambda_1}\right) \times [\beta_A]^{0.5}
$$

$$
\overline{\lambda_y} = \frac{168.96}{93.9} \times 1 = 0.98
$$

D'apres le tableau (5.5.3)

$$
\int_{t_f}^{h/b} = 96/100 = 1.79 > 1.2
$$
  
 $t_f = 8 \text{ mm} < 40$ 

Axe de flambement y-y  $\rightarrow$  courbe de flombement (b).

D'apres le tableau 5.5.2 EC03 avec interpolation on aura :

$$
x_y = 0.2547
$$
  
\n
$$
u_y = \lambda_{y,z} (2\beta_{M,y} - 4) + \frac{W_{p l,y} - W_{e l,y}}{W_{e l,y}}
$$
  
\n
$$
u_y = -2.36 < 0.9
$$
(Vérifiée)  
\n
$$
K_y = 1 - \frac{u_y N_{sd}}{x_y A f_y} = 0.22 < 1.5
$$
 (Vérifiée)  
\n
$$
M_{y,sd} = \frac{G \times l^2}{8} = 0.751 \text{ KN.m}
$$

G : Poids propre du profilé HEA100 ; G=0.167 KN/m

$$
M_{ply.Rd} = \frac{W_{ply} \times f_y}{\gamma_{m0}} = 1950.5 \, KN.\,m
$$
\n
$$
N_{ply.Rd} = \frac{A \times f_y}{\gamma_{m0}} = 498.2 \, KN
$$
\n
$$
\frac{N_{sd}}{x_{min} \cdot N_{pl}} + \frac{K_y \cdot M_{y.sd}}{M_{ply.rd}} \le 1
$$
\n
$$
0.22 < 1 \qquad \qquad \text{(Vérifiée)}
$$

#### **Conclusion**

Les conditions de résistance sont vérifiées, donc on opte pour une poutre sablière un profilé de HEA100.

# **Chapitre VII**

### **Etude sismique**

### **Introduction**

Dans le but de limiter les endommagements causés aux constructions, ce que nécessite une bonne conception des structures à fin qu'elles résistent aux séismes. Pour cela, l'analyse de la structure est faite par le logiciel robot structure qui est basé sur la méthode des éléments finis.

### **VII.1. Analyse de la structure**

#### **VII.1.1. Types d'analyses**

L'analyse élastique globale, peut être statique ou dynamique, selon la satisfaction des conditions posées par les règlements en vigueur, sur les cas de chargement.

#### **a) Les chargements statiques**

- Poids propre.
- Les effets dus aux actions climatiques.

#### **b) Les chargements dynamiques**

• Les effets sismiques.

#### **VII.1.2. Méthode de calcul**

En Algérie, la conception parasismique des structures est régie par un règlement en vigueur à savoir le « **RPA99 version 2003** ». Ce dernier propose trois méthodes de calcul dont les conditions d'application différent et cela selon le type de structure doivent avoir pour objectif de reproduire au mieux le comportement réel de l'ouvrage. Ces méthodes sont les suivantes :

- 1. La méthode statique équivalente.
- 2. La méthode d'analyse modale spectrale.
- 3. La méthode d'analyse dynamique par accélérogramme.

#### **VII.1.2.1. La méthode statique équivalente**

La méthode de calcul la plus employée pour le calcul dynamique des structures, est celle basé sur l'utilisation des spectres de réponse. Mais comme le **RPA99 version 2003** préconise que l'effort tranchant dynamique soit supérieur à 80% de l'effort tranchant statique, donc on calcul l'effort tranchant statique par la méthode statique équivalente.

#### **a) Principe de la méthode**

Les forces réelles dynamiques qui se développent dans la construction sont remplacées par un système de forces statiques dont les efforts sont considérés équivalents à ceux de l'action sismique.

#### **b) Calcul de la force sismique totale**

D'après l'**Art 4.2.3 de RPA 99 version 2003**, la force sismique totale V qui s'applique à la base de la structure, doit être calculée successivement dans deux directions, horizontales et orthogonales selon la formule :

$$
V = \frac{A \times Q \times D}{R} \times W
$$

**A** : Coefficient d'accélération de zone, donné par le tableau (4.1) de RPA99/version 2003 en fonction de la zone sismique et du groupe d'usage du bâtiment.

Dans notre cas, on est dans la zone (IIa) Et un groupe d'usage 2.

**D** : Est un facteur d'amplification dynamique moyen qui est en fonction de la catégorie du site, facteur de correction d'amortissement  $(\eta)$  et de la période fondamentale de la structure (T).

$$
D = \begin{cases} 2.5\eta & si & 0 \le T \le T_2 \\ 2.5\eta \left(\frac{T_2}{T}\right)^{2/3} & si & T_2 \le T \le 3 \ s \\ 2.5\eta \left(\frac{T_2}{3}\right)^{2/3} \left(\frac{3}{T}\right)^{5/3} & si & T > 3 \ s \end{cases}
$$

 **:** Période caractéristique associée à la catégorie de site donnée par (le tab4.7 p49 RPA99*/*version 2003)**.**

$$
\rightarrow T_1 = 0.15s
$$
  

$$
\rightarrow T_2 = 0.4s
$$

**η** : Facteur de correction d'amortissement donné par la formule :

$$
\eta=\sqrt{\frac{7}{2+\xi}}\geq 0.7
$$

 **:** Le pourcentage d'amortissement critique, il est en fonction du matériau constructif, de type de structure et de l'importance de remplissage. Ses valeurs sont données par le tab4.2 du RPA99 version 2003.

Dans notre cas, on a une structure en portiques, donc :  $\xi = 4\%$ 

 $D'$ où :  $n = 1.08 > 0.7$ 

#### **c) Estimation de la période fondamentale**

La valeur de la période fondamentale (T) de la structure peut être estimée à partir de formules empiriques ou calculée par des méthodes analytiques ou numériques.

La formule empirique à utiliser est donnée par le RPA 99/ version 2003 par la formule (4.6) :

$$
T=C_T.\,h_N^{-3/4}
$$

Avec :

**:** Hauteur mesurée en mètre à partir de la base de la structure jusqu'au dernier niveau.

 $h_N = 10.9 < 17 m$  $\Rightarrow$  A= 0.15

 **:** Est un coefficient qui est en fonction du système de contreventement et du type de remplissage, est donné par le **tableau 4.6 du RPA99/version 2003**.

⟹Contreventement assuré par portiques auto stables en acier avec remplissage en maçonnerie.

$$
\Rightarrow \mathcal{C}_T = 0.085
$$

Donc :

$$
T = C_T \cdot h_N^{3/4} = 0.5
$$
  
\n
$$
T_2 = 0.4s < T = 0.5 < 3s
$$
  
\n
$$
\Rightarrow D = 2.5\eta \left(\frac{T_2}{T}\right)^{2/3}
$$

Donc la valeur du facteur d'amplification dynamique moyen est égale :

 $D = 2.32$ 

**R :** Coefficient du comportement global de la structure, sa valeur et donnée par le **tableau 4.3 de RPA 99/ version 2003**.

**Sens longitudinal :**  $R_v = 4$  (Ossature contreventée par palées triangulées en X).

**Sens transversal :**  $R_x = 4$  (Portiques auto stables ordinaires).

**Q** : facteur de qualité de la structure, fonction de la redondance, géométrie, régularité en plan et en élévation et la qualité de contrôle de la constriction.

 $Q = 1 + \sum_{1}^{5} P_q(\text{RPA99}; \text{page 34}; \text{équation 4.4})$ 

 $P_q$ : Pénalité à retenir selon le critère q (satisfaire ou non).

Q : Critère de qualité.

Les critères de qualité à vérifier sont :

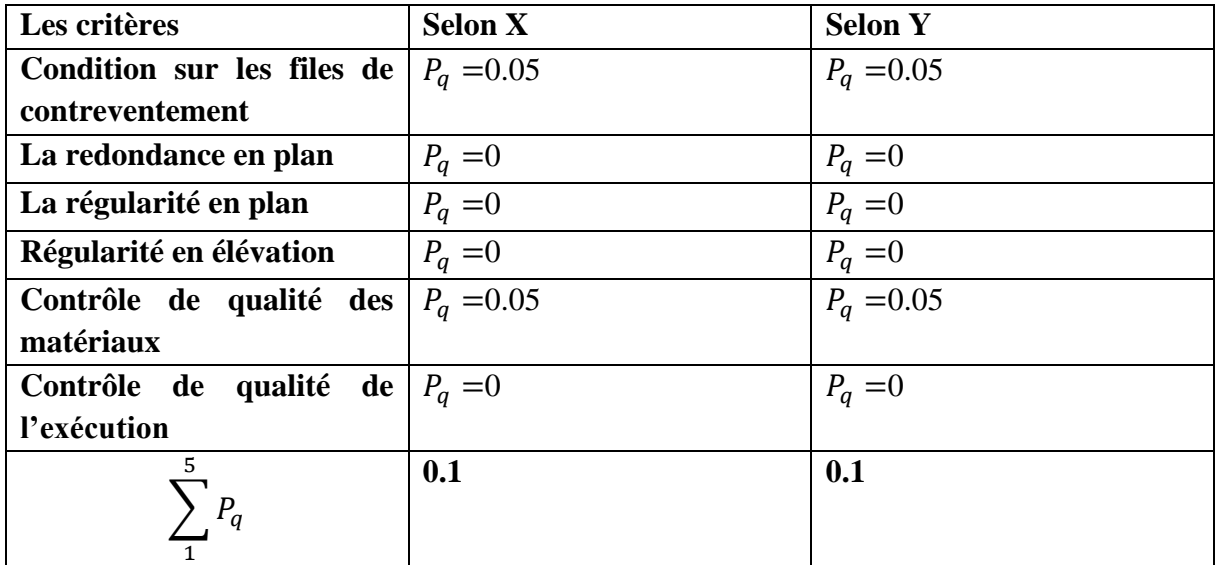

**Tableau VII.1 :** Pénalité de vérification

$$
Q = 1 + \sum_{1}^{5} P_q = 1 + 0 + 0 + 0 + 0 + 0.05 + 0.05 = 1.1
$$

 $W_T$ : Poids total de la structure.

 $\Rightarrow$   $W_T = 3278.32$  KN

**- Forces sismiques totales**

$$
V_x = \frac{A \times Q \times D}{R} \times W_T = \frac{0.15 \times 1.1 \times 2.32}{4} \times 3278.32 = 313.73 \text{ KN}
$$
  

$$
V_y = \frac{A \times Q \times D}{R} \times W_T = \frac{0.15 \times 1.1 \times 2.32}{4} \times 3278.32 = 313.73 \text{ KN}
$$

#### **VII.1.2.2. Méthode dynamique modale spectrale**

Cette méthode peut être utilisée dans tous les cas, et en particulier, dans le cas où la méthode statique équivalente n'est pas permise.

#### **a) Principe de la méthode spectrale**

Par cette méthode, il est recherché pour chaque mode de vibration, le maximum des effets engendrés dans la structure par les forces sismiques représentées par un spectre de réponse de calcul. Ces effets sont par la suite combinés pour obtenir la réponse de la structure.

#### **b) Spectre de réponse de calcul**

L'action sismique est représentée par le spectre de calcul **RPA 99 V2003.**

$$
\frac{S_a}{g} = \begin{cases}\n1.25A\left(1 + \frac{T}{T_1}\left(2.5\eta \frac{Q}{R} - 1\right)\right) & 0 \le T \le T_1 \\
2.5\eta(1.25A)\frac{Q}{R} & T_1 \le T \le T_2 \\
2.5\eta(1.25A)\frac{Q}{R}(\frac{T_2}{T})^{2/3} & T_2 \le T \le T_3 \\
2.5\eta(1.25A)\frac{Q}{R}(\frac{T_2}{3})^{2/3}(\frac{3}{T})^{5/3} & T > 0.3 s\n\end{cases}
$$

Avec les coefficients  $A, \eta, R, T_1, T_2, Q$ ; sont déjà déterminés.

#### **c) Nombre de modes de vibrations à considérer**

Selon le RPA99/version 2003, le nombre de modes de vibration à retenir doit être tel que :

• La somme des masses modales effectives pour les modes retenus soit égale à 90% au moins de la masse totale de la structure.

• Ou que tous les modes ayant une masse modale effective supérieur à 5% de la masse totale de la structure soient retenus pour la détermination de la réponse totale de la structure. Le minimum de modes à retenir est de trois dans chaque direction considérée.

#### **d) Résultat e calcul**

#### **1) Schématisation du spectre de réponse suivant X et Y**

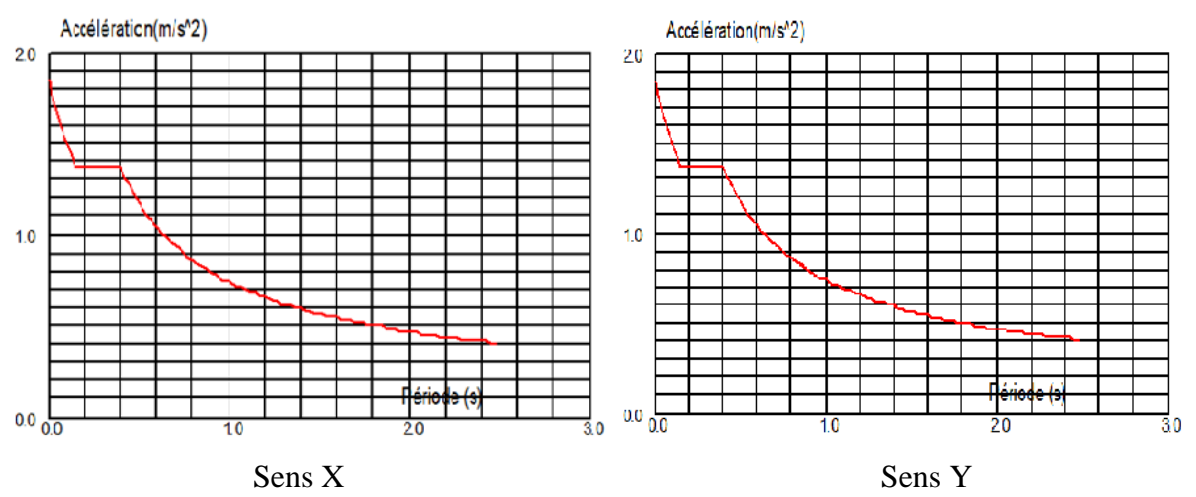

**Figure VII.1 :** Schéma du spectre de réponse suivant X et Y.

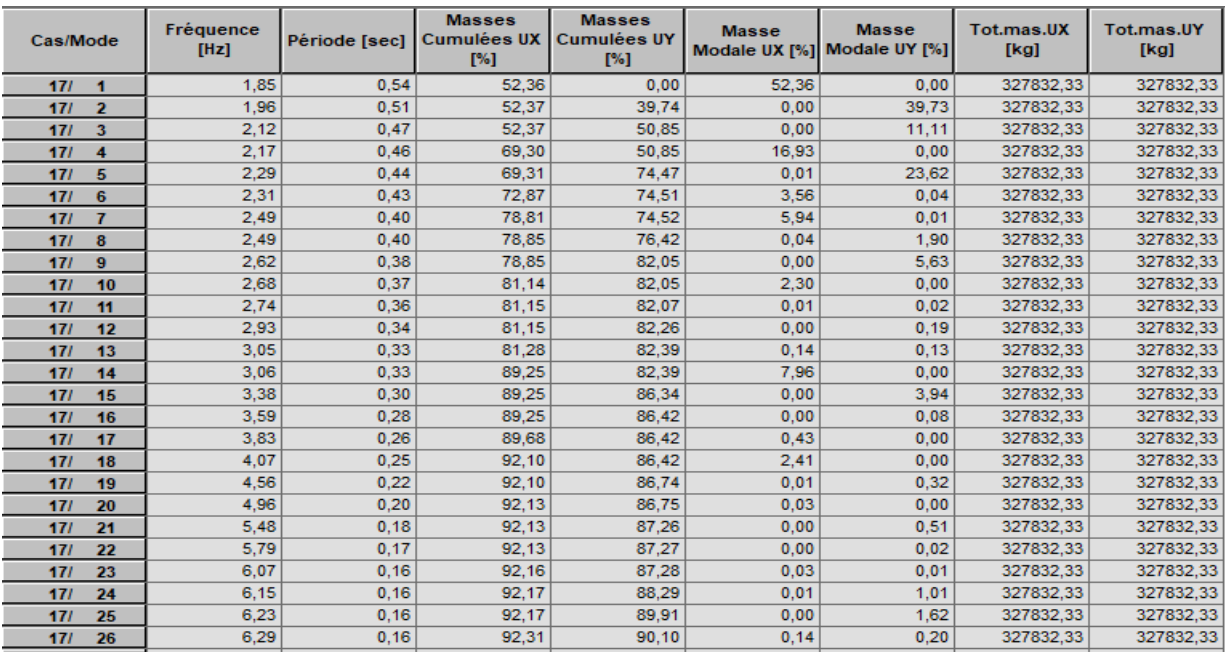

#### **2) Pourcentage de participation de masse**

**Tableau VII.2 :** Pourcentage de participation de masse.

Dans les trois premiers modes on a :

- Translation suivant X pour le premier mode.
- Translation suivant Y pour le deuxième mode.
- Rotation autour de Z pour le troisième mode.

#### **3) Les réponses modales de la structure**

#### **● Déformation modale**

La déformation de la structure suivant les modes de vibration les plus prépondérants est illustré par les figures suivantes :

**Mode 1** : Translation suivant X-X, période T=0.54 s,

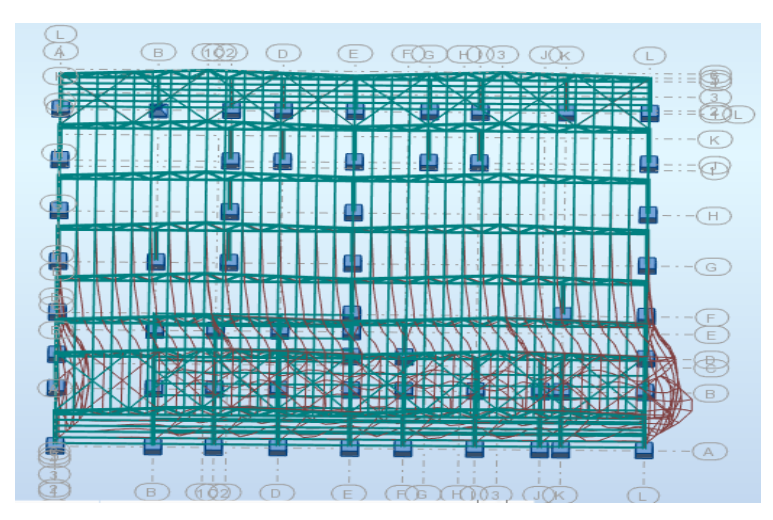

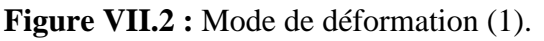
**Mode 2** : Translation suivant Y-Y, période T= 0.51 s

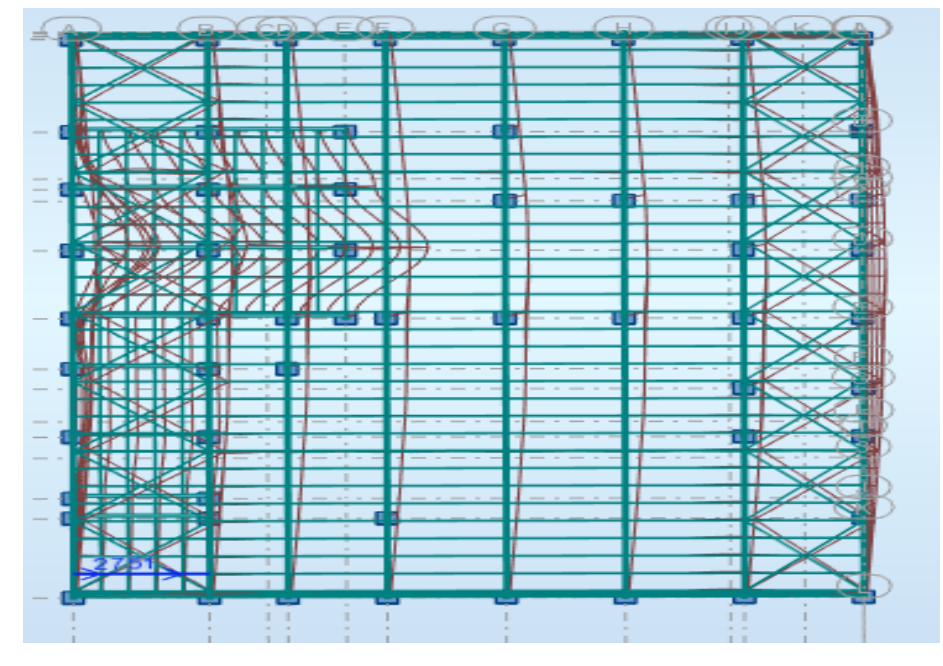

**Figure VII.3 :** Mode de déformation (2).

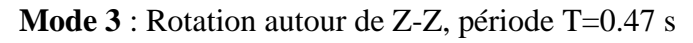

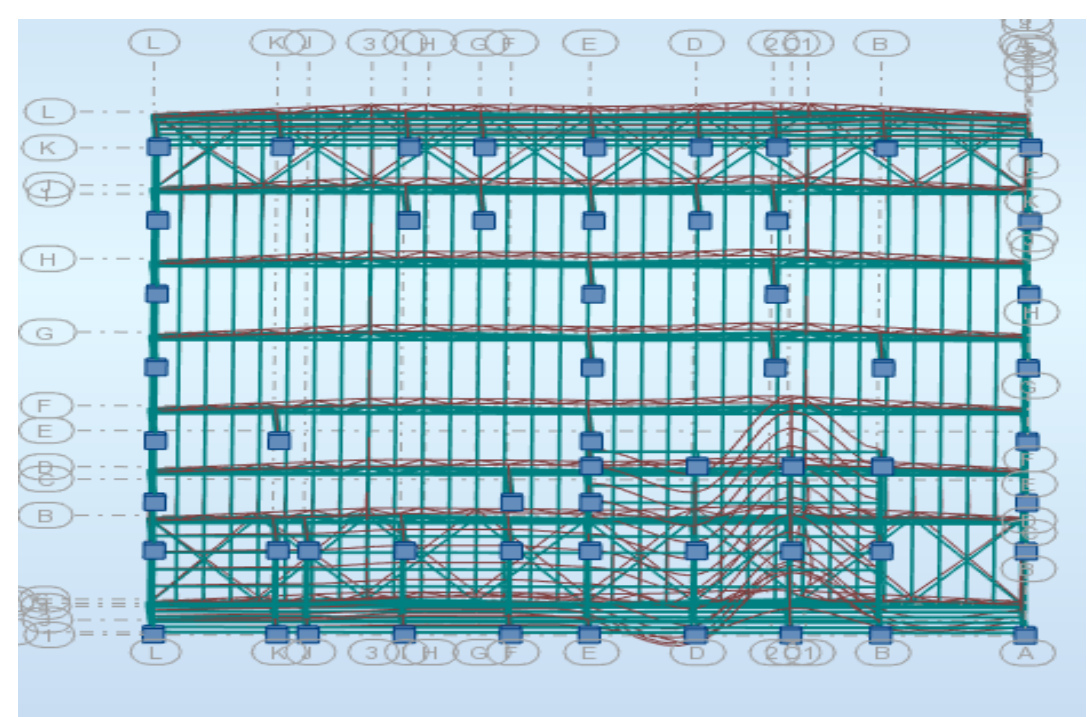

**Figure VII.4 :** Mode de déformation (3).

#### **VII.2. Analyse de résultats**

Il y a lieu de constater que la structure présente des translations suivant les deux directions horizontales et une rotation autour de l'axe verticale.

#### **VII.2.1. Les combinaisons de calcul**

#### **• Notification :**

- **G :** Poids propre.
- **Q** : Charge d'exploitation.
- **N** : Action de la neige.
- **V** : Action du vent :
	- **V1 :** Vent ⊥ au pignon.
	- **V2** : vent ⊥ au long pan.

**E** : Action sismique.

Les combinaisons de calcul adoptées selon les règlements en vigueur sont données dans le tableau suivant :

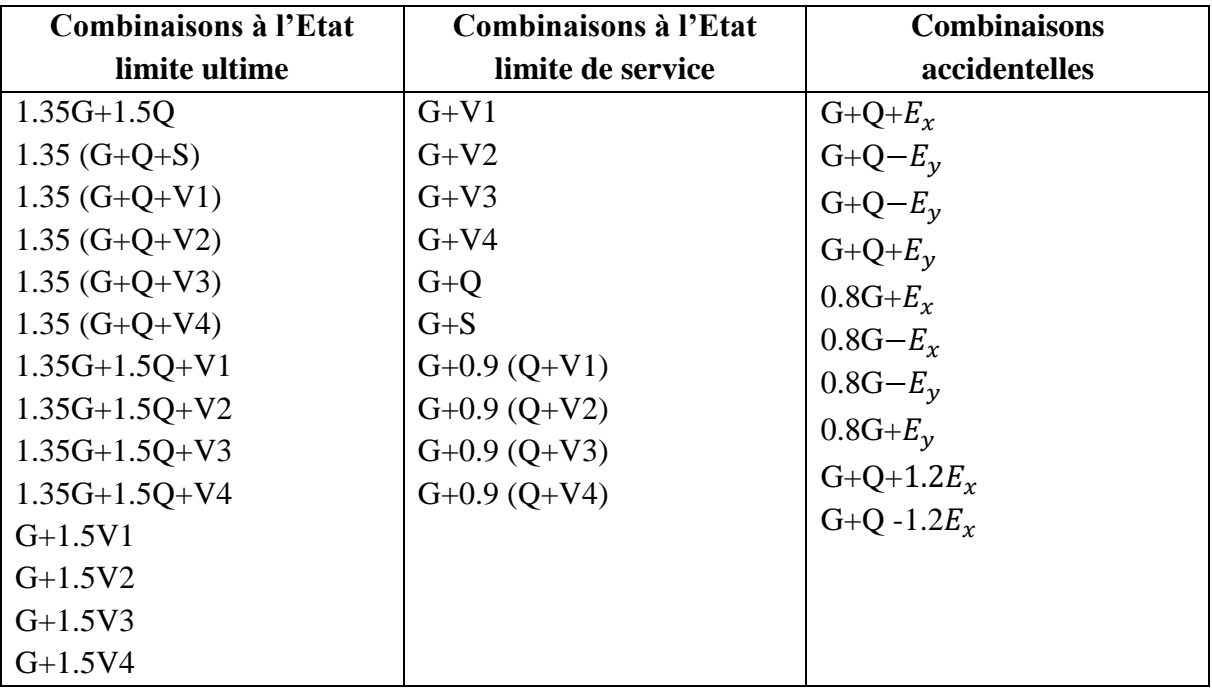

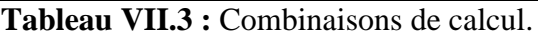

#### **VII.2.2. Résultantes des forces sismiques de calcul**

Selon l'article 4.3.6 du RPA99, la résultante des forces sismique à la base obtenue par la combinaison de valeurs modales doit être supérieure à 80% de la résultante des forces sismiques déterminée par la méthode statique équivalente.

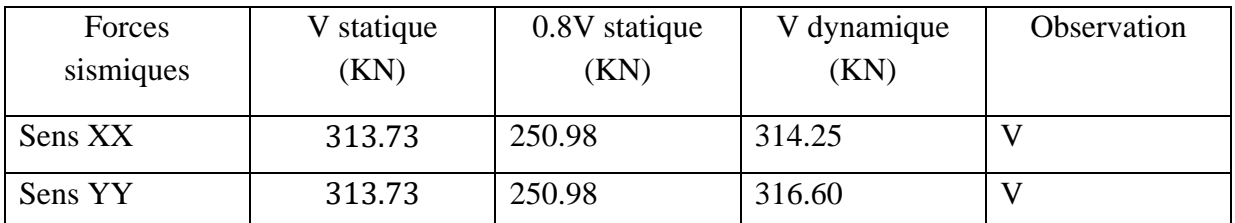

**Tableau VII.4 :** Vérification de l'effort tranchant à la base.

V : Condition non vérifiée.

#### **VII.2.3. Vérification des déplacements**

#### **1 er cas : Situation durable.**

Les déplacements sont limités à :

#### **a) Déplacement horizontal**

 $\left\{ \begin{array}{c} 15 \\ h \end{array} \right.$ h  $\frac{1}{150}$  sans charge du vent  $\frac{1}{125}$  avec charge du vent

**EC3 Art 4.2.2(1) I**

Ou h : Hauteur du poteau.

#### **b) Déplacement verticale**

 $\boldsymbol{L}$ 

200

Avec L : la longueur de la travée. **(EC3 tab 4.1)**

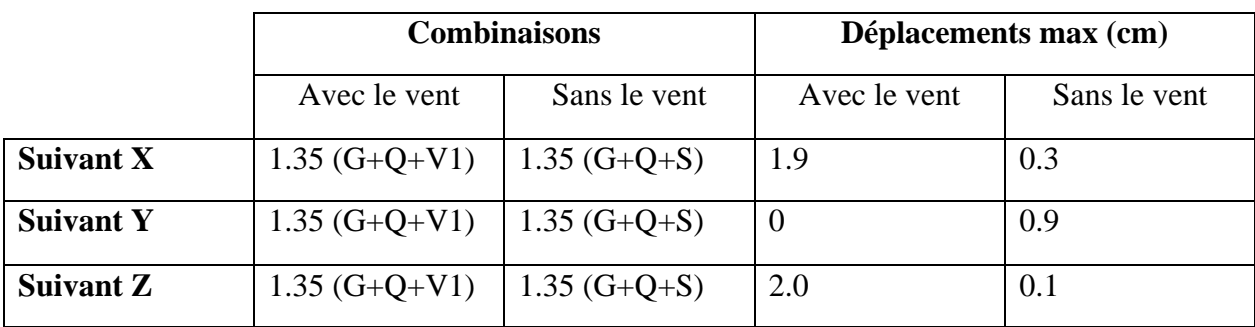

**Tableau VII.5 :** Les déplacements max selon les combinaisons.

$$
\frac{h}{150} = \frac{965}{150} = 6.43 \text{ cm}
$$

$$
\frac{h}{125} = \frac{965}{125} = 7.72 \text{ cm}
$$

$$
\frac{L}{200} = \frac{2380}{200} = 11.9 \text{ cm}
$$

Tous les déplacements sont vérifiés.

#### **2ème cas : Situation accidentelle.**

Le DTR RPA99/version 2003 précise que le déplacement horizontal est calculé sous les forces sismiques seules (art 4.4.3) et préconise de limiter les déplacements relatifs latéraux d'un étage par rapport aux étages qui lui sont adjacent à 1% de la hauteur d'étage (art 5.10). Le déplacement horizontal à chaque niveau (k) de la structure est calculé comme suit :

$$
\delta_k = R.\delta_{ek}
$$

 $\delta_{ek}$ : Déplacement dû aux forces sismiques.

R : coefficient de comportement ; R=4

Il s'agit de vérifier le point le plus haut de la toiture par rapport au sol.

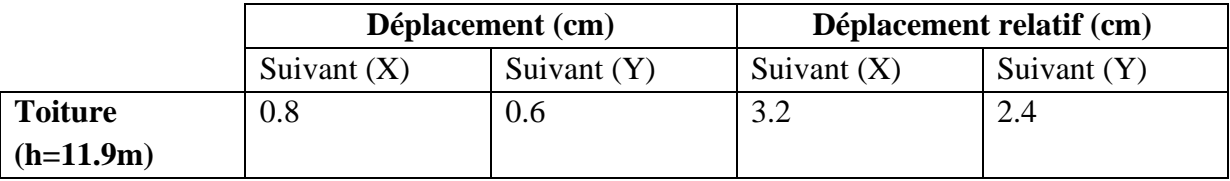

**Tableau VII.6 :** Déplacements relatifs des niveaux.

$$
\frac{h}{100} = 11.9 \; cm
$$

Tous les déplacements sont inférieurs à 11.9 cm, donc ils sont vérifiés.

#### **VII.2.4. Effet de deuxième ordre**

Les effets de seconde ordre (effet P-∆) peuvent être négligés si la condition suivante est satisfaite :

$$
\theta = \frac{P_k.\,\Delta_k}{V_k.\,h_k} \leq 0.1
$$

Avec :

 $P_k$ : Poids total de la structure et des charges d'exploitation associées au-dessus du niveau (k).

 $V_k$ : Effort tranchant d'étage au niveau (k).

 $\Delta_k$ : Déplacement relatif du niveau (k) par rapport au niveau (k-1).

 $h_k$ : Hauteur de l'étage (k).

 $\bullet$  Si 0.1 ≤  $\theta_k$  ≤ 0.2 les effets (P- $\Delta$ ) peuvent être pris en compte de manière approximative en amplifiant les effets de l'action sismiques calculés au moyen d'une analyse élastique du 1<sup>er</sup> ordre par le facteur :  $\frac{1}{1}$  $1-\theta_k$ 

 $\bullet$  Si $\theta_k > 0.2$ , la structure est potentiellement instable et doit être redimensionnée.

#### **Sens X-X :**

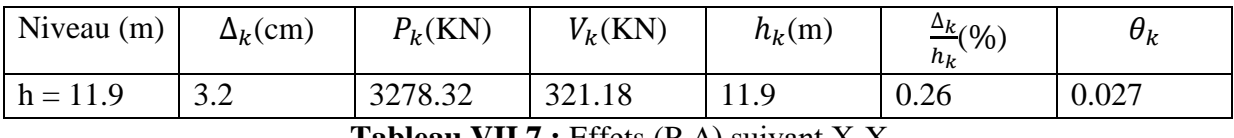

**Tableau VII.7 :** Effets (P-∆) suivant X-X.

 $\theta_k = 0.027 < 0.1$ , donc les effets (P- $\Delta$ ) peuvent être négligés.

#### **Sens Y-Y :**

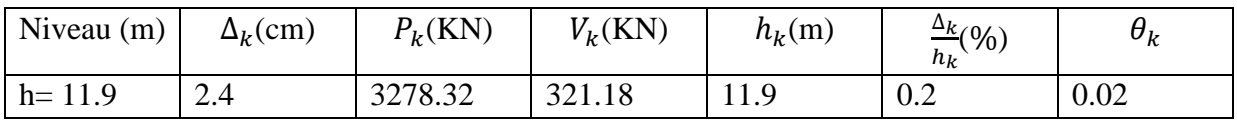

**Tableau VII.8 :** Effets (P-∆) suivant Y-Y.

 $\theta_k = 0.02 < 0.1$ , donc les effets (P- $\Delta$ ) peuvent être négligés.

# **Chapitre VIII**

**Vérification des éléments de la structure en exploitant les résultats tirés du logiciel ROBOT**

#### **INTRODUCTION**

 Après un pré dimensionnement des éléments effectué au chapitre précédent et la modélisation de la structure en 3D sous Robot, on se rapproche ainsi du cas réel avec les vraies sollicitations, on passe alors aux différentes vérifications (traction, flambement…etc.) des différents éléments dans les cas les plus défavorables tirés directement du logiciel.

#### **VIII.1 Vérification des éléments de la ferme**

#### **Les vérifications à faire :**

**a) Vérification à la traction** 

$$
N_{sd} \le N_{rd} = \frac{A \times f_y}{\gamma_{mo}}
$$
 EC3 Art 5.4.3.1

#### **b) Vérification au flambement**

$$
N_{rd} = \beta_w \times x_{min} \times \frac{A \times f_y}{\gamma_{m1}} \ge N_{sd}
$$
 EC3 Art 5.5.1.1

#### **c) Vérification à la résistance**

$$
\frac{N_{sd}}{N_{rd}} < 1
$$

 $N_{rd}$ : Effort normal résistant

 $N_{sd}$ : Effort normal Sollicitant

#### **VIII.1.1 Membrure supérieure**

 $N^{max} = 212.25 KN$ 

$$
N_{pl} = \frac{A \times f_y}{\gamma_{mo}} \ge N^{max}
$$
  
\n
$$
N_{pl} = \frac{A \times f_y}{\gamma_{mo}} \ge N^{max}
$$
  
\n
$$
N_{pl} > N^{max}
$$

Soit 2L (70×70×9) de section *A* =23.76*cm²*

$$
N_{crd} = \beta_w \times x_{min} \times \frac{A \times f_y}{\gamma_{m1}} \ge N_{sd}
$$
 EC03 Art 5.5.1.1

 $x_{min} = min(x_y, x_z) = 0.6809$  (Voir chapitre III)

$$
N_{crd} = 1 \times x_{min} \times \frac{A \times 23.5}{1.1} = 1 \times 0.6809 \times 23.76 \times \frac{23.5}{1.1} = 345.62 \, KN
$$
  

$$
\Rightarrow N_{crd} = 345.62 KN \Rightarrow N_{sd} = 212.25 \, KN
$$

 $N_{sd}$  $N_{rd}$  $\leq 1$ 

212.25  $\frac{345.62}{345.62} = 0.61 < 1$ 

#### **VIII.1.2 Membrure inferieure**

 $N^{max} = 172.07 KN$  $N_{pl} = \frac{A \times f_y}{V}$  $\frac{4 \times f_y}{\gamma_{m0}} \ge N^{max} \implies N_{pl} = \frac{A \times f_y}{\gamma_{m0}}$  $\frac{q \times f_y}{\gamma_{m0}} \geq N^{max}$  $N_{pl} > N^{max}$ **Soit 2L** (50×50×8)  $\rightarrow$  *A* =14.82*cm*<sup>2</sup>  $x_{min} = min(x_y, x_z) = 0.4953$  $N_{crd} = \beta_w \times x_{min} \times \frac{A \times f_y}{x_{max}}$  $\gamma_{m1}$ ≥ **EC03 Art 5.5.1.1**   $N_{crd} = 1 \times x_{min} \times \frac{A \times 23.5}{1.1}$  $\frac{x23.5}{1.1}$  = 1 × 0.4953 × 14.82 ×  $\frac{23.5}{1.1}$  $\frac{23.5}{1.1}$  = 156.82 KN  $\rightarrow N_{crd} = 156.82 K N < N_{sd} = 172.07 K N$  (Non vérifié)

On augmente la section : Soit  $2L (60 \times 60 \times 6) \rightarrow A = 13.82 \text{ cm}^2$ 

$$
I_z = 2[I_\beta + A_c * \Delta^2]
$$

 $I_z: I_\beta$  D'une seule cornière

 $A_c$ : Aire d'une seule cornière

 $I_v = 2I_\alpha = 2 \times 22.79 = 45.58$ 

 $I_z = 104.98$ 

$$
i_y = \sqrt{\frac{l_y}{A}} = \frac{45.58}{13.82} = 1.81
$$

$$
i_z = \sqrt{\frac{l_z}{A}} = \frac{104.98}{13.82} = 2.75
$$

$$
\lambda_y = \frac{L_y}{i_y} = \frac{150}{1.81} = 82.87
$$

$$
\lambda_z = \frac{L_z}{i_z} = \frac{150}{2.75} = 54.54
$$
\n
$$
\overline{\lambda} = \left(\frac{\lambda}{\lambda_1}\right) \times [\beta_w]^{0.5} \text{ avec } : \beta_w = 1
$$
\n
$$
\lambda_1 = \pi \left[\frac{E}{f_y}\right]^{0.5} = 93.3 \text{ \xi}
$$
\n
$$
\xi = \left[\frac{235}{f_y}\right]^{0.5}
$$
\n
$$
\overline{\lambda_y} = \left(\frac{\lambda_y}{93.3 \text{ \xi}}\right) = \left(\frac{82.87}{93.3}\right) = 0.88
$$
\n
$$
\overline{\lambda_z} = \left(\frac{\lambda_z}{93.3 \text{ \xi}}\right) = \left(\frac{54.54}{93.3}\right) = 0.58
$$
\n
$$
\overline{\lambda_y} \ge 0.2
$$
\n
$$
\overline{\lambda_z} \ge 0.2
$$

Il y a lieu de tenir compte du risque de flambement.

#### - **Calcul de**

On a une section en forme de  $L \rightarrow$  **courbe C**  $\rightarrow \alpha = 0.49$ 

D'après le **Tableau 5.5.2** par interpolation on trouve :

$$
x_y = 0.6122
$$
  
\n
$$
x_z = 0.7969
$$
  
\n
$$
x_{min} = min(x_y, x_z) = 0.6122
$$
  
\n
$$
N_{crd} = \beta_w \times x_{min} \times \frac{A \times f_y}{\gamma_{m1}} \ge N_{sd}
$$
  
\n
$$
ECO3 Art 5.5.1.1
$$
  
\n
$$
N_{crd} = 1 \times x_{min} \times \frac{A \times 23.5}{1.1} = 1 \times 0.6122 \times 13.82 \times \frac{23.5}{1.1} = 180.74 KN
$$
  
\n
$$
\rightarrow N_{crd} = 180.74 KN < N_{sd} = 172.07 KN
$$
  
\n
$$
\frac{N_{sd}}{N_{rd}} < 1
$$
  
\n
$$
\frac{172.07}{180.74} = 0.95 < 1
$$

#### **VIII.1.3Montants**

 $N^{max} = 64.78$  KN  $N_{pl} = \frac{A \times f_y}{\chi_{\text{max}}}$  $\frac{4 \times f_y}{\gamma_{m0}} \ge N^{max}$   $N_{pl} = \frac{9.6 \times 23.5}{1}$  $\frac{\text{M23.3}}{1}$  = 225.6  $\geq$  64.78  $N_{pl} > N^{max}$ Soit 2L **2L** (50×50×5)  $\rightarrow$  *A* =9.6*cm*<sup>2</sup>  $x_{min} = min(x_v, x_z) = 0.3422$  $N_{crd} = \beta_w \times x_{min} \times \frac{A \times f_y}{V}$  $\gamma_{m1}$ ≥ **EC03 Art 5.5.1.1**   $N_{crd} = 1 \times x_{min} \times \frac{A \times 23.5}{1.1}$  $\frac{x23.5}{1.1}$  = 1 × 0.3422 × 11.38 ×  $\frac{23.5}{1.1}$  $\frac{23.3}{1.1}$  = 83.19 KN  $\rightarrow$   $N_{crd} = 83.19 KN > N_{sd} = 64.78 KN$  $N_{sd}$  $N_{rd}$  $\leq 1$ 64.78  $\frac{3444}{83.19} = 0.69 < 1$ **VIII.1.4 Diagonales**  $N^{max} = -180.75 KN$  $N_{pl} = \frac{A \times f_y}{V}$  $\frac{4 \times f_y}{\gamma_{m0}} \ge N^{max}$   $N_{pl} = \frac{15.96 \times 23.5}{1}$  $\frac{1}{1}$  = 375.06  $\geq$  180.75  $N_{nl} > N^{max}$ Soit **2L (60×60×7)**→ *A* =15.96 *cm²*   $x_{min} = min(x_y, x_z) = 0.6622$  $N_{crd} = \beta_w \times x_{min} \times \frac{A \times f_y}{V}$  $\gamma_{m1}$ ≥ **EC03 Art 5.5.1.1**   $N_{crd} = 1 \times x_{min} \times \frac{A \times 23.5}{1.1}$  $\frac{x23.5}{1.1}$  = 1 × 0.6622 × 15.96 ×  $\frac{23.5}{1.1}$  $\frac{23.3}{1.1}$  = 225.78 KN  $\rightarrow$   $N_{crd} = 225.78$  KN  $>$   $N_{sd} = 180.75$  KN  $N_{sd}$  $N_{rd}$  $\leq 1$ 180.75  $\frac{225.78}{225.78} = 0.80 < 1$ 

#### **VIII.2 Palées de stabilités**

$$
N_{sd} \le N_{u,rd} = \frac{0.9 \times A_{nette} \times f_u}{\gamma_{m2}}
$$

 $A<sub>nette</sub> = 4.09 cm<sup>2</sup>$  (Voir chapitre VI)

$$
N_{sd} = 76.62 \, KN \le N_{u,rd} = 106.01 \, KN \tag{Vérifiée}
$$

#### **VIII.3 Poutre au vent**

$$
N_{Sd} = 71.51 \, KN
$$
\n
$$
N_{ur.d} = \frac{0.9A_{nette} \cdot f_u}{\gamma_{m2}}
$$

 $N_{ur.d} = 106.01 K N$ 

$$
N_{Sd} = 71.51 \, KN < N_{ur,d} = 106.01 \, KN
$$

= 71.51 < . = 106.01 **(Vérifiée)**

#### **VIII.4 Pannes**

### CALCUL DES STRUCTURES ACIER

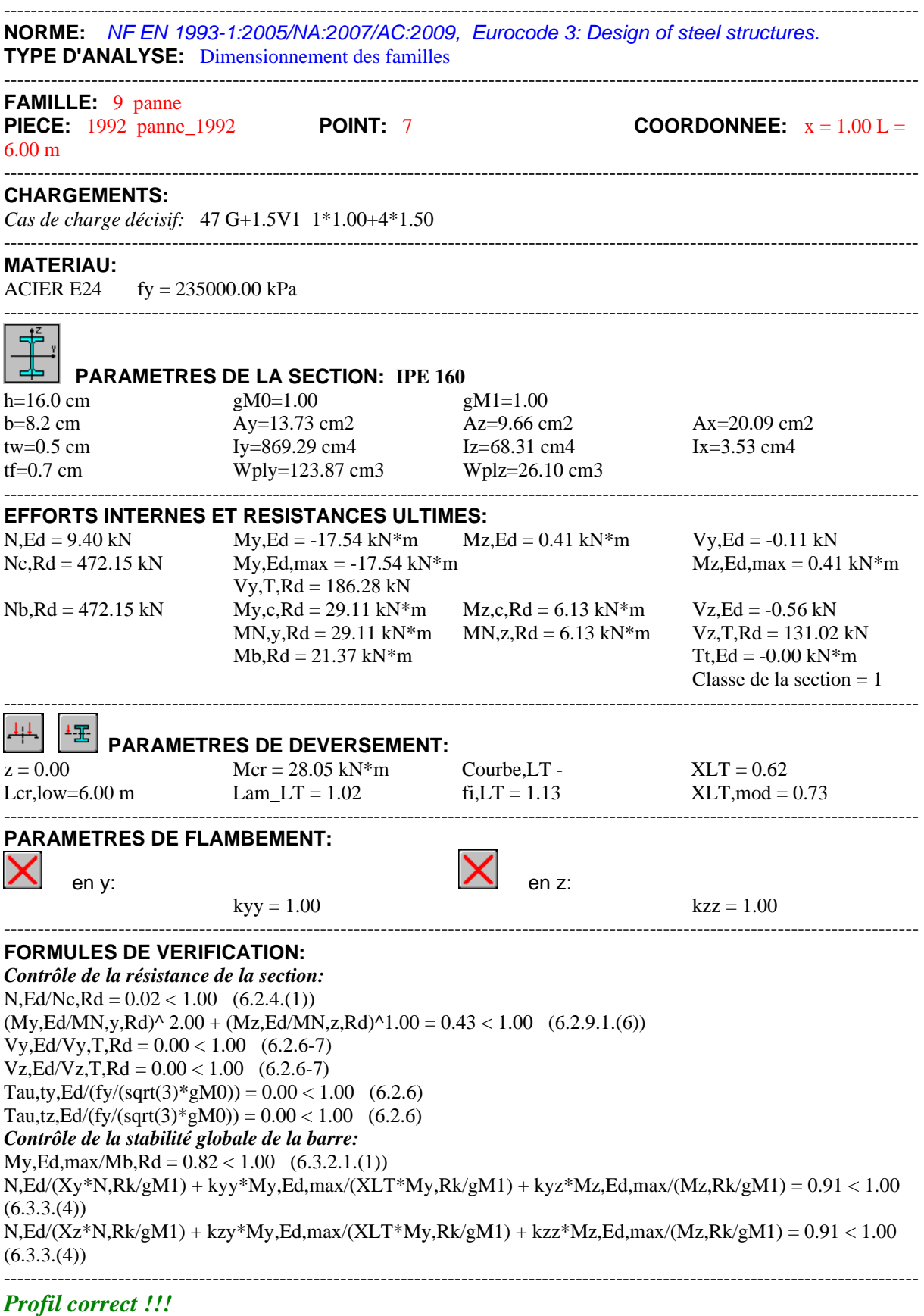

#### **VIII.5 Lisses de bardage**

**Vérification de la résistance**

#### **Condition de résistance**

La condition à vérifier est la suivante :

$$
\left[\frac{M_{y}}{M_{ply}}\right]^{\alpha} + \left[\frac{M_{z}}{M_{ply}}\right]^{\beta} \le 1
$$

$$
\leq 1
$$
 EC03 Art 5.4.8.1(11)

Résultats obtenus par logiciel **ROBOT** :

$$
M_y=10.73\,KN.m
$$

$$
M_z=13.65\,KN.\,m
$$

On a un **UAP 175** classe  $1 \div \begin{cases} \alpha = 2 \\ \beta = 1 \end{cases}$  $\begin{cases}\n\pi - 2 \\
\beta = 1\n\end{cases}$ 

 $\left[\frac{10.73}{40.29}\right]^2 + \left[\frac{13.65}{11.19}\right]^1$ = 1.29 > 1 **(Non vérifiée)**

On augmente la section **: UAP 200**

Avec :

$$
M_{ply} = W_{ply} \times \frac{f_y}{\gamma_{m0}} = 289.9 \times \frac{23.5 \times 10^{-2}}{1} = 68.12 \text{ KN}.\text{m}
$$
  

$$
M_{plz} = W_{plz} \times \frac{f_y}{\gamma_{m0}} = 72.78 \times \frac{23.5 \times 10^{-2}}{1} = 17.1 \text{ KN}.\text{m}
$$
  

$$
\left[\frac{10.73}{68.12}\right]^2 + \left[\frac{13.65}{17.1}\right]^1 = 0.82 < 1
$$
 (Vérifiée)

#### **VIII.6 potelets VIII.6.1 Condition de résistance**

$$
N_S = 41.52 \text{ KN}
$$
  

$$
N_{pl} = A. \frac{f_y}{\gamma_{m0}} = 64.3 \times \frac{23.5}{1} = 1511.05 \text{ KN}
$$

$$
0.25N_{pl} = 0.25 \times 1511.05 = 377.76 \, KN
$$

$$
N_{plw} = A_w \cdot \frac{f_y}{\gamma_{m0}}
$$
  
\n
$$
A_w = A - 2bt_f = 15.9 \text{ cm}^2
$$
  
\n
$$
N_{plw} = A_w \cdot \frac{f_y}{\gamma_{m0}} = 15.9 \times \frac{23.5}{1} = 373.65 \text{KN}
$$
  
\n0.5  $N_{plw} = 186.82 \text{ KN}$ 

 $min(0.5 N_{plw} ; 0.25 N_{pl}) = min(186.82 KN; 377.76 KN) = 186.82 KN$ 

$$
N_S \le 0.5 N_{plw} \qquad \implies \text{Donc } M_R = M_{pl} = W_{ply} \cdot \frac{f_y}{\gamma_{mo}}
$$
\n
$$
M_{pl} = 568.5 \times \frac{23.5}{1} = 133.59 \, KN.m
$$
\n
$$
M_S = 106.62 \, KN.m
$$
\n
$$
M_S = 106.62 \, KN.m \le M_R = M_{pl} = 133.59 \, KN.m
$$
\n
$$
\implies \text{Véritiée}
$$

#### **IV.6.2 Condition de la stabilité (ELU : Flambement avec risque de diversement)**

Vérification à faire est :

$$
\frac{N_s}{x_z \cdot N_{pl}} + \frac{K_{lt} \cdot M_s}{x_{lt} M_{pl}} \le 1.
$$
  
\n
$$
x_z = 0.9335
$$
  
\n
$$
x_{min} = \min (x_y = 0.5945; x_z = 0.9335) = 0.5945
$$
  
\n
$$
K_{lt} = 1
$$
  
\n
$$
N_s = 41.52 \text{ KN}
$$
  
\n
$$
M_s = 106.62 \text{ KN.m}
$$
  
\n
$$
M_R = M_{pl} = 133.59 \text{ KN.m}
$$
  
\n
$$
x_{min} = 0.5945
$$
  
\n
$$
N_{pl} = 1511.05 \text{ KN}
$$
  
\n
$$
x_z = 0.9335
$$
  
\n
$$
x_{LT} = 0.948
$$

**Vérification au flambement avec risque du diversement** 

$$
\frac{N_s}{x_z \cdot N_{pl}} + \frac{K_{lt} \cdot M_s}{x_{lt} M_{pl}} = 0.87 \le 1
$$
  
\n
$$
\rightarrow \text{C'est vérifier}
$$
  
\nConclusion

Le HEA 220 convient comme potelet.

#### **VIII.7 Poteaux**

#### CALCUL DES STRUCTURES ACIER

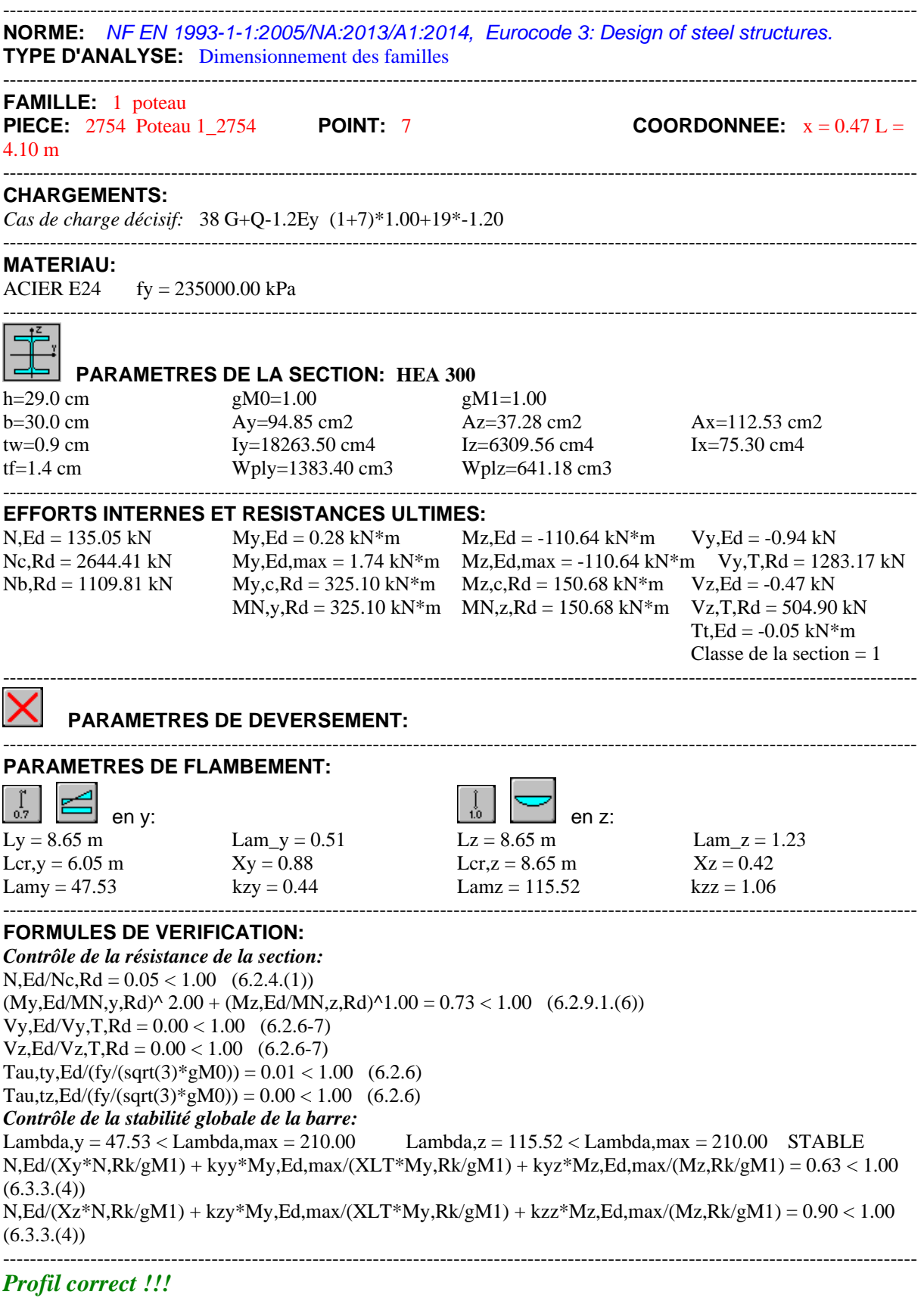

#### **Conclusion**

Donc tous les profilés choisis pour assurer la résistance et la stabilité de la structure sont admis. Les profilés adoptés pour tous les éléments sont récapitulés dans le tableau suivant :

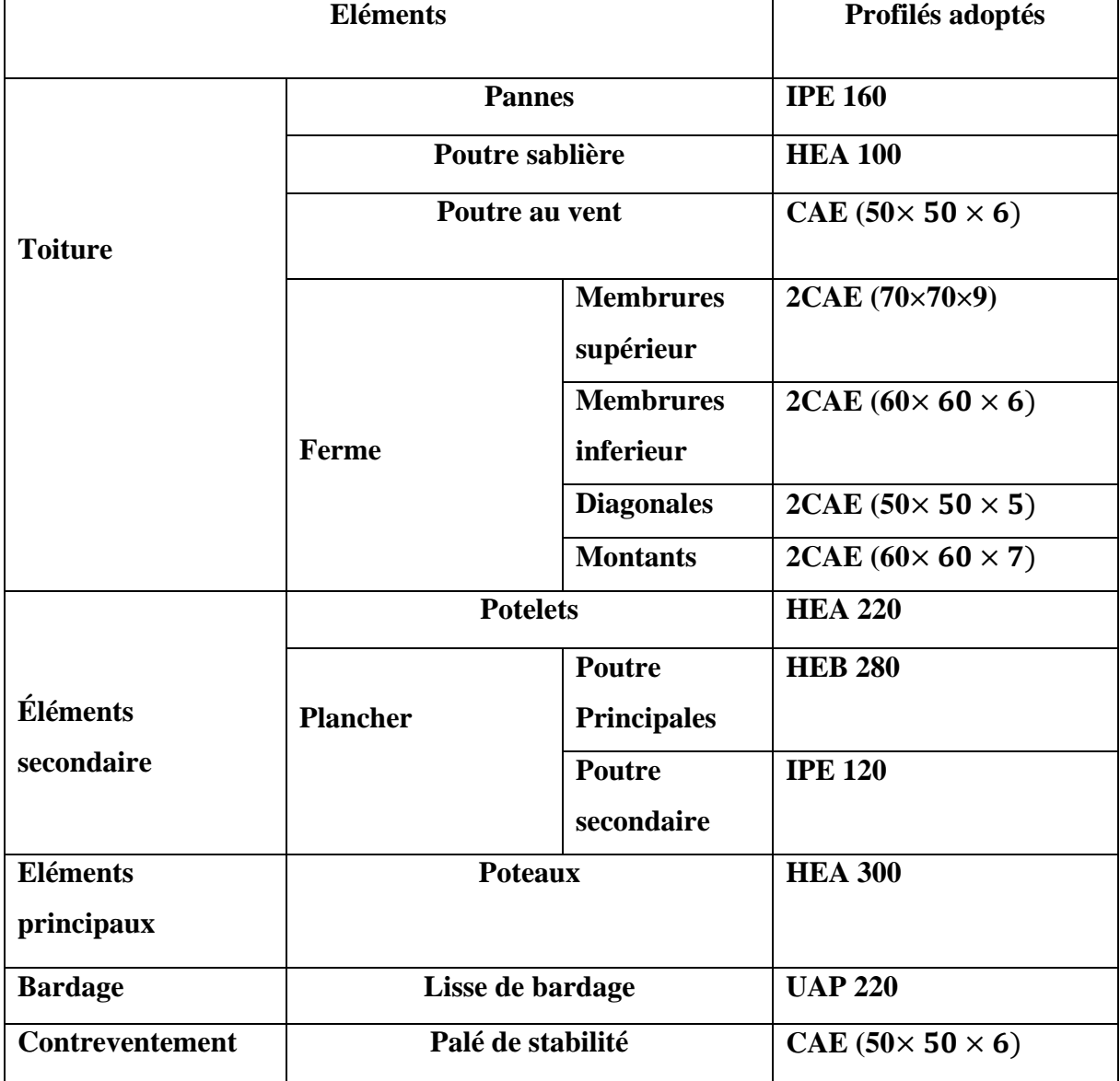

**Tableau VIII.1 :** Les profilés adoptés pour tous les éléments de la structure

## **Chapitre IX**

### **Calcul des assemblages**

#### **Introduction**

 Un assemblage est un dispositif qui permet de réunir et e solidariser plusieurs pièces entre elles, en assurant la transmission et la répartition des diverses sollicitations entre les pièces, sans générer des sollicitations parasites notamment de torsions.

La conception et le calcul des assemblages revêtent en construction métallique, une importance équivalente à celle du dimensionnement des pièces pour la sécurité finale de la construction, les ossatures ne présentent généralement pas de redondance importante et les assemblages constituent donc le point de passage obligé pour les sollicitations régnant dans les différents composants structurels ;en cas de défaillance d'un assemblage, c'est bien le fonctionnement globale de la structure qui est en cause.

#### **IX.1. Fonctionnement des assemblages**

Les principaux modes d'assemblages sont :

#### **IX.1.1. Le boulonnage**

 Le boulonnage est le moyen d'assemblage le plus utilisé en construction métallique du fait de sa facilité de mise en œuvre et des possibilités de réglage qu'il offre sur site. Dans notre cas, le choix a été porté sur le boulon de haute résistance (HR) il comprend une vis à tige filetée, une tête hexagonale ou carrée et un écrou en acier à très haute résistance.

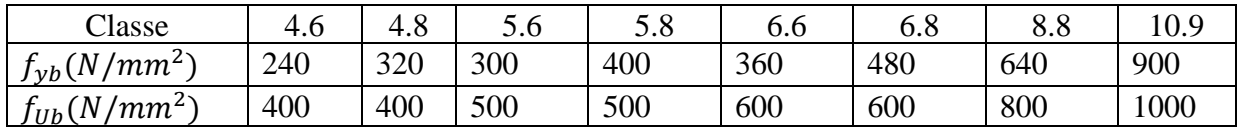

Tableau IX.1 : Caractéristiques mécaniques des boulons selon leur classe.

#### **IX.1.2. Le soudage**

 En charpente soudée, les assemblages sont plus rigides, cela à pour effet un encastrement partiel des éléments constructifs. Les soudages à la flamme oxyacéthylénique et le soudage à l'arc électrique sont des moyens de chauffages qui permettent d'élever à la température de fusion brilles des pièces de métal à assembler.

#### **IX.1.3. Fonctionnement par adhérence**

 Dans ce cas, la transmission des efforts d'opère par adhérence des surfaces des pièces en contact. Cela concerne le soudage, le collage, le boulonnage par boulon HR.

#### **IX.1.4. Coefficients partiels de sécurité (chap. 6.1.2 eurocode3)**

**-**Résistance des boulons au cisaillement :  $\gamma_{MB} = 1.25$ 

**-** Résistance des boulons à la traction :  $\gamma_{MB} = 1.5$ 

#### **IX.1.5. Coefficient de frottement (art.6.5.8.3 (1))**

 Un bon assemblage par boulon HR exige que des précautions élémentaires soient prises, notamment :

Le coefficient de frottement  $\mu$  doit correspondre à sa valeur de calcul. Cela nécessite une préparation des surfaces, par brossage ou grenaillage, pour éliminer toute trace de rouille ou de calamine ; de graissage, etc.

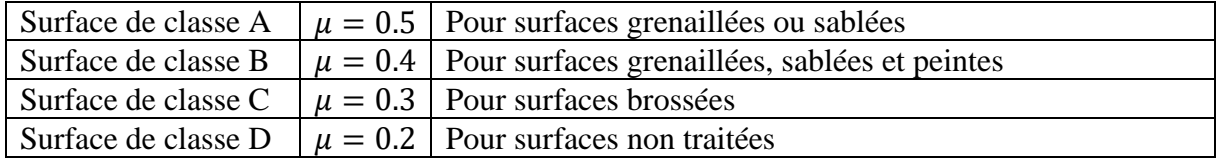

**Tableau IX.2 :** Valeurs des coefficients de frottements  $\mu$  selon la surface de cisaillement.

#### **IX.2. Rôle des assemblages**

Pour réaliser une structure métallique ; on dispose des pièces individuelles, qu'il convient d'assembler :

- Soit bout a bout (éclissage, rabotage).

- Soit concourantes (attaches poutre/poteau, treillis et système réticulés).

 Pour conduire les calculs selon les schémas classiques de la résistance des matériaux, il y a lieu de distinguer, parmi les assemblages :

● **Les assemblages articulés** : qui transmettront uniquement les efforts normaux et tranchants.

● **Les assemblages rigides** : qui transmettront en outre les divers moments.

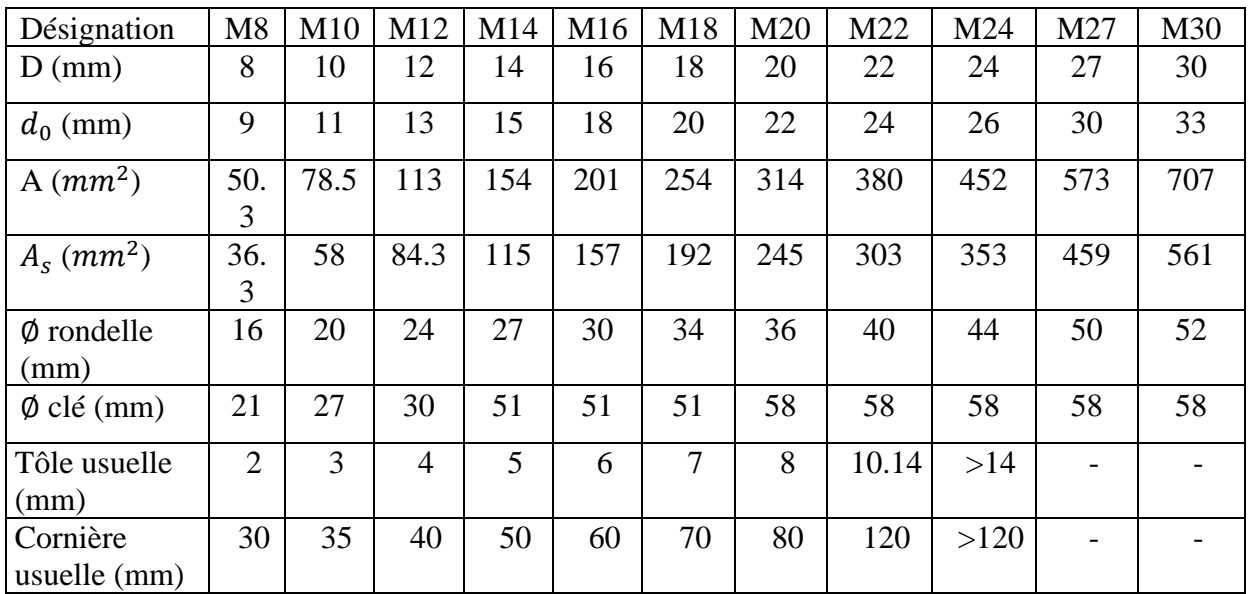

**Tableau IX.3 :** Principales caractéristiques géométriques des boulons.

- d : Diamètre de la partie non filetée de la vis.
- $d_0$ : Diamètre nominal du trou.
- A : section nominale du boulon.
- $A_s$ : Section résistante de la partie filetée.

#### **IX.3. Assemblage des éléments de la ferme**

Les fermes Sont généralement constituées avec des cornières assemblées par des

goussets. Les barres de triangulation doivent, autant que possible, concourir à l'axe neutre des profilés constitutifs.

L'assemblage se fait par la détermination des éléments les plus sollicités, et les sollicitations les plus défavorables sont données dans le tableau ci-dessous.

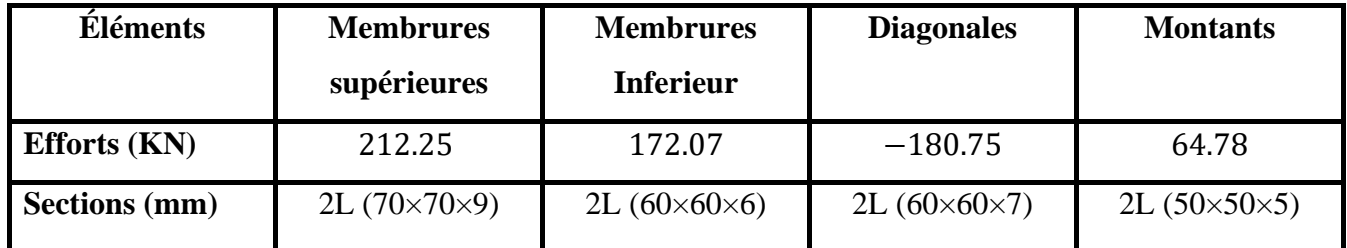

**Tableau IX.4 :** Efforts dans les éléments de la ferme.

#### **N.B :**

Les éléments de la ferme sont constitués de doubles cornières d'où l'effort repris par chaque cornière est F/2.

#### **IX.3.1. Pré dimensionnement du gousset**

L'épaisseur du gousset dépond essentiellement de l'effort appliqué, il est donné par le tableau suivant :

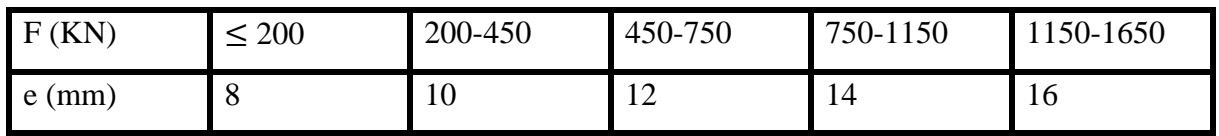

**Tableau IX.5** : Epaisseur du gousset en fonction de l'effort

- Pour les membrures supérieures : N = 212.25 > 200 kN

- Pour les membrures inférieures : N =172.07 kN> 200 kN
- Pour les diagonales : N =−180.75 kN> 200 kN
- Pour les montants :  $N = 64.78$  kN< 200 kN

#### **Donc on choisit**  $t_{max} = 10$ **mm.**

#### **IX.3.2. Pré dimensionnement de la gorge**

La gorge de soudure doit vérifier les critères de mise en œuvre, elle est donnée par la

condition suivante :

 $3 \text{mm} \leq a \leq 0.5 \text{ t}_{\text{max}}$ 

Avec :

 $t_{max}$ : Épaisseur maximal des pièces assemblées.

 $t_{max}$ = 8mm (épaisseur du gousset)

 $3mm \le a \le 0.5 \times 10mm$ 

 $3 \text{mm} \leq a \leq 5 \text{mm} \rightarrow$  on prend  $a = 5 \text{mm}$ 

#### **IX.3.3 Les longueurs de soudures**

Les longueurs de soudure sont données comme suit :

$$
L_{talon} \geq \frac{\frac{N}{2} \times \gamma_{m0} \times \beta_w \sqrt{3}}{a \times f_u \times \left(1 + \frac{d}{a'}\right)}
$$

$$
L_{bord} \geq \frac{\frac{N}{2} \times \gamma_{m0} \times \beta_w \sqrt{3}}{a \times f_u \times \left(1 + \frac{d}{a}\right)}
$$

N/2 : Effort repris par chaque cornère.

 $\gamma_{m0}$ : Coefficient de sécurité ;  $\gamma_{m0} = 1.25$ 

#### $\beta_w$ : Coefficient de corrélation **;**  $\beta_w = 0.8$

 $f_u$ : Résistance limite de rupture **;**  $f_u$  = 360 MPa

**a** : Gorge de la soudure ; **a= 5 mm**

d : Distance du centre de gravité au talon.

d' : Distance du centre de gravité au talon.

Les dimensions choisis pour les différents cordons de soudure sont données dans le tableau suivant :

| Elément    | Type de<br>cornière       | Distance |          | Longueur des soudures |                |        |
|------------|---------------------------|----------|----------|-----------------------|----------------|--------|
|            |                           |          |          |                       |                | Gorges |
|            |                           | d'(cm)   | $d$ (cm) | $L_{talon}$ (cm)      | $L_{bord}(cm)$ | (mm)   |
| Membrure   | 2L                        | 6.95     | 2.05     | 7.8                   | 2.3            | 5      |
| supérieure | $(70\times70\times9)$     |          |          |                       |                |        |
| Membrure   | 2L                        | 4.31     | 1.69     | 5.9                   | 2.3            | 5      |
| inférieure | $(60\times60\times6)$     |          |          |                       |                |        |
| Diagonale  | 2L                        | 5.27     | 1.73     | 6.5                   | 2.1            | 5      |
|            | $(60 \times 60 \times 7)$ |          |          |                       |                |        |
| Montant    | 2L                        | 3.6      | 1.4      | 2.2                   | 0.8            | 5      |
|            | $(50\times50\times5)$     |          |          |                       |                |        |

**Tableau IX.6 :** Dimensions des cordons de soudure.

#### **IX.4. Assemblage poteau-ferme**

Les montants qui sont assemblés au poteau sont des doubles corniers **2L (50×50×5)**

#### **IX.4.1. La disposition constructive des boulons**

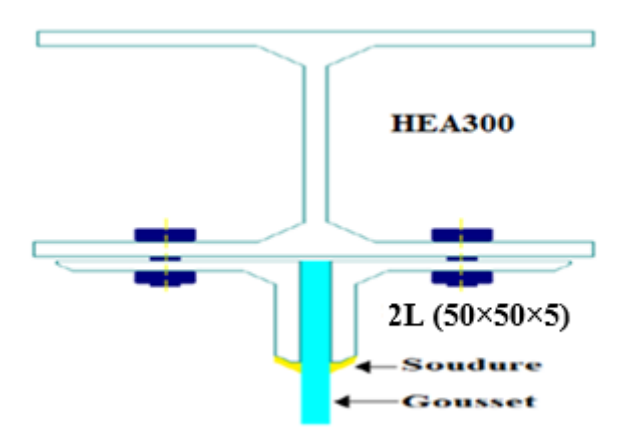

**Figure IX.1 :** Représentation de l'assemblage Poteau-ferme

On considérera forfaitairement six (6) rangées de boulon M16 de classe 8.8 (boulon HR) ;

$$
d_0=18\ mm
$$

2L ( $50 \times 50 \times 5$ ); t= 10 mm ; de longueur de 100 cm

{  $1.2d_0 \le e_1 \le 12t$  $2.2d_0 \le p_1 \le 14t$  $1.5d_0 < e_2$  D'ou {  $21.16 mm \le e_1 \le 96 mm$  $39.6 mm \le p_1 \le 112 mm$  $e_2 > 27$ mm

{  $e_1 = 50$ mm  $p_1 = 60$ mm  $e_2 = 40$ mm

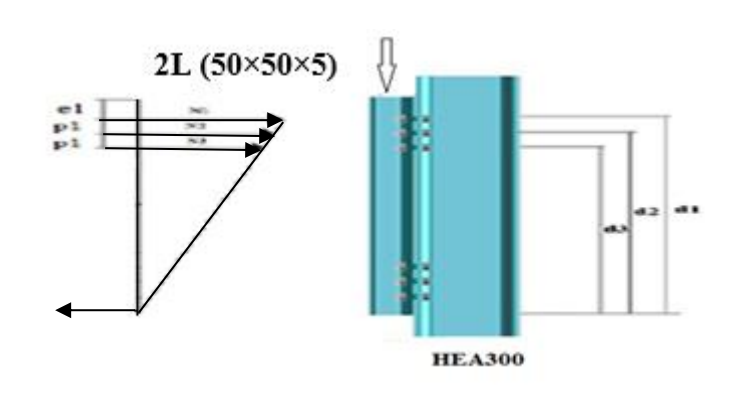

**Figure IX.2** : Distribution des efforts.

$$
\bullet\ L'ELU: Cas\ (G+1.5Q)
$$

 $M_u = 100.67$  KN. $m$ 

$$
V_u = 60.47 \; KN
$$

Les trois rangées de boulons supérieures travaillent en traction, le plus sollicité reprend un effort qui vaut :

$$
N_i = \frac{M \times d_i}{\sum_{i=1}^{3} d_i^{2}}
$$

 $d_i$ : La distance des boulons tendus au centre de gravité de la membrure inférieur.

$$
d_1 = 100 - 5 = 95 \, \text{cm}
$$

 $d_2 = 95 - 6 = 89$ cm

 $d_3 = 89 - 6 = 83$ cm

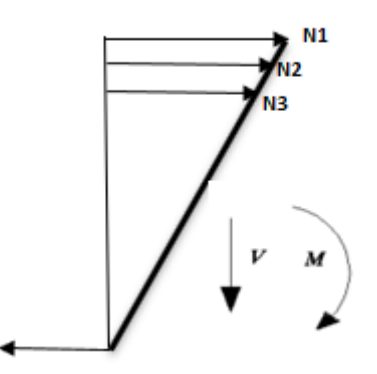

**Figure IX.3** : Distribution des efforts.

 $N_1 =$  $100.67 \times 0.95$  $0.95^2 + 0.89^2 + 0.83^2$  $N_1 = 40.12 K N$  $N_2 = 37.59$  KN  $N_3 = 35.05$  KN  $N_1 = 40.12$  KN  $\implies$  Effort de traction sur le boulon le plus sollicité.

Le boulon reprend en plus de l'effort de traction, un effort de cisaillement qui vaut :

$$
V_{sd} = \frac{V}{n \times p}
$$

: Nombre de boulons.

: Nombre de plans de cisaillement.

$$
V_{sd} = \frac{60.47}{12 \times 1} = 5.03KN
$$

#### **IX.4.2. Vérification**

#### **IX.4.2.1. Vérification des boulons soumis simultanément à des efforts de cisaillement et de traction**

La résistance d'un boulon précontraint à l'interaction cisaillement-traction est donnée comme suit :

$$
F_{s, Rd} = K_s n \mu (F_{p, cd} - 0.8 F_{t, sd}) / \gamma_{ms}
$$
 (EC3 Art 6.5.8.4)

 $F_{p,cd} = 0.7 f_{ub} A_s$ 

- $\bullet F_{p,cd}$ : Effort de précontrainte.
- $\bullet$   $f_{ub}$ : Résistance ultime du boulon de classe 8.8 (haute résistance);  $f_{ub} = 800 MPa$
- $\bullet$   $A_s$ : Section résistante de la partie filetée ;  $A_s = 157$  mm<sup>2</sup>
- $\bullet$   $\gamma_{ms}$ : Coefficient de sécurité ;  $\gamma_{ms} = 1.25$
- $K_s$ : Facteur de forme ; trous nominaux  $K_s = 1$
- $\bullet$  *n* : Nombre de plan de contact ; *n* = 1
- $\bullet \mu$ : Coefficient de frottement surface brossée ;  $\mu = 0.3$

On a :

 $F_{tsd} =$  $N_1$ 2 = 40.12 2  $= 20.06 K N$  $F_{p,cd} = 0.7 f_{ub} A_s$  $F_{ncd} = 0.7 \times 80 \times 1.57 = 87.92$  KN  $F_{s, Rd} = K_s n \mu (F_{p, cd} - 0.8 F_{t, sd}) / \gamma_{ms}$  $F_{s, Rd} = 1 \times 1 \times$  $0.3(87.92 - 0.8 \times 20.06)$  $\frac{1.25}{1.25}$  = 17.24 KN  $F_{vsd} = 5.03 K N$ 

 $F_{s, Rd} = 17.24 KN > F_{vsd} = 5.03 KN(Vérifiée)$ 

#### **IX.4.2.2. Vérification au poinçonnement**

Il faut vérifiée la condition suivante :  $F_{t, sd} \leq B_{p, Rd} = 0.6\pi d_m t_p f_u / \gamma_{mb}$ 

 $d_m$ : Diamètre moyen entre le cercle circonscrit et le cercle inscrit à la tête du boulon M16.

 $\Rightarrow d_m = 24.58$  mm

 $t_p$ : L'épaisseur de la cornière ;  $t_p = 10$  mm  $f_u$ : La limite de rupture ;  $f_u = 360 MPa$ 

 $F_{t, sd} = 20.06 KN$ 

 $B_{p, Rd} = 133.43 KN$ 

 $F_{t, sd} = 20.06 \, KN < B_{p, Rd} = 133.43 \, KN(V \text{érifi} \cdot \text{e}^{\text{th}})$ 

#### **IX.4.2.3. Vérification à la pression diamétrale**

Il faut vérifier la condition suivante :

$$
F_{t,sd} \le F_{b,Rd} = 2.5 \alpha f_u dt_p / \gamma_{mb}
$$
  
\n
$$
\alpha = \min \left( \frac{e_1}{3d_0}; \frac{p_1}{3d_0} - \frac{1}{4}; \frac{f_{ub}}{f_u}; 1 \right)
$$
  
\n
$$
\alpha = 0.86
$$
  
\n
$$
F_{b,Rd} = 99.07 \text{ KN}
$$
  
\n
$$
F_{tsd} = 20.06 \text{ KN} < F_{b,Rd} = 99.07 \text{ KN}
$$

(Vérifiée)

#### **IX.4.2.4. Vérification de l'assemblage long**

La résistance au cisaillement  $V_{Rd}$  doit être minorée par un coefficient  $B_{Lf}$ si la distance entre les centres des éléments d'attache situés aux extrémités, mesurée dans la direction de la transmission des efforts est supérieur à 15d*, d*: étant le diamètre nominal des boulons.

La longueur de l'assemblage est : $L_i = 1000 - (2 \times 50) = 900$  mm

 $15 \times d = 240$  mm

 $L_i = 900$  mm  $> 15 \times d = 240$  mm  $\implies$  Assemblage long.

D'où l'effort résistant  $V_{Rd}$  sera réduit avec un coefficient  $B_{Lf}$ .

$$
B_{Lf} = 1 - \left(\frac{L_j - 15 \times d}{200 \times d}\right)
$$
  
\n
$$
B_{Lf} = 1 - \left(\frac{900 - 15 \times 16}{200 \times 16}\right)
$$
  
\n
$$
B_{Lf} = 0.79
$$
  
\n
$$
V_{Rd} = B_{Lf} \times F_{s, Rd} = 0.79 \times 17.24 = 13.61 KN
$$

 $V_{Rd} = 13.61 \, KN > V_{sd} = 5.03 \, KN$  (Vérifiée)

#### **IX.5. Assemblage du couvre joint**

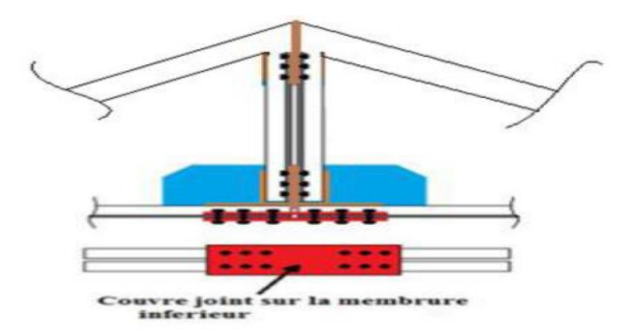

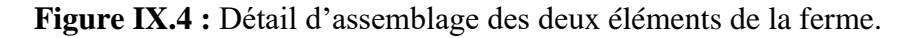

On considérera forfaitairement 6 rangés de boulons M16 de classe 6.8 :

 $d_0 = 18 \, mm$ {  $e_1 \geq 1.2 \times d_0$  $e_1 \leq 12 t_{max}$  $e_1 \leq 120$  mm ;{  $e_2 \geq 1.2 \times d_0$  $e_2 \leq 12 t_{max}$  $e_2 \leq 120$  mm ;{  $p_1 \geq 2.2 \times d_0$  $p_1 \leq 14 \ t_{max}$  $p_1 \le 140$  mm

 $e_1 = 35$  mm  $e_2 = 35$  mm  $p_1 = 50$  mm

#### **IX.5.1. Assemblage du couvre joint dans la membrure inférieure**

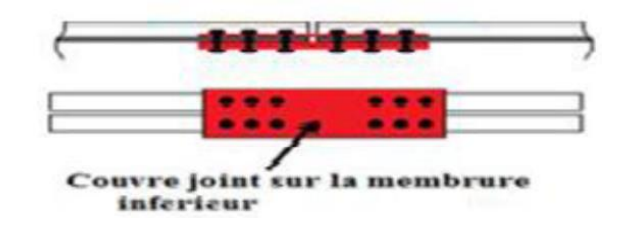

**Figure IX.5 :** Détail d'assemblage du couvre joint dans la membrure inférieure.

On dimensionnera l'assemblage selon le cas le plus défavorable à savoir :

G+1.5V

Le couvre joint sera sollicité à un effort de traction qui vaut :

$$
N_{ELU} = -320.73 \; KN
$$

 $N_{ELS} = -192.58 KN$ 

Les boulons sont sollicités en cisaillement seul.

On utilise des boulons précontraints dont la résistance de calcul au glissement  $F_{s,Rd}$  est donnée par la formule :

$$
F_{s, Rd} = \frac{K_s. \mu. n. F_p}{\gamma_{ms}} = \frac{1 \times 1 \times 0.3 \times 0.7 \times 80 \times 1.57}{1.25} = 21.1 \, KN
$$

Avec :

 $\gamma_{ms} = 1.25$ 

Boulon de classe  $8.8 \Rightarrow f_u = 800 MPa$ 

Boulon M12 $\Rightarrow$   $A_s = 157$ mm<sup>2</sup>

➢ **Vérification à l'ELU :**

L'effort tranchant repris par un boulon est :

$$
F_{V,sd} = \frac{N/2}{n.p}
$$

Le nombre de boulons doit vérifier la condition suivante :

$$
F_{V,sd} \le F_{s, Rd} \Rightarrow n \ge \frac{\frac{N}{2}}{F_{s, Rd} \cdot p} = \frac{320.73/2}{21.1 \times 2} = 3.8
$$

Soit :  $n = 4$ 

➢ **Vérification à l'ELS :**

$$
F_{s, Rd} = \frac{K_s. \mu. n. F_p}{\gamma_{ms}} = \frac{1 \times 1 \times 0.3 \times 0.7 \times 80 \times 1.57}{1.1} = 23.97 \text{ KN}
$$
  
\n
$$
F_{V, sd} = \frac{N/2}{n. p} = \frac{192.58/2}{4 \times 1} = 24.07 \text{ KN}
$$
  
\n
$$
F_{V, sd} = 24.07 \text{ KN}
$$
  
\n
$$
F_{s, Rd} = 23.97 \text{ KN} < F_{V, sd} = 24.07 \text{ KN} \qquad \text{(Non verifiée)}
$$

On redimensionne le boulon ;

On choisit boulon M18 de classe 8.8.

$$
F_{s, Rd} = \frac{K_s. \mu. n. F_p}{\gamma_{ms}} = \frac{1 \times 1 \times 0.3 \times 0.7 \times 80 \times 1.92}{1.1} = 29.32 \text{ KN}
$$

 $F_{s, Rd} = 29.32 KN > F_{V, sd} = 24.07 KN$ 

#### **● Vérification à la pression diamétrale :**

#### **- Pour la cornière :**

On doit vérifier la formule suivante :

$$
F_{V,sd} \le F_{b, Rd} = 2.5 \alpha f_u dt_p / \gamma_{mb}
$$
  

$$
\alpha = \min \left( \frac{e_1}{3d_0}; \frac{p_1}{3d_0} - \frac{1}{4}; \frac{f_{ub}}{f_u}; 1 \right)
$$

 $\alpha = 0.86$ 

$$
F_{b, Rd} = \frac{2.5 \alpha f_u dt_p}{\gamma_{mb}} = \frac{2.5 \times 0.86 \times 36 \times 1.8 \times 1.2}{1.25}
$$

$$
F_{b, Rd} = 133.74 \, KN
$$
\n
$$
F_{V, sd} = \frac{N/2}{n.p} = \frac{320.73/2}{4 \times 1}
$$

$$
F_{V,sd} = 40.09 \, KN
$$
\n
$$
F_{V,sd} = 40.09 \, KN < F_{b,rd} = 133.74 \, KN(\text{Vérifiée})
$$

#### **- Pour la platine :**

On prend :  $t_p = 12$  mm  $F_{V, sd} \leq F_{b, Rd} = F_{b, Rd} = 2.5\alpha f_u dt_p / \gamma_{mb}$  $\alpha = \min \left( \frac{e_1}{2 \pi} \right)$  $3d_0$  $\frac{p_1}{\sqrt{2}}$  $\frac{r_1}{3d_0 - 0.25}$ ;  $f_{ub}$  $f_u$ ; 1)  $\alpha = 0.86$ 

 $F_{b, Rd} = 2.5 \times 0.86 \times 36 \times 1.8 \times 1.2 / 1.25$  $F_{h, Rd} = 133.74$  KN  $F_{V, sd} =$ 320.73  $16 \times 1$  $= 20.04$  KN  $F_{V, sd} = 20.04 \, KN < F_{b, Rd} = 133.74 \, KN$  (Vérifiée)

#### **- Rupture de la section nette :**

 $N_{u, Rd} = 0.9 A_{nette} f_u / \gamma_{mb}$  $A_{nette} = 2(A_1 + \varepsilon A_2)$  $A_1 = (l - d_0) \times e = (120 - 20) \times 12 = 1200$ mm<sup>2</sup>  $A_2 = A_{tot} - (d_0 \times e) - A_1 = 5510 - (20 \times 12) - 1200 = 4070$  mm<sup>2</sup>  $\varepsilon = \frac{3 \times A_1}{24 + 4}$  $3A_1 + A_2$  $\varepsilon = 0.46$  $A_{nette} = 6144.4$  mm<sup>2</sup>

$$
N_{u, Rd} = 0.9 \times 6144.4 \times \frac{360}{1.25}
$$
  

$$
N_{u, Rd} = 1592.62 KN > N_{ELU} = 320.73 KN
$$
 (Vérifiée)

#### **IX.6. Assemblage de l'échantignole**

#### **IX.6.1. Assemblage de la panne sur l'échantignole**

On dimensionnera le boulon au cisaillement avec  $R_{Vz}/2$  (chaque boulon reprend une seule panne). Voire schéma statique de l'échantignole (Fig. III chapitre II).

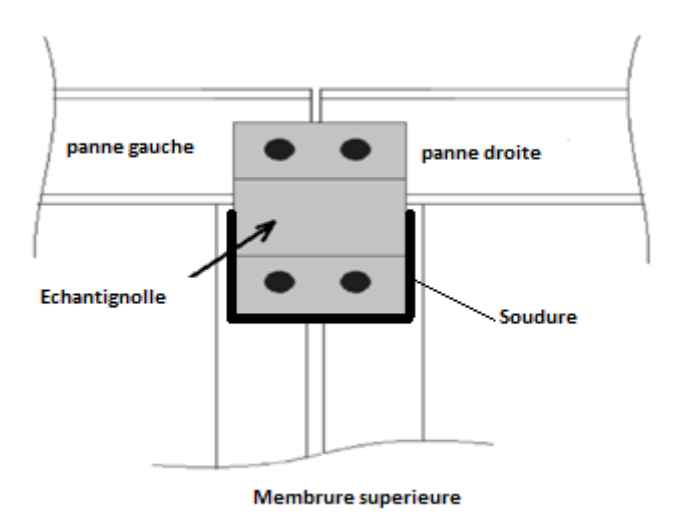

#### **Figure IX.6 :** Vue de face de l'échantignole

On vérifiera l'assemblage pour un boulon ordinaire afin de réaliser une articulation. Soit un boulon ordinaire **M12** de classe 6.8

 $f_{ub} = 600 MPa$ 

#### $A_s = 0.843$   $cm<sup>2</sup>$

 $R_{Vzmax} = 21.5$  KN Est celui dû au vent (voir chapitre III calcul de l'échantignolle).

$$
F_{\nu sd} = \frac{R_{Vzmax}}{2} = 10.75 \, KN
$$

 $F_{V, Rd} =$  $0.5 \times A_s \times f_{ub}$  $\gamma_{mb}$ 

 $F_{V, Rd} = 20.23 KN$ 

 $F_{V, Rd} = 20.23 KN > F_{v, sd} = 10.75 KN$  (Vérifiée)

#### **IX.6.2. Assemblage de l'échantignole sur la membrure**

Dans ce cas-là, le boulon est soumis simultanément un effort de cisaillement et de traction, Le cas le plus défavorable sous la combinaison : G+1.5V1

 $V_z = 10.75 K N$ 

 $V_{\rm v} = 0.504 \, KN$ 

Soit un boulon ordinaire**M12** de classe 6.8 ; $f_{ub} = 600 MPa$ 

$$
\frac{F_{V,sd}}{F_{V,Rd}} + \frac{F_{t,sd}}{1.4F_{t,Rd}} \le 1
$$
\n
$$
F_{t,sd} < F_{t,Rd}
$$
\n
$$
F_{t,Rd} = 0.9 \times A_s \times f_{ub} / \gamma_{mb}
$$
\n
$$
F_{t,Rd} = 30.34 \, KN
$$
\n
$$
F_{V,Rd} = 20.23KN
$$
\n
$$
\frac{10.75}{20.23} + \frac{0.504}{1.4 \times 30.34} = 0.54 \le 1
$$
\n
$$
F_{t,sd} = 0.504 \, KN \le F_{t,Rd} = 30.34 \, KN
$$
\n
$$
\Rightarrow \text{Vérifiée.}
$$

#### **IX.7. Assemblage de palée de stabilité**

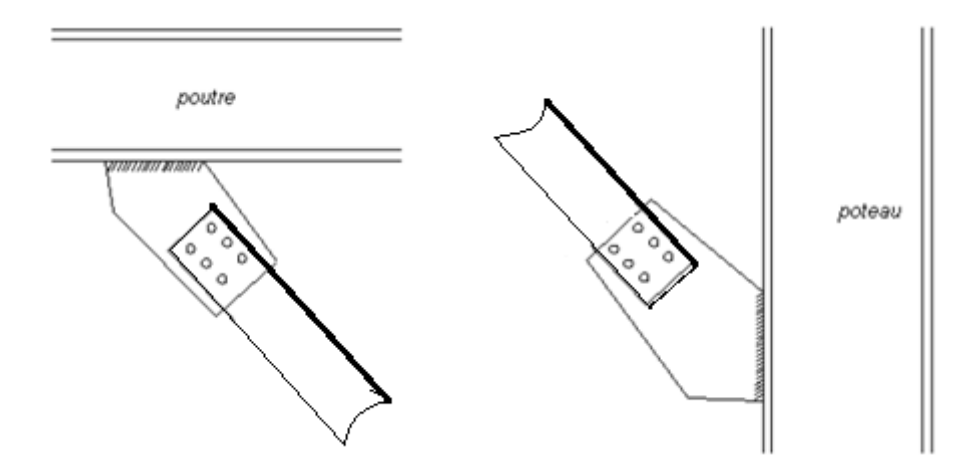

**Figure IX.7 :** Détails d'assemblage des supports.

#### **IX.7.1. Dimensionnement de l'assemblage de liaison palée-gousset**

Distribution de  $N_u$  sur les boulons :

$$
N_{t,sd}=N_u=-51.36\;KN
$$

En utilisant des boulons ordinaires de classe 6.8.

On fixe le nombre de boulons on choisit nb = 3 par cornière.

On distribue l'effort  $N_u$  sur les boulons :

$$
F_{V,sd} = \frac{N_u}{n \times p}
$$

$$
F_{V,sd} = \frac{51.36}{3 \times 2}
$$

$$
F_{V,sd} = 8.56 \, KN
$$

**Dimensionnement des boulons :**

$$
F_{V, Rd} = 0.5 A_s \frac{f_{ub}}{\gamma_{mb}}
$$
  

$$
F_{V, sd} \le F_{V, Rd} = 0.5 A_s \frac{f_{ub}}{\gamma_{mb}}
$$
  

$$
\Rightarrow A_s \ge \frac{\gamma_{mb} \times F_{V, sd}}{0.5 f_{ub}}
$$
  

$$
A_s \ge \frac{1.25 \times 8.56}{0.5 \times 600}
$$

#### $\Rightarrow$  A<sub>s</sub>  $\geq$  35.66 mm<sup>2</sup>

On adopte des boulons de type M16 ;  $A_s = 157$  mm<sup>2</sup>,  $d_0 = 18$  mm

$$
\begin{cases}\n\text{classe 6.8} \\
f_{yb} = 480 \, MPa \\
f_{ub} = 600 \, MPa\n\end{cases}
$$

Distribution géométrique :

$$
\alpha = \min \left( \frac{e_1}{3d_0} ; \frac{p_1}{3d_0} - \frac{1}{4} ; \frac{f_{ub}}{f_u} ; 1 \right)
$$
  
\n
$$
\frac{e_1}{3d_0} \ge 1 \implies e_1 \ge 3d_0
$$
  
\n
$$
e_1 = 6 \text{ cm}
$$
  
\n
$$
\frac{p_1}{3d_0} - \frac{1}{4} \ge 1 \implies p_1 \ge 1.25 \times 3d_0
$$
  
\n
$$
p_1 = 7 \text{ cm}
$$

#### **• Vérification vis-à-vis des assemblages trop longs :**

$$
l = (n-1)P_1 = (3-1) \times 5
$$
  

$$
l = 10 \text{ cm}
$$

$$
l \le 15d = 15 \times 1.6 = 24 \text{ cm}
$$

L'assemblage n'est pas long.

#### **• Pression diamétrale :**

#### **a) Vérification de la cornière :**

$$
F_{b \text{ conière}} = \frac{N_u}{3} \le F_{b, Rd} = 2.5 \alpha f_u dt_{corn} / \gamma_{mb}
$$
  
\n
$$
F_{b \text{ conière}} = \frac{51.36}{3} = 17.12 \text{ KN}
$$
  
\n
$$
\alpha = \min \left( \frac{e_1}{3d_0}; \frac{p_1}{3d_0} - \frac{1}{4}; \frac{f_{ub}}{f_u}; 1 \right)
$$
  
\n
$$
\rightarrow \alpha = \min (1.11; 1.04; 1.25; 1)
$$
  
\n
$$
\rightarrow \alpha = 1
$$
  
\n
$$
F_{b, Rd} = 2.5 \times 1 \times 36 \times 1.6 \times \frac{0.5}{1.25} = 57.6 \text{ KN}
$$

 $F_{b \, corni\`ere} = 8.56 \, KN \, < F_{b, Rd} = 57.6 \, KN(V\`erifi\`ee)$ 

Pas de risque de rupture par pression diamétrale.

#### **b) Rupture de la section nette :**

$$
N_{u,Rd} = 0.9A_{nette}f_u / \gamma_{mb}
$$
  
\n
$$
A_{nette} = 2(A_1 + \varepsilon A_2)
$$
  
\n
$$
A_1 = (l - d_0) \times e = (50 - 18) \times 6 = 192 \text{ mm}^2
$$
  
\n
$$
A_2 = A_{tot} - (d_0 \times e) - A_1 = 569 - (18 \times 6) - 192 = 269 \text{ mm}^2
$$
  
\n
$$
\varepsilon = \frac{3 \times A_1}{3A_1 + A_2}
$$
  
\n
$$
\varepsilon = 0.68
$$
  
\n
$$
A_{nette} = 2 \times (185 + 0.7 \times 269) = 749.84 \text{ mm}^2
$$
  
\n
$$
N_{u,Rd} = 0.9 \times 749.84 \times \frac{360}{1.25} = 194.23 \text{ KN}
$$
  
\n
$$
N_{u,Rd} = 194.23 \text{ KN} > F_{v,sd} = 8.56 \text{ KN(Vérifiée)}
$$

#### **IX.7.2. Dimensionnement du cordon de soudure**

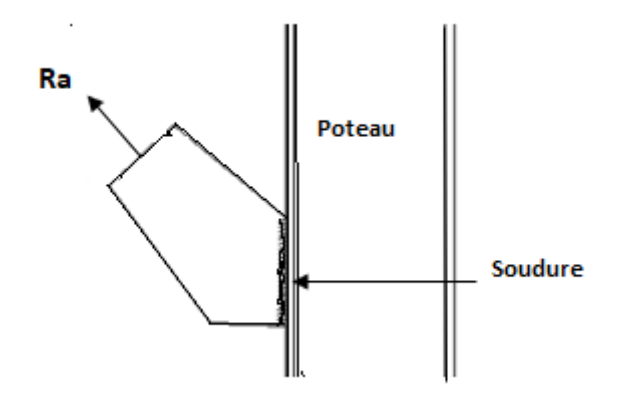

Figure IX.8 : Cordon de la soudure.

 $R_{A,B} = N_u = 51.36$  KN

$$
R_A \le \frac{a \cdot l \cdot f_u}{\sqrt{3} \gamma_{mw} \beta_w}
$$

On prend l'épaisseur du gousset :  $t = 8$  mm

$$
\Rightarrow 3 \, mm \le a \le 0.5t
$$

$$
\Rightarrow 3 \, mm \le a \le 4 \, mm
$$

On prend :  $a = 4$  mm

D'après EC3 :

 $a_{min} = 3$  mm

Donc on prend :

 $a = 4$  mm

$$
R_A \le \frac{a \cdot l \cdot f_u}{\sqrt{3} \gamma_{mw} \beta_w}
$$

 $l \geq \frac{\sqrt{3}\gamma_{mw}\beta_wR_A}{c}$  $a.f_u$ 

 $\gamma_{mw} = 1.25$  (Assemblage soudé).

$$
\beta_w = 0.8 \left( f_u = 360 \, MPa \right)
$$

$$
l \ge \frac{\sqrt{3} \times 1.25 \times 0.8 \times 51.36}{0.4 \times 36}
$$

Soit :  $l = 6.2$  cm

#### **IX.8. Assemblage poutre au vent**

**IX.8.1. Assemblage de la diagonale sur le gousset**

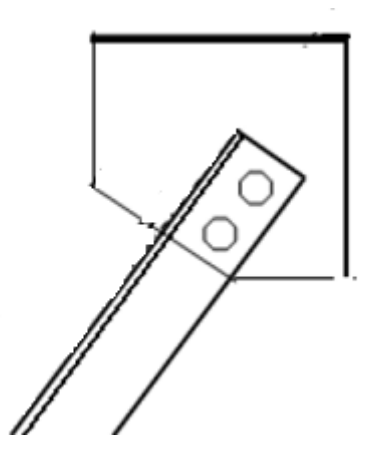

**Figure IX.9 :** Assemblage diagonale gousset.

Distribution de  $N_u$  sur les boulons :

 $N_{t, sd} = N_u = 18.55$  KN

En utilisant de boulons ordinaires de classe 6.8

On choisit le nombre de nb=2 par cornière.

$$
F_{V,sd} = \frac{N_u}{n \times p} = \frac{18.55}{2 \times 1} = 9.275 \, KN
$$

**Dimensionnement des boulons :**

$$
F_{V, Rd} = 0.5 A_s \frac{f_{ub}}{\gamma_{mb}}
$$
  

$$
\begin{cases} classe 6.8\\ f_{yb} = 480 MPa\\ f_{ub} = 600 MPa \end{cases}
$$
  

$$
F_{V, sd} \le F_{V, Rd} = 0.5 A_s \frac{f_{ub}}{\gamma_{mb}}
$$
  

$$
\Rightarrow A_s \ge \frac{\gamma_{mb} \times F_{V, sd}}{0.5 f_{ub}}
$$
  

$$
\Rightarrow A_s \ge \frac{1.25 \times 9.275}{0.5 \times 600}
$$
  

$$
\Rightarrow A_s \ge 38.64 mm^2
$$

On adopte des boulons de type M12 ;  $A_s = 84.3$   $cm^2$  ,  $d_0 = 1.3$  mm

Distribution géométrique :

$$
\alpha = \min \left( \frac{e_1}{3d_0} ; \frac{p_1}{3d_0} - \frac{1}{4} ; \frac{f_{ub}}{f_u} ; 1 \right)
$$
  
\n
$$
\frac{e_1}{3d_0} \ge 1 \implies e_1 \ge 3d_0
$$
  
\n
$$
e_1 = 4 \text{ cm}
$$
  
\n
$$
\frac{p_1}{3d_0} - \frac{1}{4} \ge 1 \implies p_1 \ge 1.25 \times 3d_0
$$
  
\n
$$
p_1 = 5 \text{ cm}
$$
  
\n• Verification vis-à-vis des assemblages trop longs :

$$
l = (n - 1)P_1 = (2 - 1) \times 5 = 5 \, \text{cm}
$$
\n
$$
l \le 15d = 15 \times 1.3 = 19.5 \, \text{cm}
$$

L'assemblage n'est pas long.

#### **• Pression diamétrale :**

#### **a) Vérification de la cornière :**

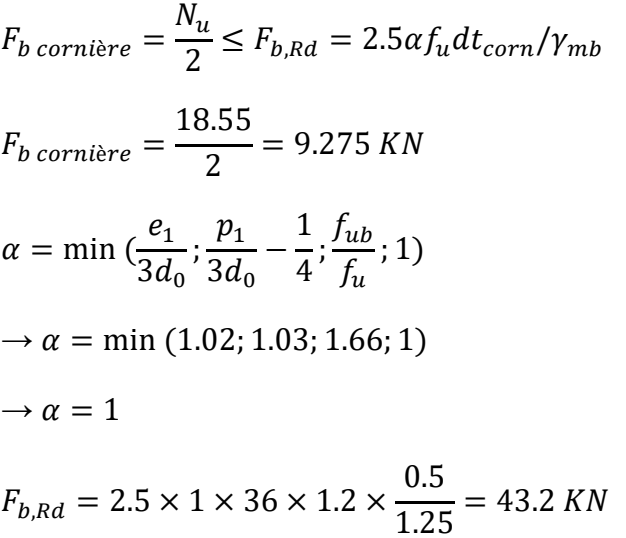

$$
F_{b\,conl\text{ère}} = 9.725\,KN < F_{b, Rd} = 43.2\,KN(\text{Vérifi\acute{e}e})
$$

Pas de risque de rupture par pression diamétrale.

#### **b) Rupture de la section nette :**

$$
N_{u,Rd} = 0.9A_{nette}f_u / \gamma_{mb}
$$
  
\n
$$
A_{nette} = 2(A_1 + \varepsilon A_2)
$$
  
\n
$$
A_1 = (l - d_0) \times e = (50 - 13) \times 5 = 185 mm^2
$$
  
\n
$$
A_2 = A_{tot} - (d_0 \times e) - A_1 = 480 - (13 \times 5) - 185 = 230 mm^2
$$
  
\n
$$
\varepsilon = \frac{3 \times A_1}{3A_1 + A_2}
$$
  
\n
$$
\varepsilon = 0.7
$$
  
\n
$$
A_{nette} = 2 \times (185 + 0.7 \times 230) = 692 mm^2
$$
  
\n
$$
N_{u,Rd} = 0.9 \times 692 \times \frac{360}{1.25} = 179.36 KN
$$
  
\n
$$
N_{u,Rd} = 179.36 KN > F_{v,sd} = 9.275 KN(Vérifiée)
$$
#### **IX.8.2. Dimensionnement de cordon de soudure**

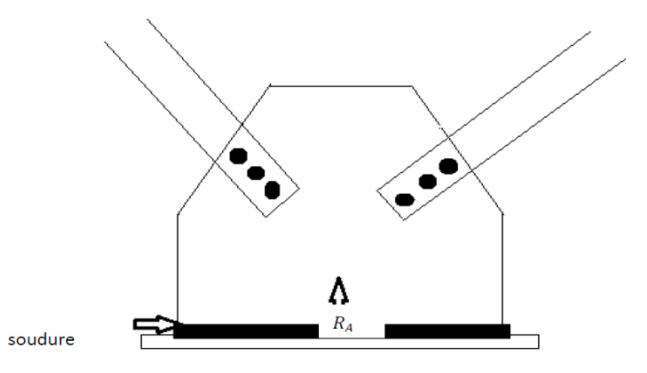

**Figure IX.10** : Cordon de soudure.

 $R_A = N_u = 18.55$  KN

 $R_A \leq$  $a.$ *l.*  $f_u$  $\sqrt{3}\gamma_{mw}\beta_w$ 

On prend l'épaisseur du gousset : 
$$
t = 6
$$
 mm

$$
\Rightarrow 3 \, mm \le a \le 0.5t
$$

$$
\Rightarrow 3 \, mm \le a \le 3 \, mm
$$

On prend :  $a = 3$  mm

D'après EC3 :

$$
a_{min}=3\ mm
$$

Donc on prend :

 $a = 3$  mm

$$
R_A \le \frac{a \cdot l \cdot f_u}{\sqrt{3} \gamma_{mw} \beta_w}
$$

$$
l\geq \frac{\sqrt{3}\gamma_{mw}\beta_wR_A}{a.f_u}
$$

 $\gamma_{mw} = 1.25$  (Assemblage soudé).

$$
\beta_w = 0.8 \left( f_u = 360 \, MPa \right)
$$

$$
l \ge \frac{\sqrt{3} \times 1.25 \times 0.8 \times 18.55}{0.3 \times 36}
$$

Soit :  $l = 4$  cm

#### **IX.9. Assemblage poteau-poutre maitresse**

On calculera l'assemblage le plus sollicité : Sous la combinaison (1.35G+1.5Q+V2)

 $\begin{cases} M = 203.99 \text{ K}N \\ V = 206.68 \text{ K}N \end{cases}$  $\zeta M = 265.99 KN$ 

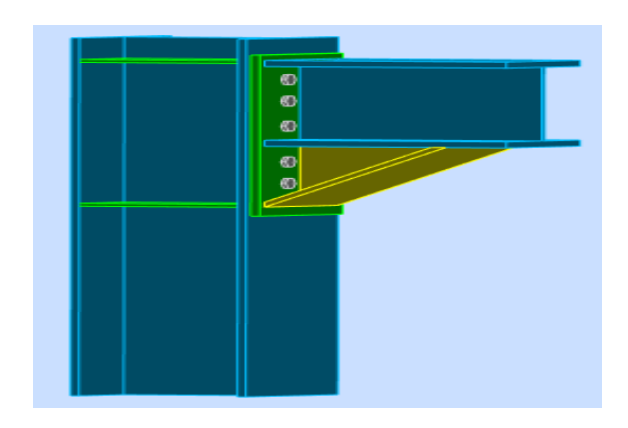

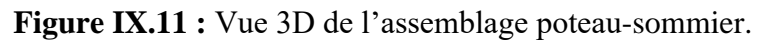

#### **IX.9.1. Assemblage poteau-platine**

**a) Détermination des efforts dans les boulons :** On considère que la platine est suffisamment épaisse de façon que la totalité des efforts appliqués se destitue entre les rangés de boulon tendus, par ailleurs l'effort de compression sera supposé concentré au centre de gravité de la semelle comprimée de la poutre.

 $\begin{cases}\na_2 \\
d_3 = 160 \text{ mm}\n\end{cases}$  $d_1 = 290$  mm  $d_2 = 230$  mm  $\frac{d_4}{=60}$  mm

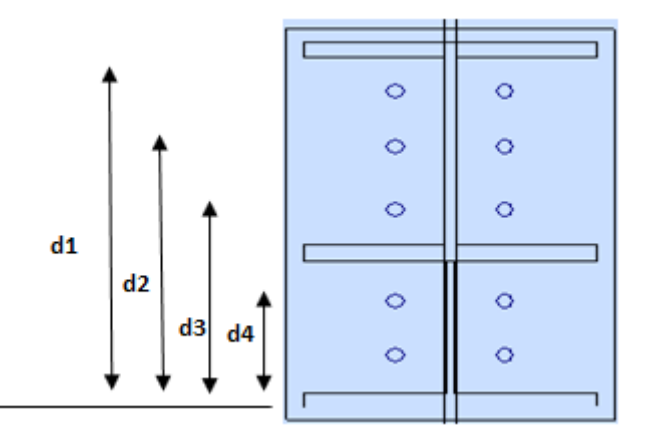

**Figure IX.12 :** Assemblage poteau-platine.

$$
N_i = \frac{M_{sd} \times d_i}{\sum_{i=1}^{4} d_i^{2}}
$$

$$
N_1 = \frac{100.68 \times 0.29}{0.29^2 + 0.23^2 + 0.16^2 + 0.06^2} = 175.67KN
$$
  
\n
$$
N_2 = 139.32KN
$$
  
\n
$$
N_3 = 96.62KN
$$
  
\n
$$
N_4 = 36.34KN
$$

#### **b) Pré dimensionnement des boulons :**

Le pré dimensionnement des boulons repose sur le principe qu'il faut empêcher le découlement des plaques platine - semelle du poteau au niveau de la rangée supérieur la plus tendue.

<sup>1</sup> ≤ × …………………………………. (1)

= 0.7 ……………………………..... (2)

 $F_p$ : Force de précontrainte.

: Le nombre de boulons par rangée.

 $f_{ub} = 1000 MPa$  (Boulons de classe ...).

De (1) et (2) :

$$
A_s \ge \frac{N_1}{0.7 \times n \times f_{ub}}
$$
  

$$
A_s \ge \frac{175.67 \times 10^3}{0.7 \times 2 \times 600} = 209.13 \, \text{mm}^2
$$

 $\Rightarrow$  On adopte pour des boulons M20 de classe 6.8 ;  $A_s = 245$  mm<sup>2</sup>

#### **c) Vérification au moment :**

$$
N_{t, Rd} = 0.7 \times n \times A_s \times f_{ub}
$$
  
\n
$$
N_{t, Rd} = 0.7 \times 2 \times 245 \times 600 = 205.8 \text{ KN}
$$
  
\n
$$
M_{Rd} = \frac{N_{t, Rd} \times \sum d_i^2}{d_i}
$$
  
\n
$$
M_{Rd} = \frac{205.8 \times (0.29^2 + 0.23^2 + 0.16^2 + 0.06^2)}{0.29} = 117.94 \text{ KN} \cdot m
$$
  
\n
$$
M = 100.68 \text{ KN} \cdot m \times M_{Rd} = 117.94 \text{ KN} \cdot m(\text{Vérifiée})
$$

#### **d) vérification au cisaillement plus traction dans chaque boulon :**

n=10 boulons

$$
F_{V,sd} = \frac{V}{n} = \frac{28.86}{10} = 2.886 \, KN
$$

Il faut vérifier la condition suivante :

$$
F_{V,sd} \le F_{V,Rd} = K_s \times \mu \times n \times \left(\frac{F_p - 0.29 \times \frac{N_1}{2}}{\gamma_{ms}}\right)
$$
  

$$
F_{V,Rd} = 1 \times 0.3 \times 1 \times \left(\frac{102.9 - 0.29 \times \frac{175.67}{2}}{1.25}\right) = 18.58 \text{ KN}
$$

Avec :

$$
F_p = 0.7 \times A_s \times f_{ub}
$$
  

$$
F_p = 0.7 \times 245 \times 600 = 102.9 \text{ KN}
$$

 $F_{V, sd} = 2.886 \, KN < F_{V, Rd} = 18.58 \, KN(V$ érifiée)

#### **IX.9.2. Assemblage platine-poutre**

Cette liaison se fera au moyen de cordon de soudure.

{  $M = 266.3 \, KN.m$  $V = 206.75 K N$  $N = -63.17$  KN (Comprésion)

#### **a) Epaisseur de la platine :**

Soit :  $t = 15$  mm

**b) Gorge reliant l'âme :**

 $3 \, mm \le a \le 0.5t$ 

 $3 \, mm \le a \le 7.5 \, mm$ 

 $a = 5$  mm

#### **c) Gorge reliant la semelle :**

 $3 \, mm \le a \le 0.5t$   $3 \, mm \le a \le 7.5 \, mm$   $a = 5 \, mm$ 

#### **d) Distribution des efforts sur les différents cordons :**

#### **• Cordon âme platine :**

Chaque cordon reprend :

$$
\frac{V}{2} = \frac{206.75}{2} = 103.375 \text{ KN}
$$
  
\n
$$
l = h - 2t_f = 240 - 2 \times 17 = 206 \text{ mm}
$$
  
\n
$$
N \le \frac{a \cdot l \cdot f_u}{\sqrt{3} \gamma_{mw} \beta_w} \text{EC3 Art 6.6.5.3}
$$
  
\n
$$
\Rightarrow l \ge \frac{N \times \sqrt{3} \gamma_{mw} \beta_w}{a \times f_u}
$$
  
\n
$$
\Rightarrow l \ge \frac{63.17 \times 0.8 \times 1.25 \times \sqrt{3}}{0.5 \times 36} = 6.07 \text{ cm}
$$
  
\n
$$
l = 20.6 \text{ cm} > 6.07 \text{ cm} \text{(Vérifiée)}
$$
  
\n• **Cordon semelle :**  
\n
$$
l = h - 2t_w = 280 - 2 \times 10.5 = 259 \text{ mm}
$$
  
\n
$$
N \le \frac{a \cdot l \cdot f_u}{\sqrt{3} \gamma_{mw} \beta_w} \text{EC3 Art 6.6.5.3}
$$
  
\n
$$
\Rightarrow l \ge \frac{N \times \sqrt{3} \gamma_{mw} \beta_w}{a \times f_u}
$$
  
\n
$$
l \ge \frac{63.17 \times \sqrt{3} \times 1.25 \times 0.8}{0.5 \times 36}
$$
  
\n
$$
\Rightarrow l \ge 6.07 \text{ cm}
$$

 $l = 25.9$   $cm > 6.07$   $cm$  (Vérifiée)

#### **IX.10. Assemblage poutre-solive**

Les solives sont articulées aux poutres porteuses par des cornières d'attache. L'effort tranchant 'V' repris par l'assemblage est celui que transmit la solive à la poutre.

 $V= 16.79$  KN

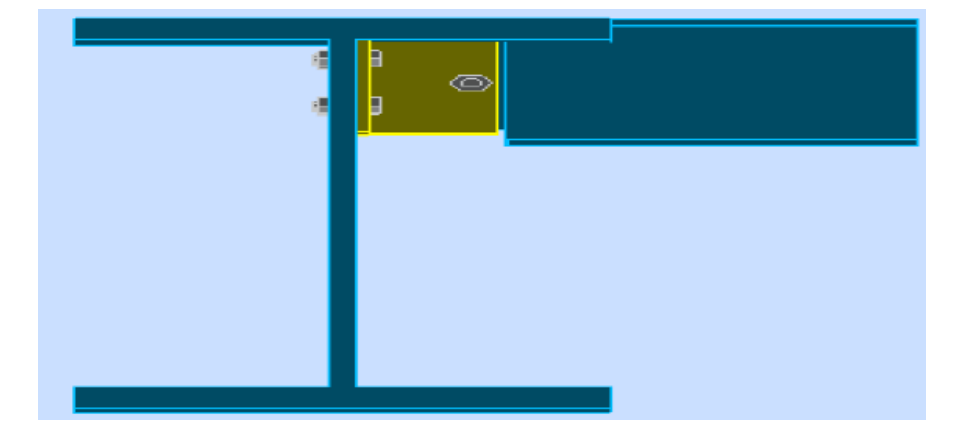

Figure IX.13 : Assemblage poutre-solive.

#### **a) Choix des boulons :**

**• Coté solive :**

$$
F_p = 0.7\ A_s f_{ub}
$$

$$
\frac{F}{nb} \leq K_s \times \mu \times n \times \frac{F_p}{\gamma_{ms}}
$$

$$
A_s \ge \frac{F \times \gamma_{ms}}{n_b \times K_s \times \mu \times n \times 0.7 \times f_{ub}}
$$
  
\n
$$
\Rightarrow A_s \ge \frac{16.79 \times 1.25 \times 10^3}{4 \times 1 \times 1 \times 0.3 \times 0.7 \times 800}
$$
  
\n
$$
A_s \ge 31.23 \text{ mm}^2
$$

On choisit des boulons **M12** de **classe** 8.8, avec :  $A_s = 58$   $mm^2$ 

#### **• Coté poutre porteuse :**

Soit un boulon M12 de classe 8.8 ( $A_s = 58$  mm<sup>2</sup>) avec une cornière  $L(80 \times 80 \times 8)$ .

#### **b) Disposition constructives :**

Distances entre axes des boulons :

$$
P_1 = 60 \, mm
$$
  

$$
e_1 = 40 \, mm
$$
  

$$
e_1 = 40 \, mm
$$

#### **c) Vérification des boulons :**

**• Poutre porteuse :**

F  $n_b$  $\leq K_s \times \mu \times n \times$  $F_p$  $\gamma_{ms}$  $F_p = 0.7 A_s f_{ub} = 0.7 \times 1 \times 800 \times 58 = 32.48 KN$  $K_s \times \mu \times n \times$  $F_p$  $\gamma_{ms}$  $= 1 \times 0.3 \times 1 \times$ 32.48  $\frac{11.25}{1.25}$  = 7.79KN F  $\frac{F}{n_b}$  = 4.45 KN < 7.79KN (Vérifiée) **• Solive :**  $F_V$  $n_b$ = 17.8  $\mathbf{z}$  $= 8.9 K N$  $F' = 2 \times 7.79 = 15.58KN$  $F_V$  $\frac{F_V}{n_b} = 8.9 K N < F' = 15.58 KN$  (Vérifiée)

#### **IX.11. Pieds de poteaux encastrés (HEA300)**

#### **Introduction**

 La base des poteaux sert à transmettre les charges au sol à l'aide d'assise en acier, ces assises sont des plaques métalliques appelées : « Platine », fixées aux pieds des poteaux par des tiges d'ancrage sur le béton d'appui, dans notre cas on a un seul type de pieds à calculer, les poteaux (HEA300) qui sont encastrés à leurs bases.

#### **IX.11.1. Dimensionnement des tiges d'ancrages :**

La tige d'ancrage sera dimensionnée avec l'effort de traction le plus défavorable.

 $N_t = 450.67 K N$  $M = 93.11$  KN.  $m$ 

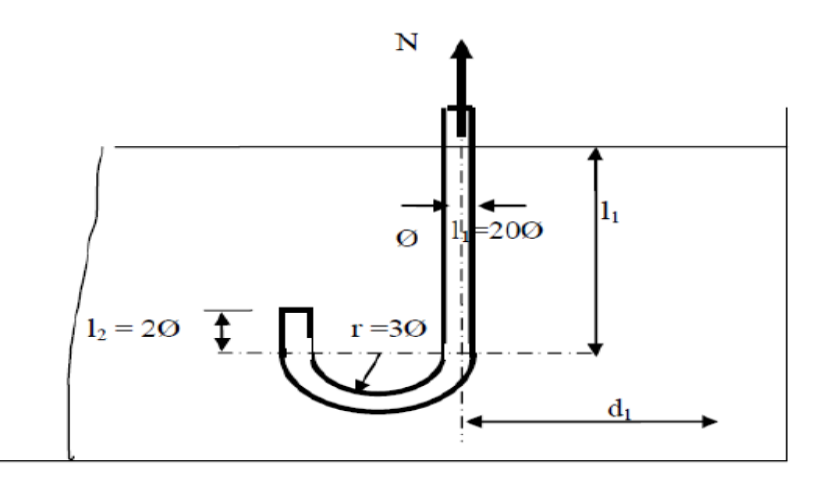

**Figure IX.14 :** Tige d'ancrage du pied du poteau.

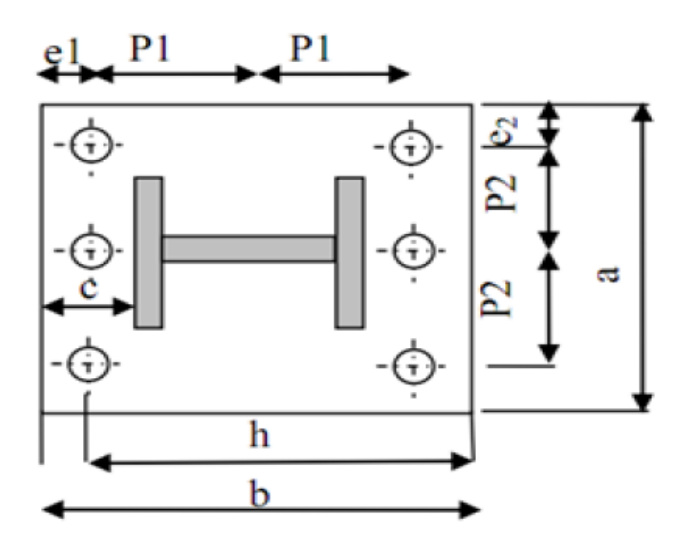

**Figure IX.15 :** Dispositions constructives.

 $b = h + 2c$ 

 $h = 290$  mm

- h : la hauteur de la section HEA300  $\Rightarrow$  h = 290 mm.
- $c = c' = 100$  mm
- $b = 290 + 2 \times 100 = 490$  mm
- $a = b' + 2c'$
- $b' = 300$  mm
- $a = 500$  mm

Les tiges d'ancrages se dimensionnent à la traction simple, sous un effort de traction  $N_a$ .

$$
N_{st}=\frac{N_t}{n}
$$

Avec :

 $N_{st}$ : Effort sollicitant de traction.

 $n:$  Nombre de tiges.

L'ancrage est réalisé par 6 tiges :

$$
\frac{N_t}{6} \le \frac{\pi \cdot \varnothing^2}{4} f_y
$$

$$
\varnothing \ge \sqrt{\frac{2N_t}{3 \pi \cdot f_y}}
$$

$$
\emptyset \geq 2.01 \; cm
$$

On prend :  $\phi = 2.2$  cm

Soit des tiges d'ancrages de 20 mm de diamètre.

$$
N_a = 0.1 \left( 1 + \frac{7g_c}{1000} \right) \frac{\varphi}{\left( 1 + \frac{\varphi}{d_1} \right)^2} (l_1 + 6.4r + 3.5l_2)
$$

 $g_c$  : C'est le dosage en ciment du béton ; $g_c = 350 Kg/m^3$ 

$$
r = 3\varphi = 3 \times 2.2 = 6.6 \text{ cm}
$$
  
\n
$$
l_2 = 2\varphi = 2 \times 2.2 = 4.4 \text{ cm}
$$
  
\n
$$
l_2 = 20\varphi = 20 \times 2.2 = 44 \text{ cm}
$$
  
\n
$$
d_1 = 10 \text{ cm}
$$
  
\n
$$
N_a = 0.1 \left( 1 + \frac{7g_c}{1000} \right) \frac{\varphi}{\left( 1 + \frac{\varphi}{d_1} \right)^2} (20\varphi + 6.4 \times 3\varphi + 3.5 \times 2\varphi)
$$

$$
N_a = 51.83 \; KN
$$

 $N_a = 51.83 KN < \frac{N_t}{n}$  $\boldsymbol{n}$ (Non Vérifiée) On prend :  $\phi = 3$  cm  $N_a = 84.88$  KN  $> \frac{N_t}{n}$  $\frac{v_t}{n} = 75.1 KN$  (Vérifiée)

#### **IX.11.2. Vérification des contraintes dans le béton et l'acier :**

$$
e = \frac{M_{sd}}{N_{sd}} = \frac{93.11}{450.67} = 20.66
$$
 cm

$$
h=29\ cm
$$

$$
\frac{h}{6} = 4.8 \text{ cm}
$$

 $e > \frac{h}{e}$  $\frac{n}{6} \Rightarrow$  L'effort normal à l'extérieur du noyau central, donc la section est partiellement comprimée.

#### **• La position de l'axe neutre élastique :**

$$
h'^3 + 3(l-h)h'^2 + \frac{6 \times A \times n \times l \times h'}{b} - \frac{6 \times A \times n \times l \times h}{b} = 0
$$

Avec :

 $A = 21.21$   $cm<sup>2</sup>$ 

(A : aire de la section de 2 tiges à gauche du poteau)

 $l = 60$  cm

 $h = 29$  cm

 $b = 49$  cm

$$
n = \frac{E_a}{E_b} = 15
$$

 $h'^3 + 3(l-h)h'^2 + 90A\frac{l}{l}$  $\boldsymbol{b}$ .  $h' - 90A \frac{l}{l}$  $\boldsymbol{b}$ .  $h=0$ 

 $\Rightarrow$  h' = 16.41 cm

#### **IX.11.3. Vérification vis-à-vis du risque de l'écrasement du béton :**

Il faut vérifier la condition suivante :

$$
\sigma_b \le f_{bc}
$$

Avec :

$$
f_{bc} = 14.2 MPa(Béton de classe 25/30)
$$

$$
\sigma_b = \frac{2 \times N_{sd} \times l}{h'(h - \frac{h'}{3})b} = \frac{2 \times 450.67 \times 60}{16.41 (29 - \frac{16.41}{3}) 49}
$$

#### $\sigma_b = 2.85 MPa$

 $\sigma_b = 2.85 MPa < f_{bc} = 14.2 MPa$  (Vérifiée)

#### **IX.11.4. Vérification des tiges tendues**

Il faut vérifier la condition suivante :

 $\sigma_a \leq 235 MPa$ 

$$
\sigma_a = \frac{N}{A} \times \frac{l - h + \frac{h'}{3}}{(h - \frac{h'}{3})} = \frac{450.67 \times 10^3}{21.21 \times 10^2} \times \frac{600 - 290 + \frac{164.1}{3}}{(290 - \frac{164.1}{3})}
$$

 $\sigma_a = 32.93 MPa$ 

 $\sigma_a = 32.93 MPa \, < 204.34 MPa \qquad \qquad \text{(Véritiée)}$ 

#### **IX.11.6. Vérification vis-à-vis du risque d'arrachement des tiges d'ancrage**

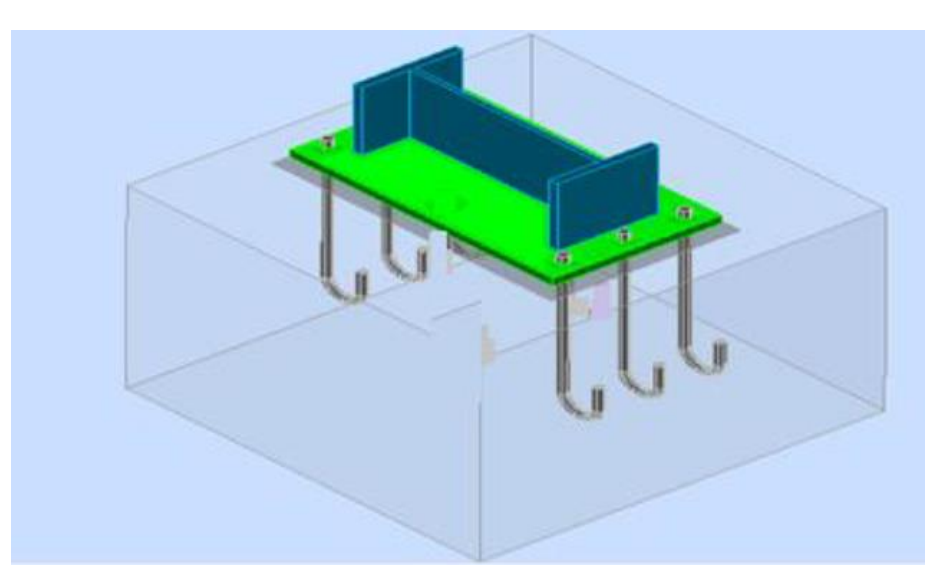

**Figure IX.16 :** Vue en 3D du pied de poteau encastré.

#### **c) Dimensionnement de l'épaisseur de la platine :**

#### **• Vérification de la section 1-1 :**

Le moment dans la section 1-1 est obtenu grâce au diagramme trapézoïdal de contraintes situées à droite de la section, que l'on peut décomposer en un diagramme rectangulaire (1) et un diagramme triangulaire (2).

Les moments correspondant, pour une bonde de largeur unité (1 cm) et d'épaisseur t, sont: M<sub>1</sub>=2.85 $\times$  10  $\times \frac{10}{3}$  $\frac{10}{2} \times 10^{-3}$  $M1 = 0.145$  KN.m  $M_2 = \left(10 \times \frac{1.11}{2}\right)$  $\frac{(11)}{2}$  $\frac{2 \times 10}{3}$  $\frac{x_{10}}{3}$  × 10<sup>-3</sup> = 0.037KN. m

#### M=M1−M2= 0.108KN.m

• le module d'inertie de la platine

pour  $b = 1$ cm :

$$
\frac{I}{V} = \frac{\left(\frac{b \cdot t^3}{12}\right)}{\frac{t}{2}} = \frac{b \cdot t^2}{6}
$$

• la contrainte de flexion dans la

section est :

$$
\frac{M}{W_{el}} \le f_y \Rightarrow t \ge \sqrt{\frac{0.108 \times 6}{10^{-2} \times 23.5}} = 1.66 \text{cm}.
$$

 $t \geq 1.66$  cm

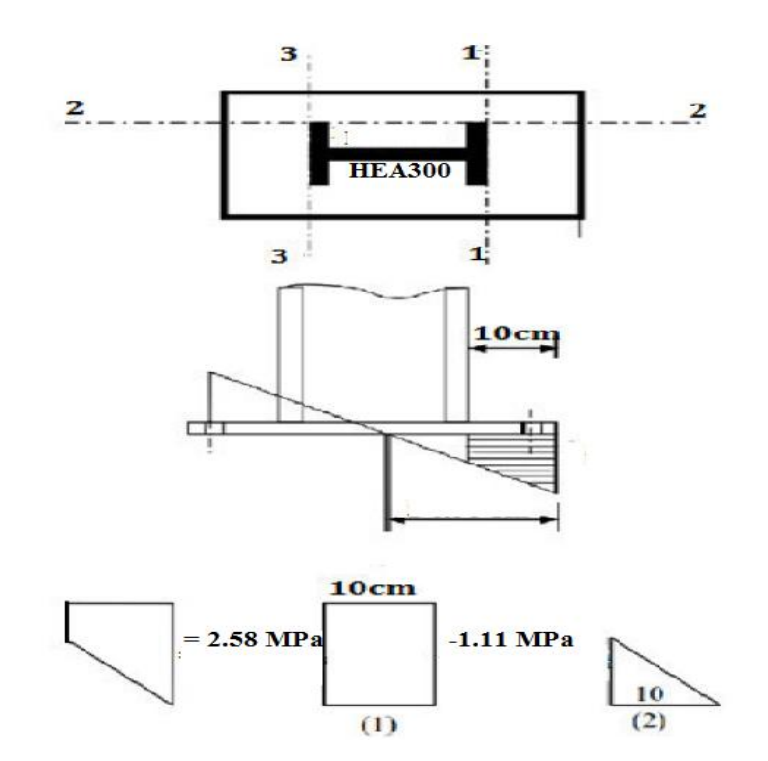

**Figure IX.17 :** Diagramme des contraintes et lignes de rupture.

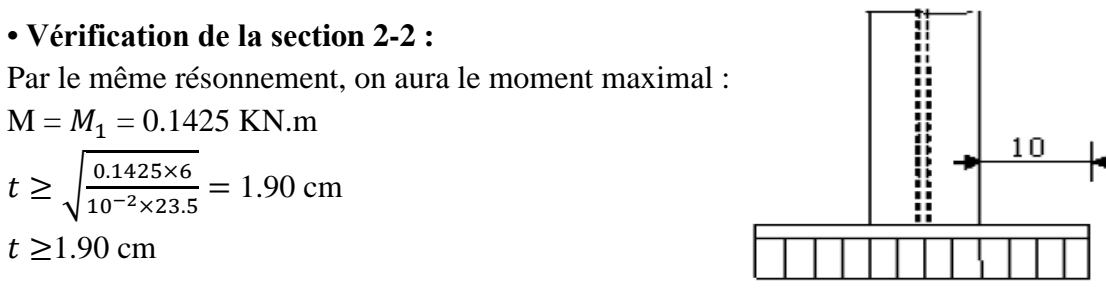

 **Figure IX.18 :** Vérification de la section 2-2.

#### **• Vérification de la section 3-3 :**

Du coté tendu, la platine est soumise à un moment : M = 0.1T

 $T = A. \sigma_a = 21.21 \times 39.9 \times 10^{-1} = 69.84$  KN.

 $M = 69.84 \times 0.1 = 6.84$  KN.m

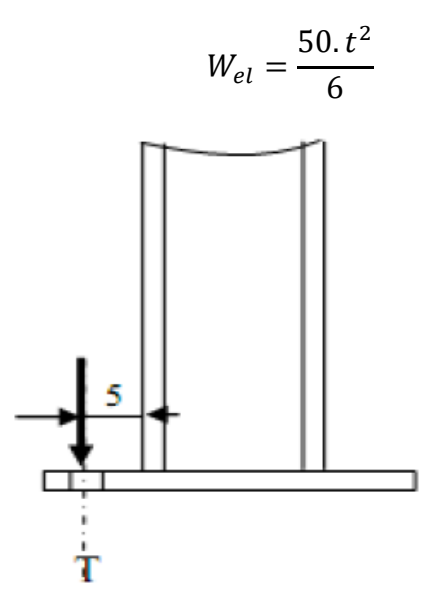

**Figure IX.19 :** Vérification de la section 3-3.

Il faut donc vérifier que :

 $6.84 \times 6$  $\frac{.84 \times 6}{50 \cdot t^2} \le f_y \Rightarrow t \ge \sqrt{\frac{6.84 \times 6}{50 \times 23}}$  $\frac{0.64 \times 0}{50 \times 23.5}$  = 0.188 cm donc  $t \ge 0.066$  cm

#### **Conclusion :**

On prendra une platine d'épaisseur : **t = 2 cm.**

# **Chapitre X**

# **Etude de l'infrastructure**

#### **INTRODUCTION**

 Les fondations d'une construction sont constituées par les parties de l'ouvrage qui sont en contact avec le sol auquel elles transmettent les charges de la superstructure, elles constituent donc la partie essentielle de l'ouvrage puisque, de leur bonne conception et réalisation, découle la bonne tenue de l'ensemble.

 Les éléments de fondation transmettent les charges au sol, soit directement (cas des semelles reposant sur le sol ou cas des radiers), soit par l'intermédiaire d'autres organes (cas des semelles sur pieux par exemple).

#### **X.1 Choix des fondations**

 Un certain nombre des problèmes se pose lorsqu'il s'agit de choisir un type de fondation, qui dépend essentiellement de la contrainte du sol.

Le choix du type de fondation se fait suivant trois paramètres :

- La nature et le poids de la superstructure.

- La qualité et la quantité des charges appliquées sur la construction

- La qualité du sol de fondation.

Donc son calcul ne peut être effectue que lorsqu'on connaît :

-La superstructure et ces charges.

#### **Les caractéristiques du sol**

- La contrainte admissible du sol tirée de la portance : **σadm= 2.34 bar** (rapport de sol).

-Le site est de catégorie S2 qui concerne les sols fermes.

- La profondeur d'ancrage : D = 2 m

Dans notre Cas on opte pour des semelles isolées.

#### **X.2 Calcul des fondations sous poteaux**

Les fondations seront calculées suivant les deux sens, longitudinal et transversal, sous les combinaisons suivantes :

*-* G + Q + E *-* 0.8G + E **(RPA99 V2003 .Art.10.1.4.1)** *-* 0.8G – E Ainsi que les combinaisons citées par le **BAEL91** : *-*ELU : 1.35(G+Q+N) *-*ELS : G+0.9(Q+N)

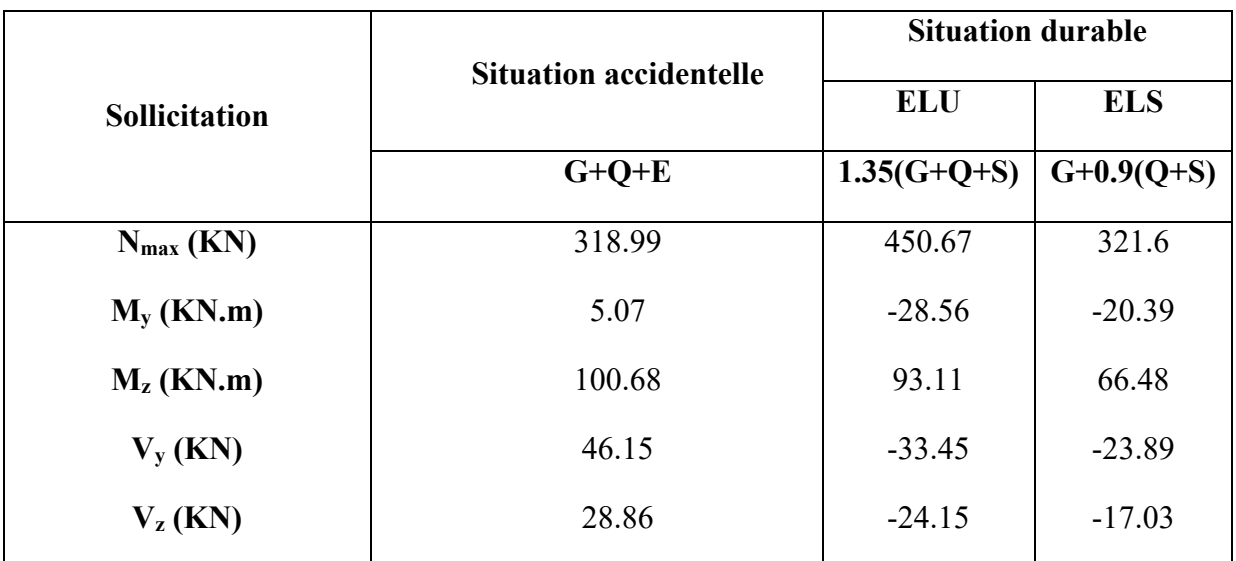

Les sollicitations les plus défavorables sont données dans le tableau ci-dessous :

**Tableau X.1 :** Les sollicitations les plus défavorables

#### **X.2.1 Pré dimensionnement de la semelle**

Les dimensionnements de la semelle sont choisis de manière qu'elles soient homothétiques avec celle du pied de poteau, les poteaux de notre structure sont rectangulaires à la base (a\*b), donc les semelles sont rectangulaires (A\*B).

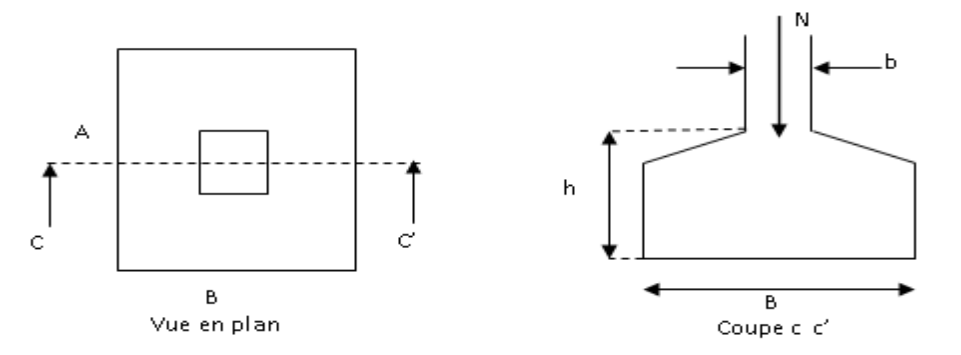

 **Figure X.1 :** Vue d'une semelle isolée

#### **Critère de non poinçonnement**

*-*σM< 2σ*sol* Situation accidentelle

*-*σM< 1.33σ*sol* Situation durable

σ<sup>M</sup> : Contrainte maximale dans la semelle donnée par la formule suivante :

$$
\sigma_{\rm M} = \frac{N}{A \times B} \left( 1 + \frac{6 \times e_0}{B} \right)
$$

$$
\sigma_{\rm M} = \frac{N}{A \times B} \left( 1 + \frac{6 \times e_0}{A} \right)
$$

$$
e_0 = \frac{M_y}{N}
$$

on a σ*sol*=2.34 bars

$$
a = 50 \text{ cm} \quad \text{Et} \quad b = 50 \text{ cm}
$$

Ou :

a et b dimensions de la platine puisque les poteaux sont encastrés. (Voir chapitre 09 calcul des assemblages - pieds de poteau).

$$
\frac{a}{b} = \frac{A}{B} \rightarrow B = A
$$

#### •**Situation accidentelle :**σ*M*< **2**σ*sol*

$$
\frac{N}{A \times B} \left( 1 + \frac{6 \times e_0}{B} \right) \le 2\sigma_{sol}
$$
\n
$$
\frac{N}{A \times \left(\frac{b \times A}{a}\right)} \left( 1 + \frac{6 \times e_0}{\left(\frac{b \times A}{a}\right)} \right) \le 2\sigma_{sol}
$$
\n
$$
1.45A^3 - A - 1.23 \le 0 \text{ Ave: } e_0 = \frac{66.48}{321.6} = 0.206 \text{ m}
$$
\n
$$
A = 1.5 \text{ m}
$$
\n
$$
B = A = 1.5 \text{ m}
$$

On choisit pour toutes les semelles des poteaux de section (50\*50) cm²

avec **A=1.5m et B = 1.5m**

$$
d = \max \begin{cases} \frac{B-b}{4} \\ \frac{A-a}{4} \end{cases} \Rightarrow d = \max \begin{cases} \frac{1.5-0.5}{4} = 0.25 \text{ cm} \\ \frac{1.5-0.5}{4} = 0.25 \text{ cm} \end{cases}
$$

On prend  $d = 25$  cm

$$
h = d + c = 25 + 5 = 30
$$
 cm

l1 : hauteur de l'amorce de poteau

l1 =2–0.30= **1.70m**

#### **X.2.2. Vérification des contraintes**

Les contraintes dans les semelles excentrées sont données par les expressions suivantes:

Sens A 
$$
\begin{cases} \n\sigma_{\text{max}} = \frac{N}{A \times B} \left( 1 + \frac{6 \times e_0}{A} \right) \leq \begin{cases} 2\sigma_{\text{sol}} \to \text{ situation accidentelle} \\ \n1.33\sigma_{\text{sol}} \to \text{ situation durable} \end{cases}
$$
\n
$$
\sigma_{\text{min}} = \frac{N}{A \times B} \left( 1 - \frac{6 \times e_0}{A} \right) \text{ Avec } e_0 = \frac{M_Z}{N}
$$
\nSens B 
$$
\begin{cases} \n\sigma_{\text{max}} = \frac{N}{A \times B} \left( 1 + \frac{6 \times e_0}{B} \right) \leq \begin{cases} 2\sigma_{\text{sol}} \to \text{ situation accidentelle} \\ \n1.33\sigma_{\text{sol}} \to \text{ situation durable} \end{cases}
$$
\n
$$
\sigma_{\text{min}} = \frac{N}{A \times B} \left( 1 - \frac{6 \times e_0}{B} \right) \text{ Avec } e_0 = \frac{M_Y}{N}
$$

 $2\sigma_{\text{sol}} = 2 \times 234 = 468 \text{ KN/m}^2$ .

 $1.33\sigma_{sol} = 1.33 \times 234 = 311.22$  KN/m<sup>2</sup>.

$$
\sigma_{myo} = \frac{3.\sigma_{max} + \sigma_{min}}{4} \le \sigma_{sol}
$$

Les contraintes sont données dans le tableau suivant :

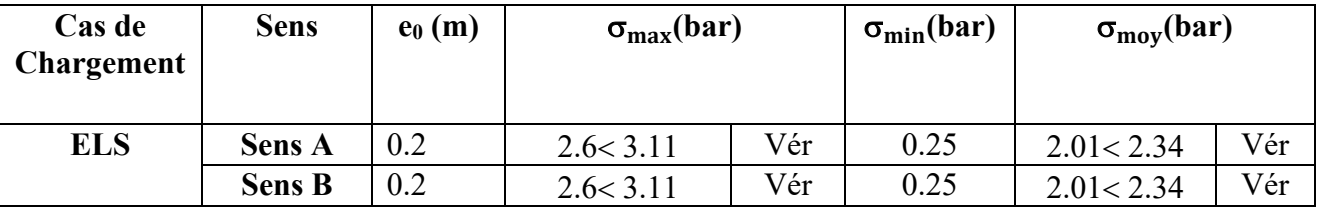

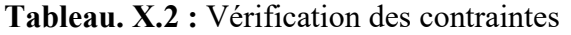

Les contraintes moyennes sont vérifiées donc la section de la semelle est :

#### **B= A = 1.5 m.**

#### **X.2.3. Vérification de la stabilité au renversement (RPA 99 v 2003. Art.10.1.5)**

Dans le cas accidentel, il faut vérifier que :

$$
e_0 \le \begin{cases} \frac{A}{4} = \frac{1.5}{4} = 0.375 \ m \to \text{Sens A} \\ \frac{B}{4} = \frac{1.5}{4} = 0.375 \ m \to \text{Sens B} \end{cases}
$$

Sens A :  $e_0 = 0.2$ m $< 0.375$ m

Sens B :  $e_0 = 0.2$ m $< 0.375$ m

Donc la vérification au renversement est satisfaite.

#### **X.3.4. Détermination des armatures de la semelle:**

On a deux conditions à vérifier :

$$
(1)\begin{cases} e_0 \leq \frac{a}{6} \to \text{Sens } A \\ e_0 \leq \frac{b}{6} \to \text{Sens } B \end{cases}
$$

$$
(2)\begin{cases} e_0 \leq \frac{A}{24} \to \text{Sens } A \\ e_0 \leq \frac{B}{24} \to \text{Sens } B \end{cases}
$$

Si les deux conditions sont vérifiées, les armatures seront calculées sous un effort normal

fictif:

$$
N' = N\left(1 + \frac{3 \times e_0}{A}\right) \to \text{Sens A}
$$

$$
N' = N\left(1 + \frac{3 \times e_0}{B}\right) \to \text{Sens B}
$$

Si l'une des deux conditions est vérifiée, les armatures seront calculées sous un moment M1 :

$$
M_1 = (4 \times A + 0.3 \times a - 9 \times e_0) \left( \frac{\frac{A}{2} - 0.35 \times a}{\frac{A}{2} \times e_0} \right)^2 \frac{N}{27} \to \text{Sens A}
$$
  

$$
M_1 = (4 \times B + 0.3 \times b - 9 \times e_0) \left( \frac{\frac{B}{2} - 0.35 \times b}{\frac{B}{2} \times e_0} \right)^2 \frac{N}{27} \to \text{Sens B}
$$

#### **a) Situation durable**

•**Armatures parallèles à" A et B :**

$$
\begin{cases} e_0 = 0.2 > \frac{0.5}{6} = 0.08\\ e_0 = 0.2 < \frac{1.5}{24} = 6.25 \end{cases}
$$

Calcul de M1.

$$
M_1 = (4 \times 1.5 + 0.3 \times 0.5 - 9 \times 0.2) \left( \frac{1.5}{2} - 0.35 \times 0.5 \right)^2 \frac{321.6}{27}
$$

$$
M_1 = 316.9 \text{ KN.m}
$$
  
\n
$$
A_s = \frac{M_1}{z \times f_{st}} \text{Avec} : z = 2.05
$$
  
\n
$$
A_s = \frac{316.9 \times 10^{-3}}{2.05 \times 400} = 3.86 \text{ cm}^2.
$$

#### **Condition de non fragilité :**

$$
Min A_A = 0.23 \times \frac{f_{t28}}{f_e} \times A \times h = 0.23 \times \frac{2.1}{400} \times 150 \times 30 = 5.43 \text{ cm}^2
$$
  

$$
Min A_B = 0.23 \times \frac{f_{t28}}{f_e} \times B \times h = 0.23 \times \frac{2.1}{400} \times 150 \times 30 = 5.43 \text{ cm}^2
$$

#### **Dispositions constructives :**

Les armatures seront munies des crochets si :  $(l_s > B/4$  sens B et  $l_s > A/4$  sens A)

$$
l_s = \frac{\emptyset \times f_e}{4 \times 0.6 \times \varPsi_s^2 \times f_{tj}}
$$

 $l_s$ : longueur de scellement

$$
\varphi_s\!\!=1.5\;\;\mathbf{\rightarrow}\!\text{HA}
$$

**Suivant B**: $l_s = \frac{1.2 \times 400}{4 \times 0.6 \times 1.5^2 \times 2.1} = 42.32 \text{cm} > 1.4 = \frac{150}{4} = 37.5$ **Suivant A :**  $l_s = \frac{1.2 \times 400}{4 \times 0.6 \times 1.5^2 \times 2.1} = 42.32$  cm > A/4= $\frac{150}{4} = 37.5$ 

Donc toutes les barres doivent être prolongées jusqu'à l'extrémité de la semelle, mais peuvent ne pas comporter des crochets.

Tous les résultats sont regroupés dans le tableau suivant:

| <b>Armatures</b> | <b>Situation</b><br><b>Durable</b> | Amin<br>(cm <sup>2</sup> ) | <b>Nombre</b><br>De barre | $\bf A_s$<br>(cm <sup>2</sup> ) | $\mathbf{l}_s$ (cm) | $St$ (cm) |
|------------------|------------------------------------|----------------------------|---------------------------|---------------------------------|---------------------|-----------|
| $A_s(A)=A_s(B)$  | 3.86                               | 5.43                       | 6HA12                     | 6.79                            | 42.32               | 20        |

**Tableau X.3 :** Les armatures des semelles

#### **X.2.4. Schéma de ferraillage**

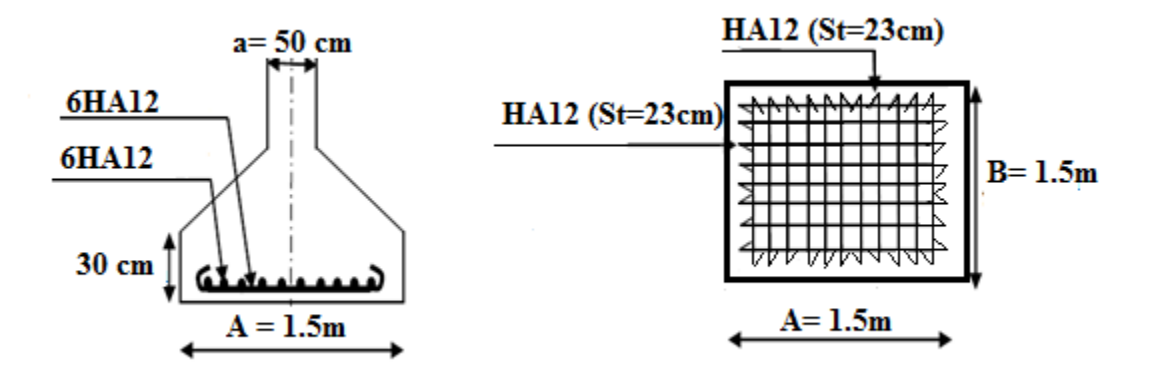

**Figure X.2 :** Schéma de ferraillage d'une semelle

#### **X.3. Calcul des longrines**

#### **Introduction**

 Les longrines sont des éléments appartenant à l'infrastructure et qui servent à rigidifier l'ensemble des semelles. Elles sont soumises à des forces axiales de traction, ils sont en béton armé ou en béton précontraint.

#### **X.3.1. Pré dimensionnement**

Les dimensions minimales de la section transversale des longrines d'après le RPA99vs2003 sont :

25 cm x 30 cm : sites de catégorie S2 et S3

30 cm x 30 cm : sites de catégorie S4

Pour notre cas on optera pour des longrines de section :( 30x35) cm²

#### **X.3.2. Ferraillage**

Les longrines doivent être calculées pour résister à l'action d'une force de traction qui est égale à :

$$
N_t = \left(\frac{N^{\text{max}}}{\alpha}\right) \le 20 \text{KN}
$$
 (Art 10.1.4.1 RPA99/2003)

#### **A L'ELU**

$$
N_t = \left(\frac{450.67}{15}\right) = 30.04 > 20KN
$$

#### **A L'ELS**

 $N_t = \left(\frac{321.6}{15}\right) = 21.44 > 20KN$ 

α : Coefficient fonction de la zone sismique et de la catégorie de site considérée.

Nmax : L'effort normal ultime du poteau le plus sollicité.

 $\alpha = 15$  (zone IIa, site S<sub>2</sub>)

#### **X.3.3 Ferraillage**

#### **A) Armatures longitudinales**

$$
A_{u} = \frac{N_{u} \times \gamma_{s}}{f_{e}} = \frac{0.021 \times 1.15}{400} = 0.603 \text{ cm}^{2};
$$
  

$$
A_{s} = \frac{N_{s}}{\overline{\sigma_{s}}} = \frac{0.021}{348} = 0.603 \text{ cm}^{2}
$$

On choisit une section de :  $(30 \times 35)$ cm<sup>2</sup>  $\rightarrow$  A<sub>min</sub> =  $0.6\% \times 30 \times 35 = 6.3$  cm<sup>2</sup>

 $A_{\text{min}} > A \Rightarrow$  On ferraille avec  $A_{\text{min}} = 6.3 \text{ cm}^2$ 

Choix :6 HA12=6.79 cm<sup>2</sup>.

#### **B) Armatures transversales**

S<sub>t</sub> ≤ min (20 cm, 15 $\emptyset$ ) → on choisit un cadre et un étrier Ø8, pour un espacement de18cm.

**• Vérification :** Condition de non fragilité :

$$
B = 1050 \text{ cm}^2 \le \frac{A \times f_e}{f_{t28}} = \frac{6.79 \times 400}{2.1} = 1293.33 \text{ cm}^2
$$

#### - **Vérification de la condition de non fragilité :**

$$
A_s \ge \frac{B \times f_{t28}}{f_e}
$$
  
\n
$$
A_s \ge \frac{25 \times 30 \times 2.1}{400} = 5.51 \text{ cm}^2
$$
  
\n
$$
5.51 \text{ cm}^2 \le A_s = 6.79 \text{ cm}^2
$$
 (Véritiée)  
\n
$$
6 \text{HA12}
$$

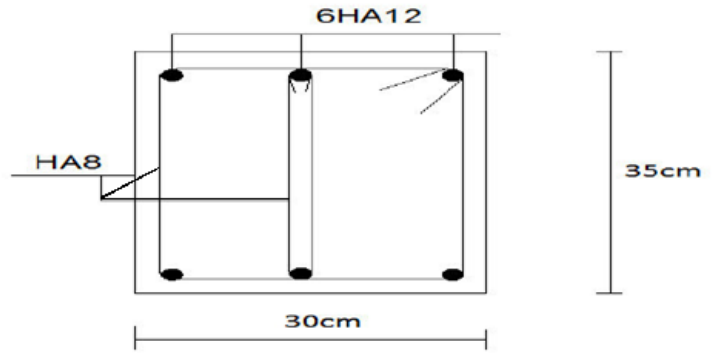

**Figure X.3** : Schéma de ferraillage des longrines

# **CONCLUSION GENERALE**

### CONCLUSION GENERALE

 L'étude de ce projet nous a permis de mettre en application toutes nos connaissances acquises durant le cursus universitaire, ainsi que de les approfondir d'avantage dans le domaine du génie civil tout en respectant la réglementation en vigueur.

Cette expérience nous a permis de nous familiariser avec les logiciels de modélisation ainsi que les différents règlements et normes de construction algériennes.

On a constaté que l'élaboration d'un projet ne se base pas uniquement sur le calcul théorique, mais surtout sur sa concordance avec le côté pratique d'où la nécessité d'une bonne critique des résultats.

# **Références bibliographiques**

### **BIBLIOGRAPHIE**

**[1]** Règlement Neige et Vent : Document Technique Réglementaire DTR B-C 2.48, Ministère de l'habitat, 1999.

**[2]** Règles Parasismiques Algériennes : RPA 99/version 2003. Document Technique Réglementaire DTR B-C 2.48, Centre National de Recherche Appliquée en Génie-Parasismique, 2003.

**[3]** Calcul des Structures Métalliques selon l'Eurocode 3. **Jean Morel**. Eyrolles Paris, 2008

**[4]** B.A.E.L 91 : Béton Armé aux Etats Limites, troisième tirage, Eyrolles, 1997..

**[5]**Charges permanentes et surcharges d'exploitations. Document Technique Réglementaire DTR B-C 2.2, Ministère de l'Urbanisme et de la Construction, 1989.

**[6]** Règles de conception et de calcul des structures en acier "CCM 97 ";(Document Technique réglementaire **D.T.R-B.C.2.44**).

**[7]** Calcul des ouvrages en béton armé, règles CBA 93 RPA 2003, par **Y.Cherait**

**[8]** Règles de Calcul des Fondation superficielles. Document Technique Réglementaire DTR B-C 2.2, Ministère de l'Equipement et de Logement, 1992.

## **[9]**CALCUL DES ÉLÉMENTS DE CONSTRUCTIONS MÉTALLIQUES SELON L'EUROCODE 3,par **[DAHMANI Lahlou](https://www.opu-dz.com/portal/fr/Auteur/dahmani-lahlou)**

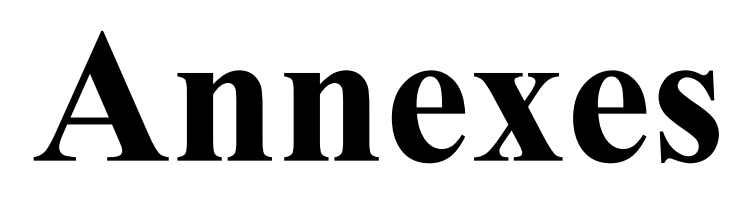

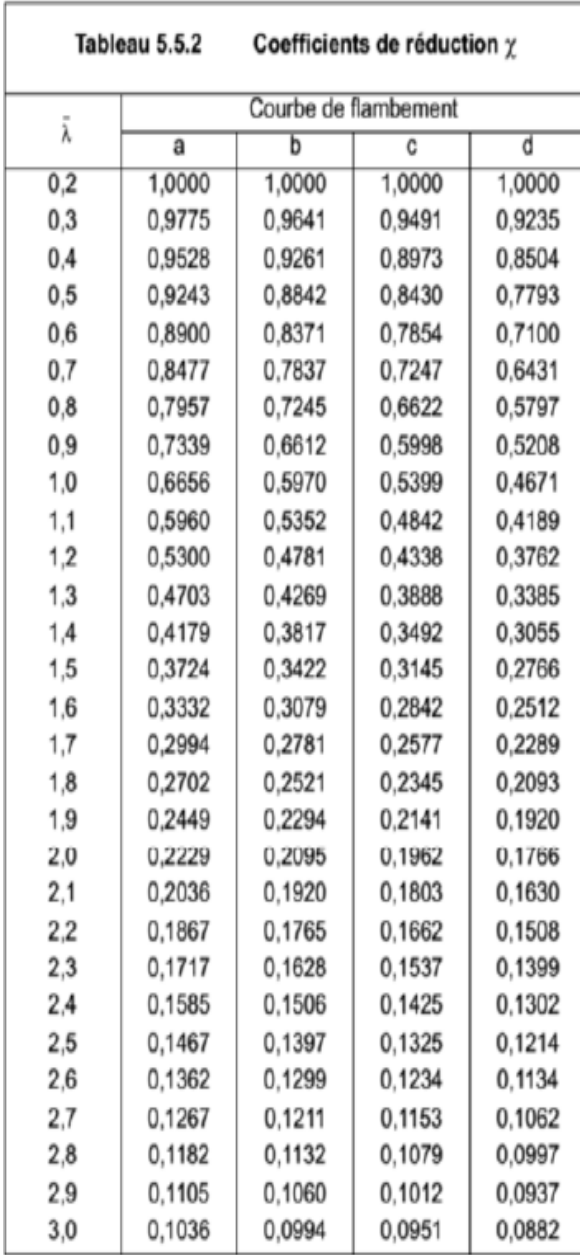

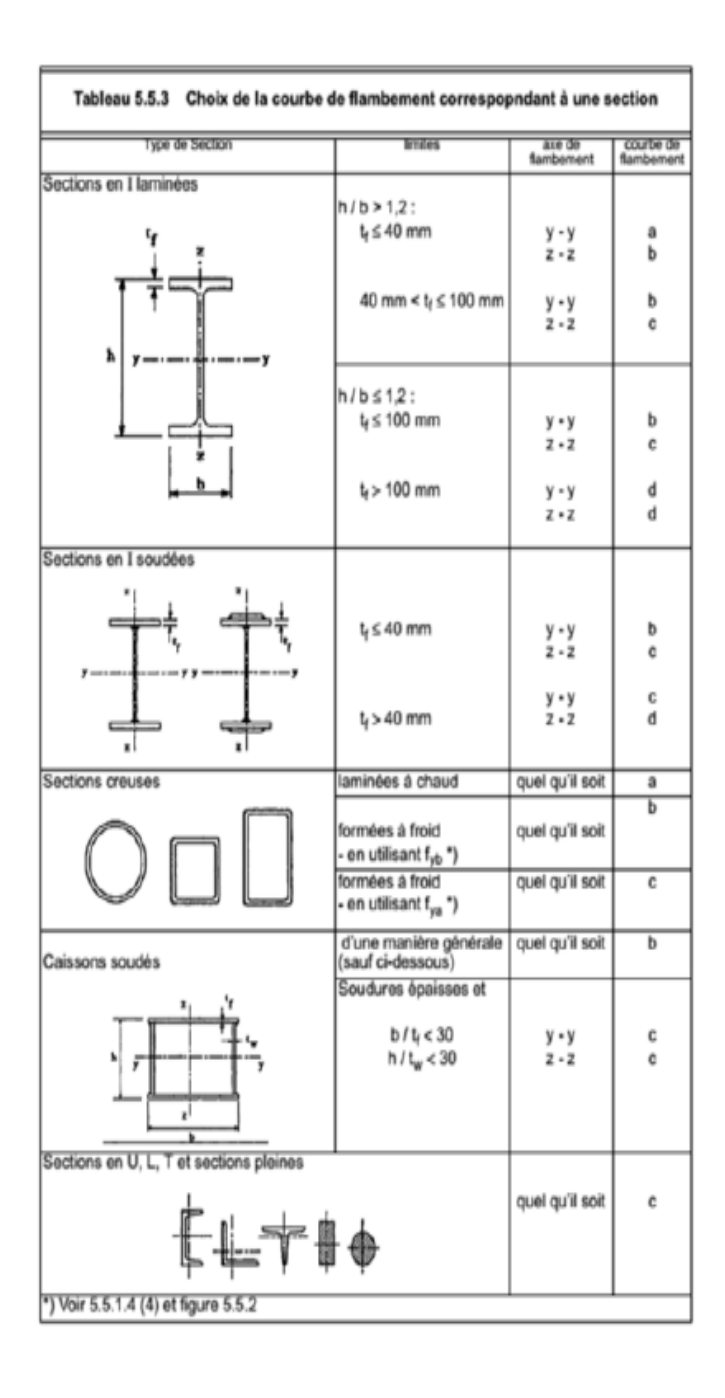

#### Poutrelles européennes à larges ailes

Dim.: HE A, HE B et HE M 100-1000 conformes à l'Euronorme 53-62; HE AA 100-1000; HL 920-1100 Tolérances: EN 10034: 1993 HE 100 - 900; HE 1000 AA-M; HL AA-R

A6 - 05

HE avec G<sub>HE</sub>>G<sub>HE M</sub>; HL 920; HL 1000 avec G<sub>HL</sub>>G<sub>HL M</sub> G<sub>HE</sub>>G<sub>HE M</sub> Etat de surface conforme à EN 10163-3: 2004, classe C, sous-classe 1

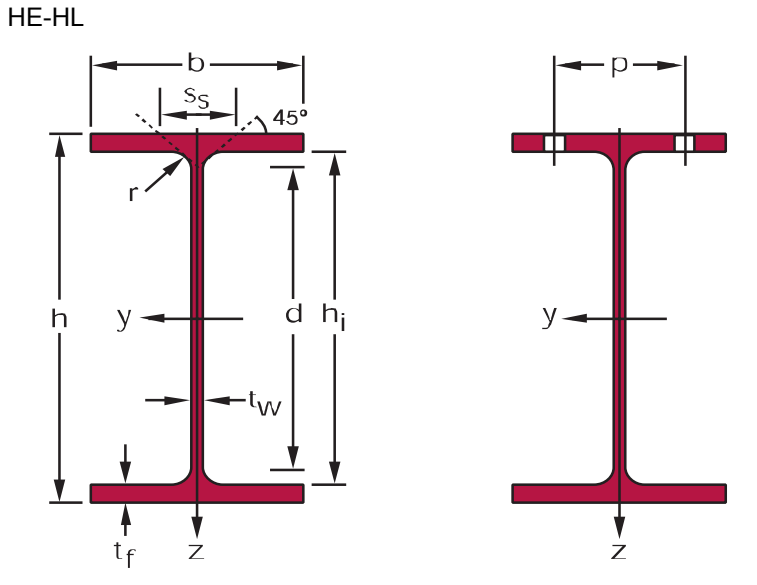

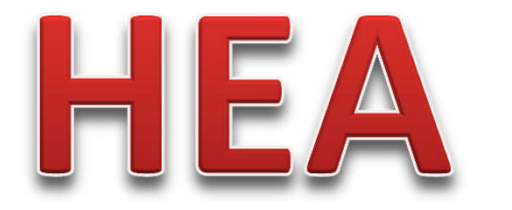

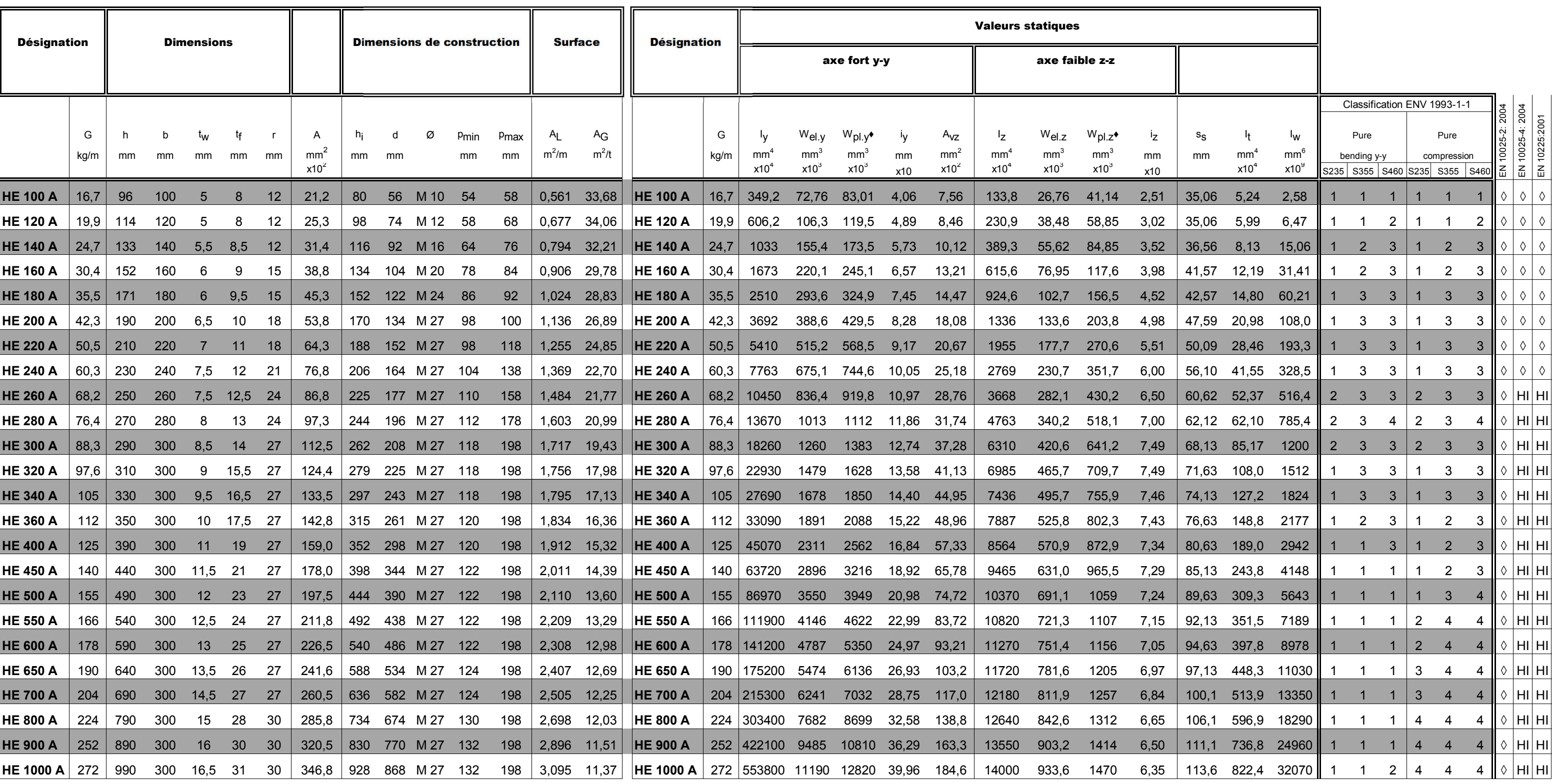

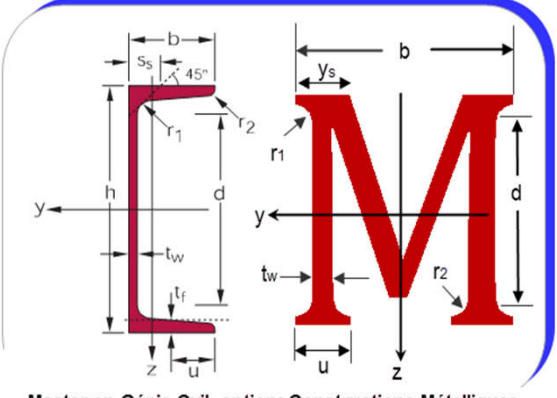

Master en Génie Cvil, option: Constructions Métalliques

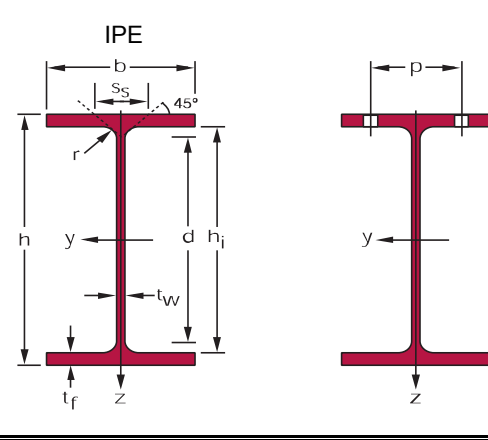

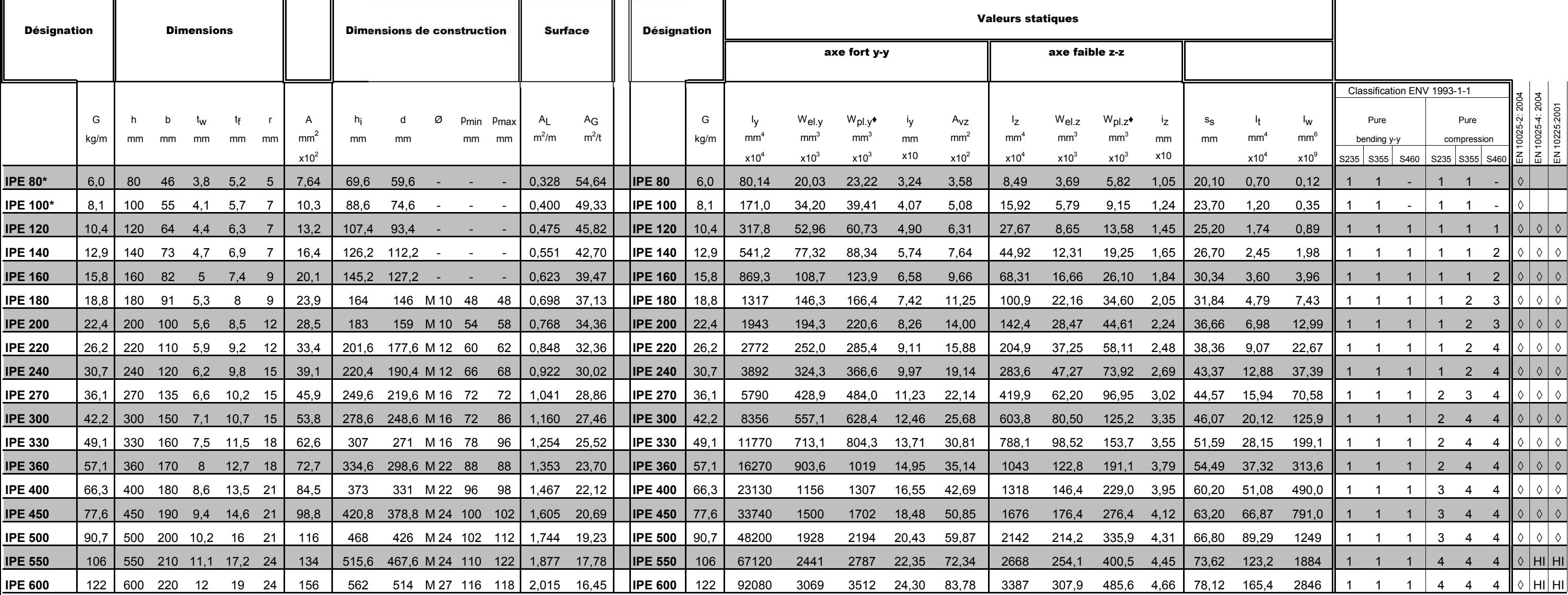

#### Poutrelles I européennes

Dimensions: IPE 80 - 600 conformes à l'Euronorme 19-57; IPE A 80 - 600; IPE O 180 - 600; IPE 750 Tolérances: EN 10034: 1993

Etat de surface conforme à EN 10163-3: 2004, classe C, sous-classe 1

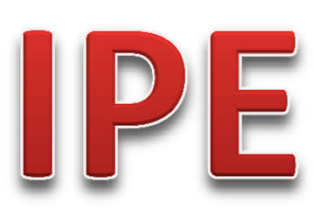

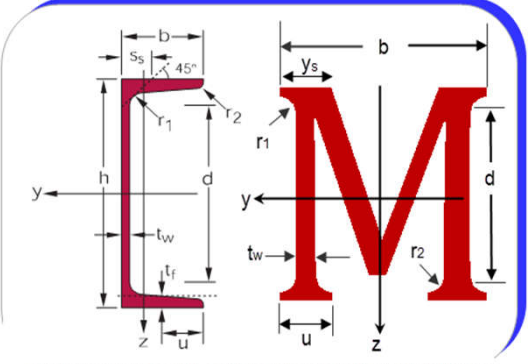

Master en Génie Cvil, option: Constructions Métalliques

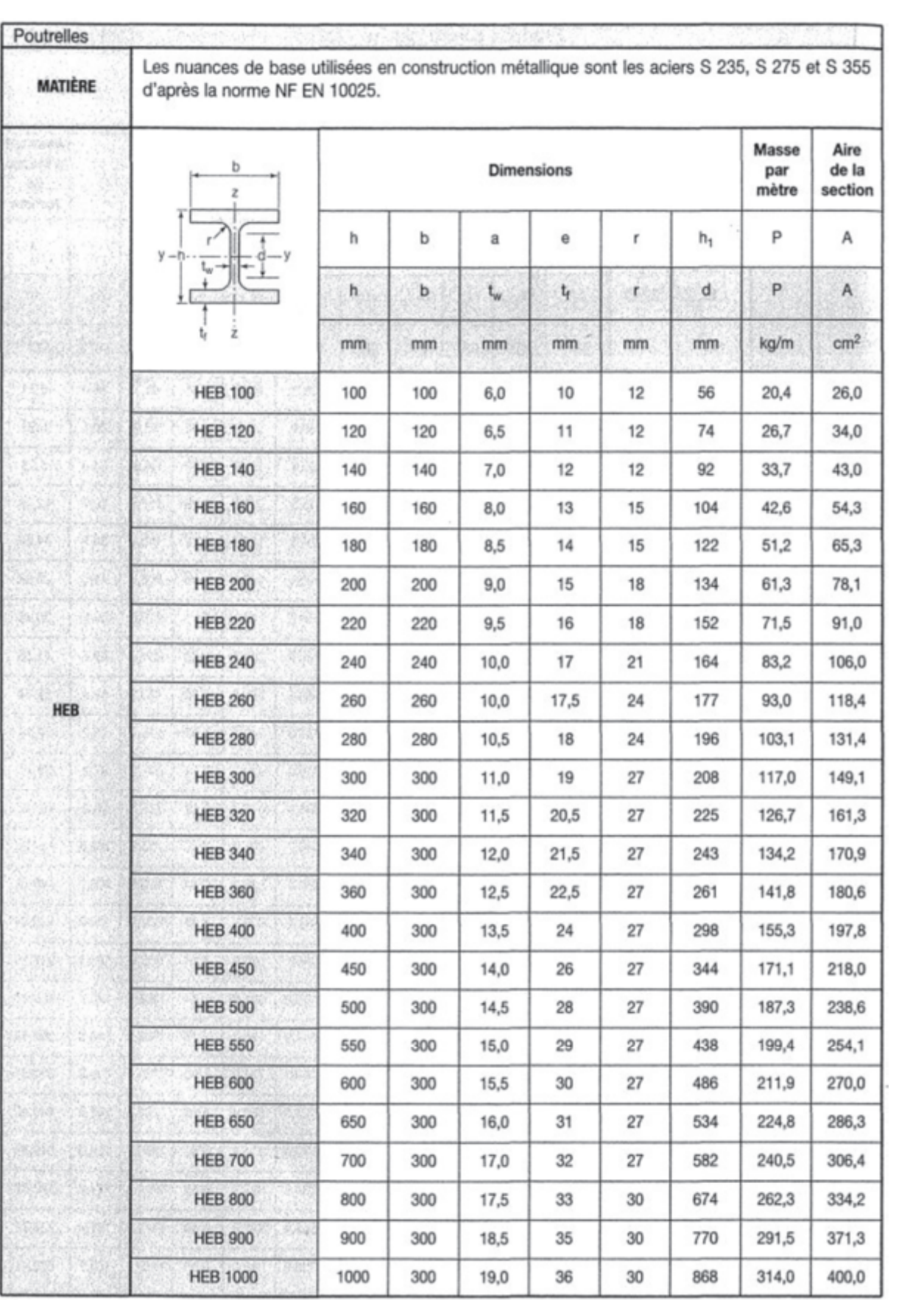

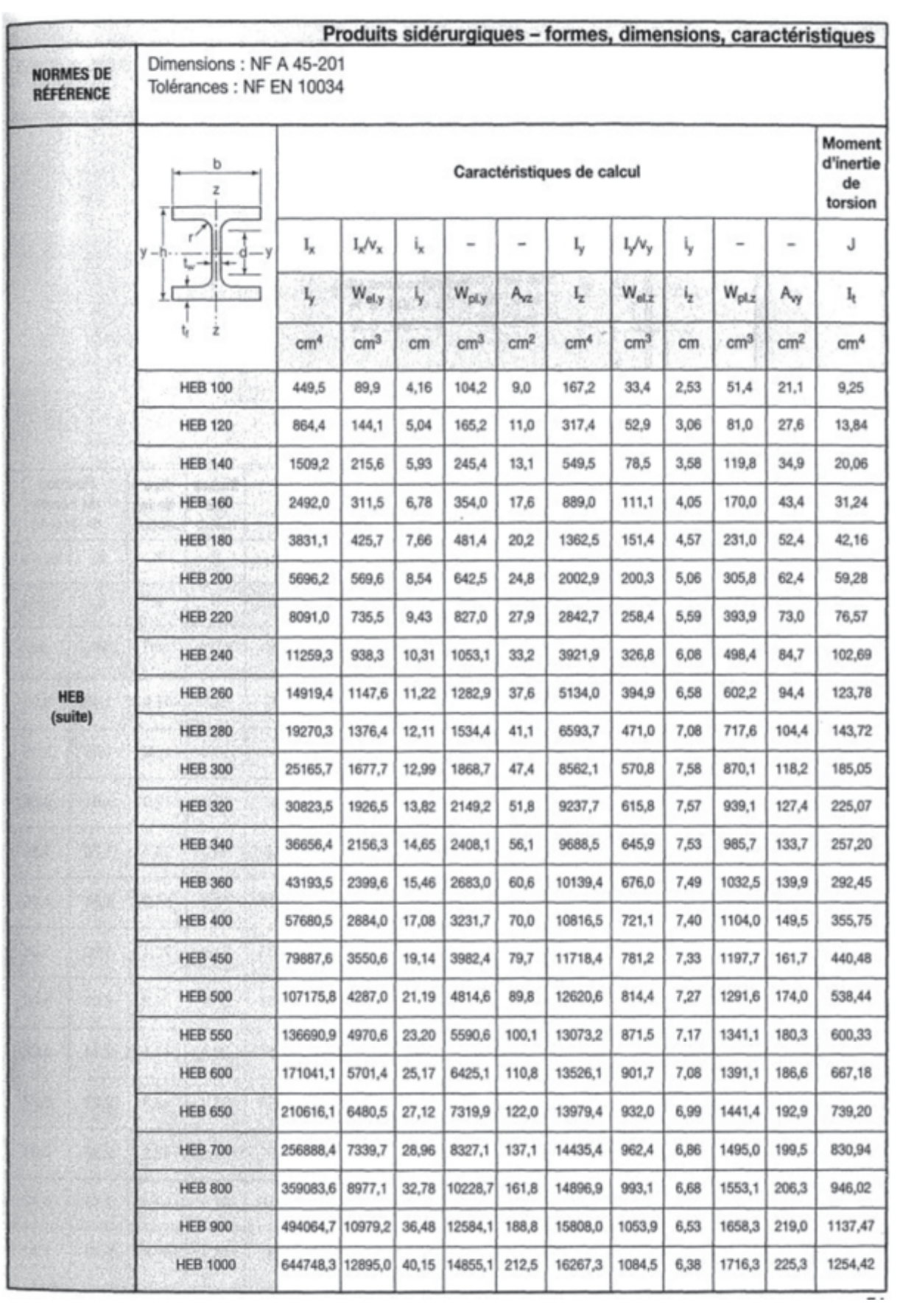

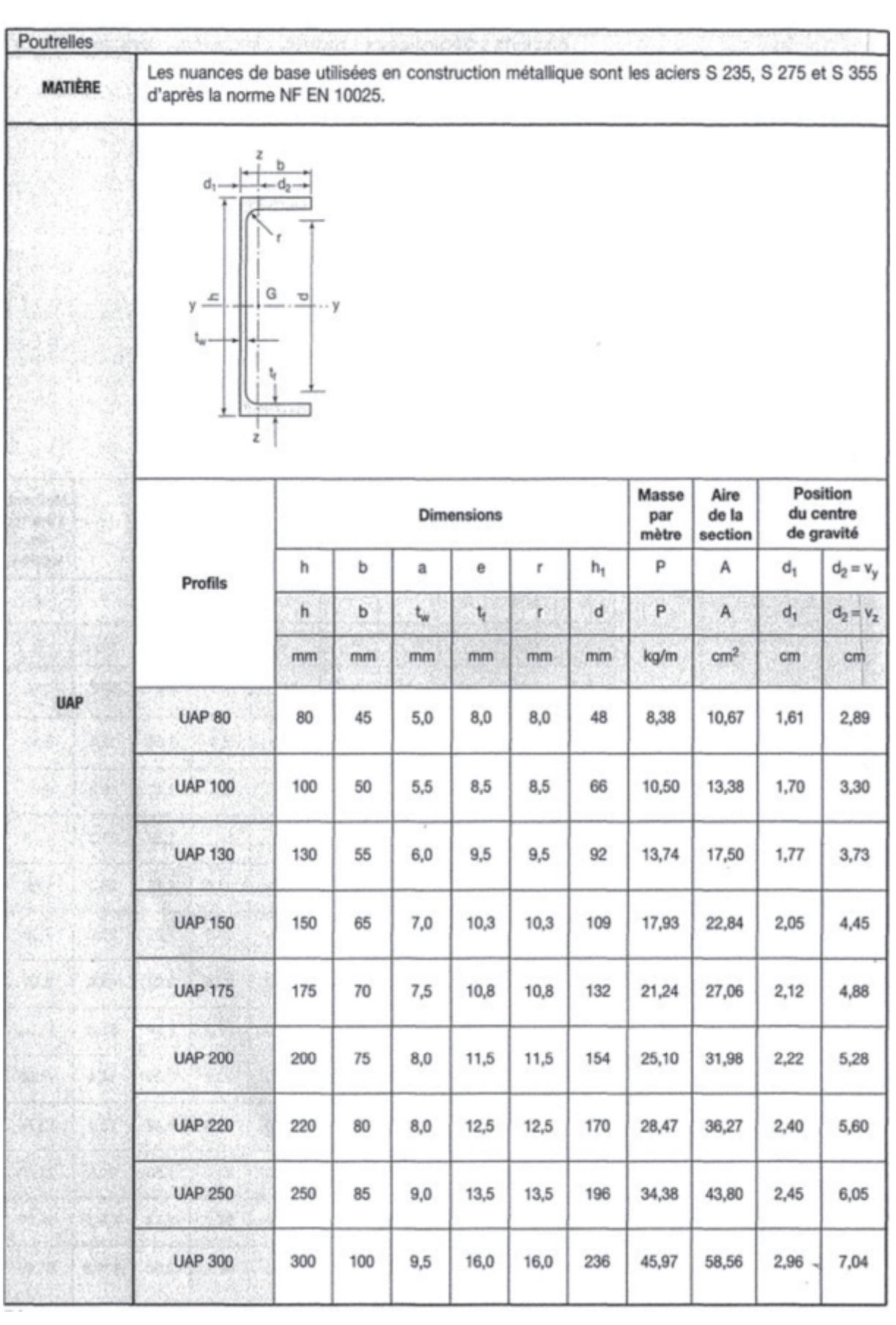

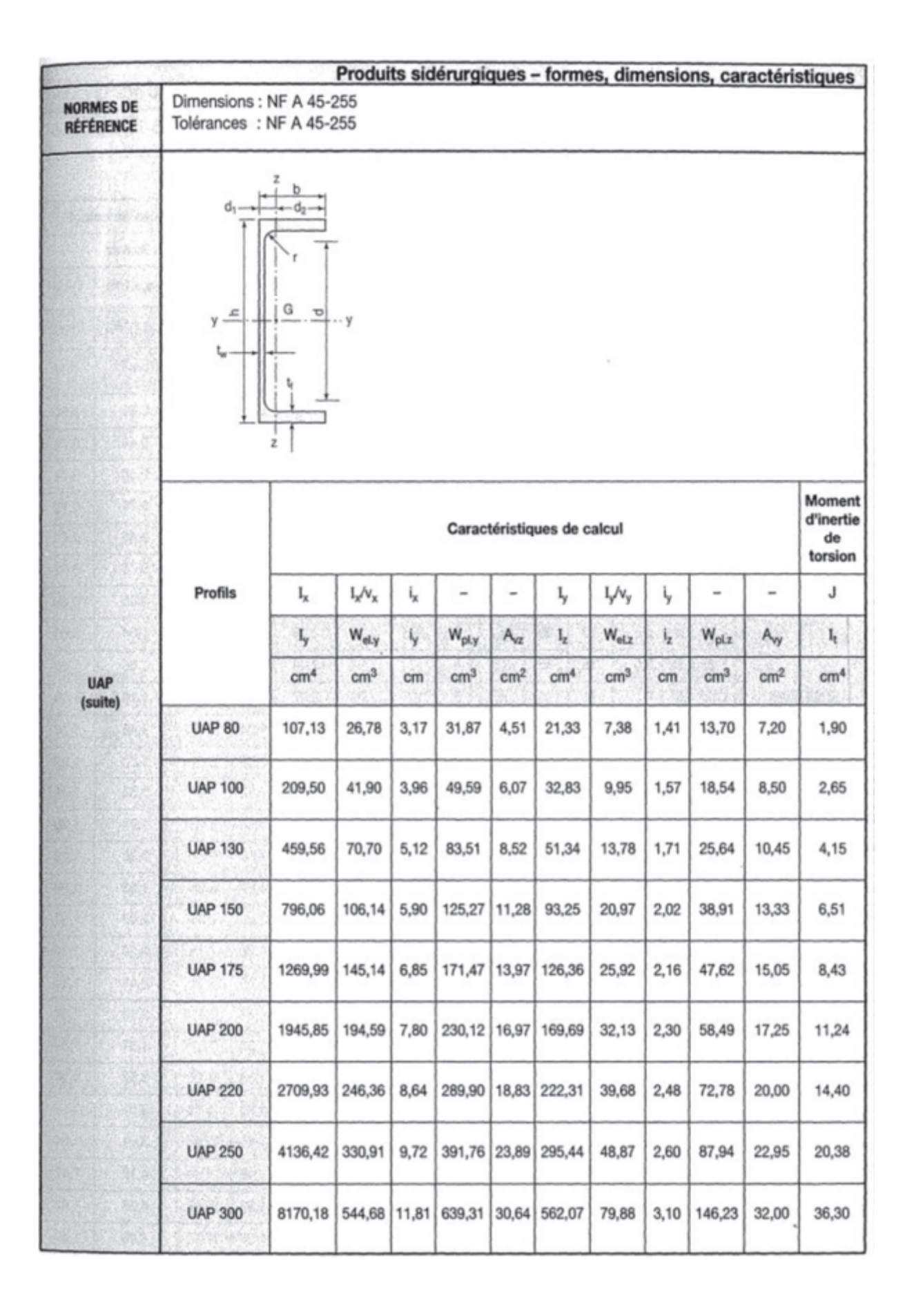

## $7.4$

# **LAMINÉES MARCHANDS USUELS**

d'après doc. OTUA

**MATIÈRE** 

Les nuances de base utilisées en construction métallique sont les aciers S 235, S 275, et S 355 d'après la norme NF EN 10025.

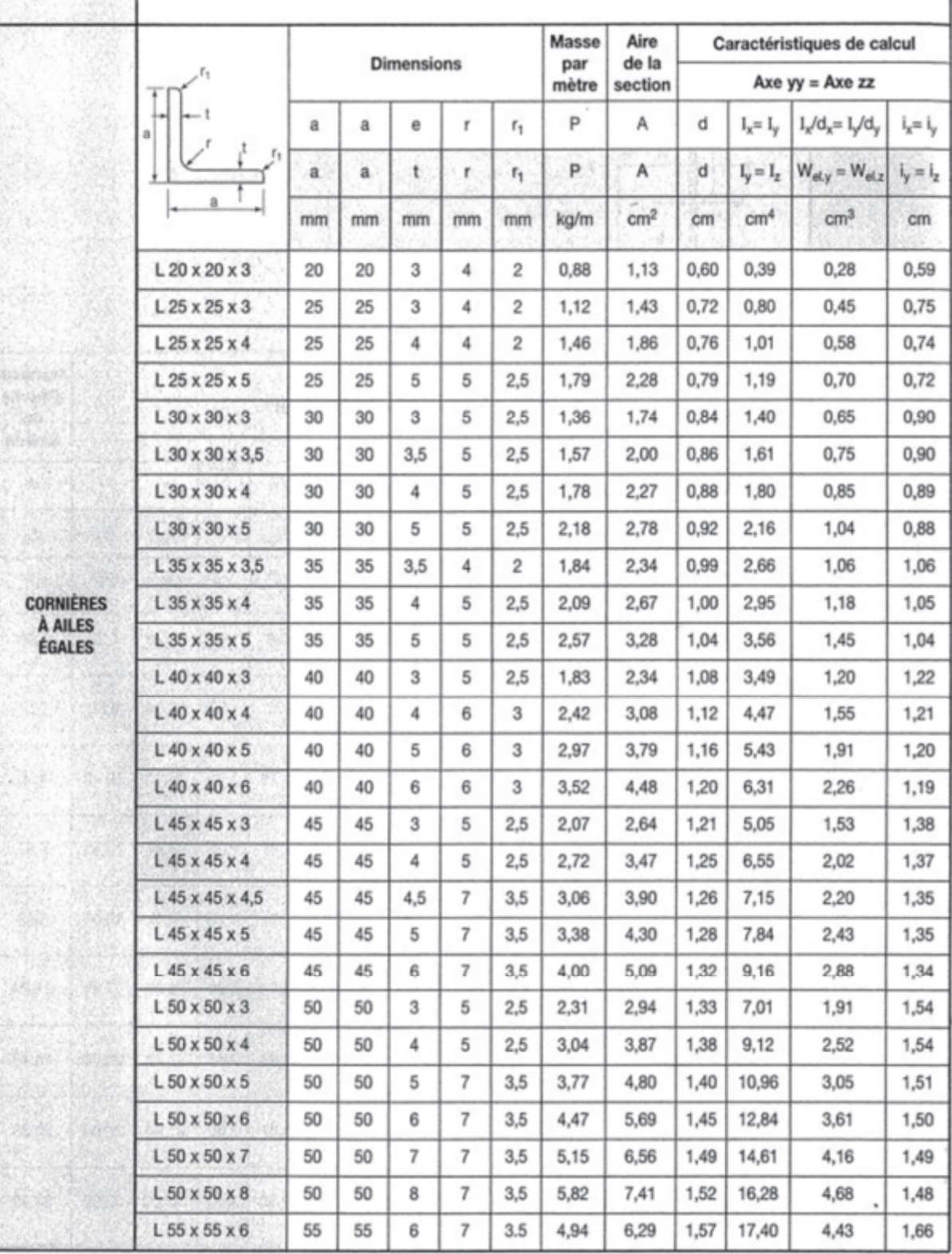

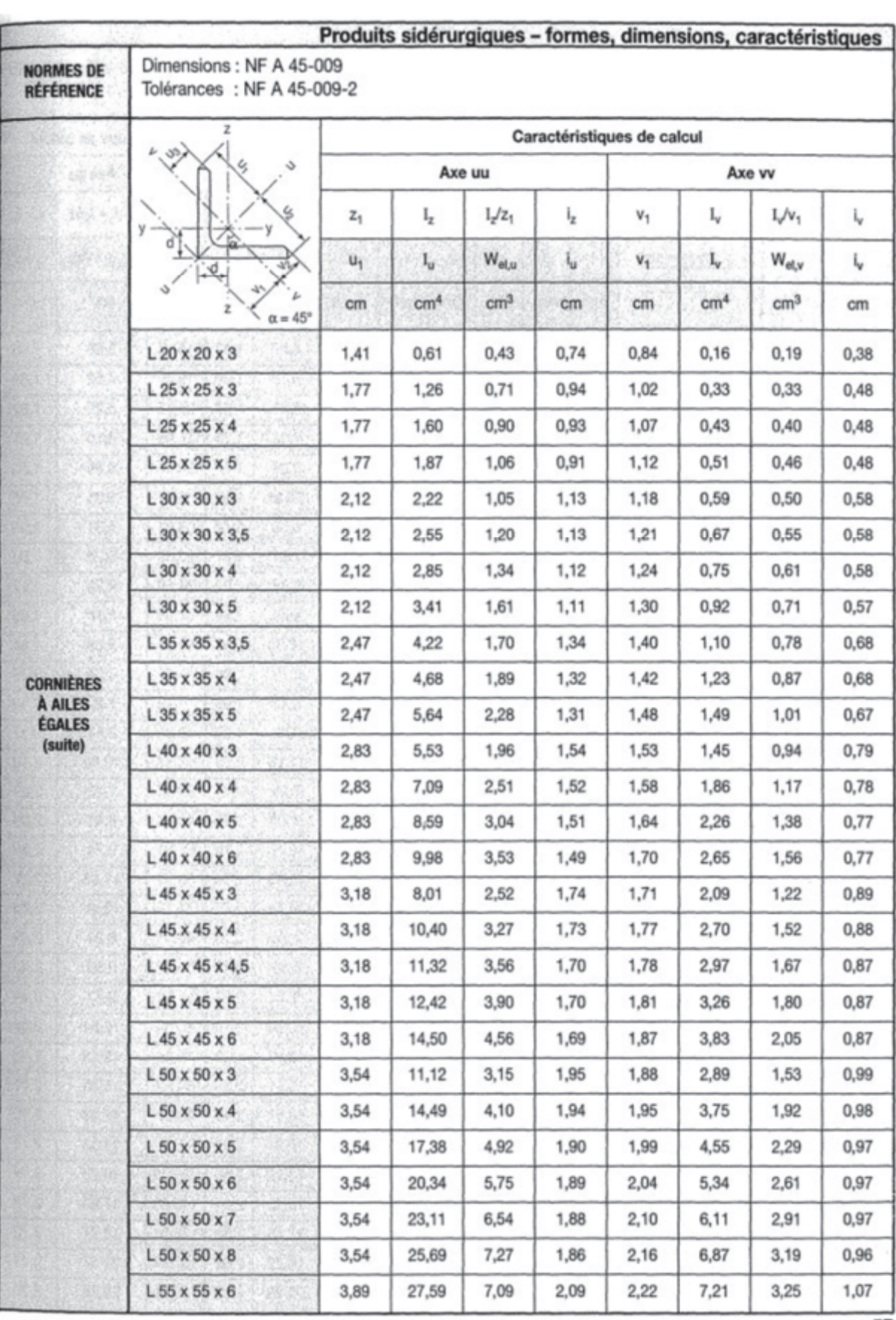

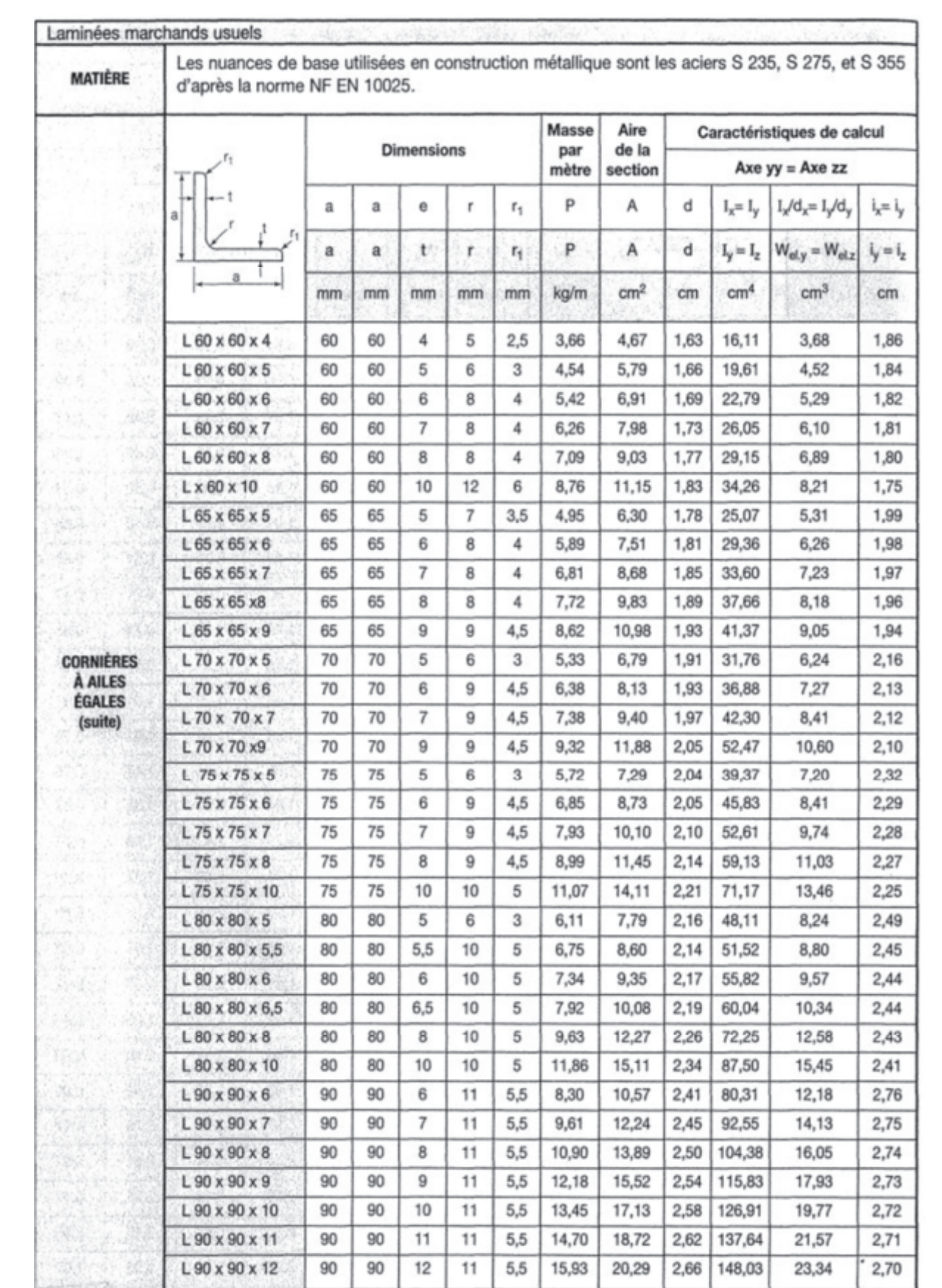
# **Portées admissibles sous charge normale descendante**

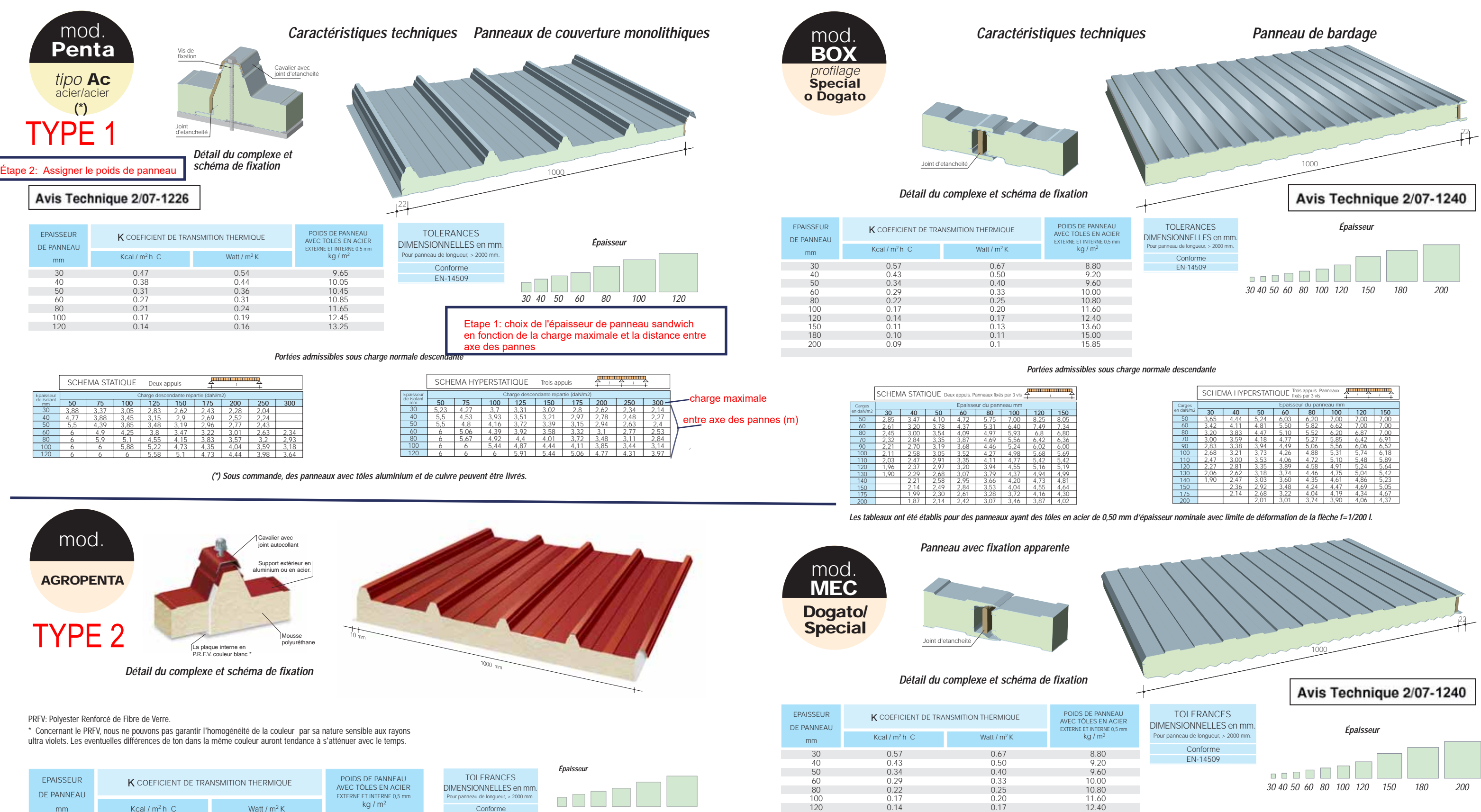

150 0.11 0.13 13.60 180 0.10 0.11 15.00 200 0.09 0.1 15.85

**Les tableaux ont été établis pour des panneaux ayant des tôles en acier de 0,50 mm d'épaisseur nominale avec limite de déformation de la flèche f=1/200 l.**

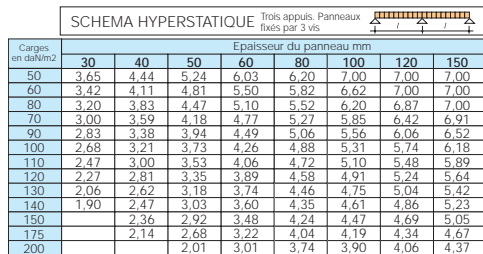

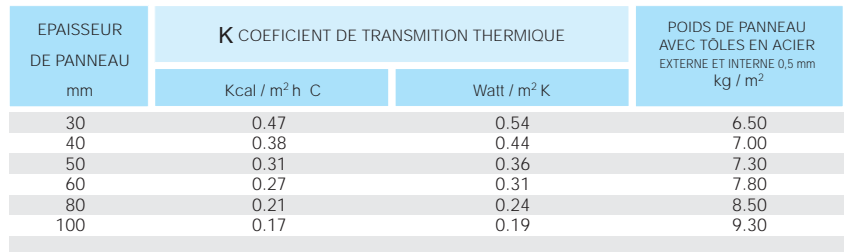

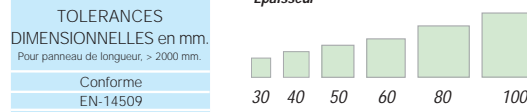

SCHEMA HYPERSTATIQUE Quattre appuis

Charge descendante repartie (daN/m2)<br>**50 75 100 125 150 175 200 250 300 350**<br>300 250 238 214 196 180 170 152 140 128 320 270 260 232 212 200 186 166 152 142 340 280 270 250 230 212 198 180 164 152 350 320 290 270 242 228 212 194 176 162 350 | 300 | 290 | 270 | 260 | 240 | 216 | 200 | 186

理

**Les tableaux ont été établis pour des panneaux ayant des tôles en acier d'épaisseur nominale avec limite de déformation de la flèche f=1/200 L.**

# **Portées admissibles sous charge normale descendante**

Epaisseur de tôle  $0,5$ 0,6 0,7  $0,8$ 

**Support extérieur en acier 0,5 mm nominale**

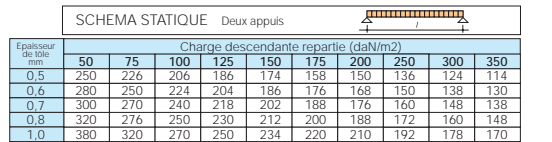

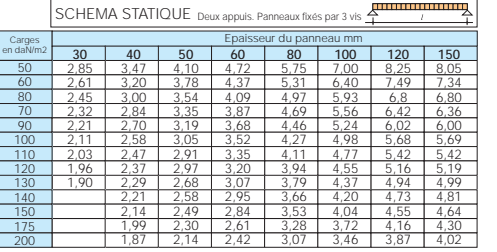

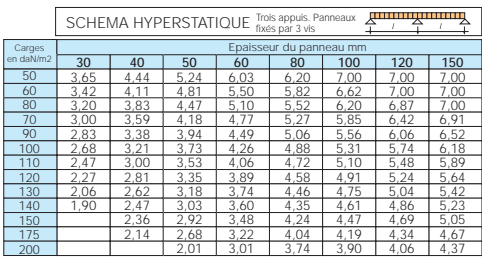

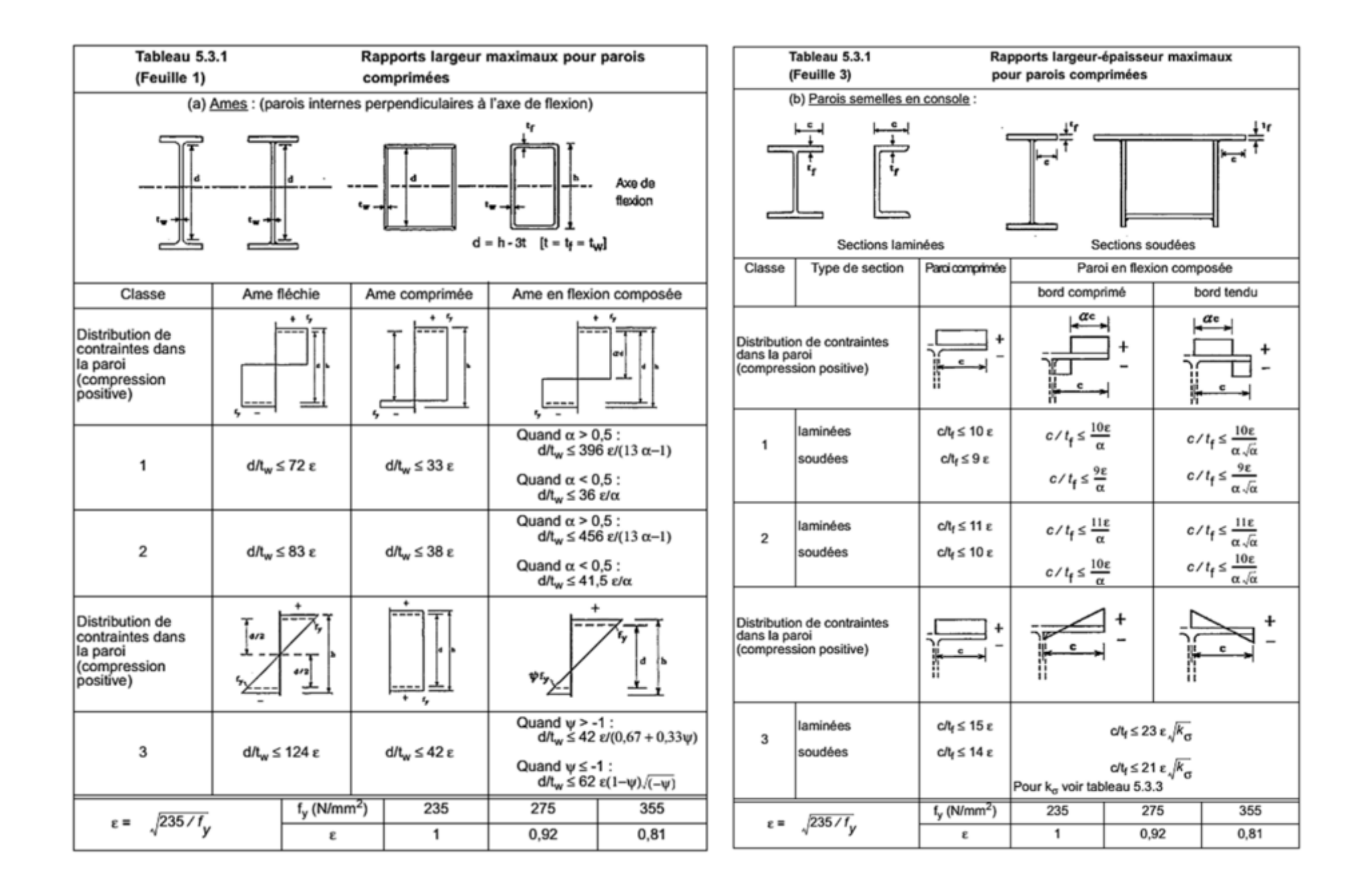

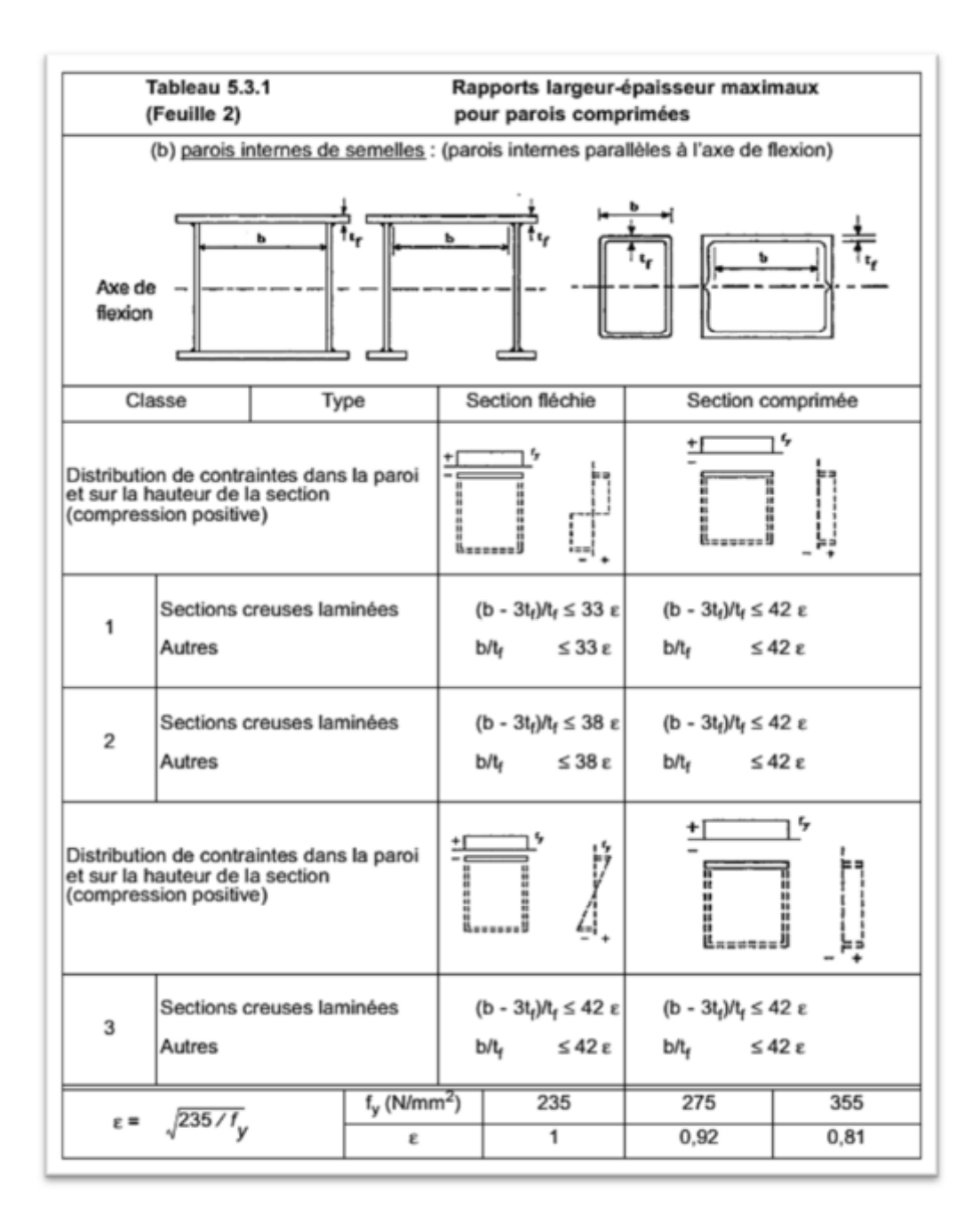

# **Plans**

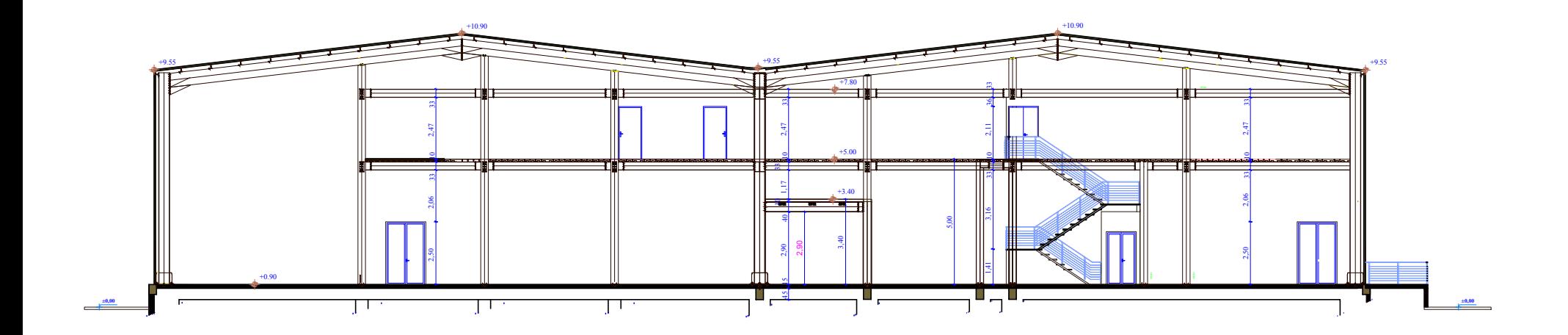

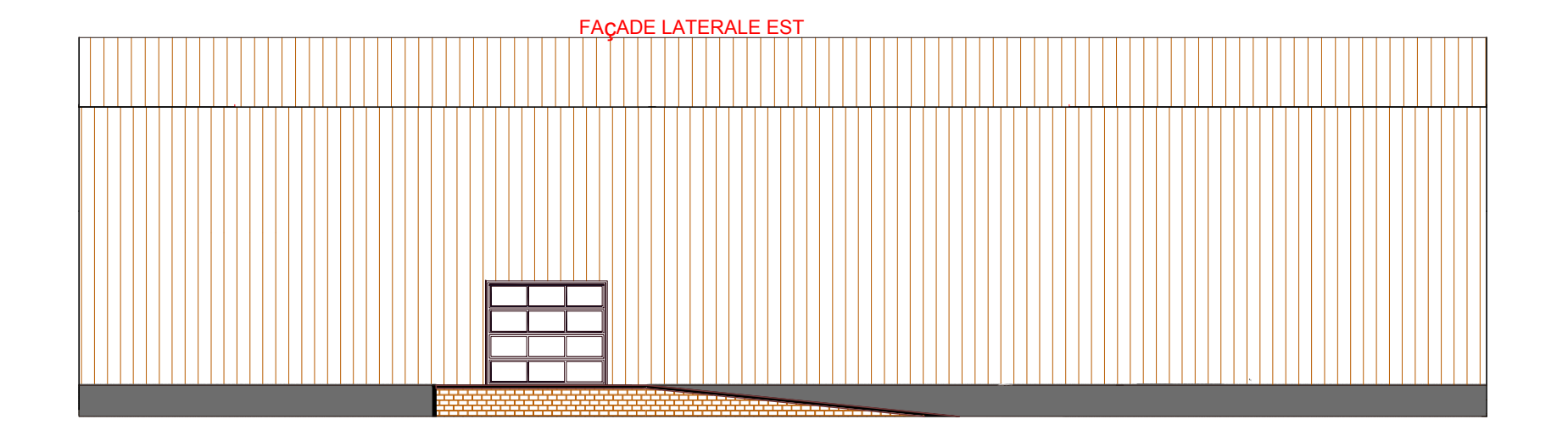

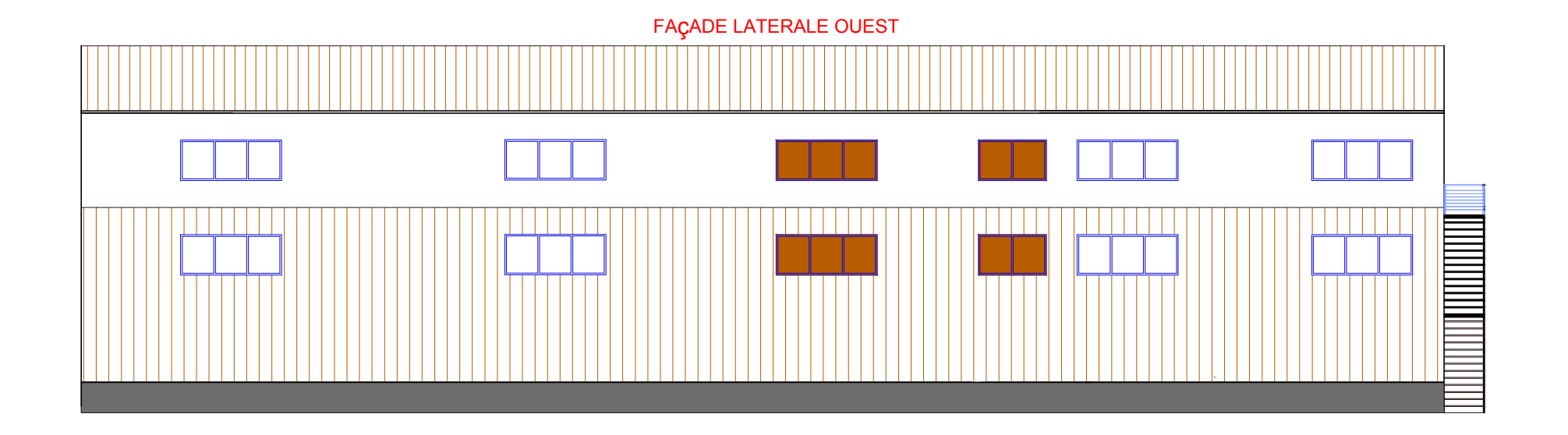

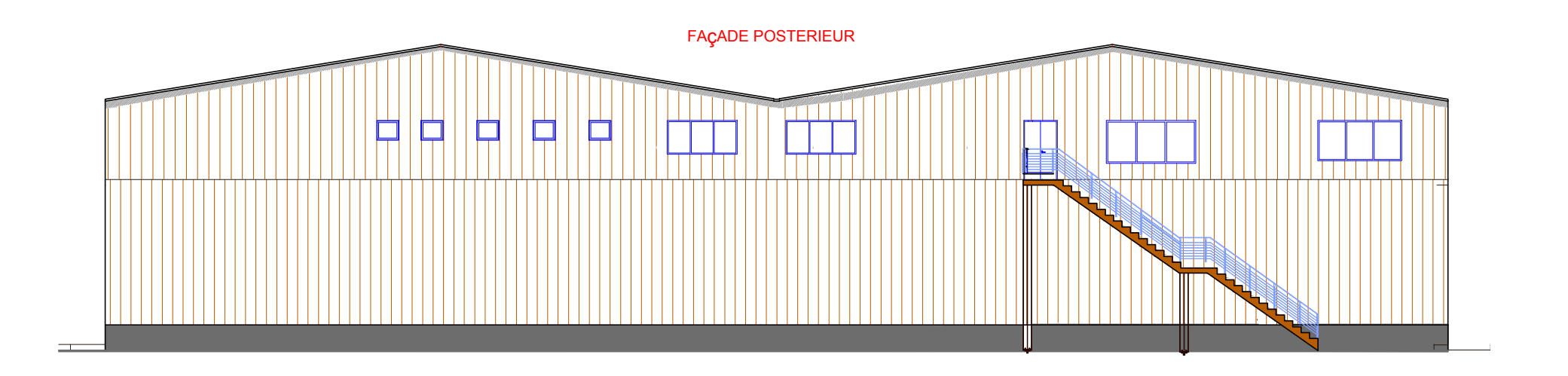

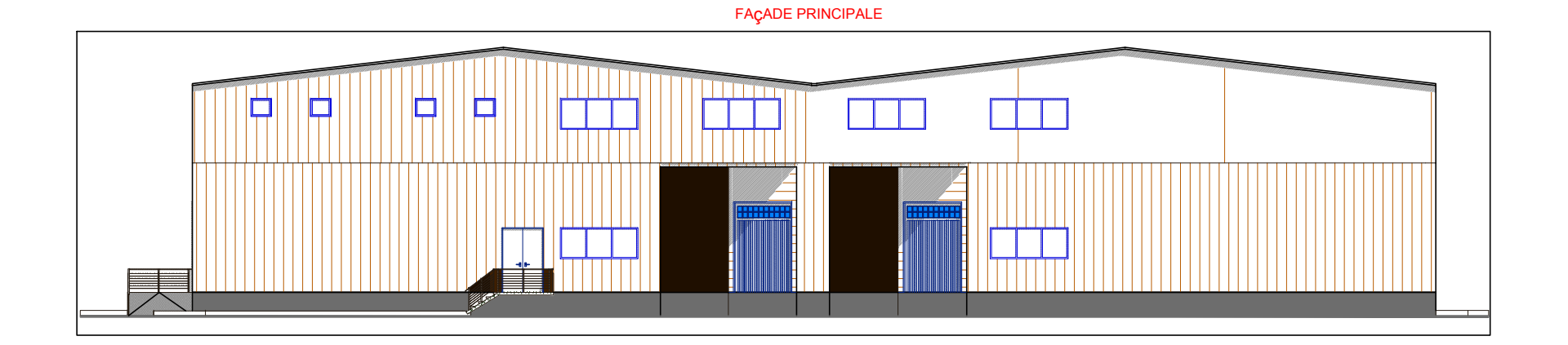

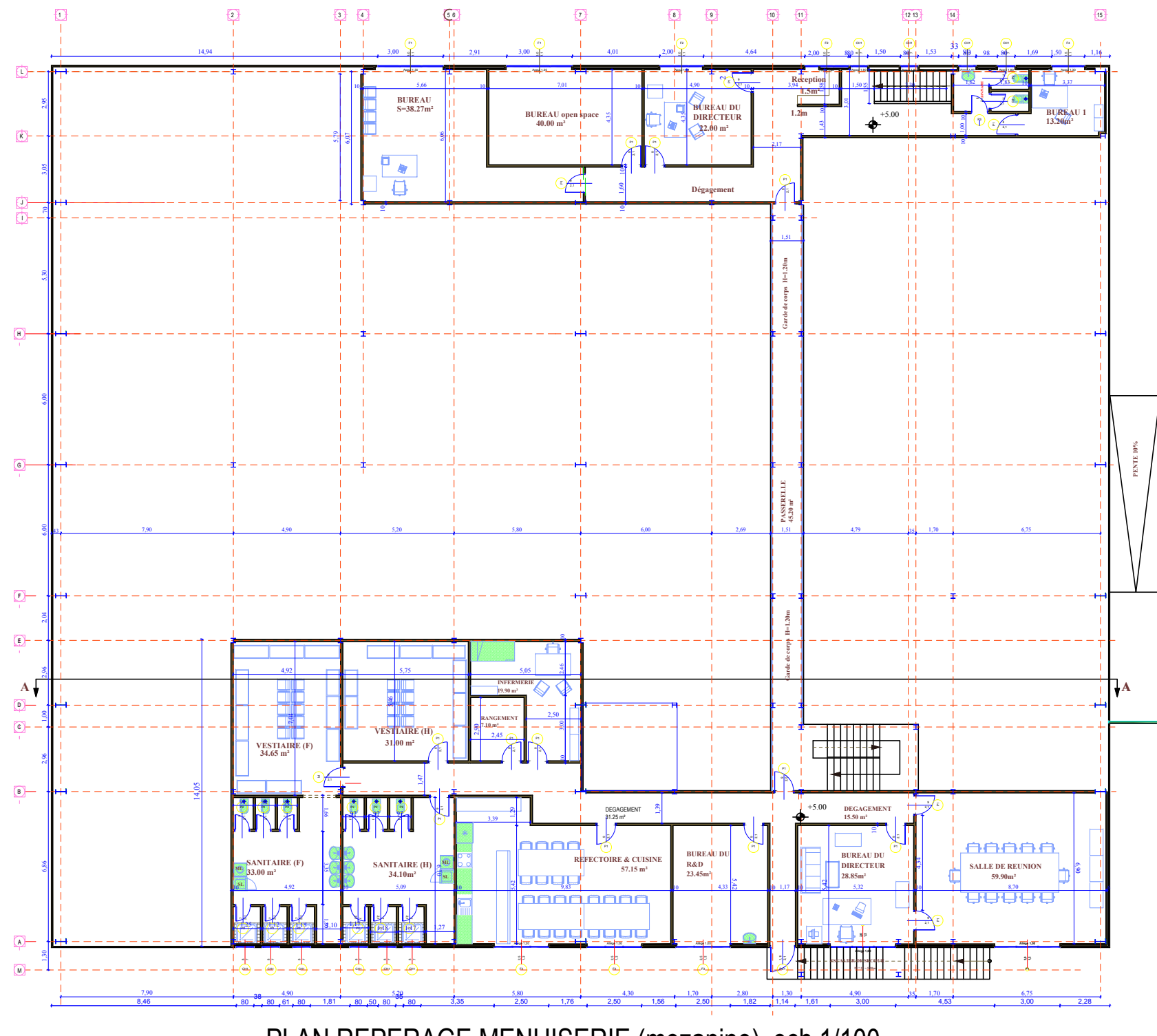

PLAN REPERAGE MENUISERIE (mezanine) ech 1/100

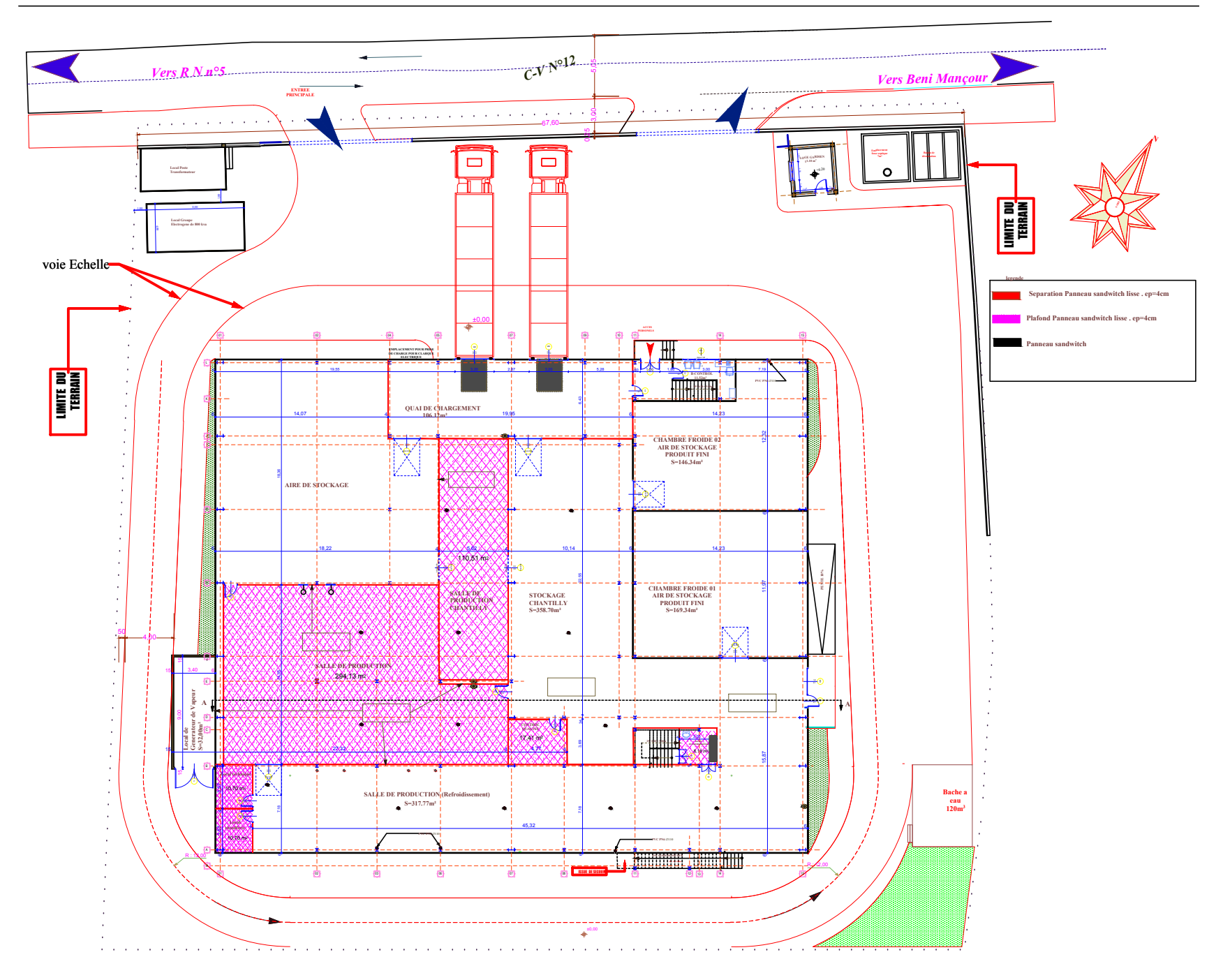

PLAN MODIFIER SELON SUGGESTIONS DU CLIENT